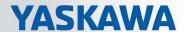

# VIPA System SLIO

# CPU | 014-CEF0R01 | Manual

HB300 | CPU | 014-CEF0R01 | en | 17-15 SPEED7 CPU 014

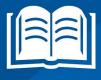

VIPA GmbH Ohmstr. 4

91074 Herzogenaurach Telephone: 09132-744-0 Fax: 09132-744-1864 Email: info@vipa.com Internet: www.vipa.com

# **Table of contents**

| 1 | General                                             | . 6 |
|---|-----------------------------------------------------|-----|
|   | 1.1 Copyright © VIPA GmbH                           | . 6 |
|   | 1.2 About this manual                               | . 7 |
|   | 1.3 Safety information                              | . 8 |
| 2 | Basics and mounting                                 | 9   |
|   | 2.1 Safety information for users                    |     |
|   | 2.2 System conception                               |     |
|   | 2.2.1 Overview                                      |     |
|   | 2.2.2 Components                                    |     |
|   | 2.2.3 Accessories                                   |     |
|   | 2.3 Dimensions.                                     |     |
|   | 2.4 Mounting                                        |     |
|   | 2.4.1 Mounting CPU 01x                              |     |
|   | 2.5 Wiring                                          |     |
|   | 2.5.1 Wiring CPU 01x                                |     |
|   | 2.5.2 Wiring periphery modules                      |     |
|   | 2.5.3 Wiring power modules                          |     |
|   | 2.6 Demounting.                                     |     |
|   | 2.6.1 Demounting CPU 01x                            |     |
|   | 2.6.2 Demounting periphery modules                  |     |
|   | 2.7 Trouble shooting - LEDs                         |     |
|   | 2.8 Installation guidelines                         |     |
|   | 2.9 General data                                    |     |
| 3 | Hardware description                                |     |
| • | 3.1 Properties                                      |     |
|   | 3.2 Structure                                       |     |
|   | 3.2.1 Basic CPU                                     |     |
|   | 3.2.2 Interfaces                                    |     |
|   | 3.2.3 Memory management                             |     |
|   | 3.2.4 Slot for storage media                        |     |
|   | 3.2.5 Buffering mechanisms                          |     |
|   | 3.2.6 Operating mode switch                         |     |
|   | 3.2.7 LEDs                                          |     |
|   | 3.3 Technical data                                  |     |
|   |                                                     |     |
| 4 | Deployment CPU 014-CEF0R01                          |     |
|   | 4.1 Assembly                                        |     |
|   | 4.2 Start-up behavior                               |     |
|   | 4.3 Addressing                                      |     |
|   | 4.3.1 Overview                                      |     |
|   | 4.3.2 Addressing backplane bus periphery            |     |
|   | 4.4 Hardware configuration - CPU                    |     |
|   | 4.5 Hardware configuration - I/O modules            |     |
|   | 4.6 Hardware configuration - Ethernet PG/OP channel |     |
|   | 4.6.1 Time-of-day synchronization                   |     |
|   | 4.7 Setting standard CPU parameters                 |     |
|   | 4.7.1 Parametrization via Siemens CPU               |     |
|   | 4.7.2 Parameter CPU                                 | 59  |

|   | 4.7.3 Parameter for MPI/DP                                   | 62  |
|---|--------------------------------------------------------------|-----|
|   | 4.8 Setting VIPA specific CPU parameters                     | 63  |
|   | 4.9 Project transfer                                         | 65  |
|   | 4.9.1 Transfer via MPI / optional PROFIBUS                   | 65  |
|   | 4.9.2 Transfer via Ethernet                                  | 67  |
|   | 4.9.3 Transfer via memory card                               | 68  |
|   | 4.10 Accessing the web server                                | 69  |
|   | 4.10.1 Access via the Ethernet PG/OP channel                 | 69  |
|   | 4.10.2 Structure of the web page                             | 69  |
|   | 4.10.3 Web page with selected CPU                            | 69  |
|   | 4.10.4 Web page with selected module                         | 72  |
|   | 4.11 Operating modes                                         | 73  |
|   | 4.11.1 Overview                                              | 73  |
|   | 4.11.2 Function security                                     | 74  |
|   | 4.12 Overall reset                                           | 75  |
|   | 4.13 Firmware update                                         | 76  |
|   | 4.14 Reset to factory settings                               | 77  |
|   | 4.15 Deployment storage media - VSD, VSC                     | 78  |
|   | 4.16 Extended know-how protection                            |     |
|   | 4.17 CMD - auto commands                                     | 81  |
|   | 4.18 Control and monitoring of variables with test functions | 83  |
|   | 4.19 Diagnostic entries                                      | 84  |
| 5 | Deployment PtP communication                                 | 85  |
|   | 5.1 Fast introduction                                        | 85  |
|   | 5.2 Principle of the data transfer                           | 86  |
|   | 5.3 Deployment of RS485 interface for PtP                    | 87  |
|   | 5.4 Parametrization                                          | 88  |
|   | 5.4.1 FC/SFC 216 - SER_CFG - Parametrization PtP             | 88  |
|   | 5.5 Communication                                            | 88  |
|   | 5.5.1 FC/SFC 217 - SER_SND - Send to PtP                     | 88  |
|   | 5.5.2 FC/SFC 218 - SER_RCV - Receive from PtP                | 88  |
|   | 5.6 Protocols and procedures                                 | 89  |
|   | 5.7 Modbus - Function codes                                  | 92  |
| 6 | Deployment PG/OP communication - productive                  | 97  |
|   | 6.1 Basics - Industrial Ethernet in automation               | 97  |
|   | 6.2 Basics - ISO/OSI reference model                         | 98  |
|   | 6.3 Basics - Terms                                           | 99  |
|   | 6.4 Basics - Protocols                                       | 100 |
|   | 6.5 Basics - IP address and subnet                           | 101 |
|   | 6.6 Fast introduction                                        | 103 |
|   | 6.7 Hardware-Konfiguration                                   | 103 |
|   | 6.8 Configure Siemens S7 connections                         | 103 |
|   | 6.9 Configure Open Communication                             | 109 |
| 7 | Option: Deployment PROFIBUS communication                    | 112 |
|   | 7.1 Overview                                                 | 112 |
|   | 7.2 Fast introduction                                        | 113 |
|   | 7.3 Enable bus functionality via VSC                         | 113 |
|   | 7.4 Hardware configuration - CPU                             | 114 |
|   | 7.5 Deployment as PROFIBUS DP master                         | 115 |
|   |                                                              |     |

|   | 7.6 Deployment as PROFIBUS DP slave                              | 116 |
|---|------------------------------------------------------------------|-----|
|   | 7.7 PROFIBUS installation guidelines                             | 118 |
|   | 7.8 Commissioning and Start-up behavior                          | 120 |
| 8 | Configuration with TIA Portal                                    | 122 |
|   | 8.1 TIA Portal - Work environment                                | 122 |
|   | 8.1.1 General                                                    | 122 |
|   | 8.1.2 Work environment of the TIA Portal                         | 122 |
|   | 8.2 TIA Portal - Hardware configuration - CPU                    | 123 |
|   | 8.3 TIA Portal - Hardware configuration - Ethernet PG/OP channel | 126 |
|   | 8.4 TIA Portal - Hardware configuration - I/O modules            | 128 |
|   | 8.5 TIA Portal - VIPA-Include library                            | 129 |
|   | 8.6 TIA Portal - Project transfer                                | 129 |
|   | 8.6.1 Transfer via MPI                                           | 130 |
|   | 8.6.2 Transfer via Ethernet                                      | 130 |
|   | 8.6.3 Transfer via memory card                                   | 131 |
|   | Appendix                                                         | 132 |
|   | A System specific event IDs                                      | 134 |
|   | B Integrated blocks                                              | 183 |
|   | C SSL partial list                                               | 186 |

General VIPA System SLIO

Copyright © VIPA GmbH

## 1 General

# 1.1 Copyright © VIPA GmbH

## **All Rights Reserved**

This document contains proprietary information of VIPA and is not to be disclosed or used except in accordance with applicable agreements.

This material is protected by the copyright laws. It may not be reproduced, distributed, or altered in any fashion by any entity (either internal or external to VIPA), except in accordance with applicable agreements, contracts or licensing, without the express written consent of VIPA and the business management owner of the material.

For permission to reproduce or distribute, please contact: VIPA, Gesellschaft für Visualisierung und Prozessautomatisierung mbH Ohmstraße 4, D-91074 Herzogenaurach, Germany

Tel.: +49 9132 744 -0 Fax.: +49 9132 744-1864

EMail: info@vipa.de http://www.vipa.com

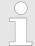

Every effort has been made to ensure that the information contained in this document was complete and accurate at the time of publishing. Nevertheless, the authors retain the right to modify the information.

This customer document describes all the hardware units and functions known at the present time. Descriptions may be included for units which are not present at the customer site. The exact scope of delivery is described in the respective purchase contract.

## **CE Conformity Declaration**

Hereby, VIPA GmbH declares that the products and systems are in compliance with the essential requirements and other relevant provisions. Conformity is indicated by the CE marking affixed to the product.

# **Conformity Information**

For more information regarding CE marking and Declaration of Conformity (DoC), please contact your local VIPA customer service organization.

#### **Trademarks**

VIPA, SLIO, System 100V, System 200V, System 300V, System 300S, System 400V, System 500S and Commander Compact are registered trademarks of VIPA Gesellschaft für Visualisierung und Prozessautomatisierung mbH.

SPEED7 is a registered trademark of profichip GmbH.

SIMATIC, STEP, SINEC, TIA Portal, S7-300 and S7-400 are registered trademarks of Siemens AG.

Microsoft and Windows are registered trademarks of Microsoft Inc., USA.

Portable Document Format (PDF) and Postscript are registered trademarks of Adobe Systems, Inc.

All other trademarks, logos and service or product marks specified herein are owned by their respective companies.

# Information product support

Contact your local VIPA Customer Service Organization representative if you wish to report errors or questions regarding the contents of this document. If you are unable to locate a customer service centre, contact VIPA as follows:

VIPA System SLIO General

About this manual

VIPA GmbH, Ohmstraße 4, 91074 Herzogenaurach, Germany

Telefax: +49 9132 744-1204 EMail: documentation@vipa.de

**Technical support** 

Contact your local VIPA Customer Service Organization representative if you encounter problems with the product or have questions regarding the product. If you are unable to

locate a customer service centre, contact VIPA as follows:

VIPA GmbH, Ohmstraße 4, 91074 Herzogenaurach, Germany

Tel.: +49 9132 744-1150 (Hotline)

EMail: support@vipa.de

## 1.2 About this manual

## Objective and contents

This manual describes the CPU 014-CEF0R01 of the System SLIO from VIPA. It contains a description of the construction, project implementation and usage.

| Product | Order no.   | as of state: |        |
|---------|-------------|--------------|--------|
|         |             | HW           | FW     |
| CPU 014 | 014-CEF0R01 | 01           | V2.2.7 |

**Target audience** 

The manual is targeted at users who have a background in automation technology.

Structure of the manual

The manual consists of chapters. Every chapter provides a self-contained description of a specific topic.

Guide to the document

The following guides are available in the manual:

- An overall table of contents at the beginning of the manual
- References with page numbers

## **Availability**

The manual is available in:

- printed form, on paper
- in electronic form as PDF-file (Adobe Acrobat Reader)

## **Icons Headings**

Important passages in the text are highlighted by following icons and headings:

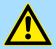

### **DANGER!**

Immediate or likely danger. Personal injury is possible.

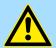

## **CAUTION!**

Damages to property is likely if these warnings are not heeded.

General VIPA System SLIO

Safety information

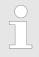

Supplementary information and useful tips.

# 1.3 Safety information

# Applications conforming with specifications

The system is constructed and produced for:

- communication and process control
- general control and automation tasks
- industrial applications
- operation within the environmental conditions specified in the technical data
- installation into a cubicle

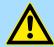

### **DANGER!**

This device is not certified for applications in

in explosive environments (EX-zone)

#### **Documentation**

The manual must be available to all personnel in the

- project design department
- installation department
- commissioning
- operation

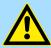

#### **CAUTION!**

The following conditions must be met before using or commissioning the components described in this manual:

- Hardware modifications to the process control system should only be carried out when the system has been disconnected from power!
- Installation and hardware modifications only by properly trained personnel.
- The national rules and regulations of the respective country must be satisfied (installation, safety, EMC ...)

## **Disposal**

National rules and regulations apply to the disposal of the unit!

Safety information for users

# 2 Basics and mounting

# 2.1 Safety information for users

Handling of electrostatic sensitive modules

VIPA modules make use of highly integrated components in MOS-Technology. These components are extremely sensitive to over-voltages that can occur during electrostatic discharges. The following symbol is attached to modules that can be destroyed by electrostatic discharges.

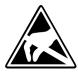

The Symbol is located on the module, the module rack or on packing material and it indicates the presence of electrostatic sensitive equipment. It is possible that electrostatic sensitive equipment is destroyed by energies and voltages that are far less than the human threshold of perception. These voltages can occur where persons do not discharge themselves before handling electrostatic sensitive modules and they can damage components thereby, causing the module to become inoperable or unusable. Modules that have been damaged by electrostatic discharges can fail after a temperature change, mechanical shock or changes in the electrical load. Only the consequent implementation of protection devices and meticulous attention to the applicable rules and regulations for handling the respective equipment can prevent failures of electrostatic sensitive modules.

## Shipping of modules

Modules must be shipped in the original packing material.

Measurements and alterations on electrostatic sensitive modules When you are conducting measurements on electrostatic sensitive modules you should take the following precautions:

- Floating instruments must be discharged before use.
- Instruments must be grounded.

Modifying electrostatic sensitive modules you should only use soldering irons with grounded tips.

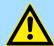

## **CAUTION!**

Personnel and instruments should be grounded when working on electrostatic sensitive modules.

System conception > Overview

# 2.2 System conception

## 2.2.1 Overview

System SLIO is a modular automation system for assembly on a 35mm mounting rail. By means of the peripheral modules with 2, 4 or 8 channels this system may properly be adapted matching to your automation tasks. The wiring complexity is low, because the supply of the DC 24V power section is integrated to the backplane bus and defective modules may be replaced with standing wiring. By deployment of the power modules in contrasting colors within the system, further isolated areas may be defined for the DC 24V power section supply, respectively the electronic power supply may be extended with 2A.

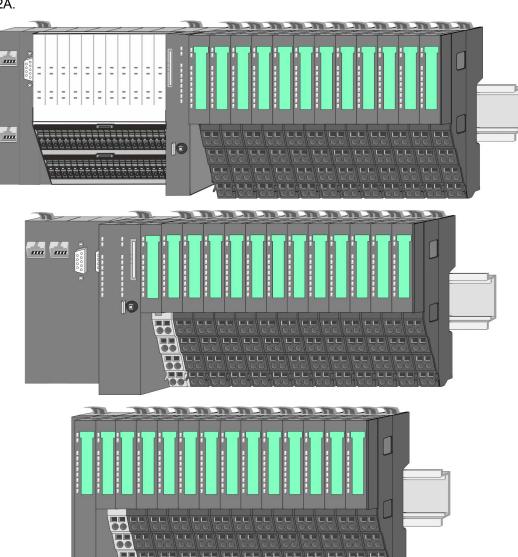

System conception > Components

# 2.2.2 Components

- CPU (head module)
- Bus coupler (head module)
- Line extension
- Periphery modules
- Accessories

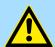

## **CAUTION!**

Only modules of VIPA may be combined. A mixed operation with third-party modules is not allowed!

## CPU 01xC

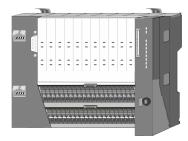

With this CPU 01xC, the CPU electronic, input/output components and power supply are integrated to one casing. In addition, up to 64 periphery modules of the System SLIO can be connected to the backplane bus. As head module via the integrated power supply CPU electronic and the I/O components are power supplied as well as the electronic of the connected periphery modules. To connect the power supply of the I/O components and for DC 24V power supply of via backplane bus connected peripheral modules, the CPU has removable connectors. By installing of up to 64 periphery modules at the backplane bus, these are electrically connected, this means these are assigned to the backplane bus, the electronic modules are power supplied and each periphery module is connected to the DC 24V power section supply.

#### CPU 01x

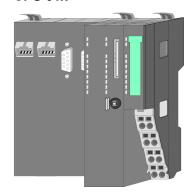

With this CPU 01x, the CPU electronic and power supply are integrated to one casing. As head module, via the integrated power module for power supply, CPU electronic and the electronic of the connected periphery modules are supplied. The DC 24 power section supply for the linked periphery modules is established via a further connection of the power module. By installing of up to 64 periphery modules at the backplane bus, these are electrically connected, this means these are assigned to the backplane bus, the electronic modules are power supplied and each periphery module is connected to the DC 24V power section supply.

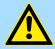

### **CAUTION!**

CPU part and power module may not be separated! Here you may only exchange the electronic module!

## **Bus coupler**

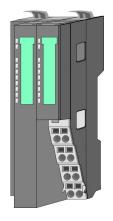

With a bus coupler bus interface and power module is integrated to one casing. With the bus interface you get access to a subordinated bus system. As head module, via the integrated power module for power supply, bus interface and the electronic of the connected periphery modules are supplied. The DC 24 power section supply for the linked periphery modules is established via a further connection of the power module. By installing of up to 64 periphery modules at the bus coupler, these are electrically connected, this means these are assigned to the backplane bus, the electronic modules are power supplied and each periphery module is connected to the DC 24V power section supply.

System conception > Components

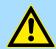

### **CAUTION!**

Bus interface and power module may not be separated! Here you may only exchange the electronic module!

#### Line extension

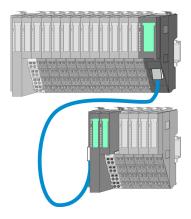

In the System SLIO there is the possibility to place up to 64 modules in on line. By means of the line extension you can divide this line into several lines. Here you have to place a line extension master at each end of a line and the subsequent line has to start with a line extension slave. Master and slave are to be connected via a special connecting cable. In this way, you can divide a line on up to 5 lines. For each line extension the maximum number of pluggable modules at the System SLIO bus is decreased by 1. To use the line extension no special configuration is required.

# **Periphery modules**

Each periphery module consists of a terminal and an electronic module.

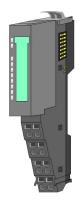

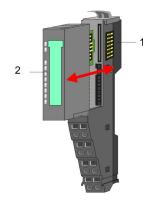

- 1 Terminal module
- 2 Electronic module

## Terminal module

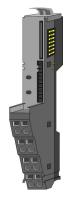

The *terminal* module serves to carry the electronic module, contains the backplane bus with power supply for the electronic, the DC 24V power section supply and the staircase-shaped terminal for wiring. Additionally the terminal module has a locking system for fixing at a mounting rail. By means of this locking system your SLIO system may be assembled outside of your switchgear cabinet to be later mounted there as whole system.

System conception > Accessories

#### Electronic module

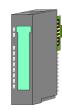

The functionality of a SLIO periphery module is defined by the *electronic* module, which is mounted to the terminal module by a sliding mechanism. With an error the defective module may be exchanged for a functional module with standing installation. At the front side there are LEDs for status indication. For simple wiring each module shows a corresponding connection diagram at the front and at the side.

## 2.2.3 Accessories

#### Shield bus carrier

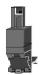

The shield bus carrier (order no.: 000-0AB00) serves to carry the shield bus (10mm x 3mm) to connect cable shields. Shield bus carriers, shield bus and shield fixings are not in the scope of delivery. They are only available as accessories. The shield bus carrier is mounted underneath the terminal of the terminal module. With a flat mounting rail for adaptation to a flat mounting rail you may remove the spacer of the shield bus carrier.

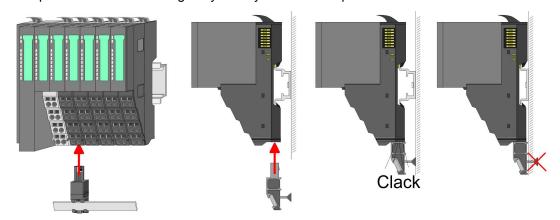

## **Bus cover**

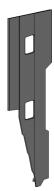

With each head module, to protect the backplane bus connectors, there is a mounted bus cover in the scope of delivery. You have to remove the bus cover of the head module before mounting a System SLIO module. For the protection of the backplane bus connector you always have to mount the bus cover at the last module of your system again. The bus cover has the order no. 000-0AA00.

## Coding pins

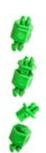

There is the possibility to fix the assignment of electronic and terminal module. Here coding pins (order number 000-0AC00) from VIPA can be used. The coding pin consists of a coding jack and a coding plug. By combining electronic and terminal module with coding pin, the coding jack remains in the electronic module and the coding plug in the terminal module. This ensures that after replacing the electronics module just another electronic module can be plugged with the same encoding.

Dimensions

# 2.3 Dimensions

# Dimensions CPU 01xC

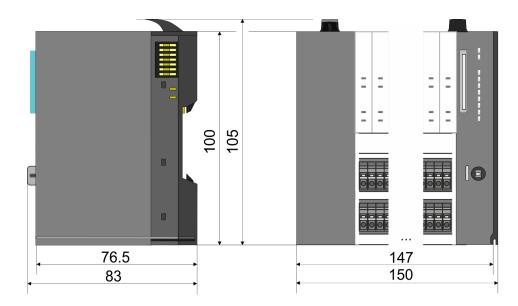

## **Dimensions CPU 01x**

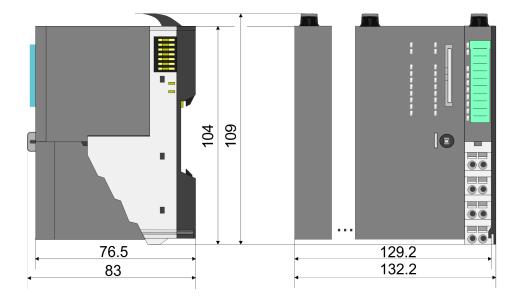

Dimensions

# Dimensions bus coupler and line extension slave

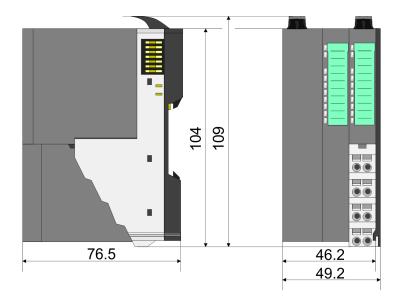

# Dimensions line extension master

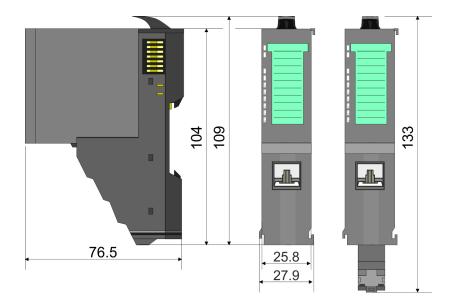

Mounting > Mounting CPU 01x

# Dimension periphery module

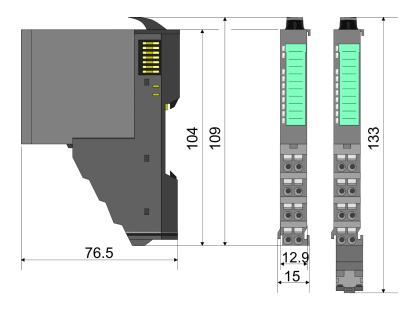

# Dimensions electronic module

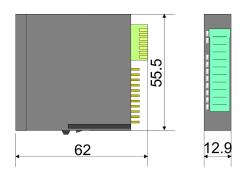

Dimensions in mm

# 2.4 Mounting

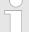

## Requirements for UL compliance use

- Use for power supply exclusively SELV/PELV power supplies.
- The System SLIO must be installed and operated in a housing according to IEC 61010-1 9.3.2 c).

# 2.4.1 Mounting CPU 01x

There are locking lever at the top side of the CPU. For mounting and demounting these locking lever are to be turned upwards until these engage. Place the CPU at the mounting rail. The CPU is fixed to the mounting rail by pushing downward the locking levers. The CPU is directly mounted at a mounting rail. Up to 64 modules may be mounted. The electronic and power section supply are connected via the backplane bus. Please consider here that the sum current of the electronic power supply does not exceed the maximum value of 3A. By means of the power module 007-1AB10 the current of the electronic power supply may be expanded accordingly.

Mounting > Mounting CPU 01x

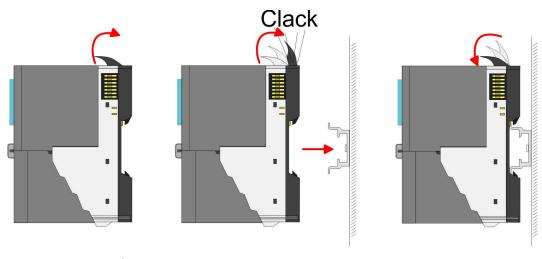

## **Proceeding**

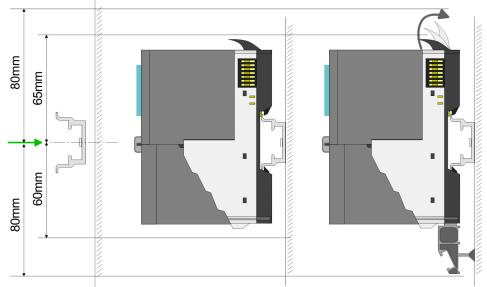

Mount the mounting rail! Please consider that a clearance from the middle of the mounting rail of at least 80mm above and 60mm below, respectively 80mm by deployment of shield bus carriers, exist.

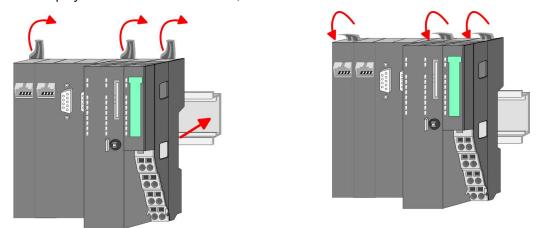

**2.** Turn the locking lever upwards, place the CPU at the mounting rail and turn the lever downward.

Mounting > Mounting CPU 01x

# Mounting periphery modules

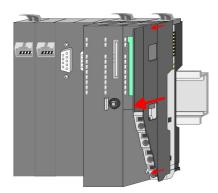

**1.** Before mounting the periphery modules you have to remove the bus cover at the right side of the CPU by pulling it forward. Keep the cover for later mounting.

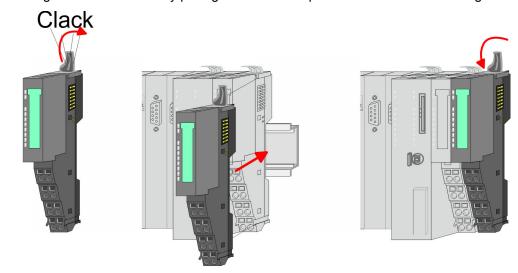

**2.** Mount the periphery modules you want.

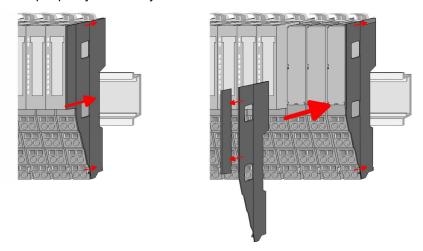

After mounting the whole system, to protect the backplane bus connectors at the last module you have to mount the bus cover, now. If the last module is a clamp module, for adaptation the upper part of the bus cover is to be removed.

Wiring > Wiring CPU 01x

# 2.5 Wiring

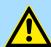

### **CAUTION!**

## Consider temperature for external cables!

Cables may experience temperature increase due to system heat dissipation. Thus the cabling specification must be chosen 5°C above ambient temperature!

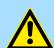

## **CAUTION!**

# Separate insulation areas!

The system is specified for SELV/PELV environment. Devices, which are attached to the system must meet theses specifications. Installation and cable routing other than SELV/PELV specification must be separated from the system's equipment!

# 2.5.1 Wiring CPU 01x

## **Terminal module terminals**

The System SLIO CPUs have a power module integrated. Terminals with spring clamp technology are used for wiring. The spring clamp technology allows quick and easy connection of your signal and supply lines.

### Data

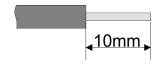

U<sub>max</sub> 240V AC / 30V DC

 $I_{\text{max}}$  10A

Cross section 0.08 ... 1.5mm<sup>2</sup> (AWG 28 ... 16)

Stripping length 10mm

## Wiring procedure

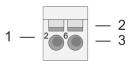

- 1 Pin number at the terminal module
- 2 Opening for screwdriver
- 3 Connection hole for wire

Wiring > Wiring CPU 01x

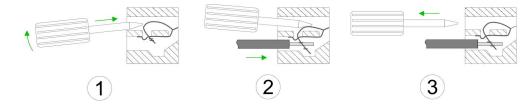

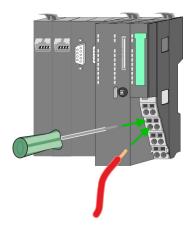

- 1. Insert a suited screwdriver at an angel into the square opening as shown. Press and hold the screwdriver in the opposite direction to open the contact spring.
- 2. Insert the stripped end of wire into the round opening. You can connect wires with a cross section of 0.08mm² up to 1.5mm².
- **3.** By removing the screwdriver, the wire is securely fixed via the spring contact to the terminal.

Standard wiring

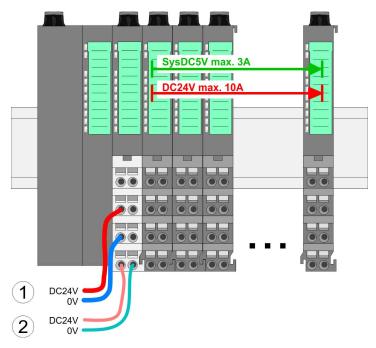

- (1) DC 24V for power section supply I/O area (max. 10A)
- (2) DC 24V for electronic power supply bus coupler and I/O area

Wiring > Wiring CPU 01x

PM - Power module

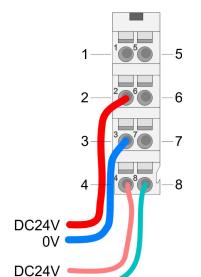

For wires with a core cross-section of 0.08mm<sup>2</sup> up to 1.5mm<sup>2</sup>.

| Pos. | Function   | Туре | Description                          |
|------|------------|------|--------------------------------------|
| 1    |            |      | not connected                        |
| 2    | DC 24V     | 1    | DC 24V for power section supply      |
| 3    | 0V         | 1    | GND for power section supply         |
| 4    | Sys DC 24V | 1    | DC 24V for electronic section supply |
| 5    |            |      | not connected                        |
| 6    | DC 24V     | 1    | DC 24V for power section supply      |
| 7    | 0V         | 1    | GND for power section supply         |
| 8    | Sys 0V     | 1    | GND for electronic section supply    |

I: Input

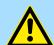

### **CAUTION!**

Since the power section supply is not internally protected, it is to be externally protected with a fuse, which corresponds to the maximum current. This means max. 10A is to be protected by a 10A fuse (fast) respectively by a line circuit breaker 10A characteristics Z!

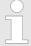

The electronic power section supply is internally protected against higher voltage by fuse. The fuse is within the power module. If the fuse releases, its electronic module must be exchanged!

### **Fusing**

0V

- The power section supply is to be externally protected with a fuse, which corresponds to the maximum current. This means max. 10A is to be protected with a 10A fuse (fast) respectively by a line circuit breaker 10A characteristics Z!
- It is recommended to externally protect the electronic power supply for bus coupler and I/O area with a 2A fuse (fast) respectively by a line circuit breaker 2A characteristics Z.
- The electronic power supply for the I/O area of the power module 007-1AB10 should also be externally protected with a 1A fuse (fast) respectively by a line circuit breaker 1A characteristics Z.

# State of the electronic power supply via LEDs

After PowerON of the System SLIO the LEDs RUN respectively MF get on so far as the sum current does not exceed 3A. With a sum current greater than 3A the LEDs may not be activated. Here the power module with the order number 007-1AB10 is to be placed between the peripheral modules.

Wiring > Wiring periphery modules

#### Shield attachment

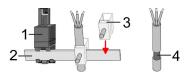

- 1 Shield bus carrier
- 2 Shield bus (10mm x 3mm)
- 3 Shield clamp
- 4 Cable shield

To attach the shield the mounting of shield bus carriers are necessary. The shield bus carrier (available as accessory) serves to carry the shield bus to connect cable shields.

- Each System SLIO module has a carrier hole for the shield bus carrier. Push the shield bus carrier, until they engage into the module. With a flat mounting rail for adaptation to a flat mounting rail you may remove the spacer of the shield bus carrier.
- 2. Put your shield bus into the shield bus carrier.

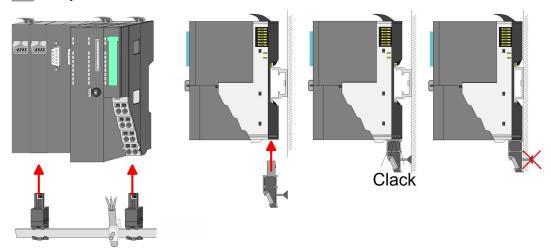

**3.** Attach the cables with the accordingly stripped cable screen and fix it by the shield clamp with the shield bus.

# 2.5.2 Wiring periphery modules

#### **Terminal module terminals**

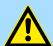

### **CAUTION!**

## Do not connect hazardous voltages!

If this is not explicitly stated in the corresponding module description, hazardous voltages are not allowed to be connected to the corresponding terminal module!

With wiring the terminal modules, terminals with spring clamp technology are used for wiring. The spring clamp technology allows quick and easy connection of your signal and supply lines. In contrast to screw terminal connections this type of connection is vibration proof.

### **Data**

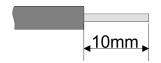

 $U_{\text{max}}$  240V AC / 30V DC

 $I_{\text{max}}$  10A

Cross section 0.08 ... 1.5mm<sup>2</sup> (AWG 28 ... 16)

Stripping length 10mm

Wiring > Wiring periphery modules

## Wiring procedure

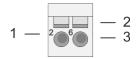

- 1 Pin number at the connector
- 2 Opening for screwdriver
- 3 Connection hole for wire

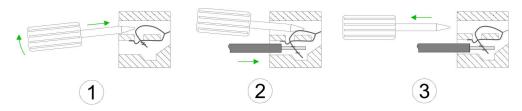

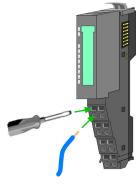

- 1. Insert a suited screwdriver at an angel into the square opening as shown. Press and hold the screwdriver in the opposite direction to open the contact spring.
- 2. Insert the stripped end of wire into the round opening. You can use wires with a cross section of 0.08mm² up to 1.5mm²
- **3.** By removing the screwdriver, the wire is securely fixed via the spring contact to the terminal.

**Shield attachment** 

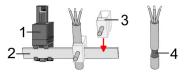

- 1 Shield bus carrier
- 2 Shield bus (10mm x 3mm)
- 3 Shield clamp
- 4 Cable shield

To attach the shield the mounting of shield bus carriers are necessary. The shield bus carrier (available as accessory) serves to carry the shield bus to connect cable shields.

- **1.** Each System SLIO module has a carrier hole for the shield bus carrier. Push the shield bus carrier, until they engage into the module. With a flat mounting rail for adaptation to a flat mounting rail you may remove the spacer of the shield bus carrier.
- 2. Put your shield bus into the shield bus carrier.

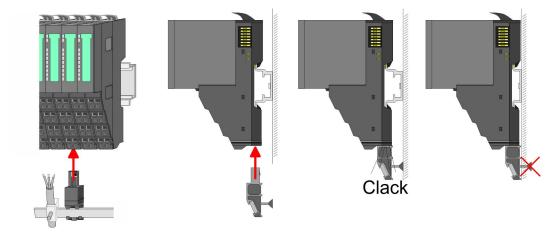

**3.** Attach the cables with the accordingly stripped cable screen and fix it by the shield clamp with the shield bus.

Wiring > Wiring power modules

## 2.5.3 Wiring power modules

### **Terminal module terminals**

Power modules are either integrated to the head module or may be installed between the periphery modules. With power modules, terminals with spring clamp technology are used for wiring. The spring clamp technology allows quick and easy connection of your signal and supply lines. In contrast to screw terminal connections this type of connection is vibration proof.

### Data

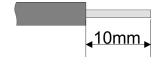

U<sub>max</sub> 240V AC / 30V DC

 $I_{\text{max}}$  10A

Cross section 0.08 ... 1.5mm<sup>2</sup> (AWG 28 ... 16)

Stripping length 10mm

## Wiring procedure

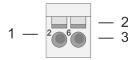

1 Pin number at the connector

2 Opening for screwdriver

3 Connection hole for wire

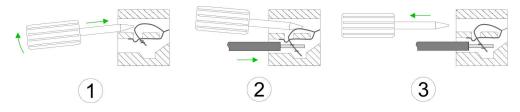

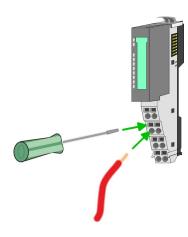

- 1. Insert a suited screwdriver at an angel into the square opening as shown. Press and hold the screwdriver in the opposite direction to open the contact spring.
- 2. Insert the stripped end of wire into the round opening. You can use wires with a cross section of 0.08mm² up to 1.5mm²
- By removing the screwdriver, the wire is securely fixed via the spring contact to the terminal.

Wiring > Wiring power modules

## Standard wiring

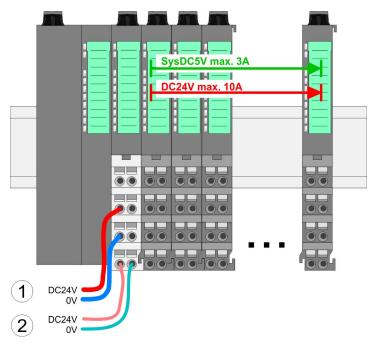

- (1) DC 24V for power section supply I/O area (max. 10A)
- (2) DC 24V for electronic power supply bus coupler and I/O area

PM - Power module

For wires with a core cross-section of 0.08mm<sup>2</sup> up to 1.5mm<sup>2</sup>.

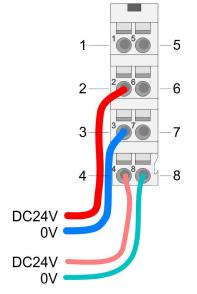

| Pos. | Function   | Туре | Description                          |
|------|------------|------|--------------------------------------|
| 1    |            |      | not connected                        |
| 2    | DC 24V     | I    | DC 24V for power section supply      |
| 3    | 0V         | I    | GND for power section supply         |
| 4    | Sys DC 24V | 1    | DC 24V for electronic section supply |
| 5    |            |      | not connected                        |
| 6    | DC 24V     | I    | DC 24V for power section supply      |
| 7    | 0V         | I    | GND for power section supply         |
| 8    | Sys 0V     | I    | GND for electronic section supply    |

I: Input

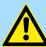

# **CAUTION!**

Since the power section supply is not internally protected, it is to be externally protected with a fuse, which corresponds to the maximum current. This means max. 10A is to be protected by a 10A fuse (fast) respectively by a line circuit breaker 10A characteristics Z!

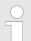

The electronic power section supply is internally protected against higher voltage by fuse. The fuse is within the power module. If the fuse releases, its electronic module must be exchanged!

Wiring > Wiring power modules

#### **Fusing**

■ The power section supply is to be externally protected with a fuse, which corresponds to the maximum current. This means max. 10A is to be protected with a 10A fuse (fast) respectively by a line circuit breaker 10A characteristics Z!

- It is recommended to externally protect the electronic power supply for head modules and I/O area with a 2A fuse (fast) respectively by a line circuit breaker 2A characteristics Z.
- The electronic power supply for the I/O area of the power module 007-1AB10 should also be externally protected with a 1A fuse (fast) respectively by a line circuit breaker 1A characteristics Z.

# State of the electronic power supply via LEDs

After PowerON of the System SLIO the LEDs RUN respectively MF get on so far as the sum current does not exceed 3A. With a sum current greater than 3A the LEDs may not be activated. Here the power module with the order number 007-1AB10 is to be placed between the peripheral modules.

# Deployment of the power modules

- If the 10A for the power section supply is no longer sufficient, you may use the power module from VIPA with the order number 007-1AB00. So you have also the possibility to define isolated groups.
- The power module with the order number 007-1AB10 is to be used if the 3A for the electronic power supply at the backplane bus is no longer sufficient. Additionally you get an isolated group for the DC 24V power section supply with max. 4A.
- By placing the power module 007-1AB10 at the following backplane bus modules may be placed with a sum current of max. 2A. Afterwards a power module is to be placed again. To secure the power supply, the power modules may be mixed used.

## Power module 007-1AB00

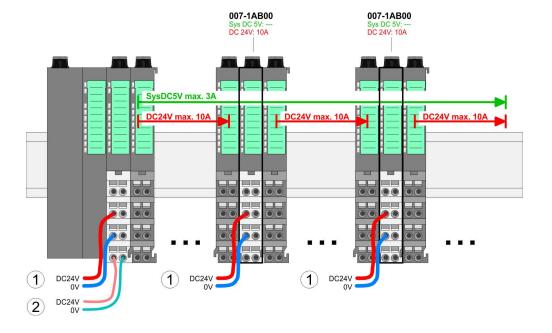

Wiring > Wiring power modules

#### Power module 007-1AB10

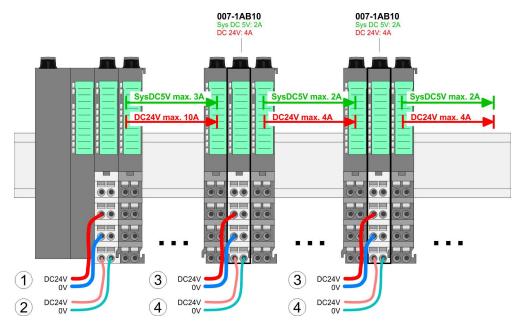

- (1) DC 24V for power section supply I/O area (max. 10A)
- (2) DC 24V for electronic power supply bus coupler and I/O area (3) DC 24V for power section supply I/O area (max. 4A)
- (4) DC 24V for electronic power supply I/O area

### Shield attachment

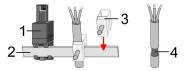

- Shield bus carrier
- 2 Shield bus (10mm x 3mm)
- Shield clamp 3
- Cable shield

To attach the shield the mounting of shield bus carriers are necessary. The shield bus carrier (available as accessory) serves to carry the shield bus to connect cable shields.

- 1. Each System SLIO module has a carrier hole for the shield bus carrier. Push the shield bus carrier, until they engage into the module. With a flat mounting rail for adaptation to a flat mounting rail you may remove the spacer of the shield bus carrier.
- 2. Put your shield bus into the shield bus carrier.

Demounting > Demounting CPU 01x

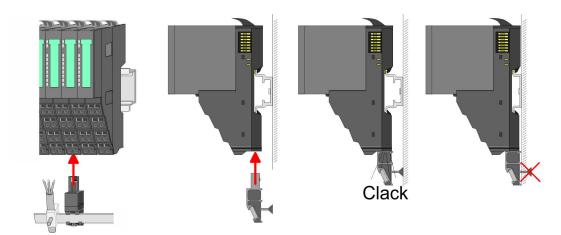

**3.** Attach the cables with the accordingly stripped cable screen and fix it by the shield clamp with the shield bus.

# 2.6 Demounting

# 2.6.1 Demounting CPU 01x

## **Proceeding**

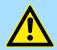

## **CAUTION!**

CPU part and power module may not be separated! Here you may only exchange the electronic module!

- 1. Power-off your system.
- 2. Remove if exists the wiring of the CPU.

3.

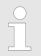

For demounting and exchange of a (head) module or a group of modules, due to mounting reasons you always have to remove the electronic module <u>right</u> beside. After mounting it may be plugged again.

Press the unlocking lever at the lower side of the just mounted right module near the CPU and pull it forward.

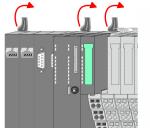

**4.** Turn all the locking lever of the CPU to be exchanged upwards.

Demounting > Demounting CPU 01x

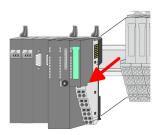

- **5.** Pull the CPU forward.
- **6.** For mounting turn all the locking lever of the CPU to be mounted upwards.

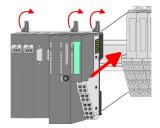

- **7.** To mount the CPU put it to the left periphery module and push it, guided by the stripes, to the mounting rail.
- **8.** Turn all the locking lever downward, again.

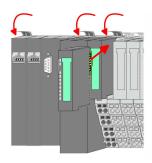

- **9.** Plug again the electronic module, which you have removed before. For installation plug the electronic module guided by the strips at the lower side until this engages to the terminal module.
- **10.** Wire your CPU.
  - ⇒ Now you can bring your system back into operation.

Demounting > Demounting periphery modules

# 2.6.2 Demounting periphery modules

## **Proceeding**

# Exchange of an electronic module

1. Power-off your system.

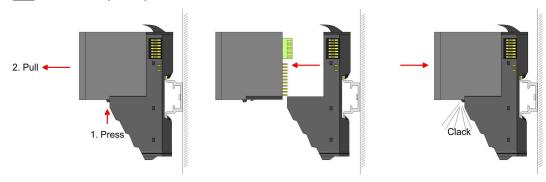

- **2.** For the exchange of a electronic module, the electronic module may be pulled forward after pressing the unlocking lever at the lower side of the module.
- **3.** For installation plug the new electronic module guided by the strips at the lower side until this engages to the terminal module.
  - ⇒ Now you can bring your system back into operation.

# Exchange of a periphery module

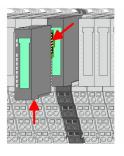

- **1.** Power-off your system.
- 2. Remove if exists the wiring of the module.

3.

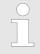

For demounting and exchange of a (head) module or a group of modules, due to mounting reasons you always have to remove the electronic module <u>right</u> beside. After mounting it may be plugged again.

Press the unlocking lever at the lower side of the just mounted right module and pull it forward.

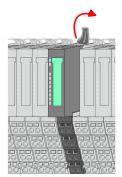

**4.** Turn the locking lever of the module to be exchanged upwards.

Demounting > Demounting periphery modules

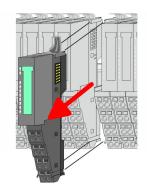

- **5.** Pull the module.
- **6.** For mounting turn the locking lever of the module to be mounted upwards.

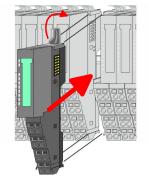

- To mount the module put it to the gap between the both modules and push it, guided by the stripes at both sides, to the mounting rail.
- **8.** Turn the locking lever downward, again.

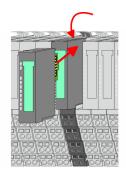

- ${\bf 9.}$  Plug again the electronic module, which you have removed before.
- **10.** Wire your module.
  - ⇒ Now you can bring your system back into operation.

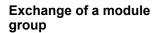

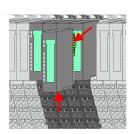

- **1.** Power-off your system.
- **2.** Remove if exists the wiring of the module group.

3.

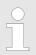

For demounting and exchange of a (head) module or a group of modules, due to mounting reasons you always have to remove the electronic module <u>right</u> beside. After mounting it may be plugged again.

Press the unlocking lever at the lower side of the just mounted right module near the module group and pull it forward.

**4.** Turn all the locking lever of the module group to be exchanged upwards.

Trouble shooting - LEDs

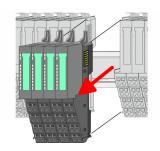

**5.** Pull the module group forward.

**6.** For mounting turn all the locking lever of the module group to be mounted upwards.

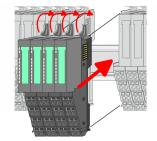

- 7. To mount the module group put it to the gap between the both modules and push it, guided by the stripes at both sides, to the mounting rail.
- 8. Turn all the locking lever downward, again.

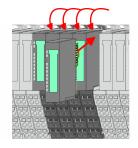

- **9.** Plug again the electronic module, which you have removed before.
- **10.** Wire your module group.
  - ⇒ Now you can bring your system back into operation.

# 2.7 Trouble shooting - LEDs

#### General

Each module has the LEDs RUN and MF on its front side. Errors or incorrect modules may be located by means of these LEDs.

In the following illustrations flashing LEDs are marked by \tilde{\pi}.

Sum current of the electronic power supply exceeded

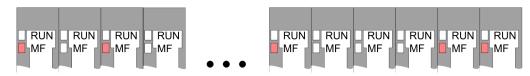

*Behaviour*: After PowerON the RUN LED of each module is off and the MF LED of each module is sporadically on.

Reason: The maximum current for the electronic power supply is exceeded.

Remedy: As soon as the sum current of the electronic power supply is exceeded, always place the power module 007-1AB10. % Chapter 2.5.3 'Wiring power modules' on page 24

## Error in configuration

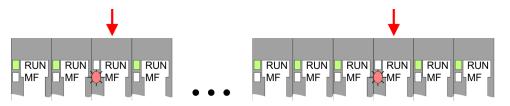

*Behaviour*: After PowerON the MF LED of one module respectively more modules flashes. The RUN LED remains off.

Installation guidelines

Reason: At this position a module is placed, which does not correspond to the configured module.

Remedy: Match configuration and hardware structure.

#### Module failure

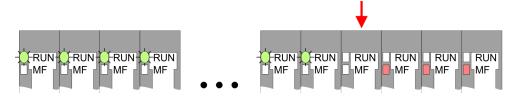

Behaviour: After PowerON all of the RUN LEDs up to the defective module are flashing. With all following modules the MF LED is on and the RUN LED is off.

Reason: The module on the right of the flashing modules is defective.

Remedy: Replace the defective module.

# 2.8 Installation guidelines

### General

The installation guidelines contain information about the interference free deployment of a PLC system. There is the description of the ways, interference may occur in your PLC, how you can make sure the electromagnetic compatibility (EMC), and how you manage the isolation.

### What does EMC mean?

Electromagnetic compatibility (EMC) means the ability of an electrical device, to function error free in an electromagnetic environment without being interfered respectively without interfering the environment.

The components of VIPA are developed for the deployment in industrial environments and meets high demands on the EMC. Nevertheless you should project an EMC planning before installing the components and take conceivable interference causes into account.

# Possible interference causes

Electromagnetic interferences may interfere your control via different ways:

- Electromagnetic fields (RF coupling)
- Magnetic fields with power frequency
- Bus system
- Power supply
- Protected earth conductor

Depending on the spreading medium (lead bound or lead free) and the distance to the interference cause, interferences to your control occur by means of different coupling mechanisms.

#### There are:

- galvanic coupling
- capacitive coupling
- inductive coupling
- radiant coupling

Installation guidelines

### **Basic rules for EMC**

In the most times it is enough to take care of some elementary rules to guarantee the EMC. Please regard the following basic rules when installing your PLC.

- Take care of a correct area-wide grounding of the inactive metal parts when installing your components.
  - Install a central connection between the ground and the protected earth conductor system.
  - Connect all inactive metal extensive and impedance-low.
  - Please try not to use aluminium parts. Aluminium is easily oxidizing and is therefore less suitable for grounding.
- When cabling, take care of the correct line routing.
  - Organize your cabling in line groups (high voltage, current supply, signal and data lines).
  - Always lay your high voltage lines and signal respectively data lines in separate channels or bundles.
  - Route the signal and data lines as near as possible beside ground areas (e.g. suspension bars, metal rails, tin cabinet).
- Proof the correct fixing of the lead isolation.
  - Data lines must be laid isolated.
  - Analog lines must be laid isolated. When transmitting signals with small amplitudes the one sided laying of the isolation may be favourable.
  - Lay the line isolation extensively on an isolation/protected earth conductor rail directly after the cabinet entry and fix the isolation with cable clamps.
  - Make sure that the isolation/protected earth conductor rail is connected impedance-low with the cabinet.
  - Use metallic or metallised plug cases for isolated data lines.
- In special use cases you should appoint special EMC actions.
  - Consider to wire all inductivities with erase links.
  - Please consider luminescent lamps can influence signal lines.
- Create a homogeneous reference potential and ground all electrical operating supplies when possible.
  - Please take care for the targeted employment of the grounding actions. The grounding of the PLC serves for protection and functionality activity.
  - Connect installation parts and cabinets with your PLC in star topology with the isolation/protected earth conductor system. So you avoid ground loops.
  - If there are potential differences between installation parts and cabinets, lay sufficiently dimensioned potential compensation lines.

## **Isolation of conductors**

Electrical, magnetically and electromagnetic interference fields are weakened by means of an isolation, one talks of absorption. Via the isolation rail, that is connected conductive with the rack, interference currents are shunt via cable isolation to the ground. Here you have to make sure, that the connection to the protected earth conductor is impedancelow, because otherwise the interference currents may appear as interference cause.

When isolating cables you have to regard the following:

- If possible, use only cables with isolation tangle.
- The hiding power of the isolation should be higher than 80%.
- Normally you should always lay the isolation of cables on both sides. Only by means of the both-sided connection of the isolation you achieve high quality interference suppression in the higher frequency area. Only as exception you may also lay the isolation one-sided. Then you only achieve the absorption of the lower frequencies. A one-sided isolation connection may be convenient, if:
  - the conduction of a potential compensating line is not possible.
  - analog signals (some mV respectively μA) are transferred.
  - foil isolations (static isolations) are used.
- With data lines always use metallic or metallised plugs for serial couplings. Fix the isolation of the data line at the plug rack. Do not lay the isolation on the PIN 1 of the plug bar!

General data

- At stationary operation it is convenient to strip the insulated cable interruption free and lay it on the isolation/protected earth conductor line.
- To fix the isolation tangles use cable clamps out of metal. The clamps must clasp the isolation extensively and have well contact.
- Lay the isolation on an isolation rail directly after the entry of the cable in the cabinet. Lead the isolation further on to your PLC and don't lay it on there again!

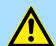

## **CAUTION!**

# Please regard at installation!

At potential differences between the grounding points, there may be a compensation current via the isolation connected at both sides.

Remedy: Potential compensation line

## 2.9 General data

| Conformity and approval |            |                                                                                               |  |  |
|-------------------------|------------|-----------------------------------------------------------------------------------------------|--|--|
| Conformity              |            |                                                                                               |  |  |
| CE                      | 2014/35/EU | Low-voltage directive                                                                         |  |  |
|                         | 2014/30/EU | EMC directive                                                                                 |  |  |
| Approval                |            |                                                                                               |  |  |
| UL                      | -          | Refer to Technical data                                                                       |  |  |
| others                  |            |                                                                                               |  |  |
| RoHS                    | 2011/65/EU | Restriction of the use of certain hazardous substances in electrical and electronic equipment |  |  |

| Protection of persons and device protection |                                       |                                   |  |  |  |
|---------------------------------------------|---------------------------------------|-----------------------------------|--|--|--|
| Type of protection                          | -                                     | IP20                              |  |  |  |
| Electrical isolation                        |                                       |                                   |  |  |  |
| to the field bus                            | -                                     | electrically isolated             |  |  |  |
| to the process level                        | -                                     | electrically isolated             |  |  |  |
| Insulation resistance                       | -                                     | -                                 |  |  |  |
| Insulation voltage to reference earth       | Insulation voltage to reference earth |                                   |  |  |  |
| Inputs / outputs                            | -                                     | AC / DC 50V, test voltage AC 500V |  |  |  |
| Protective measures                         | -                                     | against short circuit             |  |  |  |

| Environmental conditions to EN 61131-2 |               |          |  |  |
|----------------------------------------|---------------|----------|--|--|
| Climatic                               |               |          |  |  |
| Storage / transport                    | EN 60068-2-14 | -25+70°C |  |  |
| Operation                              |               |          |  |  |
| Horizontal installation hanging        | EN 61131-2    | 0+60°C   |  |  |

General data

| Environmental conditions to EN 61131-2 |               |                                                 |  |  |
|----------------------------------------|---------------|-------------------------------------------------|--|--|
| Horizontal installation lying          | EN 61131-2    | 0+55°C                                          |  |  |
| Vertical installation                  | EN 61131-2    | 0+50°C                                          |  |  |
| Air humidity                           | EN 60068-2-30 | RH1 (without condensation, rel. humidity 1095%) |  |  |
| Pollution                              | EN 61131-2    | Degree of pollution 2                           |  |  |
| Installation altitude max.             | -             | 2000m                                           |  |  |
| Mechanical                             |               |                                                 |  |  |
| Oscillation                            | EN 60068-2-6  | 1g, 9Hz 150Hz                                   |  |  |
| Shock                                  | EN 60068-2-27 | 15g, 11ms                                       |  |  |

| Mounting conditions |   |                         |  |
|---------------------|---|-------------------------|--|
| Mounting place      | - | In the control cabinet  |  |
| Mounting position   | - | Horizontal and vertical |  |

| EMC                  | Standard     |              | Comment                                         |              |
|----------------------|--------------|--------------|-------------------------------------------------|--------------|
| Emitted interference | EN 61000-6-4 |              | Class A (Industrial area)                       |              |
| Noise immunity       | EN 61000-6-2 |              | Industrial area                                 |              |
| zone B               |              | EN 61000-4-2 | ESD                                             |              |
|                      |              |              | 8kV at air discharge (degree of severity 3),    |              |
|                      |              |              | 4kV at contact discharge (degree of severity 2) |              |
|                      |              | EN 61000-4-3 | HF field immunity (casing)                      |              |
|                      |              |              | 80MHz 1000MHz, 10V/m, 80% AM (1kHz)             |              |
|                      |              |              | 1.4GHz 2.0GHz, 3V/m, 80% AM (1kHz)              |              |
|                      |              |              | 2GHz 2.7GHz, 1V/m, 80% AM (1kHz)                |              |
|                      |              |              | EN 61000-4-6                                    | HF conducted |
|                      |              |              | 150kHz 80MHz, 10V, 80% AM (1kHz)                |              |
|                      |              | EN 61000-4-4 | Burst, degree of severity 3                     |              |
|                      |              | EN 61000-4-5 | Surge, degree of severity 3 *                   |              |

<sup>\*)</sup> Due to the high-energetic single pulses with Surge an appropriate external protective circuit with lightning protection elements like conductors for lightning and overvoltage is necessary.

**Properties** 

# 3 Hardware description

# 3.1 Properties

#### CPU 014-CEF0R01

- SPEED7 technology integrated
- Programmable via Siemens SIMATIC Manager and Siemens TIA Portal
- Work memory 128kbyte integrated (64kbyte code, 64kbyte data),
- Work memory expandable up to 256kbyte (128kbyte code, 128kbyte data)
- 256kbyte load memory integrated
- Slot for external storage media (lockable)
- Status LEDs for operating state and diagnostics
- X1/X4: Ethernet PG/OP channel for active and passive communication integrated
- X2: PtP(MPI) interface: Serial integrated interface for PtP communication with the protocols: ASCII, STX/ETX, USS, 3964(R), MODBUS RTU, master/slave switch able to MPI communication
- X3: MPI(PB) interface: MPI interface with via VSC unlock able field bus functions
- Up to 64 SLIO modules placeable
- I/O address area digital/analog 2048byte
- 512 timer/counter, 8192 flag byte

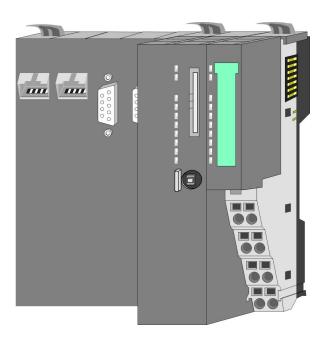

### Ordering data

| Туре    | Order number | Description                                                         |
|---------|--------------|---------------------------------------------------------------------|
| CPU 014 | 014-CEF0R00  | Basic CPU 014 with options to extend work memory and bus interface. |

Hardware description VIPA System SLIO

Structure > Basic CPU

## 3.2 Structure

## 3.2.1 Basic CPU

## CPU 014-CEF0R01

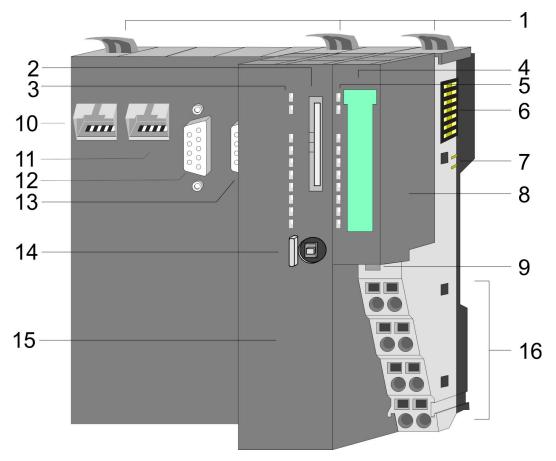

- 1 Locking lever
- 2 Slot for external storage media (lockable)
- 3 LED status indication CPU part
- 4 Labelling strip power module
- 5 LED status indication power module
- 6 Backplane bus
- 7 DC 24V power section supply
- 8 Power module
- 9 Unlocking lever power module
- 10 X4: Ethernet PG/OP channel (switch)
- 11 X1: Ethernet PG/OP channel (switch)
- 12 X2: PtP(MPI) interface
- 13 X3: MPI(PB) interface
- 14 Operating mode switch CPU
- 15 CPU part
- 16 Terminal power module

Structure > Interfaces

#### 3.2.2 Interfaces

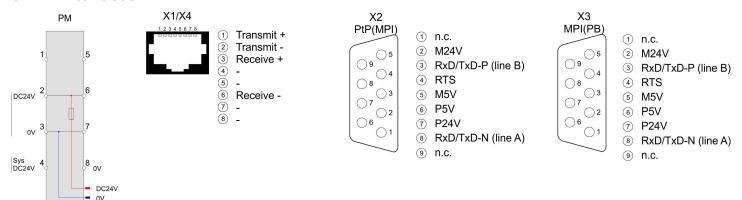

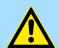

#### **CAUTION!**

CPU part and power module may not be separated! Here you may only exchange the electronic module!

PM - Power module

For wires with a core cross-section of 0.08mm<sup>2</sup> up to 1.5mm<sup>2</sup>.

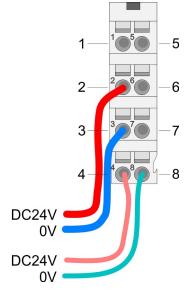

| Pos. | Function   | Туре | Description                          |
|------|------------|------|--------------------------------------|
| 1    |            |      | not connected                        |
| 2    | DC 24V     | I    | DC 24V for power section supply      |
| 3    | 0V         | I    | GND for power section supply         |
| 4    | Sys DC 24V | I    | DC 24V for electronic section supply |
| 5    |            |      | not connected                        |
| 6    | DC 24V     | I    | DC 24V for power section supply      |
| 7    | 0V         | I    | GND for power section supply         |
| 8    | Sys 0V     | 1    | GND for electronic section supply    |

I: Input

X1/X4: Ethernet PG/OP channel

## 8pin RJ45 jack:

- The RJ45 jack serves as interface to the Ethernet PG/OP channel.
- This interface allows you to program respectively remote control your CPU and to access the internal web server.
- Configurable connections are possible.
- The connection happens via an integrated 2-port switch.
- DHCP respectivle the assignment of the network configuration by specifying a DHCP server is supported.
- Default diagnostic addresses: 2025 ... 2040
- For online access to the CPU via Ethernet PG/OP channel, you have to assign IP address parameters to this.
- Shapter 4.6 'Hardware configuration Ethernet PG/OP channel' on page 57

Hardware description VIPA System SLIO

Structure > Interfaces

#### X2: PtP(MPI) interface

9pin SubD jack: (isolated):

The interface supports the following functions, which are switch able via the VIPA specific CPU parameters & Chapter 4.8 'Setting VIPA specific CPU parameters' on page 63:

PtP (default / after overall reset)

Per default, the RS485 interface is set to PtP functionality. Using the *PtP* functionality the RS485 interface is allowed to connect via serial point-to-point connection to different source res. target systems.

The following protocols are supported:

- ASCII
- STX/ETX
- 3964R
- USS
- Modbus master (ASCII, RTU)
- MPI

The MPI interface serves for the connection between programming unit and CPU. By means of this the project engineering and programming happens. In addition MPI serves for communication between several CPUs or between HMIs and CPU. Standard setting is MPI address 2.

#### X3: MPI(PB) interface

9pin SubD jack: (isolated):

The interface supports the following functions, which are switch able via the sub module X1 'MPI/DP' in the hardware configuration:

■ MPI (default / after reset to factory setting ♦ Chapter 4.14 'Reset to factory settings' on page 77)

Per default, the RS485 interface is set to MPI functionality. The MPI interface serves for the connection between programming unit and CPU. By means of this the project engineering and programming happens. In addition MPI serves for communication between several CPUs or between HMIs and CPU. Standard setting is MPI address 2.

PB

The PROFIBUS master/slave functionality of this interface can be activated by configuring the sub module X1 'MPI/DP' of the CPU in the hardware configuration.

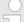

### Enable bus functionality via VSC

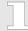

To switch the MPI(PB) interface X3 to PROFIBUS functionality, you have to enable the according bus functionality by means of a VSC storage media from VIPA. By plugging the VSC storage card and then an overall reset the according functionality is enabled.

'Overview' on page 78

Structure > Operating mode switch

# 3.2.3 Memory management

#### General

The CPU has an integrated memory. Information about the capacity of the memory may be found at the front of the CPU. The memory is divided into the following parts:

- Load memory 256kbyte
- Code memory (50% of the work memory)
- Data memory (50% of the work memory)
- Work memory 128kbyte
  - There is the possibility to extend the work memory to its maximum capacity 256kbyte by means of a VSC.

## 3.2.4 Slot for storage media

#### Overview

In this slot you can insert the following storage media:

- VSD VIPA SD-Card
  - External memory card for programs and firmware.
- VSC VIPASetCard
  - External memory card (VSD) for programs and firmware with the possibility to unlock optional functions like work memory and field bus interfaces.

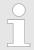

A list of the currently available VSD respectively VSC can be found at www.vipa.com.

## 3.2.5 Buffering mechanisms

The SLIO CPU has a capacitor-based mechanism to buffer the internal clock in case of power failure for max. 30 days. With PowerOFF the content of the RAM is automatically stored in the Flash (NVRAM).

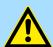

#### **CAUTION!**

Please connect the CPU for approximately 1 hour to the power supply, so that the internal buffering mechanism is loaded accordingly.

In case of failure of the buffer mechanism Date and Time 01.09.2009 00:00:00 set. Additionally, you receive a diagnostics message. 

Chapter 4.19 'Diagnostic entries' on page 84

### 3.2.6 Operating mode switch

#### General

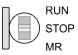

- With the operating mode switch you may switch the CPU between STOP and RUN.
- During the transition from STOP to RUN the operating mode START-UP is driven by the CPU.
- Placing the switch to MR (Memory Reset), you request an overall reset with following load from memory card, if a project there exists.

Hardware description VIPA System SLIO

Structure > LEDs

# 3.2.7 LEDs

# CPU part

| RN           | ST              | SF             | FC            | SD              | Description                                                                                          |
|--------------|-----------------|----------------|---------------|-----------------|----------------------------------------------------------------------------------------------------|
| green        | yellow          | red            | yellow        | yellow          |                                                                                                    |
| Boot-up afte | r PowerON - a   | as soon as the | e CPU is supp | lied with 5V, t | he green PW-LED (Power) is on.                                                                       |
|              | X               | flickers       |               |                 | Firmware is loaded.                                                                                  |
|              |                 |                |               |                 | Initialization: Phase 1                                                                              |
|              |                 |                |               |                 | Initialization: Phase 2                                                                              |
|              |                 |                |               |                 | Initialization: Phase 3                                                                              |
|              |                 |                |               |                 | Initialization: Phase 4                                                                              |
| Operation    |                 |                |               |                 |                                                                                                    |
|              |                 | X              | X             | X               | CPU is in STOP state.                                                                                |
|              |                 | Χ              | Χ             | Χ               | CPU is in start-up state.                                                                            |
| 2Hz          |                 |                |               |                 | During the start-up (OB 100) the RUN LED blinks for at least 3s.                                     |
|              | 10Hz            | X              | X             | X               | Activation of a new hardware configuration                                                           |
|              |                 |                | Χ             | Χ               | CPU is in state RUN without error.                                                                   |
| X            | X               |                | X             | X               | There is a system fault. More information can be found in the diagnostics buffer of the CPU.         |
| X            | X               | Χ              |               | X               | Variables are forced.                                                                                |
| X            | X               | X              | X             |                 | Accessing the memory card.                                                                           |
| X            | ✓<br>10Hz       | X              | X             | X               | Configuration is loaded.                                                                             |
| Overall rese | t               |                |               |                 |                                                                                                    |
|              | ✓<br>1Hz        | X              | X             | X               | Overall reset is requested                                                                           |
|              | ZHz             | X              | X             | X               | Overall reset is executed.                                                                           |
|              | 10Hz            | X              | X             | X               | Overall reset with none hardware configuration respectively hardware configuration from memory card. |
|              |                 |                |               |                 |                                                                                                    |
| Factory rese | et              |                |               |                 |                                                                                                    |
|              |                 |                |               |                 | Reset to factory setting is executed.                                                                |
|              |                 | •              |               |                 | Reset to factory setting finished without error Then power OFF/ON is mandatory.                      |
| Firmware up  | Firmware update |                |               |                 |                                                                                                    |
|              |                 | 2Hz            | ZHz           |                 | The alternate blinking indicates that there is new firmware on the memory card.                      |
|              |                 |                |               |                 |                                                                                                    |

Structure > LEDs

| RN              | ST     | SF   | FC     | SD     | Description                                                     |
|-----------------|--------|------|--------|--------|-----------------------------------------------------------------|
| green           | yellow | red  | yellow | yellow |                                                                 |
|                 |        |      |        |        | The alternate blinking indicates that a firmware update is exe- |
|                 |        | 2Hz  | 2Hz    |        | cuted.                                                          |
|                 |        |      |        |        | Firmware update finished without error.                         |
|                 |        |      |        |        | Error during Firmware update.                                   |
|                 | 10Hz   | 10Hz | 10Hz   | 10Hz   |                                                                 |
| not relevant: X |        |      |        |        |                                                                 |

## **Ethernet PG/OP channel**

| L/A             | S       | Description                                                                          |
|-----------------|---------|--------------------------------------------------------------------------------------|
| (Link/Activity) | (Speed) |                                                                                      |
| green           | green   |                                                                                      |
|                 | X       | The Ethernet PG/OP channel is physically connected to Ethernet.                      |
|                 | X       | There is no physical connection.                                                     |
|                 | Χ       | Shows Ethernet activity.                                                             |
| flickers        |         |                                                                                      |
|                 |         | The Ethernet interface of the Ethernet PG/OP channel has a transfer rate of 100Mbit. |
|                 |         | The Ethernet interface of the Ethernet PG/OP channel has a transfer rate of 10Mbit.  |
| not relevant: X |         |                                                                                      |

# LEDs power module

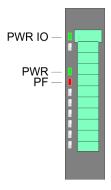

| PWR IO          | PWR   | PF  | Description                              |
|-----------------|-------|-----|------------------------------------------|
| green           | green | red |                                          |
|                 |       |     | Both power supplies are missing          |
|                 | Χ     |     | Power section supply OK                  |
|                 |       |     | Electronic section OK                    |
| Χ               | X     |     | Fuse electronic section supply defective |
| not relevant: X |       |     |                                          |

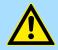

## **CAUTION!**

CPU part and power module may not be separated! Here you may only exchange the electronic module!

## **LEDs PROFIBUS**

Dependent on the mode of operation the LEDs show information about the state of operation of the PROFIBUS part according to the following pattern:

Hardware description VIPA System SLIO

Technical data

# **Master operation**

| DE              | BF          | Description                                                                                                    |
|-----------------|-------------|----------------------------------------------------------------------------------------------------|
| (Data Exchange) | (bus error) |                                                                                                    |
| green           | red         |                                                                                                    |
|                 |             | Master has no project, this means the interface is deactivated respectively the master configured without slaves with no errors. |
| ZHz             |             | CPU is in STOP state, the master is in "clear" state. All the slaves are in DE and the outputs are of the slaves are disabled.   |
|                 |             | CPU is in RUN state, the master is in "operate" state. All the slaves are in DE. The outputs are enabled.                        |
|                 |             | CPU is in RUN state, at least 1 slave is missing and at least 1 slave is in DE.                                                  |
|                 | 2Hz         |                                                                                                    |
|                 |             | CPU is in STOP state, the master is in "clear" state. At least 1 slave is missing                                                |
| 2Hz             | 2Hz         | and 1 slave is in DE.                                                                                                    |
|                 |             | PROFIBUS is interrupted (no communication possible)                                                                              |
|                 |             | At least 1 slave is missing and no slave is in DE.                                                                               |
|                 | 2Hz         |                                                                                                    |
| Χ               |             | At least 1 slave is not in DE.                                                                                                   |
|                 | 2Hz         |                                                                                                    |
| not relevant: X |             |                                                                                                    |

# Slave operation

| DE              | BF          | Description                           |
|-----------------|-------------|---------------------------------------|
| (Data Exchange) | (bus error) |                                       |
| green           | red         |                                       |
|                 |             | Slave has no configuration.           |
|                 |             | There is a bus error.                 |
|                 |             | Slave exchanges data with the master. |
| 2Hz             |             | Slave CPU is in state STOP.           |
|                 |             | Slave exchanges data with the master. |
|                 |             | Slave CPU is in state RUN.            |

| Order no.                      | 014-CEF0R01   |
|--------------------------------|---------------|
| Туре                           | CPU 014       |
| Module ID                      | -             |
| Technical data power supply    |               |
| Power supply (rated value)     | DC 24 V       |
| Power supply (permitted range) | DC 20.428.8 V |

| Order no.                                           | 014-CEF0R01                                |
|-----------------------------------------------------|--------------------------------------------|
| Reverse polarity protection                         | ✓                                          |
| Current consumption (no-load operation)             | 120 mA                                     |
| Current consumption (rated value)                   | 1 A                                        |
| Inrush current                                      | 3 A                                        |
| l²t                                                 | 0.1 A²s                                    |
| Max. current drain at backplane bus                 | 3 A                                        |
| Max. current drain load supply                      | 10 A                                       |
| Power loss                                          | 6 W                                        |
| Load and working memory                             |                                            |
| Load memory, integrated                             | 256 KB                                     |
| Load memory, maximum                                | 256 KB                                     |
| Work memory, integrated                             | 128 KB                                     |
| Work memory, maximal                                | 256 KB                                     |
| Memory divided in 50% program / 50% data            | ✓                                          |
| Memory card slot                                    | SD/MMC-Card with max. 2 GB                 |
| Hardware configuration                              |                                            |
| Racks, max.                                         | 5                                          |
| Modules per rack, max.                              | total max. 64 minus number line extensions |
| Number of integrated DP master                      | 1                                          |
| Number of DP master via CP                          | -                                          |
| Operable function modules                           | 64                                         |
| Operable communication modules PtP                  | 64                                         |
| Operable communication modules LAN                  | -                                          |
| Command processing times                            |                                            |
| Bit instructions, min.                              | 0.02 μs                                    |
| Word instruction, min.                              | 0.02 μs                                    |
| Double integer arithmetic, min.                     | 0.02 μs                                    |
| Floating-point arithmetic, min.                     | 0.12 μs                                    |
| Timers/Counters and their retentive characteristics |                                            |
| Number of S7 counters                               | 512                                        |
| S7 counter remanence                                | adjustable 0 up to 512                     |
| S7 counter remanence adjustable                     | C0 C7                                      |
| Number of S7 times                                  | 512                                        |
| S7 times remanence                                  | adjustable 0 up to 512                     |
| S7 times remanence adjustable                       | not retentive                              |
| Data range and retentive characteristic             |                                            |

Hardware description VIPA System SLIO

| Order no.                                           | 014-CEF0R01             |
|-----------------------------------------------------|-------------------------|
| Number of flags                                     | 8192 Byte               |
| Bit memories retentive characteristic adjustable    | adjustable 0 up to 8192 |
| Bit memories retentive characteristic preset        | MB0 MB15                |
| Number of data blocks                               | 1024                    |
| Max. data blocks size                               | 64 KB                   |
| Number range DBs                                    | 1 8191                  |
| Max. local data size per execution level            | 4096 Byte               |
| Max. local data size per block                      | 4096 Byte               |
| Blocks                                              |                         |
| Number of OBs                                       | 22                      |
| Maximum OB size                                     | 64 KB                   |
| Total number DBs, FBs, FCs                          | 1024                    |
| Number of FBs                                       | 1024                    |
| Maximum FB size                                     | 64 KB                   |
| Number range FBs                                    | 0 8191                  |
| Number of FCs                                       | 1024                    |
| Maximum FC size                                     | 64 KB                   |
| Number range FCs                                    | 0 8191                  |
| Maximum nesting depth per priority class            | 16                      |
| Maximum nesting depth additional within an error OB | 4                       |
| Time                                                |                         |
| Real-time clock buffered                            | ✓                       |
| Clock buffered period (min.)                        | 30 d                    |
| Type of buffering                                   | Goldcap                 |
| Load time for 50% buffering period                  | 15 min                  |
| Load time for 100% buffering period                 | 1 h                     |
| Accuracy (max. deviation per day)                   | 10 s                    |
| Number of operating hours counter                   | 8                       |
| Clock synchronization                               | ✓                       |
| Synchronization via MPI                             | Master/Slave            |
| Synchronization via Ethernet (NTP)                  | no                      |
| Address areas (I/O)                                 |                         |
| Input I/O address area                              | 2048 Byte               |
| Output I/O address area                             | 2048 Byte               |
| Process image adjustable                            | ✓                       |
| Input process image preset                          | 128 Byte                |
|                                                     |                         |

| Order no.                                 | 014-CEF0R01          |
|-------------------------------------------|----------------------|
| Output process image preset               | 128 Byte             |
| Input process image maximal               | 2048 Byte            |
| Output process image maximal              | 2048 Byte            |
| Digital inputs                            | 16384                |
| Digital outputs                           | 16384                |
| Digital inputs central                    | 512                  |
| Digital outputs central                   | 512                  |
| Integrated digital inputs                 | -                    |
| Integrated digital outputs                | -                    |
| Analog inputs                             | 1024                 |
| Analog outputs                            | 1024                 |
| Analog inputs, central                    | 256                  |
| Analog outputs, central                   | 256                  |
| Integrated analog inputs                  | -                    |
| Integrated analog outputs                 | -                    |
| Communication functions                   |                      |
| PG/OP channel                             | ✓                    |
| Global data communication                 | ✓                    |
| Number of GD circuits, max.               | 8                    |
| Size of GD packets, max.                  | 22 Byte              |
| S7 basic communication                    | ✓                    |
| S7 basic communication, user data per job | 76 Byte              |
| S7 communication                          | ✓                    |
| S7 communication as server                | ✓                    |
| S7 communication as client                | -                    |
| S7 communication, user data per job       | 160 Byte             |
| Number of connections, max.               | 32                   |
| Functionality Sub-D interfaces            |                      |
| Type                                      | X2                   |
| Type of interface                         | RS485                |
| Connector                                 | Sub-D, 9-pin, female |
| Electrically isolated                     | ✓                    |
| MPI                                       | ✓                    |
| MP²I (MPI/RS232)                          | -                    |
| DP master                                 | -                    |
| DP slave                                  | -                    |

Hardware description VIPA System SLIO

| Order no.                                           | 014-CEF0R01              |
|-----------------------------------------------------|--------------------------|
| Point-to-point interface                            | ✓                        |
| 5V DC Power supply                                  | max. 90mA, isolated      |
| 24V DC Power supply                                 | max. 100mA, non-isolated |
|                                                     |                          |
| Туре                                                | X3                       |
| Type of interface                                   | RS485                    |
| Connector                                           | Sub-D, 9-pin, female     |
| Electrically isolated                               | ✓                        |
| MPI                                                 | ✓                        |
| MP <sup>2</sup> I (MPI/RS232)                       |                          |
| DP master                                           | optional                 |
| DP slave                                            | optional                 |
| Point-to-point interface                            |                          |
| 5V DC Power supply                                  | max. 90mA, isolated      |
| 24V DC Power supply                                 | max. 100mA, non-isolated |
| Functionality MPI                                   |                          |
| Number of connections, max.                         | 32                       |
| PG/OP channel                                       | ✓                        |
| Routing                                             | ✓                        |
| Global data communication                           | ✓                        |
| S7 basic communication                              | ✓                        |
| S7 communication                                    | ✓                        |
| S7 communication as server                          | ✓                        |
| S7 communication as client                          | -                        |
| Transmission speed, min.                            | 19.2 kbit/s              |
| Transmission speed, max.                            | 12 Mbit/s                |
| Functionality PROFIBUS master                       |                          |
| PG/OP channel                                       | ✓                        |
| Routing                                             | ✓                        |
| S7 basic communication                              | ✓                        |
| S7 communication                                    | ✓                        |
| S7 communication as server                          | ✓                        |
| S7 communication as client                          | -                        |
| Activation/deactivation of DP slaves                | -                        |
| Direct data exchange (slave-to-slave communication) | -                        |
| DPV1                                                | ✓                        |

| Order no.                                           | 014-CEF0R01          |
|-----------------------------------------------------|----------------------|
| Transmission speed, min.                            | 9.6 kbit/s           |
| Transmission speed, max.                            | 12 Mbit/s            |
| Number of DP slaves, max.                           | 124                  |
| Address range inputs, max.                          | 2 KB                 |
| Address range outputs, max.                         | 2 KB                 |
| User data inputs per slave, max.                    | 244 Byte             |
| User data outputs per slave, max.                   | 244 Byte             |
| Functionality PROFIBUS slave                        |                      |
| PG/OP channel                                       | ✓                    |
| Routing                                             | ✓                    |
| S7 communication                                    | ✓                    |
| S7 communication as server                          | ✓                    |
| S7 communication as client                          | -                    |
| Direct data exchange (slave-to-slave communication) | -                    |
| DPV1                                                | ✓                    |
| Transmission speed, min.                            | 9.6 kbit/s           |
| Transmission speed, max.                            | 12 Mbit/s            |
| Automatic detection of transmission speed           | -                    |
| Transfer memory inputs, max.                        | 244 Byte             |
| Transfer memory outputs, max.                       | 244 Byte             |
| Address areas, max.                                 | 32                   |
| User data per address area, max.                    | 32 Byte              |
| Point-to-point communication                        |                      |
| PtP communication                                   | ✓                    |
| Interface isolated                                  | ✓                    |
| RS232 interface                                     | -                    |
| RS422 interface                                     | -                    |
| RS485 interface                                     | ✓                    |
| Connector                                           | Sub-D, 9-pin, female |
| Transmission speed, min.                            | 150 bit/s            |
| Transmission speed, max.                            | 115.5 kbit/s         |
| Cable length, max.                                  | 500 m                |
| Point-to-point protocol                             |                      |
| ASCII protocol                                      | ✓                    |
| STX/ETX protocol                                    | ✓                    |
| 3964(R) protocol                                    | ✓                    |

Hardware description VIPA System SLIO

| Order no.                                                | 014-CEF0R01                                                           |
|----------------------------------------------------------|-----------------------------------------------------------------------|
| RK512 protocol                                           | -                                                                     |
| USS master protocol                                      | <b>√</b>                                                              |
| Modbus master protocol                                   | <b>√</b>                                                              |
| Modbus slave protocol                                    | <b>√</b>                                                              |
| Special protocols                                        | -                                                                     |
| Functionality RJ45 interfaces                            |                                                                       |
| Туре                                                     | X1                                                                    |
| Type of interface                                        | Ethernet 10/100 MBit Switch                                           |
| Connector                                                | RJ45                                                                  |
| Electrically isolated                                    | ✓                                                                     |
| PG/OP channel                                            | ✓                                                                     |
| Number of connections, max.                              | 4                                                                     |
| Productive connections                                   | ✓                                                                     |
| Functionality RJ45 interfaces                            |                                                                       |
| Туре                                                     | X4                                                                    |
| Type of interface                                        | Ethernet 10/100 MBit Switch                                           |
| Connector                                                | RJ45                                                                  |
| Electrically isolated                                    | ✓                                                                     |
| PG/OP channel                                            | ✓                                                                     |
| Number of connections, max.                              | 4                                                                     |
| Productive connections                                   | ✓                                                                     |
| Ethernet communication via PG/OP                         |                                                                       |
| Number of productive connections via PG/OP, max.         | 4                                                                     |
| Number of productive connections by Siemens NetPro, max. | 4                                                                     |
| S7 connections                                           | BSEND, BRCV, GET, PUT, Connection of active and passive data handling |
| User data per S7 connection, max.                        | 64 KB                                                                 |
| TCP-connections                                          | FETCH PASSIV, WRITE PASSIV, Connection of passive data handling       |
| User data per TCP connection, max.                       | 8 KB                                                                  |
| ISO on TCP connections (RFC 1006)                        | FETCH PASSIV, WRITE PASSIV, Connection of passive data handling       |
| User data per ISO connection, max.                       | 8 KB                                                                  |
| Ethernet open communication via PG/OP                    |                                                                       |
| Number of configurable connections, max.                 | 4                                                                     |
| ISO on TCP connections (RFC 1006)                        | TSEND, TRCV, TCON, TDISCON                                            |
| User data per ISO on TCP connection, max.                | 32 KB                                                                 |

| Order no.                                 | 014-CEF0R01                |
|-------------------------------------------|----------------------------|
| TCP-Connections native                    | TSEND, TRCV, TCON, TDISCON |
| User data per native TCP connection, max. | 32 KB                      |
| User data per ad hoc TCP connection, max. | 1460 Byte                  |
| UDP-connections                           | TUSEND, TURCV              |
| User data per UDP connection, max.        | 1472 KB                    |
| Management & diagnosis                    |                            |
| Protocols                                 | ICMP DCP DHCP via PG/OP    |
| Web based diagnosis                       | -                          |
| NCM diagnosis                             | -                          |
| Housing                                   |                            |
| Material                                  | PPE / PPE GF10             |
| Mounting                                  | Profile rail 35 mm         |
| Mechanical data                           |                            |
| Dimensions (WxHxD)                        | 131.5 mm x 109 mm x 83 mm  |
| Net weight                                | 280 g                      |
| Weight including accessories              | -                          |
| Gross weight                              | -                          |
| Environmental conditions                  |                            |
| Operating temperature                     | 0 °C to 60 °C              |
| Storage temperature                       | -25 °C to 70 °C            |
| Certifications                            |                            |
| UL certification                          | in preparation             |
| KC certification                          | in preparation             |

Addressing > Addressing backplane bus periphery

# 4 Deployment CPU 014-CEF0R01

# 4.1 Assembly

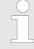

Information about assembly and cabling ♥ Chapter 2 'Basics and mounting' on page 9

# 4.2 Start-up behavior

#### Turn on power supply

- The CPU checks whether a project AUTOLOAD.WLD exists on the memory card. If so, an overall reset is executed and the project is automatically loaded from the memory card.
- The CPU checks whether a command file with the name VIPA\_CMD.MMC exists on the memory card. If so the command file is loaded from the memory card and the commands are executed.
- After PowerON and CPU STOP the CPU checks if there is a \*.pkg file (firmware file) on the memory card. If so, this is shown by the CPU by blinking LEDs and the firmware may be installed by an update request. & further information on page 77
- The CPU checks if a previously activated VSC is inserted. If not, the SD LED gets on and a diagnostics entry is released. The CPU switches to STOP after 72 hours. With a just installed VSC activated functions remain activated. 

  © Chapter 4.19 'Diagnostic entries' on page 84

After this the CPU switches to the operating mode, which is set on the operating mode switch.

#### **Delivery state**

In the delivery state the CPU is overall reset. After a STOP $\rightarrow$ RUN transition the CPU switches to RUN without program.

# 4.3 Addressing

#### 4.3.1 Overview

To provide specific addressing of the installed periphery modules, certain addresses must be allocated in the CPU. This address mapping is in the CPU as hardware configuration. If there is no hardware configuration, depending on the slot, the CPU assigns automatically periphery addresses for digital in-/output modules starting with 0 and analog modules are assigned to even addresses starting with 256.

# 4.3.2 Addressing backplane bus periphery

The CPU 014-CEF0R01 provides an periphery area (address 0 ... max. periphery address) and a process image of the in- and outputs (each address default 0 ... 127). The process image stores the signal states of the lower address (default 0 ... 127) in an additional memory area. The size of the process image can be preset via the parametrization. \$\&cup 'Cycle / Clock memory' on page 60

The process image is updated automatically when a cycle has been completed. The process image is divided into two parts:

- Process image to the inputs (PII)
- Process image to the outputs (PIQ)

Addressing > Addressing backplane bus periphery

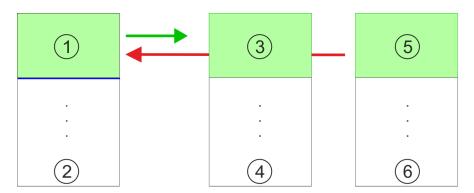

- 1 Periphery area: 0 ... 127 (default)
- 2 max periphery area
- 3 Process image of the inputs (PII): 0 ... 127
- 4 max. process image of the inputs (PII)
- 5 Process image of the outputs (PIQ): 0 ... 127
- 6 max. process image of the outputs (PIQ)

# Max. number of pluggable modules

Up to 64 SLIO modules can be connected to a SLIO CPU. This sum includes power and clamp modules.

# Define addresses by hardware configuration

You may access the modules with read res. write accesses to the periphery bytes or the process image. To define addresses a hardware configuration may be used. For this, click on the properties of the according module and set the wanted address.

### Automatic addressing

If you do not like to use a hardware configuration, an automatic addressing is established. Here the address assignment follows the following specifications:

- Starting with slot 1, the central plugged modules are assigned with ascending logical addresses.
- The length of the memory area corresponds to the size of the process data of the according module. Information about the sizes of the process data can be found in the according manual of the module.
- The memory areas of the modules are assigned without gaps separately for input and output area.
- Digital modules are mapped starting at address 0 and all other modules are mapped starting from address 256. ETS modules are mapped starting from address 256.
- As soon as the mapping of digital modules exceeds the address 256, by regarding the order, these are mapped starting from address 256.

Hardware configuration - CPU

# Example for automatic address allocation

| Slot | Туре      | Description | Length | I address | O address |
|------|-----------|-------------|--------|-----------|-----------|
| 1    | 021-1BF00 | DI 8x       | 1 Byte | 0         |           |
| 2    | 021-1BF00 | DI 8x       | 1 Byte | 1         |           |
| 3    | 022-1BF00 | DO 8x       | 1 Byte |           | 0         |
| 4    | 031-1BB30 | Al 2x       | 4 Byte | 256259    |           |
| 5    | 032-1BB30 | AO 2x       | 4 Byte |           | 256259    |
| 6    | 031-1BD40 | Al 4x       | 8 Byte | 260267    |           |
| 7    | 032-1BD40 | AO 4x       | 8 Byte |           | 260267    |
| 8    | 022-1BF00 | DO 8x       | 1 Byte |           | 1         |
| 9    | 021-1BF00 | DI 8x       | 1 Byte | 2         |           |

# 4.4 Hardware configuration - CPU

#### Precondition

- The configuration of the CPU takes place at the Siemens 'hardware configurator'. The hardware configurator is part of the Siemens SIMATIC Manager. It serves for project engineering.
- Please use for configuration the Siemens SIMATIC Manager V 5.5 SP2 and up.
- The configuration of the System SLIO CPU happens in the Siemens SIMATIC Manager by means of a virtual PROFINET IO device 'VIPA SLIO CPU'. The 'VIPA SLIO System' is to be installed in the hardware catalog by means of the GSDML.

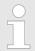

For project engineering a thorough knowledge of the Siemens SIMATIC Manager and the Siemens hardware configurator is required!

# Installing the IO device 'VIPA SLIO System'

The installation of the PROFINET IO devices 'VIPA SLIO CPU' happens in the hardware catalog with the following approach:

- **1.** Go to the service area of www.vipa.com.
- **2.** Load from the download area at 'Config files → PROFINET' the according file for your System SLIO.
- 3. Extract the file into your working directory.
- **4.** Start the Siemens hardware configurator.
- **5.** Close all the projects.
- 6. ▶ Select 'Options → Install new GSD file'
- 7. Navigate to your working directory and install the according GSDML file.
  - ⇒ After the installation according PROFINET IO device can be found at 'PROFINET IO → Additional field devices → I/O → VIPA SLIO System'

### **Proceeding**

In the Siemens SIMATIC Manager the following steps should be executed:

- 1. Start the Siemens hardware configurator with a new project.
- 2. Insert a profile rail from the hardware catalog.

Hardware configuration - CPU

3. Place at 'Slot'-Number 2 the CPU 315-2 PN/DP (6ES7 315-2EH14 V3.2).

| Slot | Module |
|------|--------|
| 1    |        |
| 2    | CPU 31 |
| X1   | MPI/DP |
| X2   | PN-IO  |
| X2   | Port 1 |
| X2   | Port 2 |
| 3    |        |

- **4.** Click at the sub module 'PN-IO' of the CPU.
- 5. ▶ Select 'Context menu → Insert PROFINET IO System'.

| Slot<br>1  | Module    |                    |
|------------|-----------|--------------------|
| <b>2</b> X | CPU PN-IO | PROFINET-IO-System |
| 3          |           |                    |

- 6. Create with [New] a new sub net and assign valid address data
- 7. Click at the sub module 'PN-IO' of the CPU and open with 'Context menu → Properties' the properties dialog.
- **8.** Insert at *'General'* a *'Device name'*. The device name must be unique at the Ethernet subnet.

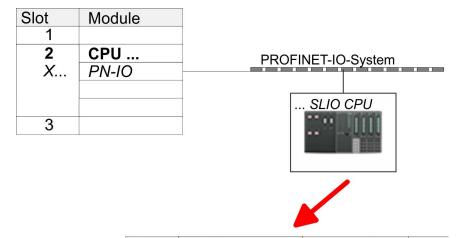

| Slot | Module   | Order number |  |
|------|----------|--------------|--|
| 0    | SLIO CPU | 014          |  |
| X2   | 014      |              |  |
| 1    |          |              |  |
| 2    |          |              |  |
| 3    |          |              |  |
|      |          |              |  |

- 9. Navigate in the hardware catalog to the directory 'PROFINET IO

  → Additional field devices → I/O → VIPA SLIO System' and connect the IO device '014-CEF0R01 CPU' to your PROFINET system.
  - $\Rightarrow$  In the slot overview of the PROFINET IO device 'VIPA SLIO CPU' the CPU is already placed at slot 0. From slot 1 you can place your system SLIO modules.

Hardware configuration - I/O modules

# 4.5 Hardware configuration - I/O modules

# Hardware configuration of the modules

Starting with slot 1 place in the slot overview of the PROFINET IO device 'VIPA SLIO CPU' your System SLIO modules in the plugged sequence. To provide specific addressing of the installed peripheral modules, certain addresses must be allocated in the CPU.

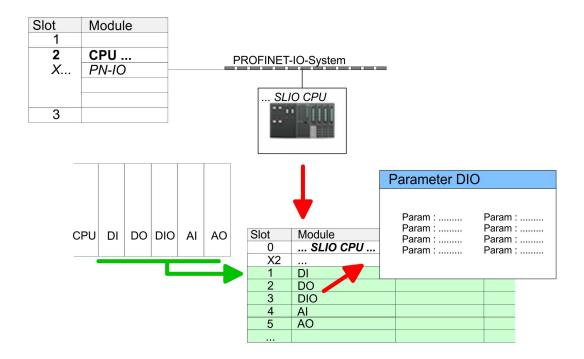

## **Parametrization**

For parametrization double-click during the project engineering at the slot overview on the module you want to parametrize. In the appearing dialog window you may set the wanted parameters.

# Parametrization during runtime

By using the SFCs 55, 56 and 57 you may alter and transfer parameters for wanted modules during runtime. For this you have to store the module specific parameters in so called "record sets". More detailed information about the structure of the record sets is to find in the according module description.

Hardware configuration - Ethernet PG/OP channel

# 4.6 Hardware configuration - Ethernet PG/OP channel

#### Overview

The CPU 014-CEF0R01 has an integrated Ethernet PG/OP channel. This channel allows you to program and remote control your CPU.

- The Ethernet PG/OP channel (X1/X4) is designed as switch. This enables PG/OP communication via the connections X1 and X4.
- The PG/OP channel also gives you access to the internal web page that contains information about firmware version, connected I/O devices, current cycle times etc.
- With the first start-up respectively after an overall reset the Ethernet PG/OP channel does not have any IP address.
- For online access to the CPU via Ethernet PG/OP channel valid IP address parameters have to be assigned to this. This is called "initialization".
- This can be done with the Siemens SIMATIC Manager.

# Assembly and commissioning

- 1. Install your System SLIO with your CPU.
- 2. Wire the system by connecting cables for voltage supply and signals.
- **3.** Connect the one of the Ethernet jacks (X1, X4) of the Ethernet PG/OP channel to Ethernet.
- **4.** Switch on the power supply.
  - After a short boot time the CP is ready for communication. He possibly has no IP address data and requires an initialization.

# "Initialization" via PLC functions

The initialization via PLC functions takes place with the following proceeding:

Determine the current Ethernet (MAC) address of your Ethernet PG/OP channel. This can be found at the front of your CPU with the name "MAC PG/OP: ...".

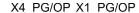

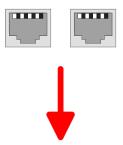

MAC PG/OP: 00-20-D5-77-05-10

# Assign IP address parameters

You get valid IP address parameters from your system administrator. The assignment of the IP address data happens online in the Siemens SIMATIC Manager starting with version V 5.3 & SP3 with the following proceeding:

- Start the Siemens SIMATIC Manager and set via 'Options
   → Set PG/PC interface the access path to 'TCP/IP -> Network card ....'.
- **2.** Open with 'PLC  $\rightarrow$  Edit Ethernet Node n' the dialog window with the same name.
- 3. To get the stations and their MAC address, use the [Browse] button or type in the MAC Address. The Mac address may be found at the 1. label beneath the front flap of the CPU.
- **4.** Choose if necessary the known MAC address of the list of found stations.
- **5.** Either type in the IP configuration like IP address, subnet mask and gateway.

Hardware configuration - Ethernet PG/OP channel > Time-of-day synchronization

- **6.** Confirm with [Assign IP configuration].
  - ⇒ Direct after the assignment the Ethernet PG/OP channel may be reached online by these address data. The value remains as long as it is reassigned, it is overwritten by a hardware configuration or an factory reset is executed.

# Take IP address parameters in project

- Open the Siemens hardware configurator and configure the Siemens CPU 315-2 PN/DP (6ES7 315-2EH14 V3.2).
- 2. For the Ethernet PG/OP channel you have to configure at slot 4 a Siemens CP 343-1 (SIMATIC 300 \ CP 300 \ Industrial Ethernet \CP 343-1 \ 6GK7 343-1EX30 0XE0 V3.0).

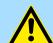

#### **CAUTION!**

Please configure the diagnostic addresses of the CP343-1EX30 for 'PN-IO', 'Port1' and 'Port2' so that there is no overlap in the peripheral input area. Otherwise, your CPU will not start and you will get the diagnostic entry 0xE904. These address overlaps can not be recognized by the Siemens SIMATIC Manager.

- Open the property window via double-click on the CP 343-1EX30 and enter for the CP at *'Properties'* the IP address data, which you have assigned before.
- **4.** Assign the CP to a 'Subnet'. Without assignment the IP address data are not used!
- **5.** Transfer your project.

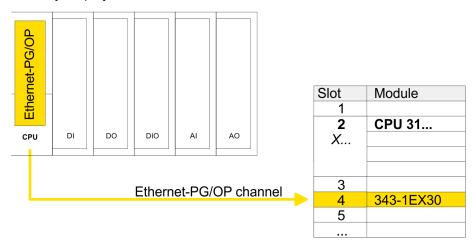

## 4.6.1 Time-of-day synchronization

#### NTP method

In the NTP mode (Network Time Protocol) the module sends as client time-of-day queries at regular intervals to all configured NTP servers within the sub net. You can define up to 4 NTP server. Based on the response from the servers, the most reliable and most exact time-of-day is determined. Here the time with the lowest *stratum* is used. *Stratum 0* is the time standard (atomic clock). *Stratum 1* are directly linked to this NTP server. Using the NTP method, clocks can be synchronized over subnet boundaries. The configuration of the NTP servers is carried out in the Siemens SIMATIC Manager via the CP, which is already configured.

Setting standard CPU parameters > Parameter CPU

| Slot | Module    |
|------|-----------|
| 1    |           |
| 2    | CPU 31    |
| X    |           |
|      |           |
|      |           |
| 3    |           |
| 4    | 343-1EX30 |
| 5    |           |
|      |           |

- 1. Open the properties dialog via double-click on the CP 343-1EX30.
- **2.** Select the register 'Time-of-day synchronization'.
- 3. Activate the NTP method by enabling 'Activate NTP time-of-day synchronization'.
- 4. Click at [Add] and add the corresponding NTP server.
- **5.** Select your *'time zone'*. In the NTP method, UTC (**U**niversal **T**ime **C**oordinated) is generally transmitted; this corresponds to GMT (Greenwich Mean Time). By configuring the local time zone, you can set a time offset to UTC.
- 6. Close the dialog with [OK].
- 7. Save and transfer your project to the CPU.
  - ⇒ After transmission, the NTP time is requested by each configured time server and the best response for the time synchronization is used.

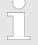

Please note that although the time zone is evaluated, an automatic changeover from winter to summer time is not supported. Industrial systems with time-of-day synchronization should always be set in accordance to the winter time.

The FC 61 can be used to determine the local time in the CPU. More information about the usage of this block may be found in the manual "SPEED7 Operation List" from VIPA.

When used with the Siemens SIMATIC Manager, there are the following limitations:

- The parameter 'Time-of-day synchronization on the full minute' is not supported.
- The parameter 'Accept time-of-day from synchronized NTP servers' is not supported.
- The parameter 'Forwarding time-of-day to station' is not supported.

# 4.7 Setting standard CPU parameters

#### 4.7.1 Parametrization via Siemens CPU

Parametrization via Siemens CPU 315-2 PN/DP

Since the CPU from VIPA is to be configured as Siemens CPU 315-2 PN/DP (6ES7 315-2EH14 V3.2) in the Siemens hardware configurator, the standard parameters of the VIPA CPU may be set with "Object properties" of the CPU 315-2 PN/DP during hardware configuration. Via a double-click on the CPU 315-2 PN/DP the parameter window of the CPU may be accessed. Using the registers you get access to every standard parameter of the CPU.

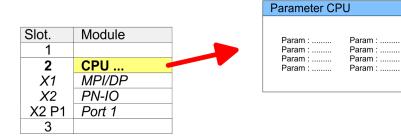

### 4.7.2 Parameter CPU

#### Supported parameters

The CPU does not evaluate each parameter, which may be set at the hardware configuration. The parameters of the following registers are not supported: Synchronous cycle interrupts, communication and web. The following parameters are currently supported:

Setting standard CPU parameters > Parameter CPU

#### General

#### Short description

- The short description of the Siemens CPU is CPU 315-2 PN/DP (6ES7 315-2EH14 V3.2).
- Order No. / Firmware
  - Order number and firmware are identical to the details in the "hardware catalog" window.

#### Name

- The Name field provides the short description of the CPU.
- If you change the name the new name appears in the Siemens SIMATIC Manager.
- Plant designation
  - Here is the possibility to specify a plant designation for the CPU.
  - This plant designation identifies parts of the plant according to their function.
  - Its structure is hierarchic according to IEC 1346-1.
- Location designation
  - The location designation is part of the resource designation.
  - Here the exact location of your module within a plant may be specified.

#### Comment

In this field information about the module may be entered.

#### Startup

#### Startup when expected/actual configuration differs

- If the checkbox for 'Startup when expected/actual configuration differ' is deselected and at least one module is not located at its configured slot or if another type of module is inserted there instead, then the CPU does not switch to RUN mode and remains in STOP mode.
- If the checkbox for 'Startup when expected/actual configuration differ' is selected, then the CPU starts even if there are modules not located in their configured slots of if another type of module is inserted there instead, such as during an initial system start-up.
- Monitoring time for ready message by modules [100ms]
  - This operation specifies the maximum time for the ready message of every configured module after PowerON.
  - Here connected PROFIBUS DP slaves are also considered until they are parameterized.
  - If the modules do not send a ready message to the CPU by the time the monitoring time has expired, the actual configuration becomes unequal to the preset configuration.
- Monitoring time for transfer of parameters to modules [100ms]
  - The maximum time for the transfer of parameters to parameterizable modules.
  - Here connected PROFINET IO devices also considered until they are parameterized.
  - If not every module has been assigned parameters by the time this monitoring time has expired; the actual configuration becomes unequal to the preset configuration.

#### Cycle / Clock memory

- Update OB 1 process image cyclically
  - This parameter is not relevant.
- Scan cycle monitoring time
  - Here the scan cycle monitoring time in milliseconds may be set.
  - If the scan cycle time exceeds the scan cycle monitoring time, the CPU enters the STOP mode.
  - Possible reasons for exceeding the time are:
    - Communication processes
    - a series of interrupt events
    - an error in the CPU program

Setting standard CPU parameters > Parameter CPU

- Minimum scan cycle time
  - This parameter is not relevant.
- Scan cycle load from Communication
  - Using this parameter you can control the duration of communication processes, which always extend the scan cycle time so it does not exceed a specified length.
  - If the cycle load from communication is set to 50%, the scan cycle time of OB 1 can be doubled. At the same time, the scan cycle time of OB 1 is still being influenced by asynchronous events (e.g. hardware interrupts) as well.
- Size of the process image input/output area
  - Here the size of the process image max. 2048 for the input/output periphery may be fixed (default: 128).
- OB85 call up at I/O access error
  - The preset reaction of the CPU may be changed to an I/O access error that occurs during the update of the process image by the system.
  - The VIPA CPU is preset such that OB 85 is not called if an I/O access error occurs and no entry is made in the diagnostic buffer either.
- Clock memory
  - Activate the check box if you want to use clock memory and enter the number of the memory byte.

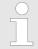

The selected memory byte cannot be used for temporary data storage.

#### **Retentive Memory**

- Number of Memory bytes from MB0
  - Enter the number of retentive memory bytes from memory byte 0 onwards.
- Number of S7 Timers from T0
  - Enter the number of retentive S7 timers from T0 onwards. Each S7 timer occupies 2bytes.
- Number of S7 Counters from C0
  - Enter the number of retentive S7 counter from C0 onwards.
- Areas
  - This parameter is not supported.

#### Interrupts

- Priority
  - Here the priorities are displayed, according to which the hardware interrupt OBs are processed (hardware interrupt, time-delay interrupt, async. error interrupts).

#### Time-of-day interrupts

- Priority
  - This value is fixed to 2.
- Active
  - By enabling 'Active' the time-of-day interrupt function is enabled.
- Execution
  - Select how often the interrupts are to be triggered.
  - Intervals ranging from every minute to yearly are available. The intervals apply to the settings made for start date and time.
- Start date/time
  - Enter date and time of the first execution of the time-of-day interrupt.
- Process image partition
  - This parameter is not supported.

Setting standard CPU parameters > Parameter for MPI/DP

#### Cyclic interrupts

#### Priority

- Here the priorities may be specified according to which the corresponding cyclic interrupt is processed.
- With priority "0" the corresponding interrupt is deactivated.

#### Execution

- Enter the time intervals in ms, in which the watchdog interrupt OBs should be processed.
- The start time for the clock is when the operating mode switch is moved from STOP to RUN.

#### Phase offset

- Enter the delay time in ms for current execution for the watch dog interrupt. This should be performed if several watchdog interrupts are enabled.
- Phase offset allows to distribute processing time for watchdog interrupts across the cycle.

#### Process image partition

This parameter is not supported.

### Diagnostics/Clock

#### Report cause of STOP

- Activate this parameter, if the CPU should report the cause of STOP to PG respectively OP on transition to STOP.
- Number of messages in the diagnostics buffer
  - This parameter is ignored. The CPU always has a diagnostics buffer (circular buffer) for 100 diagnostics messages.

#### Synchronization type

- Here you specify whether clock should synchronize other clocks or not.
- as slave: The clock is synchronized by another clock.
- as master: The clock synchronizes other clocks as master.
- none: There is no synchronization

### Time interval

Time intervals within which the synchronization is to be carried out.

#### Correction factor

- Lose or gain in the clock time may be compensated within a 24 hour period by means of the correction factor in ms.
- If the clock is 1s slow after 24 hours, you have to specify a correction factor of "+1000" ms.

## **Protection**

### Level of protection

- Here 1 of 3 protection levels may be set to protect the CPU from unauthorized access.
- Protection level 1 (default setting):

No password adjustable, no restrictions

– Protection level 2 with password:

Authorized users: read and write access Unauthorized user: read access only

– Protection level 3:

Authorized users: read and write access Unauthorized user: no read and write access

#### 4.7.3 Parameter for MPI/DP

The properties dialog of the MPI(PB) interface X3 is opened via a double click to the sub module MPI/DP

Setting VIPA specific CPU parameters

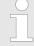

To switch the interface to PROFIBUS functionality you have to activate the according bus functionality by means of a VSC storage media from VIPA. By plugging the VSC storage card and then an overall reset the according functionality is activated. ♥ Chapter 4.15 'Deployment storage media - VSD, VSC' on page 78

#### General

- Short description
  - Here the short description "MPI/DP" for the interface is specified.
- Name
  - At Name "MPI/DP" is shown. If you change the name, the new name appears in the Siemens SIMATIC Manager.
- Type
  - Here you can choose between the function MPI and PROFIBUS.
- Interface
  - Here the MPI respectively PROFIBUS address is shown.
- Properties
  - With this button the properties of the interface may be pre-set.
- Comment
  - You can enter the purpose of the interface.

#### **Address**

- Diagnostics
  - A diagnostics address for the interface is to be pre-set here. In the case of an error the CPU is informed via this address.
- Operating mode
  - With the interface type 'PROFIBUS' here you can pre-set the 'Operating mode' DP master.
- Configuration, Clock
  - These parameters are not supported.

# 4.8 Setting VIPA specific CPU parameters

#### Overview

Except of the VIPA specific CPU parameters the CPU parametrization takes place in the parameter dialog of the CPU 315-2 PN/DP from Siemens. After the hardware configuration of the CPU you can set the parameters of the CPU in the virtual IO device 'VIPA SLIO CPU'. Via double-click at the VIPA SLIO CPU the properties dialog is opened.

Here the following parameters may be accessed:

- Function X2 (PtP/MPI)
- MPI address X2
- MPI Baud rate X2
- Additional retentive memory/timer/counter

Setting VIPA specific CPU parameters

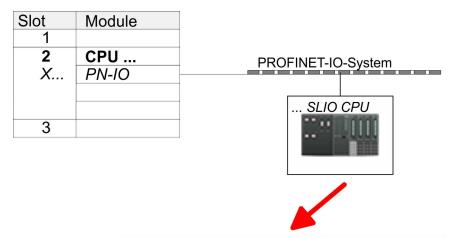

| Slot | Module   | Order number |  |
|------|----------|--------------|--|
| 0    | SLIO CPU |              |  |
| X2   | ***      |              |  |
| 1    |          |              |  |
| 2    |          |              |  |
| 3    |          |              |  |
|      |          |              |  |

### VIPA specific parameter

The following parameters may be accessed by means of the properties dialog of the VIPA CPU.

#### Function X2

- Function PtP(MPI) interface X2
- PtP (default): With this operating mode the RS485 interface acts as an interface for serial point-to-point communication. Here data may be exchanged between two stations by means of protocols.
- MPI: With this operating mode the interface serves for the connection between programming unit and CPU via MPI. By means of this e.g. the project engineering and programming happens. In addition MPI serves for communication between several CPUs or between HMIs and CPU.

#### ■ MPI address X2

- With MPI you can specify the MPI address here. With PTP this parameter is ignored by the CPU.
- Range of values: 2 (default) ... 31

#### MPI Baud rate X2

- With MPI you can specify the MPI transfer rate here. With PTP this parameter is ignored by the CPU.
- Range of values: 19.2kb/s ... 12Mb/s, default: 187.5kb/s
- Additional retentive memory
  - Enter the number of retentive memory bytes With 0 the value 'Retentive memory
     Number of memory bytes starting with MB0' is set, which is pre-set at the parameters of the Siemens CPU.
  - Range of values: 0 (default) ... 8192

#### Additional retentive timer

- Enter the number of S7 timers. With 0 the value 'Retentive memory
  - → Number S7 timers starting with T0' is set, which is pre-set at the parameters of the Siemens CPU.
- Range of values: 0 (default) ... 512

#### Additional retentive counter

- Enter the number of S7 counter. With 0 the value 'Retentive memory'
  - → Number S7 counters starting with C0' is set, which is pre-set at the parameters of the Siemens CPU.
- Range of values: 0 (default) ... 512

Project transfer > Transfer via MPI / optional PROFIBUS

- Priority OB 57
  - Here you can set the priority for the OB 57.
  - Range of values: 2 (default) ... 24
- OB 80 for timer interrupts
  - Here you can define at which timer interrupt OB the OB 80 (time error) is to be called.
  - Range of values: Disabled (default), selection of the corresponding OB

# 4.9 Project transfer

#### Overview

There are the following possibilities for project transfer into the CPU:

- Transfer via MPI (optional via PROFIBUS)
- Transfer via Ethernet
- Transfer via memory card

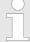

To switch the interface X3 MPI(PB) to PROFIBUS functionality you have to activate the according bus functionality by means of a VSC storage media from VIPA. By plugging the VSC storage card and then an overall reset the according functionality is activated. ♥ Chapter 4.15 'Deployment storage media - VSD, VSC' on page 78

## 4.9.1 Transfer via MPI / optional PROFIBUS

#### General

For transfer via MPI / optional PROFIBUS there are the following 2 interface:

∜ 'X3: MPI(PB) interface' on page 40

∜ 'X2: PtP(MPI) interface' on page 40

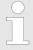

With an overall reset CPU the configuration via X2 PtP(MPI) is not possible!

### Net structure

The structure of a MPI net is electrically identical with the structure of a PROFIBUS net. This means the same rules are valid and you use the same components for the build-up. The single participants are connected with each other via bus interface plugs and PROFIBUS cables. Per default the MPI net runs with 187.5kbaud. VIPA CPUs are delivered with MPI address 2.

#### MPI programming cable

The MPI programming cables are available at VIPA in different variants. The cables provide a RS232 res. USB plug for the PC and a bus enabled RS485 plug for the CPU. Due to the RS485 connection you may plug the MPI programming cables directly to an already plugged plug on the RS485 jack. Every bus participant identifies itself at the bus with an unique address, in the course of the address 0 is reserved for programming devices.

#### Terminating resistor

A cable has to be terminated with its surge impedance. For this you switch on the terminating resistor at the first and the last participant of a network or a segment. Please make sure that the participants with the activated terminating resistors are always power supplied. Otherwise it may cause interferences on the bus.

Project transfer > Transfer via MPI / optional PROFIBUS

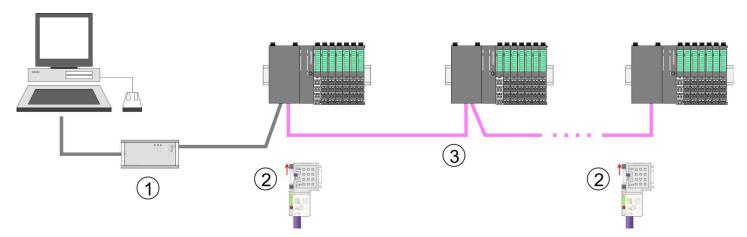

- 1 MPI programming cable
- 2 Activate the terminating resistor via switch
- 3 MPI/PROFIBUS network

# Approach transfer via MPI interface

- 1. Connect your PC to the MPI jack of your CPU via a MPI programming cable.
- 2. Load your project in the SIMATIC Manager from Siemens.
- 3. ▶ Choose in the menu 'Options → Set PG/PC interface'.
- **4.** Select in the according list the "PC Adapter (MPI)"; if appropriate you have to add it first, then click on [Properties].
- **5.** Set in the register MPI the transfer parameters of your MPI net and type a valid address.
- **6.** Switch to the register *Local connection*.
- **7.** Set the COM port of the PCs and the transfer rate 38400baud for the MPI programming cable from VIPA.
- **8.** ▶ Transfer your project via 'PLC → Load to module' via MPI to the CPU and save it with 'PLC → Copy RAM to ROM' on a memory card if one is plugged.

Project transfer > Transfer via Ethernet

# Proceeding Transfer via PROFIBUS interface

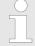

To switch the interface to PROFIBUS functionality you have to activate the according bus functionality by means of a VSC storage media from VIPA. By plugging the VSC storage card and then an overall reset the according functionality is activated.

- Connect your PC to the MPI(PB) jack X3 of your CPU via a MPI programming cable.
- 2. Load your project in the Siemens SIMATIC Manager.
- 3. ▶ Choose in the menu 'Options → Set PG/PC interface'.
- **4.** Select in the according list the "PC Adapter (PROFIBUS)"; if appropriate you have to add it first, then click at [Properties].
- 5. Set in the register PROFIBUS the transfer parameters of your PROFIBUS net and enter a valid *PROFIBUS address*. The *PROFIBUS address* must be assigned to the DP master by a project before.
- **6.** Switch to the register *Local connection*.
- Set the COM port of the PCs and the transfer rate 38400baud for the MPI programming cable from VIPA.
- 8. Transfer your project via 'PLC → Load to module' via PROFIBUS to the CPU and save it with 'PLC → Copy RAM to ROM' on a memory card if one is plugged.

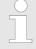

Transfer via PROFIBUS is available by DP master, if projected as master and assigned with a PROFIBUS address before. In slave operation you have also to enable the option 'Test, Commissioning, Routing' when selecting the slave mode.

#### 4.9.2 Transfer via Ethernet

## Initialization

So that you may access the according Ethernet interface you have to assign IP address parameters by means of the "initialization".

- X1/X4: Ethernet PG/OP channel
  - − ♦ Chapter 4.6 'Hardware configuration Ethernet PG/OP channel' on page 57

## Transfer

- **1.** For the transfer, connect, if not already done, the appropriate Ethernet port to your Ethernet.
- 2. Open your project with the Siemens SIMATIC Manager.
- 3. ▶ Set via 'Options → Set PG/PC Interface' the access path to "TCP/IP → Network card .... ".
- 4. Click to 'PLC → Download' Download → the dialog "Select target module" is opened. Select your target module and enter the IP address parameters of the Ethernet PG/OP channel for connection. Provided that no new hardware configuration is transferred to the CPU, the entered Ethernet connection is permanently stored in the project as transfer channel.
- **5.** With [OK] the transfer is started.

Project transfer > Transfer via memory card

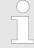

System dependent you get a message that the projected system differs from target system. This message may be accepted by [OK].

 $\rightarrow$  Your project is transferred and may be executed in the CPU after transfer.

## 4.9.3 Transfer via memory card

# Proceeding transfer via memory card

The memory card serves as external storage medium. There may be stored several projects and sub-directories on a memory card. Please regard that your current project is stored in the root directory and has one of the following file names:

- S7PROG.WLD
- AUTOLOAD.WLD
- 1. Start the Siemens SIMATIC Manager with your project
- 2. ▶ Create with 'File → Memory Card File → New' a new wld file.
- 3. Copy the blocks from the project blocks folder and the System data into the wld file.
- **4.** Copy the wld file at a suited memory card. Plug this into your CPU and start it again.
  - ⇒ The transfer of the application program from the memory card into the CPU takes place depending on the file name after an overall reset or PowerON.

S7PROG.WLD is read from the memory card after overall reset.

AUTOLOAD.WLD is read from the memory card after PowerON.

The blinking of the SD LED of the CPU marks the active transfer. Please regard that your user memory serves for enough space for your user program, otherwise your user program is not completely loaded and the SF LED gets on.

Accessing the web server > Web page with selected CPU

# 4.10 Accessing the web server

#### 4.10.1 Access via the Ethernet PG/OP channel

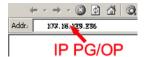

There is a web server, which can be accessed via the IP address of the Ethernet PG/OP channel with an Internet browser. At the web page information about the CPU and its connected modules can be found. § Chapter 4.6 'Hardware configuration - Ethernet PG/OP channel' on page 57

It is assumed that there is a connection between PC and CPU with Internet browser via the Ethernet PG/OP channel. This may be tested by Ping to the IP address of the Ethernet PG/OP channel.

# 4.10.2 Structure of the web page

The web page is built dynamically and depends on the number of modules, which are connected to the CPU. The web page only shows information. The shown values cannot be changed

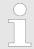

Please consider the System SLIO power and clamp modules do not have any module ID. These may not be recognized by the CPU and so are not listed and considered during slot allocation.

## 4.10.3 Web page with selected CPU

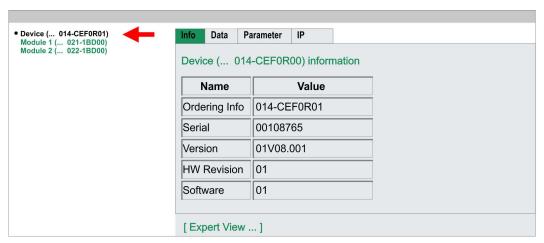

#### Info - Overview

Here order number, serial number and the version of firmware and hardware of the CPU are listed. [Expert View] takes you to the advanced "Expert View".

| Runtime Information |                             | CPU                                  |
|---------------------|-----------------------------|--------------------------------------|
| Operation Mode      | STOP_INTERNAL               | Operating mode                       |
| Mode Switch         | STOP                        |                                      |
| System Time         | 28.03.17 16:09:31:262       | Date, time                           |
| Up Time             | 0 days 02 hrs 07 min 08 sec | Time of changing the operating modes |
| Last Change to RUN  | n/a                         |                                      |

Accessing the web server > Web page with selected CPU

| Runtime Information |                       | CPU           |
|---------------------|-----------------------|---------------|
| Last Change to STOP | 28.03.17 16:09:03:494 |               |
| OB1-Cycle Time      |                       | Cyclic time:  |
| avg = 0us           | min = minimum         |               |
|                     |                       | cur = current |
|                     | max = maximum         |               |
|                     |                       | avg = average |

| Interface Information |                       |                  | Interfaces                                                |
|-----------------------|-----------------------|------------------|-----------------------------------------------------------|
| X1                    | PG/OP Ethernet Port 1 | Address 20252040 | Ethernet PG/OP channel                                    |
| X2                    | PTP                   |                  | PtP: point-to-point operation or DPM: DP master operation |
| X3                    | MPI                   | Address 2047     | Operating mode RS485 MPI: MPI operation                   |

| Card Information  |              | Memory card             |
|-------------------|--------------|-------------------------|
| TYPE              | SD           | Memory card information |
| Manufacturer ID   | 9            |                         |
| Application ID    | 16720        |                         |
| Card Name         | AF SD        |                         |
| Card Revision     | 16           |                         |
| Card S/N          | 79C74010     |                         |
| Manufacture Month | 8            |                         |
| Manufacture Year  | 2013         |                         |
| Size              | 470.75 MByte |                         |
| Free              | 468.98 MByte |                         |

| VSC information    |             | vsc             |
|--------------------|-------------|-----------------|
| VSC Product Number | 955-C000M40 | VSC information |
| VSC Product S/N    | 00002650    |                 |
| Memory Extension   | 256 kByte   |                 |
| Profibus           | PB Master   |                 |

| Active Feature Set Information |               | vsc                           |
|--------------------------------|---------------|-------------------------------|
| Status                         | Media present | Unlocked features information |
| VSC Product Number             | 955-C000M40   |                               |
| VSC Product S/N                | 00002650      |                               |
| Memory Extension               | 256 kByte     |                               |
| Profibus                       | PB Master     |                               |

Accessing the web server > Web page with selected CPU

| Memory Usage |             |        |             | CPU                                     |
|--------------|-------------|--------|-------------|-----------------------------------------|
|              | free        | used   | max         | Memory configuration information        |
| LoadMem      | 256.0 kByte | 0 byte | 256.0 kByte | Load memory, working memory (code/data) |
| WorkMemCode  | 128.0 kByte | 0 byte | 128.0 kByte |                                         |
| WorkMemData  | 128.0 kByte | 0 byte | 128.0 kByte |                                         |

| PG/OP Network Information |                        | Ethernet PG/OP channel |
|---------------------------|------------------------|------------------------|
| Device Name               | Onboard PG/OP          | Name                   |
| IP Address                | 172.20.139.76          | Address information    |
| Subnet Mask               | 255.255.255.0          |                        |
| Gateway Address           | 172.20.139.76          |                        |
| MAC Address               | 00:20:D5:02:6C:27      |                        |
| Link Mode X1              | 100 Mbps - Full Duplex | Link status and speed  |
| Link Mode X5              | Not Available          |                        |

| CPU firmware information |                  | CPU                             |
|--------------------------|------------------|---------------------------------|
| File System              | V1.0.2           | Name, firmware version, package |
| PRODUCT                  | VIPA 014-CEF0R01 |                                 |
|                          | V2.2.7           |                                 |
|                          | Px000274.pkg     |                                 |
| HARDWARE                 | V0.1.0.0         | Support information             |
|                          | 5841K-V11        |                                 |
|                          | MX000310.004     |                                 |
| BOOTLOADER               | Bx000645 V125    |                                 |
| Bx000501                 | V2.2.5.0         |                                 |
| Ax000136                 | V1.0.6.0         |                                 |
| fx000018.wld             | V1.0.2.0         |                                 |
| syslibex.wld             | n/a              |                                 |
| Protect.wld              | n/a              |                                 |

| ARM Processor Load        |        | CPU                 |
|---------------------------|--------|---------------------|
| Measurement Cycle Time    | 100 ms | Support information |
| Last Value                | 5%     |                     |
| Average Of Last 10 Values | 5%     |                     |
| Minimum Load              | 5%     |                     |
| Maximum Load              | 16%    |                     |

**Data** Currently nothing is displayed here.

**Parameter** Currently nothing is displayed here.

Accessing the web server > Web page with selected module

IΡ

Here the IP address data of your Ethernet PG/OP channel are shown.

# 4.10.4 Web page with selected module

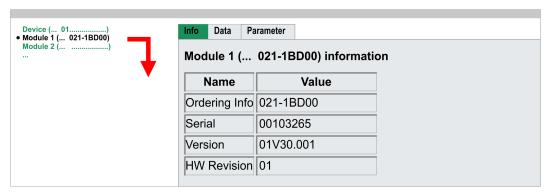

Info

Here product name, order number, serial number, firmware version and hardware state number of the according module are listed.

Data

Here the address and the state of the inputs respectively outputs are listed. Please note with the outputs that here exclusively the states of outputs can be shown, which are within the OB 1 process image.

**Parameter** 

With parameterizable modules e.g. analog modules the parameter setting is shown here. These come from the hardware configuration.

Operating modes > Overview

## 4.11 Operating modes

### 4.11.1 Overview

The CPU can be in one of 3 operating modes:

- Operating mode STOP
- Operating mode START-UP (OB 100 - restart / OB 102 - cold start \*)
- Operating mode RUN

Certain conditions in the operating modes START-UP and RUN require a specific reaction from the system program. In this case the application interface is often provided by a call to an organization block that was included specifically for this event.

## **Operating mode STOP**

- The application program is not processed.
- If there has been a processing before, the values of counters, timers, flags and the process image are retained during the transition to the STOP mode.
- Command output disable (BASP) is activated this means the all digital outputs are disabled.
- RUN-LED off
- STOP-LED on

### Operating mode START-UP

- During the transition from STOP to RUN a call is issued to the start-up organization block OB 100.
  - The processing time for this OB is not monitored.
  - The START-UP OB may issue calls to other blocks.
- All digital outputs are disabled during the START-UP, this means BASP is activated.
- RUN LED
  - The RUN LED blinks as soon as the OB 100 is operated and for at least 3s, even
    if the start-up time is shorter or the CPU gets to STOP due to an error.
  - This indicates the start-up.
- STOP LED
  - During the processing of the OB 100 the STOP LED is on and then turns off.
- When the CPU has completed the START-UP OB, it assumes the operating mode RUN.

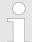

### \* OB 102 (Cold start)

If there is a "Watchdog" error the CPU still remains in STOP state. With such an error the CPU must be manually started again. For this the OB 102 (cold start) must exist. The CPU will not go to RUN without the OB 102. Alternatively you can bring your CPU in RUN state again by an overall reset respectively by reloading your project.

Please consider that the OB 102 (cold start) may exclusively be used for treatment of a watchdog error.

### Operating mode RUN

- The application program in OB 1 is processed in a cycle. Under the control of alarms other program sections can be included in the cycle.
- All timers and counters being started by the program are active and the process image is updated with every cycle.
- BASP is deactivated, i.e. all outputs are enabled.
- RUN-LED on
- STOP-LED off

Operating modes > Function security

## 4.11.2 Function security

The CPUs include security mechanisms like a Watchdog (100ms) and a parameterizable cycle time surveillance (parameterizable min. 1ms) that stop res. execute a RESET at the CPU in case of an error and set it into a defined STOP state. The VIPA CPUs are developed function secure and have the following system properties:

| Event                                             | concerns                | Effect                                                                                                    |
|---------------------------------------------------|-------------------------|----------------------------------------------------------------------------------------------------|
| RUN → STOP                                        | general                 | BASP ( <b>B</b> efehls- <b>A</b> usgabe- <b>Sp</b> erre, i.e. command output lock) is set.                                                                                                  |
|                                                   | central digital outputs | The outputs are disabled.                                                                                                    |
|                                                   | central analog outputs  | The outputs are disabled.                                                                                                    |
|                                                   |                         | <ul> <li>Voltage outputs issue 0V</li> <li>Current outputs 020mA issue 0mA</li> <li>Current outputs 420mA issue 4mA</li> <li>If configured also substitute values may be issued.</li> </ul> |
|                                                   | decentral outputs       | Same behaviour as the central digital/analog outputs.                                                                                                    |
|                                                   | decentral inputs        | The inputs are cyclically be read by the decentralized station and the recent values are put at disposal.                                                                                   |
| $\mbox{STOP} \rightarrow \mbox{RUN res. PowerON}$ | general                 | First the PII is deleted, then OB 100 is called. After the execution of the OB, the BASP is reset and the cycle starts with: Delete PIO $\rightarrow$ Read PII $\rightarrow$ OB 1.          |
|                                                   | decentral inputs        | The inputs are be read by the decentralized station and the recent values are put at disposal.                                                                                              |
| RUN                                               | general                 | The program is cyclically executed:                                                                                                    |
|                                                   |                         | Read PII $\rightarrow$ OB 1 $\rightarrow$ Write PIO.                                                                                                    |

PII = Process image inputs

PIO = Process image outputs

Overall reset

## 4.12 Overall reset

#### Overview

During the overall reset the entire user memory is erased. Data located in the memory card is not affected. You have 2 options to initiate an overall reset:

- Overall reset by means of the operating mode switch
- Overall reset by means of a configuration tool like e.g. the Siemens SIMATIC Manager

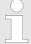

You should always establish an overall reset to your CPU before loading an application program into your CPU to ensure that all blocks have been cleared from the CPU.

# Overall reset by means of the operating mode switch

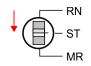

RUN

STOP

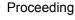

- Your CPU must be in STOP mode. For this switch the operating mode switch of the CPU to STOP.
  - $\Rightarrow$  The ST LED is on.

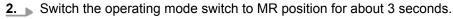

⇒ The ST LED changes from blinking to permanently on.

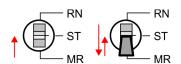

- Place the operating mode switch in the position STOP and switch it to MR and guickly back to STOP within a period of less than 3 seconds.
  - ⇒ The overall reset is carried out. Here the ST LED flashes.
- **4.** The overall reset has been completed when the ST LED is permanently on.

### Overall reset by means of the Siemens SIMATIC Manager

For the following proceeding you must be online connected to your CPU.

- 1. ► For an overall reset the CPU must be switched to STOP state. You may place the CPU in STOP by the menu command 'PLC → Operating mode'.
- 2. You may request the overall reset by means of the menu command 'PLC → Clean/Reset'.
  - ⇒ A dialog window opens. Here you can bring your CPU in STOP state, if not already done, and start the overall reset. During the overall reset procedure the ST LED flashes. When the ST LED is on permanently the overall reset procedure has been completed.

# Activating functionality by means of a VSC

If there is a VSC from VIPA plugged, after an overall reset the according functionality is automatically activated. § 'VSD' on page 79

### **Automatic reload**

If there is a project S7PROG.WLD on the memory card, after an overall reset the CPU attempts to reload this project from the memory card. → The SD LED is on. When the reload has been completed the LED expires. The operating mode of the CPU will be STOP respectively RUN, depending on the position of the operating mode switch.

### Reset to factory setting

The Reset to factory setting deletes completely the internal RAM of the CPU and resets this to delivery state. Please regard that the MPI address is also set back to default 2! 

Chapter 4.14 'Reset to factory settings' on page 77

Firmware update

## 4.13 Firmware update

#### Overview

There is the opportunity to execute a firmware update for the CPU and its components via memory card. For this an accordingly prepared memory card must be in the CPU during the start-up. So a firmware files can be recognized and assigned with start-up, a pkg file name is reserved for each update-able component and hardware release, which begins with "px" and differs in a number with 6 digits. The pkg file name of every update-able component can be found at a label on the module. The SLIO CPU has no label. Here the pkg file name can be shown via the web page. After PowerON and operating mode switch in STOP position, the CPU checks if there is a \*.pkg file at the memory card. If this firmware version is different to the existing firmware version, this is indicated by blinking of the LEDs and the firmware may be installed by an update request.

# Current firmware at www.vipa.com

The latest firmware versions can be found in the service area at www.vipa.com. For example the following files are necessary for the firmware update of the CPU 014-CEF0R01 and its components with hardware release 01:

■ CPU 014, Hardware release 01: Px000274.pkg

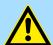

### **CAUTION!**

When installing a new firmware you have to be extremely careful. Under certain circumstances you may destroy the CPU, for example if the voltage supply is interrupted during transfer or if the firmware file is defective. In this case, please call our hotline!

Please regard that the version of the update firmware has to be different from the existing firmware otherwise no update is executed.

# Display the firmware version via web page

The CPU has an integrated web page that monitors information about the firmware version of the SPEED7 components. The Ethernet PG/OP channel provides the access to this web page. To activate the PG/OP channel you have to enter according IP parameters. This happens in the Siemens SIMATIC Manager either by a hardware configuration, loaded by memory card respectively MPI or via Ethernet by means of the MAC address with 'PLC → Assign Ethernet Address'. After that you may access the PG/OP channel with a web browser via the set IP address. ∜ Chapter 4.6 'Hardware configuration - Ethernet PG/OP channel' on page 57

# Load firmware and transfer it to memory card

- 1. Go to www.vipa.com
- 2. ▶ Click 'Service Support → Downloads → Firmware'.
- 3. Via 'System SLIO → CPU' navigate to your CPU and download the zip file to your PC.
- **4.** Unzip the zip file and copy the pgk file to the root directory of your memory card.

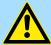

### **CAUTION!**

With a firmware update an overall reset is automatically executed. If your program is only available in the load memory of the CPU it is deleted! Save your program before executing a firmware update! After a firmware update you should execute a "Reset to factory setting". 

\*Chapter 4.14\*\*

\*Reset to factory settings\* on page 77\*

Reset to factory settings

# Transfer firmware from memory card into CPU

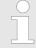

Please note that with some firmware versions an additional firmware update via alternate blinking of the LEDs SF and FC can be indicated even when the operating mode switch is in RUN position. In this state the CPU can only restart, if you establish a further firmware update process. For this tap the operating mode switch shortly downwards to MR and follow the procedures described below.

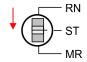

1. Switch the operating mode switch of your CPU in position STOP.

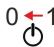

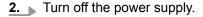

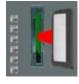

Plug the memory card with the firmware files into the CPU. Please take care of the correct plug-in direction of the memory card.

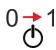

4. Turn on the power supply.

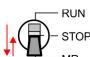

After a short boot-up time, the alternate blinking of the LEDs SF and FC shows that at least a more current firmware file was found at the memory card.

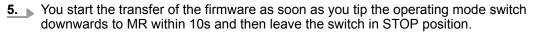

- ⇒ During the update process, the LEDs SF and FC are alternately blinking and SD LED is on. This may last several minutes.
- **6.** The update is successful finished when the LEDs PW, ST, SF, FC and SD are on. If they are blinking fast, an error occurred.

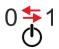

- 7. Turn power OFF and ON.
  - Now it is checked by the CPU, whether further firmware updates are to be executed. If so, again the LEDs SF and FC flash after a short start-up period. Continue with step 5. If the LEDs do not flash, the firmware update is finished.
- 8. Now execute a Reset to factory setting. After that the CPU is ready for duty. 

  \$\infty\$ Chapter 4.14 'Reset to factory settings' on page 77

## 4.14 Reset to factory settings

## **Proceeding**

- With the following proceeding the internal RAM of the CPU is completely deleted and the CPU is reset to delivery state.
- Please regard that the MPI address is also reset to default 2 and the IP address of the Ethernet PG/OP channel is reset to 0.0.0.0!
- 1. Switch the CPU to STOP.

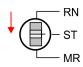

Deployment storage media - VSD, VSC

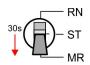

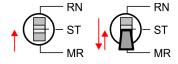

- Push the operating mode switch down to position MR for 30 seconds. Here the ST LED blinks. After a few seconds the ST LED changes to static light. Now the ST LED changes between static light and blinking. Start here to count the static light of the ST LED.
- **3.** After the 6. Static light release the operating mode switch and tip it downwards to MR.
  - ⇒ For the confirmation of the resetting procedure the green RN LED lights up once. This means that the RAM was deleted completely.

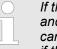

If the ST LED is on, only an overall reset has been performed and the reset to factory setting has been failed. In this case you can repeat the procedure. A factory reset can only be executed if the ST LED has static light for exact 6 times.

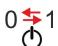

- 4. The update is successful finished when the LEDs PW, ST, SF, FC and MC are on.
- **5.** Turn power OFF and ON.

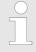

After a firmware update of the CPU you always should execute a factory reset.

## 4.15 Deployment storage media - VSD, VSC

### Overview

At the front of the CPU there is a slot for storage media. Here the following storage media can be plugged:

- VSD VIPA SD-Card
  - External memory card for programs and firmware.
- VSC VIPASetCard
  - External memory card (VSD) for programs and firmware with the possibility to unlock optional functions like work memory and field bus interfaces.
  - These functions can be purchased separately.

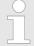

A list of the currently available VSD respectively VSC can be found at www.vipa.com

You can cause the CPU to load a project automatically respectively to execute a command file by means of pre-defined file names.

Deployment storage media - VSD, VSC

**VSD** 

VSDs are external storage media based on SD memory cards. VSDs are pre-formatted with the PC format FAT 16 (max. 2GB) and can be accessed via a card reader. After PowerON respectively an overall reset the CPU checks, if there is a VSD with data valid for the CPU.

Push the VSD into the slot until it snaps in leaded by a spring mechanism. This ensures contacting. By sliding down the sliding mechanism, a just installed VSD card can be protected against drop out.

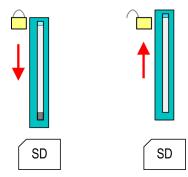

To remove, slide the sliding mechanism up again and push the storage media against the spring pressure until it is unlocked with a click.

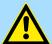

#### **CAUTION!**

If the media was already unlocked by the spring mechanism, with shifting the sliding mechanism, a just installed memory card can jump out of the slot!

**VSC** 

The VSC is a VSD with the possibility to enable optional functions. Here you have the opportunity to accordingly expand your work memory respectively enable field bus functions. Information about the enabled functions can be shown via the web page. 

© Chapter 4.10 'Accessing the web server' on page 69

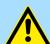

### **CAUTION!**

Please regard that the VSC must remain plugged when you've enabled optional functions at your CPU. Otherwise the SF LED is on and the CPU switches to STOP after 72 hours. As soon as an activated VSC is not plugged, the SF LED is on and the "TrialTime" counts downwards from 72 hours to 0. After 72 hours the CPU switches to STOP state. By plugging the VSC, the SF LED expires and the CPU is running again without any restrictions.

The VSC cannot be replaced by a VSC of the same optional functions. The activation code is fixed to the VSD by means of an unique serial number. Here the function as an external memory card is not affected.

Extended know-how protection

# Accessing the storage medium

To the following times an access takes place on a storage medium:

#### After overall reset

- The CPU checks if a VSC is inserted. If so, the corresponding optional functions are enabled.
- The CPU checks whether a project S7PROG.WLD exists. If so, it is automatically loaded.

### After PowerON

- The CPU checks whether a project AUTOLOAD.WLD exists. If so, an overall reset is executed and the project is automatically loaded.
- The CPU checks whether a command file with the name VIPA\_CMD.MMC exists. If so the command file is loaded and the commands are executed.
- After PowerON and CPU STOP the CPU checks if there is a \*.pkg file (firmware file). If so, this is shown by the CPU by blinking LEDs and the firmware may be installed by an update request. 

  Chapter 4.13 'Firmware update' on page 76

### Once in STOP state

If a memory card is plugged, which contains a command file VIPA\_CMD.MMC, the command file is loaded and the containing instructions are executed.

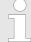

The FC/SFC 208 ... FC/SFC 215 and FC/SFC 195 allow you to include the memory card access into your user application. More can be found in the manual "Operation list".

## 4.16 Extended know-how protection

### Overview

Besides the "standard" Know-how protection the CPUs from VIPA provide an "extended" know-how protection that serves a secure block protection for accesses of 3. persons.

- Standard protection
  - The standard protection from Siemens transfers also protected blocks to the PG but their content is not displayed.
  - But with according manipulation the know-how protection is not guaranteed.
- Extended protection
  - The "extended" know-how protection developed by VIPA offers the opportunity to store blocks permanently in the CPU.
  - With the "extended" protection you transfer the protected blocks to a memory card into a WLD-file named protect.wld.
  - By plugging the memory card and then an overall reset the blocks in the protect.wld are permanently stored in the CPU.
  - You may protect OBs, FBs and FCs.
  - When back-reading the protected blocks into the PG, exclusively the block header are loaded. The block code that is to be protected remains in the CPU and cannot be read.

# Protect blocks with protect.wld

- Create a new wld file in your project engineering tool with 'File → Memory Card file → New'.
- Rename the wld file to "protect.wld".
- **3.** Transfer the according blocks into the file by dragging them with the mouse from the project to the file window of protect.wld.
- **4.** Transfer the file protect.wld to a memory card.

CMD - auto commands

- 5. Plug the memory card into the CPU and execute an overall reset. Shapter 4.12 'Overall reset' on page 75
  - ⇒ The overall reset stores the blocks in protect.wld permanently in the CPU protected from accesses of 3. persons.

#### Protection behaviour

Protected blocks are overwritten by a new protect.wld. Using a PG 3. persons may access protected blocks but only the block header is transferred to the PG. The block code that is to be protected remains in the CPU and cannot be read.

# Change respectively delete protected blocks

Protected blocks in the RAM of the CPU may be substituted at any time by blocks with the same name. This change remains up to next overall reset. Protected blocks may permanently be overwritten only if these are deleted at the protect.wld before. By transferring an empty protect.wld from the memory card with an overall reset, you may delete all protected blocks in the CPU.

### Usage of protected blocks

Due to the fact that reading of a "protected" block from the CPU monitors no symbol labels it is convenient to provide the "block covers" for the end user. For this, create a project of all protected blocks. Delete all networks in the blocks so that these only contain the variable definitions in the according symbolism.

### 4.17 CMD - auto commands

### Overview

A *Command* file at a memory card is automatically executed under the following conditions:

- CPU is in STOP and memory card is plugged
- After each PowerON

### Command file

The Command file is a text file, which consists of a command sequence to be stored as **vipa\_cmd.mmc** in the root directory of the memory card. The file has to be started by CMD\_START as 1. command, followed by the desired commands (no other text) and must be finished by CMD\_END as last command.

Text after the last command *CMD\_END* e.g. comments is permissible, because this is ignored. As soon as the command file is recognized and executed each action is stored at the memory card in the log file logfile.txt. In addition for each executed command a diagnostics entry may be found in the diagnostics buffer.

#### **Commands**

Please regard the command sequence is to be started with *CMD\_START* and ended with *CMD\_END*.

| Command      | Description                                                                                                    | Diagnostics entry |
|--------------|----------------------------------------------------------------------------------------------------|-------------------|
| CMD_START    | In the first line CMD_START is to be located.                                                                                                    | 0xE801            |
|              | There is a diagnostics entry if CMD_START is missing.                                                                                               | 0xE8FE            |
| WAIT1SECOND  | Waits about 1 second.                                                                                                    | 0xE803            |
| LOAD_PROJECT | The function "Overall reset and reload from memory card" is executed. The wld file located after the command is loaded else "s7prog.wld" is loaded. | 0xE805            |

CMD - auto commands

| Command       | Description                                                                                                    | Diagnostics entry |
|---------------|----------------------------------------------------------------------------------------------------|-------------------|
| SAVE_PROJECT  | The recent project (blocks and hardware configuration) is stored as "s7prog.wld" at the memory card. If the file just exists it is renamed to "s7prog.old". If your CPU is password protected so you have to add this as parameter. Otherwise there is no project written. | 0xE806            |
|               | Example: SAVE_PROJECT password                                                                                                    |                   |
| FACTORY_RESET | Executes "factory reset".                                                                                                    | 0xE807            |
| DIAGBUF       | The current diagnostics buffer of the CPU is stored as "diagbuff.txt" at the memory card.                                                                                                    | 0xE80B            |
| SET_NETWORK   | IP parameters for Ethernet PG/OP channel may be set by means of this command. The IP parameters are to be given in the order IP address, subnet mask and gateway in the format x.x.x.x each separated by a comma. Enter the IP address if there is no gateway used.        | 0xE80E            |
| CMD_END       | In the last line CMD_END is to be located.                                                                                                    | 0xE802            |

## **Examples**

The structure of a command file is shown in the following. The corresponding diagnostics entry is put in parenthesizes.

## Example 1

| CMD_START        |        | Marks the start of the command sequence (0xE801)               |
|------------------|--------|----------------------------------------------------------------|
| LOAD_PROJECT pro | oj.wld | Execute an overall reset and load "proj.wld" (0xE805)          |
| WAIT1SECOND      |        | Wait ca. 1s (0xE803)                                           |
| DIAGBUF          |        | Store diagnostics buffer of the CPU as "diagbuff.txt" (0xE80B) |
| CMD_END          |        | Marks the end of the command sequence (0xE802)                 |
| arbitrary to     | ext    | Text after the command CMD_END is not evaluated.               |

## Example 2

| CMD_START                            | Marks the start of the command sequence (0xE801)               |
|--------------------------------------|----------------------------------------------------------------|
| LOAD_PROJECT proj2.wld               | Execute an overall reset and load "proj2.wld" (0xE805)         |
| WAIT1SECOND                          | Wait ca. 1s (0xE803)                                           |
| WAIT1SECOND                          | Wait ca. 1s (0xE803)                                           |
|                                      | IP parameter (0xE80E)                                          |
| SET_NETWORK 172.16.129.210,255.255.2 | 224.0,172.16.129.210                                           |
| WAIT1SECOND                          | Wait ca. 1s (0xE803)                                           |
| WAIT1SECOND                          | Wait ca. 1s (0xE803)                                           |
| DIAGBUF                              | Store diagnostics buffer of the CPU as "diagbuff.txt" (0xE80B) |
| CMD_END                              | Marks the end of the command sequence (0xE802)                 |
| arbitrary text                       | Text after the command CMD_END is not evaluated.               |

Control and monitoring of variables with test functions

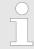

The parameters IP address, subnet mask and gateway may be received from the system administrator. Enter the IP address if there is no gateway used.

## 4.18 Control and monitoring of variables with test functions

#### Overview

- For troubleshooting purposes and to display the status of certain variables you can access certain test functions via the menu item **Debug** of the Siemens SIMATIC Manager.
- The status of the operands and the RLO can be displayed by means of the test function 'Debug → Monitor'.
- The status of the operands and the RLO can be displayed by means of the test function 'PLC → Monitor/Modify Variables'.

### 'Debug → Monitor'

- This test function displays the current status and the RLO of the different operands while the program is being executed.
- It is also possible to enter corrections to the program.
- The processing of the states may be interrupted by means of jump commands or by timer and process-related interrupts.
- At the breakpoint the CPU stops collecting data for the status display and instead of the required data it only provides the PG with data containing the value 0.
- The interruption of the processing of statuses does not change the execution of the program. It only shows that the data displayed is no longer valid.

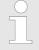

When using the test function "Monitor" the PLC must be in RUN mode!

For this reason, jumps or time and process alarms can result in the value displayed during program execution remaining at 0 for the items below:

- the result of the logical operation RLO
- Status / AKKU 1
- AKKU 2
- Condition byte
- absolute memory address SAZ. In this case SAZ is followed by a "?".

Diagnostic entries

### 'PLC → Monitor/Modify Variables'

This test function returns the condition of a selected operand (inputs, outputs, flags, data word, counters or timers) at the end of program execution. This information is obtained from the corresponding area of the selected operands. During the controlling of variables respectively in operating mode STOP the input area is directly read. Otherwise only the process image of the selected operands is displayed.

### Control of outputs

- Serves to check the wiring and proper operation of output modules.
- If the CPU is in RUN mode, so only outputs can be controlled, which are not controlled by the user program. Otherwise values would be instantly overwritten.
- If the CPU is in STOP even without user program, so you need to disable the command output lock BASP ('Enable PO'). Then you can control the outputs arbitrarily

## Controlling variables

- The following variables may be modified: I, Q, M, T, C and D.
- The process image of binary and digital operands is modified independently of the operating mode of the CPU.
- When the operating mode is RUN the program is executed with the modified process variable. When the program continues they may, however, be modified again without notification.

### Forcing variables

- You can pre-set individual variables of a user program with fixed values so that they can not be changed or overwritten by the user program of the CPU.
- By pre-setting of variables with fixed values, you can set certain situations for your user program and thus test the programmed functions.

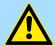

### **CAUTION!**

Please consider that controlling of output values represents a potentially dangerous condition.

Even after a power cycle forced variables remain forced with its value, until the force function is disabled.

These functions should only be used for test purposes respectively for troubleshooting. More information about the usage of these functions may be found in the manual of your configuration tool.

## 4.19 Diagnostic entries

### Accessing diagnostic data

Appendix 'System specific event IDs' on page 134

- You may read the diagnostics buffer of the CPU via the Siemens SIMATIC Manager. Besides of the standard entries in the diagnostics buffer, the VIPA CPUs support some additional specific entries as Event-IDs.
- To monitor the diagnostics entries you choose in the Siemens SIMATIC manager 'PLC → Module information'. Via the register "Diagnostics Buffer" you reach the diagnostics window.
- The current content of the diagnostic buffer is stored at the memory card by means of the CMD DIAGBUF. 

  © Chapter 4.17 'CMD auto commands' on page 81
- The diagnostic is independent from the operating mode of the CPU. You may store a max. of 100 diagnostic entries in the CPU.

Fast introduction

## 5 Deployment PtP communication

### 5.1 Fast introduction

#### General

The CPU has a RS485 interface, which is per default set to PtP communication (point to point). This allows to connect via serial process connection to different source or target systems.

**Protocols** 

The protocols respectively procedures ASCII, STX/ETX, 3964R, USS and Modbus are supported.

**Parametrization** 

The parametrization of the serial interface happens during runtime using the FC/SFC 216 (SER\_CFG). For this you have to store the parameters in a DB for all protocols except ASCII.

### Communication

The FCs/SFCs are controlling the communication. Send takes place via FC/SFC 217 (SER\_SND) and receive via FC/SFC 218 (SER\_RCV). The repeated call of the FC/SFC 217 SER\_SND delivers a return value for 3964R, USS and Modbus via RetVal that contains, among other things, recent information about the acknowledgement of the partner station. The protocols USS and Modbus allow to evaluate the receipt telegram by calling the FC/SFC 218 SER\_RCV after SER\_SND. The FCs/SFCs are included in the consignment of the CPU.

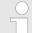

### Use FCs instead SFCs

Please regard that the special VIPA SFCs are not shown in the SLIO CPU. Please use for programming tools e.g. Siemens SIMATIC Manager and TIA Portal the according FCs of the VIPA library.

# Overview FCs/SFCs for serial communication

The following FCs/SFCs are used for the serial communication:

| FC/S       | SFC     | Description        |
|------------|---------|--------------------|
| FC/SFC 216 | SER_CFG | RS485 parameterize |
| FC/SFC 217 | SER_SND | RS485 send         |
| FC/SFC 218 | SER_RCV | RS485 receive      |

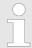

More information about the usage of these blocks may be found in the manual "SPEED7 Operation List" from VIPA.

Principle of the data transfer

## 5.2 Principle of the data transfer

### **RS485 PtP communication**

The data transfer is handled during runtime by using FC/SFCs. The principle of data transfer is the same for all protocols and is shortly illustrated in the following.

- Data, which are written into the according data channel by the CPU, is stored in a FIFO send buffer (first in first out) with a size of 2x1024byte and then put out via the interface.
- When the interface receives data, this is stored in a FIFO receive buffer with a size of 2x1024byte and can there be read by the CPU.
- If the data is transferred via a protocol, the embedding of the data to the according protocol happens automatically.
- In opposite to ASCII and STX/ETX, the protocols 3964R, USS and Modbus require the acknowledgement of the partner.
- An additional call of the FC/SFC 217 SER\_SND causes a return value in RetVal that includes among others recent information about the acknowledgement of the partner.
- Further on for USS and Modbus after a SER\_SND the acknowledgement telegram must be evaluated by a call of the FC/SFC 218 SER\_RCV.

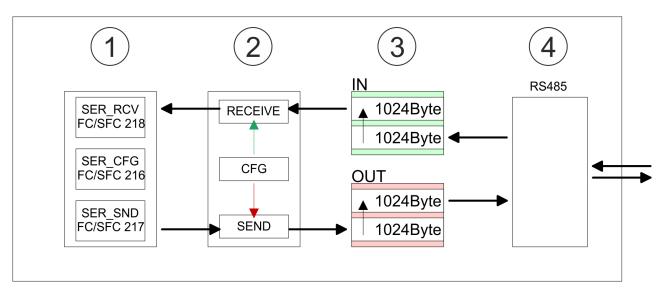

- 1 Program
- 2 Protocol
- 3 FIFO buffer
- 4 Interface

Deployment of RS485 interface for PtP

## 5.3 Deployment of RS485 interface for PtP

## **Properties RS485**

- Logical states represented by voltage differences between the two cores of a twisted pair cable
- Serial bus connection in two-wire technology using half duplex mode
- Data communications up to a max. distance of 500m
- Data communication rate up to 115.2kbaud

### **RS485**

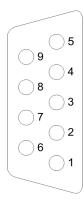

## 9pin SubD jack

| Pin | RS485              |
|-----|--------------------|
| 1   | n.c.               |
| 2   | M24V               |
| 3   | RxD/TxD-P (Line B) |
| 4   | RTS                |
| 5   | M5V                |
| 6   | P5V                |
| 7   | P24V               |
| 8   | RxD/TxD-N (Line A) |
| 9   | n.c.               |

Communication > FC/SFC 218 - SER RCV - Receive from PtP

### Connection

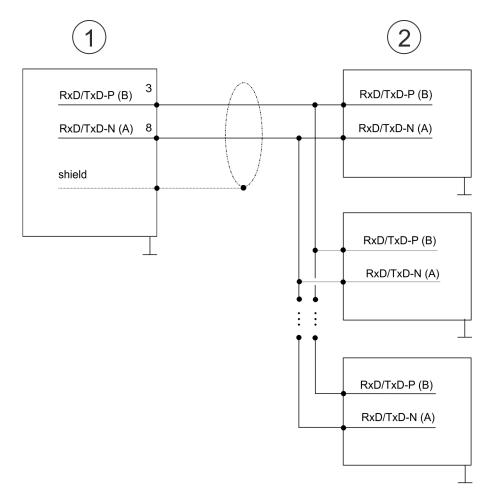

- 1 RS485 interface
- 2 Periphery

## 5.4 Parametrization

## 5.4.1 FC/SFC 216 - SER\_CFG - Parametrization PtP

The parametrization happens during runtime deploying the FC/SFC 216 (SER\_CFG). You have to store the parameters for STX/ETX, 3964R, USS and Modbus in a DB.

## 5.5 Communication

## 5.5.1 FC/SFC 217 - SER\_SND - Send to PtP

This block sends data via the serial interface. The repeated call of the FC/SFC 217 SER\_SND delivers a return value for 3964R, USS and Modbus via RETVAL that contains, among other things, recent information about the acknowledgement of the partner station. The protocols USS and Modbus require to evaluate the receipt telegram by calling the FC/SFC 218 SER\_RCV after SER\_SND.

## 5.5.2 FC/SFC 218 - SER RCV - Receive from PtP

This block receives data via the serial interface. Using the FC/SFC 218 SER\_RCV after SER\_SND with the protocols USS and Modbus the acknowledgement telegram can be read.

Protocols and procedures

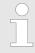

More information about the usage of these blocks may be found in the manual "SPEED7 Operation List" from VIPA.

## 5.6 Protocols and procedures

#### Overview

The CPU supports the following protocols and procedures:

- ASCII communication
- STX/ETX
- 3964R
- USS
- Modbus

### **ASCII**

ASCII data communication is one of the simple forms of data exchange. Incoming characters are transferred 1 to 1. At ASCII, with every cycle the read FC/SFC is used to store the data that is in the buffer at request time in a parametrized receive data block. If a telegram is spread over various cycles, the data is overwritten. There is no reception acknowledgement. The communication procedure has to be controlled by the concerning user application. For this you can use the FB 1 - Receive\_ASCII.

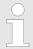

More information about the usage of this block may be found in the manual "SPEED7 Operation List" from VIPA.

### STX/ETX

STX/ETX is a simple protocol with start and end ID, where STX stands for **S**tart of **Text** and ETX for **E**nd of **Text**.

- Any data transferred from the periphery must be preceded by a Start followed by the data characters and the end character. Depending of the byte width the following ASCII characters can be transferred: 5bit: not allowed: 6bit: 20...3Fh, 7bit: 20...7Fh, 8bit: 20...FFh.
- The effective data, which includes all the characters between Start and End are transferred to the CPU when the End has been received.
- When data is send from the CPU to a peripheral device, any user data is handed to the FC/SFC 217 (SER\_SND) and is transferred with added Start- and End-ID to the communication partner.
- You may work with 1, 2 or no Start- and with 1, 2 or no End-ID.
- If no End-ID is defined, all read characters are transferred to the CPU after a parameterizable character delay time (Timeout).

As Start-res. End-ID all Hex values from 01h to 1Fh are permissible. Characters above 1Fh are ignored. In the user data, characters below 20h are not allowed and may cause errors. The number of Start- and End-IDs may be different (1 Start, 2 End res. 2 Start, 1 End or other combinations). For not used start and end characters you have to enter FFh in the hardware configuration.

### Message structure:

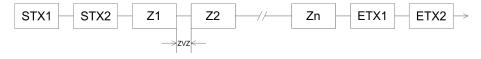

Protocols and procedures

3964

The 3964R procedure controls the data transfer of a point-to-point link between the CPU and a communication partner. The procedure adds control characters to the message data during data transfer. These control characters may be used by the communication partner to verify the complete and error free receipt.

The procedure employs the following control characters:

- STX: Start of Text
- DLE: Data Link Escape
- ETX: End of Text
- BCC: Block Check Character
- NAK: Negative Acknowledge

You may transfer a maximum of 255byte per message.

#### Procedure

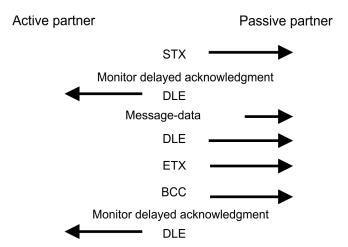

When a DLE is transferred as part of the information it is repeated to distinguish between data characters and DLE control characters that are used to establish and to terminate the connection (DLE duplication). The DLE duplication is reversed in the receiving station.

The 3964R procedure <u>requires</u> that a lower priority is assigned to the communication partner. When communication partners issue simultaneous send commands, the station with the lower priority will delay its send command.

USS

The USS protocol (**U**niverselle **s**erielle **S**chnittstelle = universal serial interface) is a serial transfer protocol defined by Siemens for the drive and system components. This allows to build-up a serial bus connection between a superordinated master and several slave systems. The USS protocol enables a time cyclic telegram traffic by presetting a fix telegram length.

The following features characterize the USS protocol:

- Multi point connection
- Master slave access procedure
- Single master system
- Max. 32 participants
- Simple and secure telegram frame

### It is essential:

- You may connect 1 master and max. 31 slaves at the bus
- The single slaves are addressed by the master via an address sign in the telegram.

Protocols and procedures

- The communication happens exclusively in half-duplex operation.
- After a send command, the acknowledgement telegram must be read by a call of the FC/SFC 218 SER RCV.

The telegrams for send and receive have the following structure:

## Master slave telegram

| STX | LGE | ADR | PKE |   | IND |   | PWE |   | STW |   | HSW |   | BCC |
|-----|-----|-----|-----|---|-----|---|-----|---|-----|---|-----|---|-----|
| 02h |     |     | Н   | L | Н   | L | Н   | L | Н   | L | Н   | L |     |

### Slave master telegram

| STX | LGE | ADR | PKE |   | IND |   | PWE |   | ZSW |   | HIW |   | BCC |
|-----|-----|-----|-----|---|-----|---|-----|---|-----|---|-----|---|-----|
| 02h |     |     | Н   | L | Н   | L | Н   | L | Н   | L | Н   | L |     |

with

STX - Start sign

STW - Control word

LGE - Telegram length

ZSW - State word

ADR - Address

HSW - Main set value

PKE - Parameter ID

HIW - Main effective value

IND - Index

BCC - Block Check Character

PWE - Parameter value

# Broadcast with set bit 5 in ADR byte

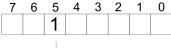

Broadcast

A request can be directed to a certain slave ore be send to all slaves as broadcast message. For the identification of a broadcast message you have to set bit 5 to 1 in the ADR byte. Here the slave addr. (bit 0 ... 4) is ignored. In opposite to a "normal" send command, the broadcast does not require a telegram evaluation via FC/SFC 218 SER\_RCV. Only write commands may be sent as broadcast.

### **Modbus**

- The Modbus protocol is a communication protocol that fixes a hierarchic structure with one master and several slaves.
- Physically, Modbus works with a serial half-duplex connection. There are no bus conflicts occurring, because the master can only communicate with one slave at a time.
- After a request from the master, this waits for a preset delay time for an answer of the slave. During the delay time, communication with other slaves is not possible.
- After a send command, the acknowledgement telegram must be read by a call of the FC/SFC 218 SER RCV.
- The request telegrams send by the master and the respond telegrams of a slave have the following structure:

### Telegram structure

| Start sign | Slave address | Function Code | Data | Flow control | End sign |
|------------|---------------|---------------|------|--------------|----------|
|------------|---------------|---------------|------|--------------|----------|

# Broadcast with slave address = 0

- A request can be directed to a special slave or at all slaves as broadcast message.
- To mark a broadcast message, the slave address 0 is used.
- In opposite to a "normal" send command, the broadcast does not require a telegram evaluation via FC/SFC 218 SER RCV.
- Only write commands may be sent as broadcast.

### ASCII, RTU mode

Modbus offers 2 different transfer modes. The mode selection happens during runtime by using the FC/SFC 216 SER\_CFG.

- ASCII mode: Every byte is transferred in the 2 sign ASCII code. The data are marked with a start and an end sign. This causes a transparent but slow transfer.
- RTU mode: Every byte is transferred as one character. This enables a higher data pass through as the ASCII mode. Instead of start and end sign, a time control is used.

# Supported Modbus protocols

The following Modbus Protocols are supported by the RS485 interface:

- Modbus RTU Master
- Modbus ASCII Master

## 5.7 Modbus - Function codes

## Naming convention

Modbus has some naming conventions:

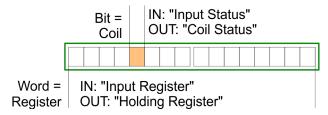

- Modbus differentiates between bit and word access; bits = "Coils" and words = "Register".
- Bit inputs are referred to as "Input-Status" and bit outputs as "Coil-Status".
- word inputs are referred to as "Input-Register" and word outputs as "Holding-Register".

## Range definitions

Normally the access at Modbus happens by means of the ranges 0x, 1x, 3x and 4x.

0x and 1x gives you access to digital bit areas and 3x and 4x to analog word areas.

For the CPs from VIPA is not differentiating digital and analog data, the following assignment is valid:

- 0x Bit area for master output data

  Access via function code 01h, 05h, 0Fh
- 1x Bit area for master input dataAccess via function code 02h
- 3x word area for master input data
  Access via function code 04h
- 4x word area for master output data

  Access via function code 03h, 06h, 10h

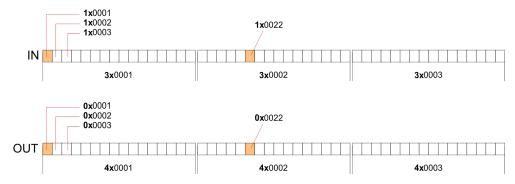

A description of the function codes follows below.

### Overview

With the following Modbus function codes a Modbus master can access a Modbus slave: With the following Modbus function codes a Modbus master can access a Modbus slave. The description always takes place from the point of view of the master:

| Code | Command       | Description                            |
|------|---------------|----------------------------------------|
| 01h  | Read n bits   | Read n bits of master output area 0x   |
| 02h  | Read n bits   | Read n bits of master input area 1x    |
| 03h  | Read n words  | Read n words of master output area 4x  |
| 04h  | Read n words  | Read n words master input area 3x      |
| 05h  | Write 1 bit   | Write 1 bit to master output area 0x   |
| 06h  | Write 1 word  | Write 1 word to master output area 4x  |
| 0Fh  | Write n bits  | Write n bits to master output area 0x  |
| 10h  | Write n words | Write n words to master output area 4x |

## Point of View of "Input" and "Output" data

The description always takes place from the point of view of the master. Here data, which were sent from master to slave, up to their target are designated as "output" data (OUT) and contrary slave data received by the master were designated as "input" data (IN).

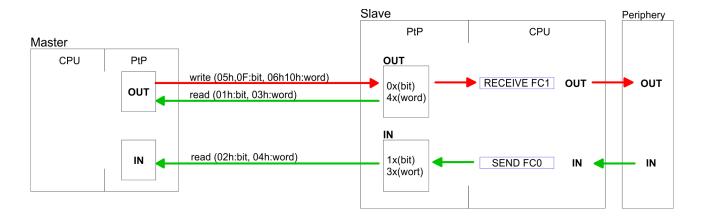

## Respond of the slave

If the slave announces an error, the function code is send back with an "ORed" 80h. Without an error, the function code is sent back.

Slave answer: Function code OR 80h  $\rightarrow$  Error Function code  $\rightarrow$  OK

## Byte sequence in a word

| 1 word    |          |  |  |  |
|-----------|----------|--|--|--|
| High-byte | Low-byte |  |  |  |

Check sum CRC, RTU, LRC

The shown check sums CRC at RTU and LRC at ASCII mode are automatically added to every telegram. They are not shown in the data block.

Read n bits 01h, 02h

Code 01h: Read n bits of master output area 0x Code 02h: Read n bits of master input area 1x

### Command telegram

| Slave address | Function code | Address 1. bit | Number of bits | Check sum<br>CRC/LRC |
|---------------|---------------|----------------|----------------|----------------------|
| 1byte         | 1byte         | 1word          | 1word          | 1word                |

## Respond telegram

| Slave address | Function code | Number of<br>read bytes | Data 1. byte | Data 2. byte | <br>Check sum<br>CRC/LRC |
|---------------|---------------|-------------------------|--------------|--------------|--------------------------|
| 1byte         | 1byte         | 1byte                   | 1byte        | 1byte        | 1word                    |
|               |               |                         |              | max. 250byte |                          |

Read n words 03h, 04h 03h: Read n words of master output area 4x

04h: Read n words master input area 3x

## Command telegram

| Slave address | Function code | Address 1. bit | Number of words | Check sum<br>CRC/LRC |
|---------------|---------------|----------------|-----------------|----------------------|
| 1byte         | 1byte         | 1word          | 1word           | 1word                |

## Respond telegram

| Slave address | Function code | Number of read bytes | Data 1. word | Data 2. word  | <br>Check sum<br>CRC/LRC |
|---------------|---------------|----------------------|--------------|---------------|--------------------------|
| 1byte         | 1byte         | 1byte                | 1word        | 1word         | 1word                    |
|               |               |                      |              | max. 125words |                          |

Write 1 bit 05h Code 05h: Write 1 bit to master output area 0x

A status change is via "Status bit" with following values:

"Status bit" =  $0000h \rightarrow Bit = 0$ "Status bit" =  $FF00h \rightarrow Bit = 1$ 

## Command telegram

| Slave address | Function code | Address bit | Status bit | Check sum<br>CRC/LRC |
|---------------|---------------|-------------|------------|----------------------|
| 1byte         | 1byte         | 1word       | 1word      | 1word                |

## Respond telegram

| Slave address | Function code | Address bit | Status bit | Check sum<br>CRC/LRC |
|---------------|---------------|-------------|------------|----------------------|
| 1byte         | 1byte         | 1word 1word |            | 1word                |

Write 1 word 06h Code 06h: Write 1 word to master output area 4x

## Command telegram

| Slave address | Function code | Address word | Value word | Check sum<br>CRC/LRC |
|---------------|---------------|--------------|------------|----------------------|
| 1byte         | 1byte         | 1word        | 1word      | 1word                |

## Respond telegram

| Slave address | Function code | Address word | Value word | Check sum<br>CRC/LRC |
|---------------|---------------|--------------|------------|----------------------|
| 1byte         | 1byte         | 1word        | 1word      | 1word                |

Write n bits 0Fh Code 0Fh: Write n bits to master output area 0x

Please regard that the number of bits has additionally to be set in byte.

## Command telegram

| Slave<br>address | Function code | Address 1. bit | Number of bits | Number of bytes | Data 1.<br>byte | Data 2.<br>byte |       | Check sum CRC/LRC |
|------------------|---------------|----------------|----------------|-----------------|-----------------|-----------------|-------|-------------------|
| 1byte            | 1byte         | 1word          | 1word          | 1byte           | 1byte           | 1byte           | 1byte | 1word             |
|                  |               |                |                |                 | r               | nax. 250byte    |       |                   |

## Respond telegram

| Slave address | Function code | Address 1. bit | Number of bits | Check sum<br>CRC/LRC |
|---------------|---------------|----------------|----------------|----------------------|
| 1byte         | 1byte         | 1word          | 1word          | 1word                |

Write n words 10h

Code 10h: Write n words to master output area 4x

## **Command telegram**

| Slave<br>address | Function code | Address 1. word | Number of words | Number of bytes | Data 1.<br>word | Data 2.<br>word |       | Check sum CRC/LRC |
|------------------|---------------|-----------------|-----------------|-----------------|-----------------|-----------------|-------|-------------------|
| 1byte            | 1byte         | 1word           | 1word           | 1byte           | 1word           | 1word           | 1word | 1word             |
|                  |               |                 |                 |                 | n               | nax. 125words   | 3     |                   |

## Respond telegram

| Slave address | Function code | Address 1. word | Number of words | Check sum<br>CRC/LRC |
|---------------|---------------|-----------------|-----------------|----------------------|
| 1byte         | 1byte         | 1word           | 1word           | 1word                |

Basics - Industrial Ethernet in automation

## 6 Deployment PG/OP communication - productive

### 6.1 Basics - Industrial Ethernet in automation

#### Overview

The flow of information in a company presents a vast spectrum of requirements that must be met by the communication systems. Depending on the area of business the bus system or LAN must support a different number of users, different volumes of data must be transferred and the intervals between transfers may vary, etc. It is for this reason that different bus systems are employed depending on the respective task. These may be subdivided into different classes. The following model depicts the relationship between the different bus systems and the hierarchical structures of a company:

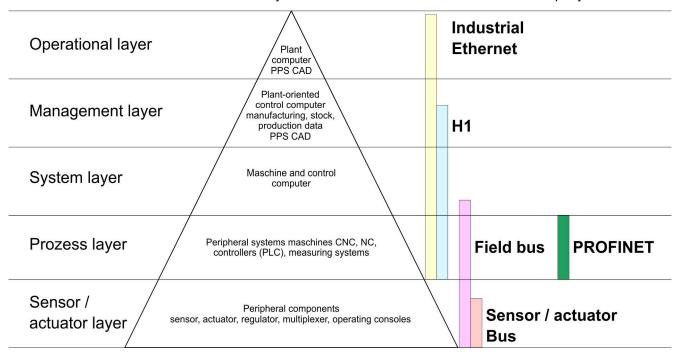

#### **Industrial Ethernet**

Industrial Ethernet is an electrical net based on shielded twisted pair cabling or optical net based on optical fibre. Industrial Ethernet is defined by the international standard IEEE 802.3

The net access of Industrial Ethernet corresponds to IEEE 802.3 - CSMA/CD (Carrier Sense Multiple Access/Collision Detection) scheme:

- Every station "listens" on the bus cable and receives communication messages that are addressed to it.
- Stations will only initiate a transmission when the line is unoccupied.
- In the event that two participants should start transmitting simultaneously, they will detect this and stop transmitting to restart after a random delay time has expired.
- Using switches there is the possibility for communication without collisions.

Basics - ISO/OSI reference model

## 6.2 Basics - ISO/OSI reference model

#### Overview

The ISO/OSI reference model is based on a proposal that was developed by the International Standards Organization (ISO). This represents the first step towards an international standard for the different protocols. It is referred to as the ISO-OSI layer model. OSI is the abbreviation for **O**pen **S**ystem Interconnection, the communication between open systems. The ISO/OSI reference model does not represent a network architecture as it does not define the services and protocols used by the different layers. The model simply specifies the tasks that the different layers must perform. All current communication systems are based on the ISO/OSI reference model, which is defined by the ISO 7498 standard. The reference model structures communication systems into 7 layers that cover different communication tasks. In this manner the complexity of the communication between different systems is divided amongst different layers to simplify the task.

The following layers have been defined:

- Layer 7 Application Layer
- Layer 6 Presentation Layer
- Layer 5 Session Layer
- Layer 4 Transport Layer
- Layer 3 Network Layer
- Layer 2 Data Link Layer
- Layer 1- Physical Layer

Depending on the complexity and the requirements of the communication mechanisms a communication system may use a subset of these layers.

# Layer 1 - Bit communication layer (physical layer)

The bit communication layer (physical layer) is concerned with the transfer of data bits via the communication channel. This layer is therefore responsible for the mechanical, electrical and the procedural interfaces and the physical communication medium located below the bit communication layer:

- Which voltage represents a logical 0 or a 1?
- The minimum time the voltage is present to be recognized as a bit.
- The pin assignment of the respective interface.

# Layer 2 - Security layer (data link layer)

This layer performs error-checking functions for bit strings transferred between two communicating partners. This includes the recognition and correction or flagging of communication errors and flow control functions. The security layer (data link layer) converts raw communication data into a sequence of frames. This is where frame limits are inserted on the transmitting side and where the receiving side detects them. These limits consist of special bit patterns that are inserted at the beginning and at the end of every frame. The security layer often also incorporates flow control and error detection functions. The data security layer is divided into two sub-levels, the LLC and the MAC level. The MAC (**M**edia **A**ccess **C**ontrol) is the lower level and controls how senders are sharing a single transmit channel. The LLC (**L**ogical **L**ink **C**ontrol) is the upper level that establishes the connection for transferring the data frames from one device into the other.

### Layer 3 - Network layer

The network layer is an agency layer. Business of this layer is to control the exchange of binary data between stations that are not directly connected. It is responsible for the logical connections of layer 2 communications. Layer 3 supports the identification of the single network addresses and the establishing and disconnecting of logical communication channels. Additionally, layer 3 manages the prior transfer of data and the error processing of data packets. IP (Internet Protocol) is based on Layer 3.

#### Layer 4 - Transport layer

Layer 4 connects the network structures with the structures of the higher levels by dividing the messages of higher layers into segments and passes them on to the network layer. Hereby, the transport layer converts the transport addresses into network addresses. Common transport protocols are: TCP, SPX, NWLink and NetBEUI.

Basics - Terms

### Layer 5 - Session layer

The session layer is also called the communication control layer. It relieves the communication between service deliverer and the requestor by establishing and holding the connection if the transport system has a short time fail out. At this layer, logical users may communicate via several connections at the same time. If the transport system fails, a new connection is established if needed. Additionally this layer provides methods for control and synchronization tasks.

# Layer 6 - Presentation layer

This layer manages the presentation of the messages, when different network systems are using different representations of data. Layer 6 converts the data into a format that is acceptable for both communication partners. Here compression/decompression and encrypting/decrypting tasks are processed. This layer is also called interpreter. A typical use of this layer is the terminal emulation.

### Layer 7 - Application layer

The application layer is the link between the user application and the network. The tasks of the application layer include the network services like file, print, message, data base and application services as well as the according rules. This layer is composed from a series of protocols that are permanently expanded following the increasing needs of the user.

### 6.3 Basics - Terms

### **Network (LAN)**

A network res. LAN (Local Area Network) provides a link between different stations that enables them to communicate with each other. Network stations consist of PCs, IPCs, TCP/IP adapters, etc. Network stations are separated by a minimum distance and connected by means of a network cable. The combination of network stations and the network cable represent a complete segment. All the segments of a network form the Ethernet (physics of a network).

### **Twisted Pair**

In the early days of networking the Triaxial- (yellow cable) or thin Ethernet cable (Cheapernet) was used as communication medium. This has been superseded by the twisted-pair network cable due to its immunity to interference. The CPU has a twisted-pair connector. The twisted-pair cable consists of 8 cores that are twisted together in pairs. Due to these twists this system is provides an increased level of immunity to electrical interference. For linking please use twisted pair cable which at least corresponds to the category 5. Where the coaxial Ethernet networks are based on a bus topology the twisted-pair network is based on a point-to-point scheme. The network that may be established by means of this cable has a star topology. Every station is connected to the star coupler (hub/switch) by means of a separate cable. The hub/switch provides the interface to the Ethernet.

### **Hub** (repeater)

The hub is the central element that is required to implement a twisted-pair Ethernet network. It is the job of the hub to regenerate and to amplify the signals in both directions. At the same time it must have the facility to detect and process segment wide collisions and to relay this information. The hub is not accessible by means of a separate network address since it is not visible to the stations on the network. A hub has provisions to interface to Ethernet or to another hub res. switch.

### **Switch**

A switch also is a central element for realizing Ethernet on Twisted Pair. Several stations res. hubs are connected via a switch. Afterwards they are able to communicate with each other via the switch without interfering the network. An intelligent hardware analyses the incoming telegrams of every port of the switch and passes them collision free on to the destination stations of the switch. A switch optimizes the bandwidth in every connected segment of a network. Switches enable exclusive connections between the segments of a network changing at request.

Basics - Protocols

### 6.4 Basics - Protocols

#### Overview

Protocols define a set of instructions or standards that enable computer to establish communication connections and exchange information as error free as possible. A commonly established protocol for the standardization of the complete computer communication is the so called ISO/OSI layer model, a model based upon seven layers with rules for the usage of hardware and software & Chapter 6.2 'Basics - ISO/OSI reference model' on page 98

The following protocols are used:

- Siemens S7 connections
- Open communication
  - TCP native according to RFC 793
  - ISO on TCP according to RFC 1006
  - UDP according to RFC 768

### **Siemens S7 connections**

With the Siemens S7 connection large data sets may be transferred between PLC systems based on Siemens STEP®7. Here the stations are connected via Ethernet. Precondition for the Siemens S7 communication is a configured connection table, which contains the defined connections for communication. Here NetPro from Siemens may be used.

### Properties:

- A communication connection is specified by a connection ID for each connection partner.
- The acknowledgement of the data transfer is established from the partner station at level 7 of the ISO/OSI reference model.
- At the PLC side FB/SFB VIPA handling blocks are necessary for data transfer for the Siemens S7 connections.

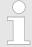

More information about the usage of these blocks may be found in the manual "SPEED7 Operation List" from VIPA.

Basics - IP address and subnet

## Open communication

In the *'open communication'* the communication takes place via the user program by means of handling blocks. These blocks are also part of the Siemens SIMATIC Manager. You will find these in the *'Standard Library'* at *'Communication Blocks'*.

### Connection-oriented protocols:

Connection-oriented protocols establish a (logical) connection to the communication partner before data transmission is started. And if necessary they terminate the connection after the data transfer was finished. Connection-oriented protocols are used for data transmission when reliable, guaranteed delivery is of particular importance. In general, many logical connections can exist on one physical line. The following connection-oriented protocols are supported with FBs for open communication via Industrial Ethernet:

TCP native accord. to RFC 793:

During data transmission, no information about the length or about the start and end of a message is transmitted. However, the receiver has no means of detecting where one message ends in the data stream and the next one begins. The transfer is stream-oriented. For this reason, it is recommended that the data length of the FBs is identical for the sending and receiving station. If the number of received data does not fit to the preset length you either will get not the whole data, or you will get data of the following job.

ISO on TCP accord, to RFC 1006:

During data transmission, information on the length and the end of the message is also transmitted. If you have specified the length of the data to be received greater than the length of the data to be sent, the receive block will copy the received data completely into the receive range.

Connection-less protocol:

There is thus no establishment and termination of a connection with a remote partner. Connection-less protocols transmit data with no acknowledge and with no reliable guaranteed delivery to the remote partner.

– UDP accord. to RFC 768:

In this case, when calling the sending block you have to specify the address parameters of the receiver (IP address and port number). During data transmission, information on the length and the end of the message is also transmitted. In order to be able to use the sending and receiving blocks first you have to configure the local communications access point at both sides. With each new call of the sending block, you re-reference the remote partner by specifying its IP address and its port number.

## 6.5 Basics - IP address and subnet

### IP address structure

Exclusively IPv4 is supported. At IPv4 the IP address is a 32bit address that must be unique within the network and consists of 4 numbers that are separated by a dot. Every IP address is a combination of a *Net-ID* and a *Host-ID* and has the following

Structure: xxx.xxx.xxx

Range: 000.000.000.000 to 255.255.255.255

Net-ID, Host-ID

The **Net**work-ID identifies a network res. a network controller that administrates the network. The Host-ID marks the network connections of a participant (host) to this network.

Subnet mask

The Host-ID can be further divided into a *Subnet-ID* and a new *Host-ID* by using a bit for bit AND assignment with the Subnet mask.

The area of the original Host-ID that is overwritten by 1 of the Subnet mask becomes the Subnet-ID, the rest is the new Host-ID.

Basics - IP address and subnet

| Subnet mask                  | binary all "1" |           | binary all "0" |
|------------------------------|----------------|-----------|----------------|
| IPv4 address                 | Net-ID         | Host-ID   |                |
| Subnet mask and IPv4 address | Net-ID         | Subnet-ID | new Host-ID    |

### Address at first start-up

At the first start-up of the CPU, the Ethernet PG/OP channel does not have an IP address.

Information about the assignment of IP address data to the Ethernet PG/OP channel may be found in *Chapter 4.6 'Hardware configuration - Ethernet PG/OP channel'* on page 57.

### Address classes

For IPv4 addresses there are five address formats (class A to class E) that are all of a length of 4byte = 32bit.

| Class A | 0     | Network-ID (1+7bit) |           | Host-ID (24bit) |  |         |                |
|---------|-------|---------------------|-----------|-----------------|--|---------|----------------|
| Class B | 10    | Ne                  | etwork-ID | (2+14bit)       |  | Host-ID | (16bit)        |
| Class C | 110   |                     | Network   | -ID (3+21bit)   |  |         | Host-ID (8bit) |
| Class D | 1110  | Multicast group     |           |                 |  |         |                |
| Class E | 11110 | )                   | R         | eserved         |  |         |                |

The classes A, B and C are used for individual addresses, class D for multicast addresses and class E is reserved for special purposes. The address formats of the 3 classes A, B, C are only differing in the length of Network-ID and Host-ID.

### **Private IP networks**

These addresses can be used as net-ID by several organizations without causing conflicts, for these IP addresses are neither assigned in the Internet nor are routed in the Internet. To build up private IP-Networks within the Internet, RFC1597/1918 reserves the following address areas:

| Network class                | from IP             | to IP                   | Standard subnet mask  |
|------------------------------|---------------------|-------------------------|-----------------------|
| Α                            | 10. <u>0.0.0</u>    | 10. <u>255.255.255</u>  | 255. <u>0.0.0</u>     |
| В                            | 172.16. <u>0.0</u>  | 172.31. <u>255.255</u>  | 255.255. <u>0.0</u>   |
| С                            | 192.168.0. <u>0</u> | 192.168.255. <u>255</u> | 255.255.255. <u>0</u> |
| (The Host-ID is underlined.) |                     |                         |                       |

## **Reserved Host-IDs**

Some Host-IDs are reserved for special purposes.

| Host-ID = "0"                           | Identifier of this network, reserved! |
|-----------------------------------------|---------------------------------------|
| Host-ID = maximum (binary complete "1") | Broadcast address of this network     |

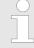

Never choose an IP address with Host-ID=0 or Host-ID=maximum! (e.g. for class B with subnet mask = 255.255.0.0, the "172.16.0.0" is reserved and the "172.16.255.255" is occupied as local broadcast address for this network.)

### 6.6 Fast introduction

### Overview

At the first commissioning respectively after an overall reset with PowerON again of the CPU, the Ethernet PG/OP channel has no IP address. This can only be reached by its MAC address. By means of the MAC address, which is printed at the front as 'MAC PG/OP:...', you can assign IP address data. The assignment takes place directly via the hardware configuration of the Siemens SIMATIC Manager.

### Steps of configuration

For the configuration of the Ethernet PG/OP channel for productive connections please follow the following approach:

- Hardware configuration CPU
- Hardware configuration Ethernet PG/OP channel
- Configure connections
  - Siemens S7 connections
     (Configuration via Siemens NetPro, communication via VIPA handling blocks)
  - Open communication
     (Configuration and communication happens by standard handling blocks)
- Transfer of the complete project to CPU

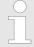

In the Siemens SIMATIC Manager, the CPU 014-CEF0R01 from VIPA is to be configured as CPU 315-2 PN/DP (6ES7 315-2EH14 V3.2)!

The Ethernet PG/OP channel of the CPU 014-CEF0R01 is always to be configured as CP343-1 (343-1EX30 V3.0) from Siemens at slot 4.

## 6.7 Hardware-Konfiguration

### Overview

At the first commissioning respectively after an overall reset with PowerON again of the CPU, the Ethernet PG/OP channel has no IP address. This can only be reached by its MAC address. By means of the MAC address, which is printed at the front as 'MAC PG/OP:...', you can assign IP address data. The assignment takes place directly via the hardware configuration of the Siemens SIMATIC Manager.

- CPU
  - Schapter 4.4 'Hardware configuration CPU' on page 54
- Ethernet PG/OP channel
  - Schapter 4.6 'Hardware configuration Ethernet PG/OP channel' on page 57

## 6.8 Configure Siemens S7 connections

#### Overview

The project engineering of connections i.e. the "link-up" between stations happens in NetPro from Siemens. NetPro is a graphical user interface for the link-up of stations. A communication connection enables the program controlled communication between two participants at the Industrial Ethernet. The communication partners may here be part of

the same project or - at multi projects - separated within related part projects. Communication connections to partners outside of a project are configured via the object "In unknown project" or via deputy objects like "Other stations" or Siemens "SIMATIC S5 Station". The communication is controlled by the user program with VIPA handling blocks. To use this blocks, configured communication connections are always necessary in the active station.

- ∜ 'Link-up stations' on page 105
- 'Projecting connections' on page 106
- Siemens S7 connection Communication functions' on page 108

# Properties communication connection

The following properties are characterizing a communication connection:

- One station always executes an active connection establishment.
- Bi-directional data transfer (Send and receive on one connection)
- Both participant have equal rights, i.e. every participant may initialize the send res. receive process event controlled.
- Except of the UDP connection, at a communication connection the address of the communication partner is set via the project engineering. Here the connection is active established by one station.

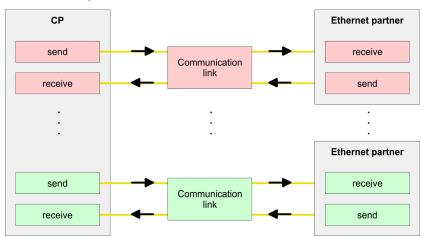

### Requirements

- Siemens SIMATIC Manager V 5.5 SP2 or higher and SIMATIC NET are installed.
- With the hardware configuration the according CP was assigned with IP address data by its properties.

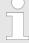

Every station outside of the recent project must be configured as replacement objects like e.g. Siemens "SIMATIC S5" or "other station" or with the object "In unknown project". When creating a connection you may also choose the partner type "unspecified" and set the required remote parameter directly in the connection dialog.

### Work environment of NetPro

For the project engineering of connections, a thorough knowledge with NetPro from Siemens is required! The following passage only describes the basic usage of NetPro. More detailed information about NetPro is to be found in the according online manual res. documentation. Start NetPro by clicking on a "net" in the Siemens SIMATIC Manager or on "connections" within the CPU.

The environment of NetPro has the following structure:

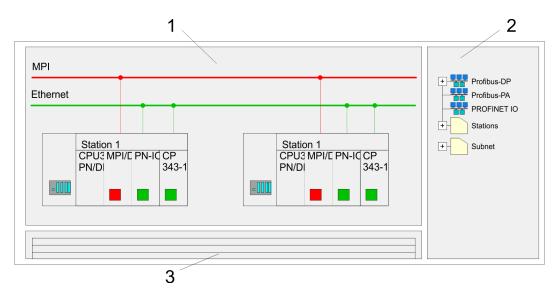

- 1 Graphic net view: All stations and networks are displayed in a graphic view. By clicking on the according component you may access and alter the concerning properties.
- 2 Net objects: This area displays all available net objects in a directory view. By dragging a wanted object to the net view you may include further net objects and open them in the hardware configurator.
- 3 Connection table: The connection table lists all connections in a table. This list is only shown when you highlighted a connectable module like e.g. a CPU. You may insert new connections into this table with the according command.

### **PLC stations**

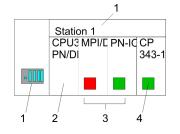

You receive the following graphical display for every PLC station and their component. By selecting the single components, the context menu offers you several functions:

- Station: This includes a PLC station with rack, CPU and communication components. Via the context menu you may configure a station added from the net objects and its concerning components in the hardware configurator. After returning to NetPro, the new configured components are shown.
- 2 CPU: A click onto the CPU shows the connection table. The connection table shows all connections that are configured for the CPU.
- 3 Internal communication components: This displays the communication components that are available in your CPU. The PROFINET IO controller is to be configured by the PN-IO component.
- 4 Ethernet PG/OP channel: The internal Ethernet PG/OP channel must always be configured as external CP in the hardware configuration. This CP only serves the PG/OP communication. Configurable connections are not possible.

### Link-up stations

NetPro offers you the option to link-up the communicating stations. You may link-up the stations via the properties in the hardware configuration or graphically via NetPro. For this you point the mouse on the coloured net mark of the according CP and drag and drop it to the net you want to link. Now the CP is linked up to the wanted net by means of a line.

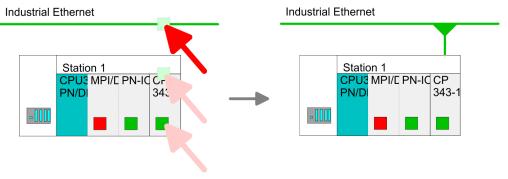

## **Projecting connections**

### **Projecting connections**

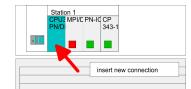

- **1.** For the project engineering of connections, open the connection list by selecting the according CPU. Choose *Insert new connection* in the context menu:
  - Connection partner (partner station)
     A dialog window opens where you may choose the connection partner and the connection type.
  - Specified connection partner

    Each station configured in the Siemens SIMATIC Manager is listed in the table of connection partner. These stations are unique specified by an IP address and a subnet mask.
  - Unspecified connection partner
    Here the connection partner may exist in the current project or in an unknown project. Connection jobs to an unknown project must be defined by an unique connection name, which is to be used in the projects of both stations. Due to this allocation the connection remains unspecified.
- 2. Choose the connection partner and the type of connection and confirm with [OK].
  - ⇒ If activated, a properties dialog for the according connection opens as link to your PLC user program.

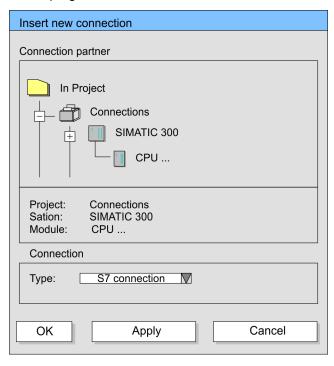

**3.** After every connection was configured by this way, you may save and compile your project and exit NetPro.

## **Connection types**

With this CPU exclusively Siemens S7 connection may be configured with Siemens NetPro.

### Siemens S7 connection

- For data transfer with Siemens S7 connections the FB/SFB VIPA handling blocks are necessary; the deployment is described in the manual "Operation list" of your CPU.
- At Siemens S7 connections the communication connections are specified by a connection ID for each communication partner.
- A connection is specified by the local and partner connection end point.
- At Siemens S7 connections the TSAPs must be congruent crosswise. The following parameters define a connection end point:

## The following parameters define a connection end point:

| Station A   |               |               |               | Station B   |
|-------------|---------------|---------------|---------------|-------------|
| remote TSAP | $\rightarrow$ | Siemens       | $\rightarrow$ | local TSAP  |
| local TSAP  | <b>←</b>      | S7 connection | <b>←</b>      | remote TSAP |
| ID A        |               |               |               | ID B        |

## Combination options with deployment of the FB/SFB VIPA handling blocks

| Connection partner                             | Connection establishing | Connection                                      |
|------------------------------------------------|-------------------------|-------------------------------------------------|
| specified in NetPro                            | active/passive          | specified                                       |
| (in the current project)                       |                         |                                                 |
| unspecified in NetPro                          | active                  | specified                                       |
| (in the current project)                       | passive                 | unspecified                                     |
| unspecified in NetPro (in the unknown project) | active/passive          | specified (connection name in an other project) |

In the following every relevant parameter of a Siemens S7 connection is described:

### Local connection end point:

Here you may define how the connection is to be established. Since the Siemens SIMATIC Manager can identify the communication options by means of the end points, some options are already preset and may not be changed.

Establish an active connection:

An established connection is precondition for data transfer. By activating the option Establish an active connection the local station establishes the connection. Please regard not every station is able to establish a connection. Here the job is to be made by the partner station.

– One-way:

If activated only one-way communication blocks like PUT and GET may be used for communication in the user program. Here the partner station acts as server, which neither may send active nor receive active

## Block parameters

– Local ID:

The ID is the link to your PLC program. The ID must be identical to the ID of the call interface of the FB/SFB VIPA handling block.

– [Default]:

As soon as you click at [Default], the ID is reset to system generated ID.

### ■ Connection path:

In this part of the dialog window the connection path between the local and the partner station may be set. Depending on the linking of the modules the possible interfaces for communication are listed in a selection field.

– [Address details]:

With this button a dialog window is opened, which shows address information about the local and partner station. The parameters may also be changed.

– TSAP.

With Siemens S7 connections a TSAP is automatically generated of the connection resource (one-way/two-way) and state of place (rack/slot respectively system internal ID at PC stations).

Connection resource:

The connection resource is part of the TSAP of the local station respectively of the partner. Not every connection resource may be used for every connection type. Depending on the connection partner and the connection type the range of values is limited respectively the connection resource is fix specified.

# Siemens S7 connection - Communication functions

With the SPEED7 CPUs of VIPA there are two possibilities for the deployment of the communication functions:

Siemens S7-300 communication functions:

By integration of the function blocks FB 12 ... FB 15 from VIPA you may access the Siemens S7-300 communication functions.

■ Siemens S7-400 communication functions:

For the Siemens S7-400 communication functions the SFB 12 ... SFB 15 are to be used, which were integrated to the operating system of the CPU. Here copy the interface description of the SFBs from the standard library at system function block to the directory container, generate an instance data block for each call and call the SFB with the associated instance data block.

Configure Open Communication

#### **Function blocks**

| FB/SFB    | Label | Description                                                                                                    |
|-----------|-------|----------------------------------------------------------------------------------------------------|
| FB/SFB 12 | BSEND | Sending data in blocks:                                                                                                    |
|           |       | FB/SFB 12 BSEND sends data to a remote partner FB/SFB of the type BRCV (FB/SFB 13). The data area to be transmitted is segmented. Each segment is sent individually to the partner. The last segment is acknowledged by the partner as it is received, independently of the calling up of the corresponding FB/SFB/FB BRCV. With this type of data transfer, more data can be transported between the communications partners than is possible with all other communication FBs/SFBs for configured S7 connections, namely 65534bytes. |
| FB/SFB 13 | BRCV  | Receiving data in blocks:                                                                                                    |
|           |       | The FB/SFB 13 BRCV can receive data from a remote partner FB/SFB of the type BSEND (FB/SFB 12). The parameter R_ID of both FB/SFBs must be identical. After each received data segment an acknowledgement is sent to the partner FB/SFB and the LEN parameter is updated.                                                                                                    |
| FB/SFB 14 | GET   | Remote CPU read:                                                                                                    |
|           |       | The FB/SFB 14 GET can be used to read data from a remote CPU. The respective CPU must be in RUN mode or in STOP mode.                                                                                                    |
| FB/SFB 15 | PUT   | Remote CPU write:                                                                                                    |
|           |       | The FB/SFB 15 PUT can be used to write data to a remote CPU. The respective CPU may be in RUN mode or in STOP mode.                                                                                                    |

### 6.9 Configure Open Communication

### Handling blocks

Those in the following listed UTDs and FBs serve for "open communication" with other Ethernet capable communication partners via your user program. These blocks are part of the Siemens SIMATIC Manager. You will find these in the "Standard Library" at "Communication Blocks". Please consider when using the blocks for open communication that the partner station does not have to be configured with these blocks. This can be configured with AG\_SEND/AG\_RECEIVE or IP\_CONFIG. First you have to establish a hardware configuration of the CPU and Ethernet PG/OP channel before you can use the handling blocks.

Hardware configuration:

- CPU
  - ♦ Chapter 4.4 'Hardware configuration CPU' on page 54
- Ethernet PG/OP channel
  - Chapter 4.6 'Hardware configuration Ethernet PG/OP channel' on page 57

To specify the Ethernet PG/OP channel, the following values are defined in the UDT 65:

- local\_device\_id
  - 00h: Ethernet PG/OP channel of the CPU
- next staddr len
  - 01h: Ethernet PG/OP channel of the CPU
- next\_staddr
  - 04h: Ethernet PG/OP channel of the CPU

Configure Open Communication

#### **UDTs**

| FB      | Designation | Connection-oriented protocols:<br>TCP native as per RFC 793, ISO<br>on TCP as per RFC 1006 | Connectionless protocol: UDP according to RFC 768                                 |
|---------|-------------|--------------------------------------------------------------------------------------------|-----------------------------------------------------------------------------------|
| UDT 65* | TCON_PAR    | Data structure for assigning connection parameters                                         | Data structure for assigning parameters for the local communications access point |
| UDT 66* | TCON_ADR    |                                                                                            | Data structure for assigning addressing parameters for the remote partner         |

<sup>\*)</sup> More information about the usage of these blocks may also be found in the manual "SPEED7 Operation List" from VIPA.

#### **FBs**

| FB     | Designation | Connection-oriented protocols:<br>TCP native as per RFC 793, ISO<br>on TCP as per RFC 1006 | Connectionless protocol: UDP according to RFC 768 |
|--------|-------------|--------------------------------------------------------------------------------------------|---------------------------------------------------|
| FB 63* | TSEND       | Sending data                                                                               |                                                   |
| FB 64* | TRCV        | Receiving data                                                                             |                                                   |
| FB 65* | TCON        | Establishing a connection                                                                  | Configuring the local communications access point |
| FB 66* | TDISCON     | Terminating a connection                                                                   | Closing the local communications access point     |
| FB 67* | TUSEND      |                                                                                            | Sending data                                      |
| FB 68* | TURCV       |                                                                                            | Receiving data                                    |

<sup>\*)</sup> More information about the usage of these blocks may also be found in the manual "SPEED7 Operation List" from VIPA.

## Connection-oriented protocols

- Connection-oriented protocols establish a (logical) connection to the communication partner before data transmission is started.
- And if necessary they terminate the connection after the data transfer was finished.
- Connection-oriented protocols are used for data transmission when reliable, guaranteed delivery is of particular importance.
- In general, many logical connections can exist on one physical line.

Configure Open Communication

The following connection-oriented protocols are supported with FBs for open communication via Industrial Ethernet:

- TCP/IP native according to RFC 793 (connection types 01h and 11h):
  - During data transmission, no information about the length or about the start and end of a message is transmitted.
  - The receiver has no means of detecting where one message ends in the data stream and the next one begins.
  - The transfer is stream-oriented. For this reason, it is recommended that the data length of the FBs is identical for the sending and receiving station.
  - If the number of received data does not fit to the preset length you either will get not the whole data, or you will get data of the following job. The receive block copies as many bytes into the receive area as you have specified as length. After this, it will set NDR to TRUE and write RCVD\_LEN with the value of LEN. With each additional call, you will thus receive another block of sent data.
- ISO on TCP according to RFC 1006:
  - During data transmission, information on the length and the end of the message is also transmitted.
  - The transfer is block-oriented
  - If you have specified the length of the data to be received greater than the length of the data to be sent, the receive block will copy the received data completely into the receive range. After this, it will set NDR to TRUE and write RCVD\_LEN with the length of the sent data.
  - If you have specified the length of the data to be received less than the length of the sent data, the receive block will not copy any data into the receive range but instead will supply the following error information: ERROR = 1, STATUS = 8088h.

#### **Connection-less protocol**

- There is thus no establishment and termination of a connection with a remote partner.
- Connection-less protocols transmit data with no acknowledge and with no reliable guaranteed delivery to the remote partner.

The following connection-oriented protocol is supported with FBs for open communication via Industrial Ethernet:

- UDP according to RFC 768 (with connection type 13h):
  - In this case, when calling the sending block you have to specify the address parameters of the receiver (IP address and port number).
  - During data transmission, information on the length and the end of the message is also transmitted.
  - In order to be able to use the sending and receiving blocks first you have to configure the local communications access point at both sides.
  - With each new call of the sending block, you re-reference the remote partner by specifying its IP address and its port number.
  - If you have specified the length of the data to be received greater than the length of the data to be sent, the receive block will copy the received data completely into the receive range. After this, it will set NDR to TRUE and write RCVD\_LEN with the length of the sent data.
  - If you have specified the length of the data to be received less than the length of the sent data, the receive block will not copy any data into the receive range but instead will supply the following error information: ERROR = 1, STATUS = 8088h.

Overview

### 7 Option: Deployment PROFIBUS communication

#### 7.1 Overview

#### Enable bus functionality via VSC

To switch the MPI(PB) interface X3 to PROFIBUS functionality, you have to enable the according bus functionality by means of a VSC storage media from VIPA. By plugging the VSC storage card and then an overall reset the according functionality is enabled.

⋄ 'Overview' on page 78

#### **PROFIBUS DP**

- PROFIBUS is an international standard applicable to an open and serial field bus for building, manufacturing and process automation that can be used to create a low (sensor-/actuator level) or medium (process level) performance network of programmable logic controllers.
- PROFIBUS comprises an assortment of compatible versions. The following details refer to PROFIBUS DP.
- PROFIBUS DP is a special protocol intended mainly for automation tasks in a manufacturing environment. DP is very fast, offers Plug'n'Play facilities and provides a cost-effective alternative to parallel cabling between PLC and remote I/O. PROFIBUS DP was designed for high-speed data communication on the sensor-actuator level.
- The data transfer referred to as "Data Exchange" is cyclical. During one bus cycle, the master reads input values from the slaves and writes output information to the slaves.

#### **CPU** with **DP** master

The PROFIBUS DP master is to be configured in the hardware configurator from Siemens. Here the configuration happens by the sub module X1 (MPI/DP) of the Siemens CPU. After the transmission of the data to the CPU, the configuration data are internally passed on to the PROFIBUS master part. During the start-up the DP master automatically includes his data areas into the address range of the CPU. Project engineering in the CPU is not required.

## Deployment of the DP master with CPU

Via the PROFIBUS DP master PROFIBUS DP slaves may be coupled to the CPU. The DP master communicates with the DP slaves and links up its data areas with the address area of the CPU. At every POWER ON respectively overall reset the CPU fetches the I/O mapping data from the master. At DP slave failure, the OB 86 is requested. If this is not available, the CPU switches to STOP and BASP is set. As soon as the BASP signal comes from the CPU, the DP master is setting the outputs of the connected periphery to zero. The DP master remains in the operating mode RUN independent from the CPU.

### **DP slave operation**

For the deployment in a super-ordinated master system you first have to project your slave system as Siemens CPU in slave operation mode with configured in-/output areas. Afterwards you configure your master system. Couple your slave system to your master system by dragging the CPU 31x from the hardware catalog at *Configured stations* onto the master system, choose your slave system and connect it.

#### Operating mode DP slave: Test, commissioning, routing (active/passive)

There is the possibility to enable the option 'Test, commissioning, routing' in the hardware configuration by means of the properties dialog of the PROFIBUS via the register 'Operating mode' at 'DP slave'. The activation affects as follows:

- The PROFIBUS interface gets an "active" PROFIBUS node, this means it is involved in the token rotation.
- Via this interface you have PG/OP functions (programming, status request, control, test).

Enable bus functionality via VSC

- The PROFIBUS interface serves as a gateway (S7 routing).
- The bus rotation time can exceed.

When disabled, the PROFIBUS interface operates as a server for communication services with the following characteristics:

- The PROFIBUS interface gets an "passive" PROFIBUS node, this means it is not involved in the token rotation.
- Via this interface you have PG/OP functions (programming, status request, control, test).
- The speed of the PG/OP functions is limited.
- Bus rotation time is not influenced.
- S7 routing is not possible.

#### 7.2 Fast introduction

#### Overview

The PROFIBUS DP master is to be configured in the hardware configurator. Here the configuration happens by means of the sub module X1 (MPI/DP) of the Siemens CPU.

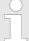

#### Enable bus functionality via VSC

To switch the MPI(PB) interface X3 to PROFIBUS functionality, you have to enable the according bus functionality by means of a VSC storage media from VIPA. By plugging the VSC storage card and then an overall reset the according functionality is enabled.

⋄ 'Overview' on page 78

#### Steps of configuration

For the configuration of the PROFIBUS DP master please follow the following approach:

- Enable bus functionality via VSC
- Hardware configuration CPU
- Deployment as DP master or DP slave
  - With activating the bus function 'PROFIBUS DP master' by means of the VSC, the bus function 'PROFIBUS DP slave' is also unlocked.
- Transfer of the complete project to CPU

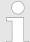

With the Siemens SIMATIC Manager, the CPU 014-CEF0R01 from VIPA is to be configured as

CPU 315-2 PN/DP (6ES7 315-2EH14 V3.2)

The integrated PROFIBUS DP master (X3) is to be configured and connected via the sub module X1 (MPI/DP).

### 7.3 Enable bus functionality via VSC

#### **Enabling**

⋄ 'Overview' on page 78

Hardware configuration - CPU

### 7.4 Hardware configuration - CPU

#### Precondition

The configuration of the CPU takes place at the Siemens 'hardware configurator'. The hardware configurator is part of the Siemens SIMATIC Manager. It serves for project engineering. Please use for configuration the Siemens SIMATIC Manager V 5.5 SP2 and up. The modules, which may be configured here are listed in the hardware catalog. If necessary you have to update the hardware catalog with 'Options → Update Catalog'.

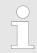

For project engineering a thorough knowledge of the Siemens SIMATIC Manager and the Siemens hardware configurator is required!

#### **Proceeding**

With the Siemens SIMATIC Manager the following steps should be executed:

- **1.** Start the Siemens hardware configurator with a new project.
- **2.** Insert a profile rail from the hardware catalog.
- 3. Place at 'Slot'-Number 2 the CPU 315-2 PN/DP (6ES7 315-2EH14 V3.2).

| Slot | Module |
|------|--------|
| 1    |        |
| 2    | CPU 31 |
| X1   | MPI/DP |
| X2   | PN-IO  |
| X2   | Port 1 |
| X2   | Port 2 |
| 3    |        |

The integrated PROFIBUS DP master (X3) is to be configured and connected via the sub module X1 (MPI/DP).

Deployment as PROFIBUS DP master

### 7.5 Deployment as PROFIBUS DP master

#### Precondition

The hardware configuration described before was established.

#### **Proceeding**

- Open the properties dialog of the DP interface of the CPU by means of a double-click at 'MPI/DP'.
- 2. Set at Interface: Type "PROFIBUS".
- **3.** Connect to PROFIBUS and preset an address (preferably 2). Confirm your input with [OK].
- **4.** Switch at Operating mode to "DP master" and confirm the dialog with [OK].
  - ⇒ A PROFIBUS DP master system is inserted:

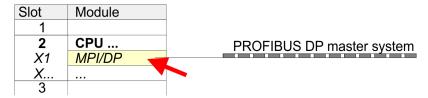

Now the project engineering of your PROFIBUS DP master is finished. Please link up now your DP slaves with periphery to your DP master.

- 1. For the project engineering of PROFIBUS DP slaves you search the concerning PROFIBUS DP slave in the hardware catalog and drag&drop it in the subnet of your master.
- 2. Assign a valid PROFIBUS address to the DP slave.
- **3.** Link up the modules of your DP slave system in the plugged sequence and add the addresses that should be used by the modules.
- 4. If needed, parametrize the modules.
- **5.** Save, compile and transfer your project.

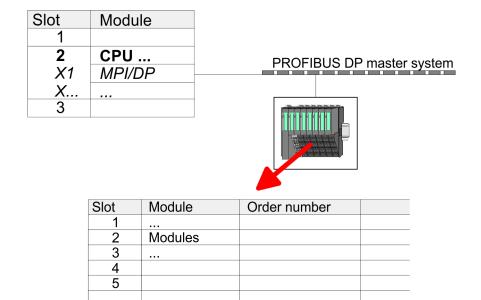

Deployment as PROFIBUS DP slave

### 7.6 Deployment as PROFIBUS DP slave

#### **Fast introduction**

In the following the deployment of the PROFIBUS section as "intelligent" DP slave on master system is described, which exclusively may be configured in the Siemens SIMATIC Manager. The following steps are required:

- **1.** Configure a station with a CPU with operating mode DP slave.
- 2. Connect to PROFIBUS and configure the in-/output area for the slave section.
- 3. Save and compile your project.
- **4.** Configure another station with another CPU with operating mode DP master.
- 5. Connect to PROFIBUS and configure the in-/output ranges for the master section.
- **6.** Save, compile and transfer your project to your CPU.

## Project engineering of the slave section

- Start the Siemens SIMATIC Manager and configure a CPU as described at "Hardware configuration - CPU".
- 2. Designate the station as "...DP slave".
- 3. Add your modules according to the real hardware assembly.
- **4.** Open the properties dialog of the DP interface of the CPU by means of a double-click at 'MPI/DP'.
- **5.** Set Interface type to "PROFIBUS".
- **6.** Connect to PROFIBUS and preset an address (e.g. 3) and confirm with [OK].
- 7. Switch at Operating mode to "DP slave".
- **8.** Via Configuration you define the in-/output address area of the slave CPU, which are to be assigned to the DP slave.
- **9.** Save, compile and transfer your project to your CPU.

#### Slave section Standard bus **Object properties** Module Slot Operating mode: DP slave Connect: PROFIBUS CPU ... 2 PROFIBUS address: > 1 MPI/DP X1 X... Configuration: 3 Input area 4 Output area Modules 5 6

## Project engineering of the master section

- 1. Insert another station and configure a CPU.
- 2. Designate the station as "...DP master".
- 3. Add your modules according to the real hardware assembly.
- **4.** Open the properties dialog of the DP interface of the CPU by means of a double-click at 'MPI/DP'.
- **5.** Set Interface: type to "PROFIBUS".
- **6.** Connect to PROFIBUS and preset an address (e.g. 2) and confirm with [OK].
- 7. Switch at Operating mode to "DP master" and confirm the dialog with [OK].

Deployment as PROFIBUS DP slave

- 8. Connect your slave system to this master system by dragging the "CPU 31x" from the hardware catalog at *Configured stations* onto the master system and select your slave system to be coupled.
- **9.** Open the *Configuration* at *Object properties* of your slave system.
- 10. Via double click to the according configuration line you assign the according input address area on the master CPU to the slave output data and the output address area to the slave input data.
- 11. Save, compile and transfer your project to your CPU.

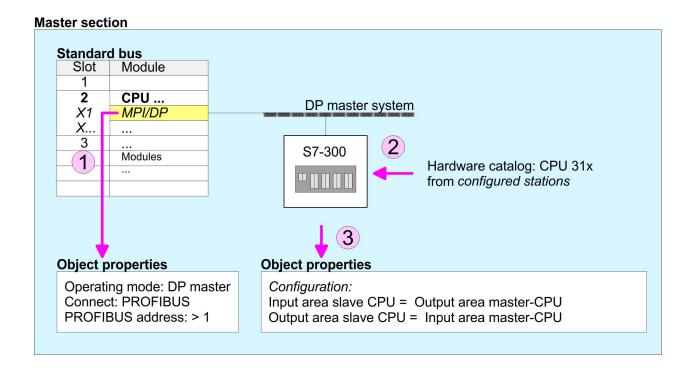

PROFIBUS installation guidelines

### 7.7 PROFIBUS installation guidelines

#### **PROFIBUS** in general

- A PROFIBUS DP network may only be built up in linear structure.
- PROFIBUS DP consists of minimum one segment with at least one master and one slave.
- A master has always been deployed together with a CPU.
- PROFIBUS supports max. 126 participants.
- Per segment a max. of 32 participants is permitted.
- The max. segment length depends on the transfer rate:

 $9.6 ... 187.5 bit/s \rightarrow 1000 m$ 

500kbit/s  $\rightarrow 400$ m

1.5Mbit/s  $\rightarrow$  200m

3 ... 12Mbit/s → 100m

- Max. 10 segments may be built up. The segments are connected via repeaters. Every repeater counts for one participant.
- The bus respectively a segment is to be terminated at both ends.
- All participants are communicating with the same transfer rate. The slaves adjust themselves automatically on the transfer rate.

#### **Transfer medium**

- As transfer medium PROFIBUS uses an isolated twisted-pair cable based upon the RS485 interface.
- The RS485 interface is working with voltage differences. Though it is less irritable from influences than a voltage or a current interface. You are able to configure the network as well linear as in a tree structure.
- Max. 32 participants per segment are permitted. Within a segment the members are linear connected. The segments are connected via repeaters. The maximum segment length depends on the transfer rate.
- PROFIBUS DP uses a transfer rate between 9.6kbit/s and 12Mbit/s, the slaves are following automatically. All participants are communicating with the same transfer rate.
- The bus structure under RS485 allows an easy connection res. disconnection of stations as well as starting the system step by step. Later expansions don't have any influence on stations that are already integrated. The system realizes automatically if one partner had a fail down or is new in the network.

#### **Bus connection**

The following picture illustrates the terminating resistors of the respective start and end station.

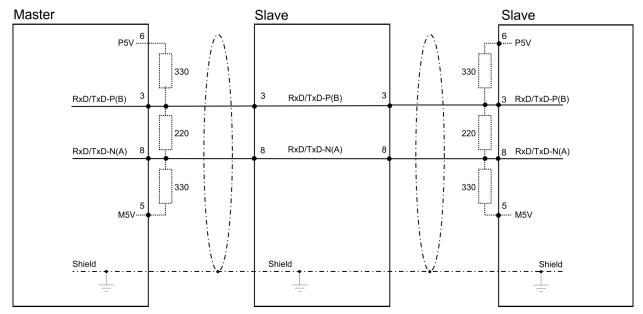

PROFIBUS installation guidelines

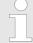

The PROFIBUS line has to be terminated with its ripple resistor. Please make sure to terminate the last participants on the bus at both ends by activating the terminating resistor.

#### EasyConn bus connector

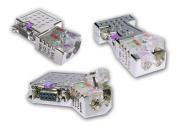

In PROFIBUS all participants are wired parallel. For that purpose, the bus cable must be feed-through. Via the order number 972-0DP10 you may order the bus connector "Easy-Conn" from VIPA. This is a bus connector with switchable terminating resistor and integrated bus diagnostic.

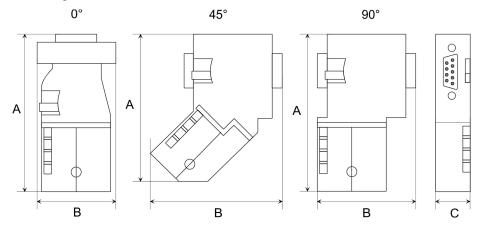

| Dimensions in mm | 0°   | 45°  | 90°  |
|------------------|------|------|------|
| Α                | 64   | 61   | 66   |
| В                | 34   | 53   | 40   |
| С                | 15.8 | 15.8 | 15.8 |

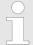

To connect this EasyConn plug, please use the standard PROFIBUS cable type A (EN50170). Starting with release 5 you also can use highly flexible bus cable:

Lapp Kabel order no: 2170222, 2170822, 2170322.

With the order no. 905-6AA00 VIPA offers the "EasyStrip" de-isolating tool that makes the connection of the EasyConn much easier.

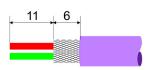

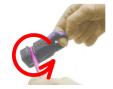

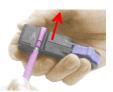

Dimensions in mm

Termination with "Easy-Conn"

The "EasyConn" bus connector is provided with a switch that is used to activate a terminating resistor.

Commissioning and Start-up behavior

#### Wiring

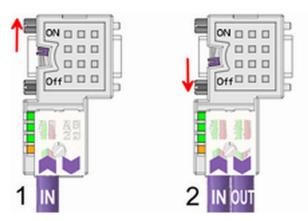

- [1] 1./last bus participant
- [2] further participants

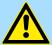

#### **CAUTION!**

The terminating resistor is only effective, if the connector is installed at a bus participant and the bus participant is connected to a power supply.

The tightening torque of the screws to fix the connector to a device must not exceed 0.02Nm!

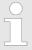

A complete description of installation and deployment of the terminating resistors is delivered with the connector.

### Assembly

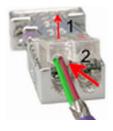

- 1. Loosen the screw.
- 2. Lift contact-cover.
- 3. Insert both wires into the ducts provided (watch for the correct line colour as below!)
- 4. Please take care not to cause a short circuit between screen and data lines!

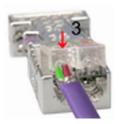

- **5.** Close the contact cover.
- **6.** Tighten screw (max. tightening torque 0.08Nm).

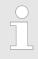

The green line must be connected to A, the red line to B!

### 7.8 Commissioning and Start-up behavior

Start-up on delivery

In delivery the CPU is overall reset. The PROFIBUS part is deactivated and its LEDs are off after Power ON.

Commissioning and Start-up behavior

## Online with bus parameter without slave project

The DP master can be served with bus parameters by means of a hardware configuration. As soon as these are transferred the DP master goes online with his bus parameter. This is shown by the RUN LED. Now the DP master can be contacted via PROFIBUS by means of his PROFIBUS address. In this state the CPU can be accessed via PROFIBUS to get configuration and DP slave project.

#### Slave configuration

If the master has received valid configuration data, he switches to *Data Exchange* with the DP slaves. This is indicated by the DE-LED.

## CPU state controls DP master

After PowerON respectively a receipt of a new hardware configuration the configuration data and bus parameter were transferred to the DP master. Dependent on the CPU state the following behavior is shown by the DP master:

#### Master behavior at CPU STOP

- The global control command "Clear" is sent to the slaves by the master. Here the DE-LED is blinking.
- DP slaves with fail safe mode were provided with output telegram length "0".
- DP slaves without fail safe mode were provided with the whole output telegram but with output data = 0.
- The input data of the DP slaves were further cyclically transferred to the input area of the CPU.

#### Master behavior at CPU RUN

- The global control command "Operate" is sent to the slaves by the master. Here the DE-LED is on.
- Every connected DP slave is cyclically attended with an output telegram containing recent output data.
- The input data of the DP slaves were cyclically transferred to the input area of the CPU.

TIA Portal - Work environment > Work environment of the TIA Portal

### 8 Configuration with TIA Portal

#### 8.1 TIA Portal - Work environment

#### 8.1.1 General

#### General

In this chapter the project engineering of the VIPA CPU in the Siemens TIA Portal is shown. Here only the basic usage of the Siemens TIA Portal together with a VIPA CPU is shown. Please note that software changes can not always be considered and it may thus be deviations to the description. TIA means Totally integrated Automation from Siemens. Here your VIPA PLCs may be configured and linked. For diagnostics online tools are available.

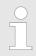

Information about the Siemens TIA Portal can be found in the online help respectively in the according online documentation.

#### Starting the TIA Portal

To start the Siemens TIA Portal with Windows select 'Start → Programs → Siemens Automation → TIA ...'

Then the TIA Portal opens with the last settings used.

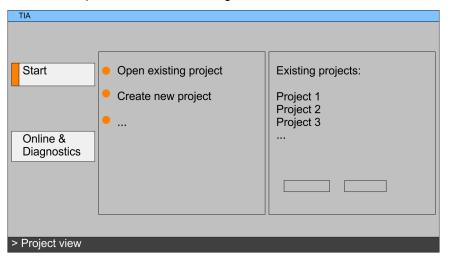

#### **Exiting the TIA Portal**

With the menu 'Project Description Exit' in the 'Project view' you may exit the TIA Portal. Here there is the possibility to save changes of your project before.

#### 8.1.2 Work environment of the TIA Portal

Basically, the TIA Portal has the following 2 views. With the button on the left below you can switch between these views:

#### Portal view

The 'Portal view' provides a "task oriented" view of the tools for processing your project. Here you have direct access to the tools for a task. If necessary, a change to the Project view takes place automatically for the selected task.

### **Project view**

The 'Project view' is a "structured" view to all constituent parts of your project.

TIA Portal - Hardware configuration - CPU

#### Areas of the Project view

The Project view is divided into the following areas:

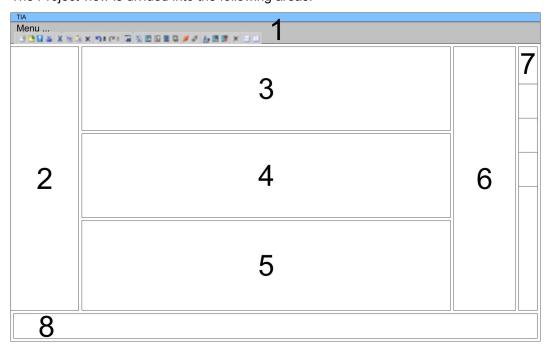

- 1 Menu bar with toolbars
- 2 Project tree with Details view
- 3 Project area
- 4 Device overview of the project respectively area for block programming
- 5 Properties dialog of a device (parameter) respectively information area
- 6 Hardware catalog and tools
- 7 "Task-Cards" to select hardware catalog, tasks and libraries
- 8 Jump to Portal or Project view

### 8.2 TIA Portal - Hardware configuration - CPU

#### Overview

The hardware configuration of the CPU and its plugged modules happens in the Siemens TIA Portal by means of a virtual PROFINET IO device. For the PROFINET interface is standardized software sided, the functionality is guaranteed by including a GSDML file into the Siemens TIA Portal.

The hardware configuration of the CPU is divided into the following parts:

- Installation GSDML SLIO CPU PROFINET
- Configuration Siemens CPU
- Connection SLIO CPU as PROFINET IO device

## Installation GSDML SLIO CPU for PROFINET

The installation of the PROFINET IO devices 'VIPA SLIO CPU' happens in the hardware catalog with the following approach:

- **1.** Go to the service area of www.vipa.com.
- 2. Load from the download area at 'Config files → PROFINET' the according file for your System SLIO.
- **3.** Extract the file into your working directory.
- **4.** Start the Siemens TIA Portal.
- 5. Close all the projects.
- **6.** ▶ Switch to the *Project view*.
- 7. ▶ Select 'Options → Install general station description file (GSD)'.

TIA Portal - Hardware configuration - CPU

- 8. Navigate to your working directory and install the according GSDML file.
  - After the installation the hardware catalog is refreshed and the Siemens TIA Portal is finished.

After restarting the Siemens TIA Portal the according PROFINET IO device can be found at *Other field devices > PROFINET > IO > VIPA GmbH > VIPA SLIO System*.

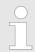

Thus, the VIPA components can be displayed, you have to deactivate the "Filter" of the hardware catalog.

## **Configuration Siemens CPU**

In the Siemens TIA Portal, the CPU from VIPA is to be configured as CPU 315-2 PN/DP ( $6ES7\ 315-2EH14\ V3.2$ ) from Siemens.

- 1. Start the Siemens TIA Portal.
- 2. Create a new project in the Portal view with 'Create new project'.
- **3.** ▶ Switch to the *Project view*.
- **4.** Click in the *Project tree* at 'Add new device'.
- 5. Select the following CPU in the input dialog: SIMATIC S7-300 > CPU 315-2 PN/DP (6ES7 315-2EH14 V3.2)
  - ⇒ The CPU is inserted with a profile rail.

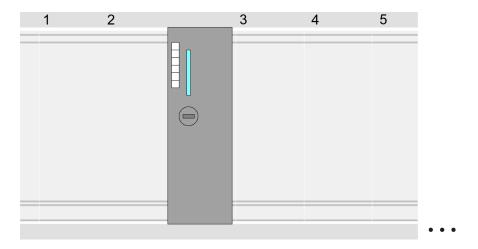

### **Device overview**

| Module                  | <br>Slot | <br>Туре           | ••• |
|-------------------------|----------|--------------------|-----|
| PLC                     | 2        | CPU 315-2 PN/DP    |     |
| MPI/DP interface        | 2 X1     | MPI/DP interface   |     |
| PROFINET inter-<br>face | 2 X2     | PROFINET interface |     |
|                         |          |                    |     |

TIA Portal - Hardware configuration - CPU

## Setting standard CPU parameters

Since the CPU from VIPA is configured as Siemens CPU, so the setting of the non-VIPA specific parameters takes place via the Siemens CPU. For parametrization click in the *Project area* respectively in the *Device overview* at the CPU part. Then the parameters of the CPU part are shown in the *Properties dialog*. Here you can make your parameter settings. § Chapter 4.7 'Setting standard CPU parameters' on page 59

## Connection SLIO CPU as PROFINET IO device

- 1. Switch in the *Project area* to 'Network view'.
- 2. After installing the GSDML the IO device for the SLIO CPU may be found in the hardware catalog at *Other field devices > PROFINET > IO > VIPA GmbH > VIPA SLIO System*. Connect the slave system to the CPU by dragging&dropping it from the hardware catalog to the *Network view* and connecting it via PROFINET to the CPU.
- 3. Click in the *Network view* at the PROFINET part of the Siemens CPU and enter a valid IP address data in *'Properties'* at *'Ethernet address'* in the area *'IP protocol'*.
- **4.** Enter at 'PROFINET' a 'PROFINET device name'. The device name must be unique at the Ethernet subnet.

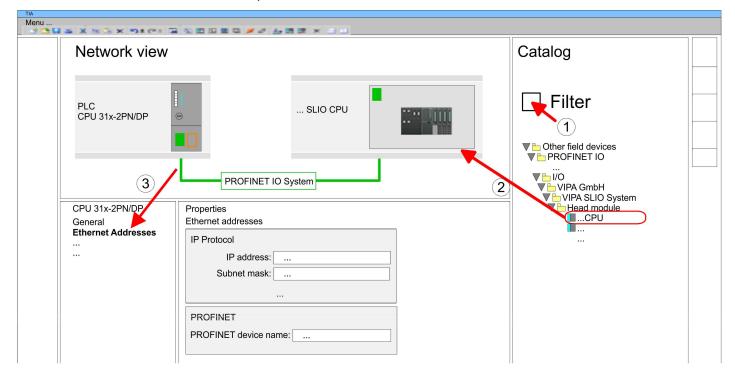

- 5. Select in the *Network view* the IO device 'VIPA SLIO CPU...' and switch to the Device overview.
  - ⇒ In the *Device overview* of the PROFINET IO device 'VIPA SLIO CPU' the CPU is already placed at slot 0. From slot 1 you can place your system SLIO modules.

## Setting VIPA specific CPU parameters

For parametrization click at the CPU at slot 0 in the *Device overview* of the PROFINET IO device 'VIPA SLIO CPU'. Then the parameters of the CPU part are shown in the *Properties dialog*. Here you can make your parameter settings. *Schapter 4.8* 'Setting VIPA specific CPU parameters' on page 63

TIA Portal - Hardware configuration - Ethernet PG/OP channel

### 8.3 TIA Portal - Hardware configuration - Ethernet PG/OP channel

#### Overview

The CPU has an integrated Ethernet PG/OP channel. This channel allows you to program and remote control your CPU.

- The Ethernet PG/OP channel (X1/X4) is designed as switch. This enables PG/OP communication via the connections X1 and X4.
- The Ethernet PG/OP channel also gives you access to the internal web page that contains information about firmware version, connected I/O devices, current cycle times etc.
- At the first commissioning respectively after a factory reset the Ethernet PG/OP channel has no IP address.
- For online access to the CPU via the Ethernet PG/OP channel, valid IP address parameters have to be assigned to this. This is called "initialization".
- This can be done with the Siemens TIA Portal.

## Assembly and commissioning

- 1. Install your System SLIO with your CPU.
- **2.** Wire the system by connecting cables for voltage supply and signals.
- **3.** Connect the one of the Ethernet jacks (X1, X4) of the Ethernet PG/OP channel to Ethernet.
- **4.** Switch on the power supply.
  - After a short boot time the CP is ready for communication. He possibly has no IP address data and requires an initialization.

## "Initialization" via Online functions

X4 PG/OP X1 PG/OP

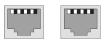

The initialization via the Online functions takes place with the following proceeding:

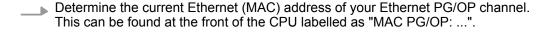

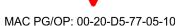

## Assign IP address parameters

You get valid IP address parameters from your system administrator. The assignment of the IP address data happens online in the Siemens TIA Portal with the following proceeding:

- 1. Start the Siemens TIA Portal.
- 2. Switch to the 'Project view'.
- **3.** Click in the *'Project tree'* at *'Online access'* and choose here by a doubleclick your network card, which is connected to the Ethernet PG/OP channel.
- **4.** To get the stations and their MAC address, use the 'Accessible device'. This can be found at the front of the CPU labelled as "MAC PG/OP: ...".
- 5. Choose from the list the module with the known MAC address (Onboard PG/OP [MAC address]) and open with "Online & Diagnostics" the diagnostics dialog in the Project area.
- **6.** Navigate to *Functions > Assign IP address*. Type in the IP configuration like IP address, subnet mask and gateway.

TIA Portal - Hardware configuration - Ethernet PG/OP channel

- 7. Confirm with [Assign IP configuration].
  - ⇒ Directly after the assignment the Ethernet PG/OP channel is online reachable using the set IP address data. The value remains as long as it is reassigned, it is overwritten by a hardware configuration or an factory reset is executed.

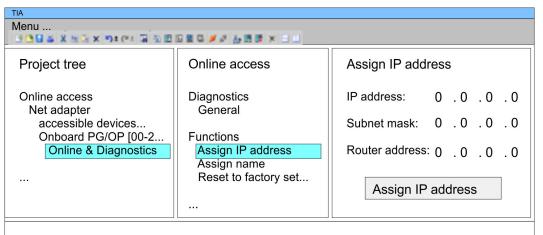

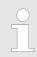

Due to the system you may get a message that the IP address could not be assigned. This message can be ignored.

## Take IP address parameters in project

- 1. Open your project.
- If not already done, configure in the 'Device configuration' a Siemens CPU 315-2 PN/DP (6ES7 315-2EH14 V3.2).
- 3. As Ethernet PG/OP channel place at slot 4 the Siemens CP 343-1 (6GK7 343-1EX30 0XE0 V3.0).
- 4. Open the "Property" dialog by clicking on the CP 343-1EX30 and enter for the CP at "Properties" at "Ethernet address" the IP address data, which you have assigned before.
- **5.** Transfer your project.

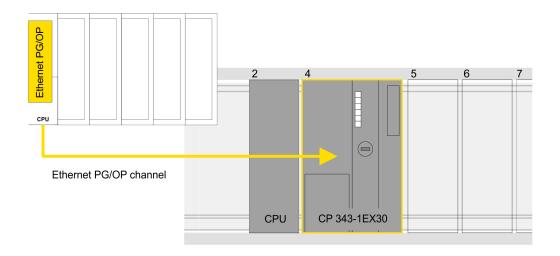

TIA Portal - Hardware configuration - I/O modules

#### **Device overview**

| Module             | <br>Slot | ••• | Туре               | ••• |
|--------------------|----------|-----|--------------------|-----|
| PLC                | 2        |     | CPU 315-2 PN/DP    |     |
| MPI/DP interface   | 2 X1     |     | MPI/DP interface   |     |
| PROFINET interface | 2 X2     |     | PROFINET interface |     |
|                    |          |     |                    |     |
| CP 343-1           | 4        |     | CP 343-1           |     |
|                    |          |     |                    |     |

### 8.4 TIA Portal - Hardware configuration - I/O modules

## Hardware configuration of the modules

Starting with slot 1 place in the *Device overview* of the PROFINET IO device *'VIPA SLIO CPU'* your System SLIO modules in the plugged sequence. For this drag from the hardware catalog the corresponding module to the corresponding position in the *Device overview*.

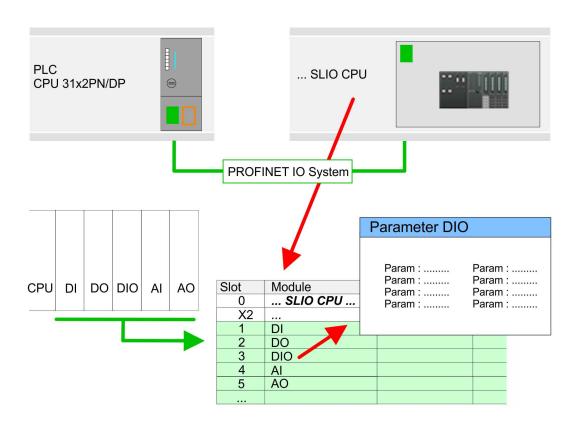

#### **Parametrization**

To provide specific addressing of the installed peripheral modules, certain addresses must be allocated in the CPU. For parametrization click in the *Device overview* at the module you want to parametrize. Then the parameters of the module are shown in the *Properties* dialog. Here you can make your parameter settings.

TIA Portal - Project transfer

### 8.5 TIA Portal - VIPA-Include library

#### Overview

- The VIPA specific blocks can be found in the "Service" area of www.vipa.com as library download file at *Downloads* > *VIPA LIB*.
- The library is available as packed zip file for the corresponding TIA Portal version.
- As soon as you want to use VIPA specific blocks you have to import them into your project.

Execute the following steps:

- Load an unzip the file ...TIA\_Vxx.zip (note TIA Portal version)
- Open library and transfer blocks into the project

#### Unzip ...TIA\_Vxx.zip

Start your un-zip application with a double click on the file TIA\_Vxx.zip and copy all the files and folders in a work directory for the Siemens TIA Portal.

# Open library and transfer blocks into the project

- 1. Start the Siemens TIA Portal with your project.
- 2. Switch to the *Project view*.
- 3. Choose "Libraries" from the task cards on the right side.
- 4. Click at "Global libraries".
- 5. Click at "Open global libraries".
- **6.** Navigate to your directory and load the file ...TIA.alxx.

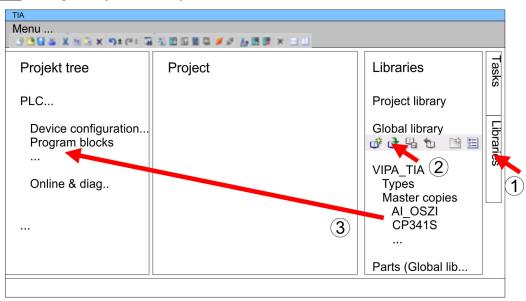

Copy the necessary blocks from the library into the "Program blocks" of the *Project tree* of your project. Now you have access to the VIPA specific blocks via your user application.

### 8.6 TIA Portal - Project transfer

#### Overview

There are the following possibilities for project transfer into the CPU:

- Transfer via MPI
- Transfer via Ethernet
- Transfer via memory card

TIA Portal - Project transfer > Transfer via Ethernet

#### 8.6.1 Transfer via MPI

#### Transfer via MPI

Currently the VIPA programming cables for transfer via MPI are not supported. This is only possible with the programming cable from Siemens.

- **1.** Establish a connection to the CPU via MPI with an appropriate programming cable. Information may be found in the corresponding documentation of the programming cable.
- 2. Switch-ON the power supply of your CPU and start the Siemens TIA Portal with your project.
- Select in the Project tree your CPU and choose 'Context menu
   → Download to device → Hardware configuration' to transfer the hardware configuration.
- **4.** ► To transfer the PLC program choose 'Context menu → Download to device → Software'. Due to the system you have to transfer hardware configuration and PLC program separately.

#### 8.6.2 Transfer via Ethernet

For transfer via Ethernet the CPU has the following interface:

X1/X4: Ethernet PG/OP channel

#### Initialization

So that you may the according Ethernet interface, you have to assign IP address parameters by means of the "initialization". 

Chapter 8.3 'TIA Portal - Hardware configuration - Ethernet PG/OP channel' on page 126

Please consider to use the same IP address data in your project for the CP 343-1.

#### Transfer

- **1.** For the transfer, connect, if not already done, the appropriate Ethernet jack to your Ethernet.
- 2. Deen your project with the Siemens TIA Portal.
- **3.** Click in the *Project tree* at *Online access* and choose here by a double-click your network card, which is connected to the Ethernet PG/OP interface.
- 4. Select in the *Project tree* your CPU and click at [Go online].
- 5. Set the access path by selecting "PN/IE" as type of interface, your network card and the according subnet. Then a net scan is established and the corresponding station is listed.
- **6.** Establish with [Connect] a connection.
- 7. ▶ Click to 'Online → Download to device'.
  - ⇒ The according block is compiled and by a request transferred to the target device. Provided that no new hardware configuration is transferred to the CPU, the entered Ethernet connection is permanently stored in the project as transfer channel.

TIA Portal - Project transfer > Transfer via memory card

### 8.6.3 Transfer via memory card

#### **Proceeding**

The memory card serves as external storage medium. There may be stored several projects and sub-directories on a memory card. Please regard that your current project is stored in the root directory and has one of the following file names:

- S7PROG.WLD
- AUTOLOAD.WLD
- Start the Siemens TIA Portal with your project.
- 2. ▶ Create a wld file with 'Project → Memory card file → New'.
  - ⇒ The wld file is shown in the *Project tree* at "SIMATIC Card Reader" as "Memory card file".
- **3.** Copy the blocks from the *Program blocks* to the wld file. Here the hardware configuration data are automatically copied to the wld file as "System data".
- **4.** Copy the wld file at a suited memory card. Plug this into your CPU and start it again.
  - ⇒ The transfer of the application program from the memory card into the CPU takes place depending on the file name after an overall reset or PowerON.

S7PROG.WLD is read from the memory card after overall reset.

AUTOLOAD.WLD is read from the memory card after PowerON.

The blinking of the SD LED of the CPU marks the active transfer. Please regard that your user memory serves for enough space for your user program, otherwise your user program is not completely loaded and the SF LED gets on.

Appendix VIPA System SLIO

**Appendix** 

VIPA System SLIO Appendix

## Content

- A System specific event IDs
- B Integrated blocks
- C SSL partial list

## A System specific event IDs

**Event IDs** 

♦ Chapter 4.19 'Diagnostic entries' on page 84

| Event ID | Description                                                        |
|----------|--------------------------------------------------------------------|
| 0x115C   | Vendor-specific interrupt (OB 57) at EtherCAT                      |
|          | OB : OB number                                                     |
|          | ZINFO1 : Logical address of the slave that triggered the interrupt |
|          | ZINFO2 : Interrupt type                                            |
|          | 0: Reserved                                                        |
|          | 1: Diagnostic interrupt (incoming)                                 |
|          | 2: Hardware interrupt                                              |
|          | 3: Pull interrupt                                                  |
|          | 4: Plug interrupt                                                  |
|          | 5: Status interrupt                                                |
|          | 6: Update interrupt                                                |
|          | 7: Redundancy interrupt                                            |
|          | 8: Controlled by the supervisor                                    |
|          | 9: Enabled                                                         |
|          | 10: Wrong sub module plugged                                       |
|          | 11: Restoration of the sub module                                  |
|          | 12: Diagnostic interrupt (outgoing)                                |
|          | 13: Cross traffic connection message                               |
|          | 14: Neighbourhood change message                                   |
|          | 15: Synchronisation message (bus)                                  |
|          | 16: Synchronisation message (device)                               |
|          | 17: Network component message                                      |
|          | 18: Clock synchronisation message (bus)                            |
|          | 31: Pull interrupt module                                          |
|          | 32: Vendor specific interrupt min.                                 |
|          | 33: Vendor specific interrupt topology change                      |
|          | 127: Vendor specific interrupt max.                                |
|          | ZINFO3 : CoE error code                                            |
| 0xE003   | Error on accessing the periphery                                   |
|          | ZINFO1 : Transfer type                                             |
|          | ZINFO2 : Periphery address                                         |
|          | ZINFO3 : Slot                                                      |
| 0xE004   | Multiple configuration of a periphery address                      |
|          | ZINFO1 : Periphery address                                         |
|          | ZINFO2 : Slot                                                      |

| Event ID | Description                                                                       |
|----------|-----------------------------------------------------------------------------------|
| 0xE005   | Internal error - Please contact the our hotline!                                  |
|          | ZINFO1 : Not relevant to the user                                                 |
|          | ZINFO2 : Not relevant to the user                                                 |
|          | ZINFO3 : Not relevant to the user                                                 |
| 0xE007   | Configured in-/output bytes do not fit into periphery area                        |
| 0xE008   | Internal error - Please contact the our hotline!                                  |
| 0xE009   | Error on accessing the standard backplane bus                                     |
| 0xE010   | There is a undefined module at the backplane bus                                  |
|          | ZINFO2 : Slot                                                                     |
|          | ZINFO3 : Type ID                                                                  |
| 0xE011   | Master project engineering at slave CPU not possible or wrong slave configuration |
| 0xE012   | Error at parametrization                                                          |
| 0xE013   | Error at shift register access to standard bus digital modules                    |
| 0xE014   | Error at Check_Sys                                                                |
| 0xE015   | Error at access to the master                                                     |
|          | ZINFO2 : Slot of the master                                                       |
|          | ZINFO2 : Page frame master                                                        |
| 0xE016   | Maximum block size at master transfer exceeded                                    |
|          | ZINFO1 : Periphery address                                                        |
|          | ZINFO2 : Slot                                                                     |
| 0xE017   | Error at access to integrated slave                                               |
| 0xE018   | Error at mapping of the master periphery                                          |
| 0xE019   | Error at standard back plane bus system recognition                               |
| 0xE01A   | Error at recognition of the operating mode (8 / 9 bit)                            |
| 0xE01B   | Error - maximum number of plug-in modules exceeded                                |
| 0xE020   | Fehler - Alarminformationen undefiniert                                           |
|          | ZINFO2 : Slot                                                                     |
|          | ZINFO3 : Not relevant to the user                                                 |
|          | DatID : Interrupt type                                                            |
| 0xE030   | Error of the standard bus                                                         |
| 0xE033   | Internal error - Please contact the our hotline!                                  |
| 0xE0B0   | SPEED7 is not stoppable (e.g. undefined BCD value at timer)                       |
|          | ZINFO1 : Not relevant to the user                                                 |
|          | ZINFO2 : Not relevant to the user                                                 |
|          | ZINFO3 : Not relevant to the user                                                 |
|          | DatID : Not relevant to the user                                                  |
| 0xE0C0   | Not enough space in work memory for storing code block (block size exceeded)      |
| 0xE0CB   | Error at SSL access                                                               |

| ZINFO1 : Error                                                                                                    | Event ID | Description                                          |
|----------------------------------------------------------------------------------------------------|----------|------------------------------------------------------|
| 5: Sub-SSL wrong           6: Index wrong           ZINFO2 : SSL ID           ZINFO3 : Index           0xEDCC           Communication errors           ZINFO1 : Error code           1: Wrong priority           2: Buffer overflow           3: Telegram format error           4: Wrong SSL request (SSL ID not valid)           5: Wrong SSL request (SSL sub ID invalid)           6: Wrong SSL request (SSL-Index not valid)           7: Wrong value           8: Wrong return value           9: Wrong SAP           10: Wrong connection type           11: Wrong sequence number           12: Faulty block number in the telegram           13: Faulty block xppe in the telegram           14: Inactive function           15: Wrong size in the telegram           20: Error in writing on MMC           90: Faulty buffer size           98: Unknown error           99: Internal error           0xEOCD         Error at DP-V1 job management           ZINFO1: Not relevant to the user           ZINFO2: Not relevant to the user           ZINFO3: Not relevant to the user           DattD: Not relevant to the user           DattD: Not relevant to the user           ZINFO3: Not relevant to the user< |          | ZINFO1 : Error                                       |
| 6: Index wrong ZINFO2 : SSL ID ZINFO3 : Index  OxEOCC  Communication errors ZINFO1 : Error code 1: Wrong priority 2: Buffer overflow 3: Telegram format error 4: Wrong SSL request (SSL ID not valid) 6: Wrong SSL request (SSL sub ID Invalid) 6: Wrong SSL request (SSL-Index not valid) 7: Wrong value 8: Wrong return value 9: Wrong SAP 10: Wrong connection type 11: Wrong sequence number 12: Faulty block number in the telegram 13: Faulty block type in the telegram 14: Inactive function 15: Wrong size in the telegram 20: Error in writing on MMC 90: Faulty bliffer size 98: Unknown error 99: Internal error  OXEOCD  Error at DP-V1 job management ZINFO3 : Not relevant to the user ZINFO3 : Not relevant to the user DatID : Not relevant to the user OXEOCE Error: Timeout at sending of the i-slave diagnostics 0xE100 Memory card error FAT                                                                                                    |          | 4: SSL wrong                                         |
| ZINFO2 : SSL ID   ZINFO3 : Index                                                                                                    |          | 5: Sub-SSL wrong                                     |
| ZINFO3 : Index                                                                                                    |          | 6: Index wrong                                       |
| 0xEOCC         Communication errors           ZINFO1 : Error code           1 : Wrong priority           2: Buffer overflow           3: Telegram format error           4: Wrong SSL request (SSL ID not valid)           5: Wrong SSL request (SSL-sub ID invalid)           6: Wrong SSL request (SSL-index not valid)           7: Wrong value           8: Wrong return value           9: Wrong SAP           10: Wrong sequence number           12: Faulty block type in the telegram           13: Faulty block type in the telegram           14: Inactive function           15: Wrong size in the telegram           20: Error in writing on MMC           90: Faulty buffer size           98: Unknown error           99: Internal error           0xEOCD         Error at DP-V1 job management           ZINFO1: Not relevant to the user           ZINFO2: Not relevant to the user           ZINFO3: Not relevant to the user           DatID: Not relevant to the user           0xEOCE         Error: Timeout at sending of the i-slave diagnostics           0xE100         Memory card access error           0xE101         Memory card error FAT                                                      |          | ZINFO2 : SSL ID                                      |
| ZINFO1 : Error code  1: Wrong priority  2: Buffer overflow  3: Telegram format error  4: Wrong SSL request (SSL ID not valid)  5: Wrong SSL request (SSL sub ID invalid)  6: Wrong SSL request (SSL-Index not valid)  7: Wrong value  8: Wrong return value  9: Wrong SAP  10: Wrong connection type  11: Wrong sequence number  12: Faulty block number in the telegram  13: Faulty block type in the telegram  14: Inactive function  15: Wrong size in the telegram  20: Error in writing on MMC  90: Faulty buffer size  98: Unknown error  99: Internal error  0xEOCD  Error at DP-V1 job management  ZINFO1 : Not relevant to the user  ZINFO2 : Not relevant to the user  DatID : Not relevant to the user  0xEOCE  Error: Timeout at sending of the i-slave diagnostics  0xE100  Memory card access error  0xE101  Memory card error FAT                                                                                                    |          | ZINFO3 : Index                                       |
| 1: Wrong priority 2: Buffer overflow 3: Telegram format error 4: Wrong SSL request (SSL ID not valid) 5: Wrong SSL request (SSL sub ID invalid) 6: Wrong SSL request (SSL-lindex not valid) 7: Wrong value 8: Wrong return value 9: Wrong SAP 10: Wrong connection type 11: Wrong sequence number 12: Faulty block number in the telegram 13: Faulty block type in the telegram 14: Inactive function 15: Wrong size in the telegram 20: Error in writing on MMC 90: Faulty buffer size 98: Unknown error 99: Internal error  0xEOCD Error at DP-V1 job management ZINFO1: Not relevant to the user ZINFO3: Not relevant to the user DatID: Not relevant to the user  0xEOCE Error: Timeout at sending of the i-slave diagnostics 0xE100 Memory card error file system 0xE102 Memory card error FAT                                                                                                    | 0xE0CC   | Communication errors                                 |
| 2: Buffer overflow                                                                                                    |          | ZINFO1 : Error code                                  |
| 3: Telegram format error  4: Wrong SSL request (SSL ID not valid)  5: Wrong SSL request (SSL sub ID invalid)  6: Wrong SSL request (SSL-Index not valid)  7: Wrong value  8: Wrong return value  9: Wrong SAP  10: Wrong connection type  11: Wrong sequence number  12: Faulty block number in the telegram  13: Faulty block type in the telegram  14: Inactive function  15: Wrong size in the telegram  20: Error in writing on MMC  90: Faulty buffer size  98: Unknown error  99: Internal error  0xEOCD  Error at DP-V1 job management  ZINFO1: Not relevant to the user  ZINFO2: Not relevant to the user  DatID: Not relevant to the user  0xEOCE  Error: Timeout at sending of the i-slave diagnostics  0xE100  Memory card error FAT                                                                                                    |          | 1: Wrong priority                                    |
| 4: Wrong SSL request (SSL sub ID invalid)                                                                                                    |          | 2: Buffer overflow                                   |
| 5: Wrong SSL request (SSL sub ID invalid) 6: Wrong SSL request (SSL-Index not valid) 7: Wrong value 8: Wrong return value 9: Wrong SAP 10: Wrong connection type 11: Wrong sequence number 12: Faulty block number in the telegram 13: Faulty block type in the telegram 14: Inactive function 15: Wrong size in the telegram 20: Error in writing on MMC 90: Faulty buffer size 98: Unknown error 99: Internal error  0xEOCD  Error at DP-V1 job management ZINFO1: Not relevant to the user ZINFO3: Not relevant to the user DatID: Not relevant to the user  OxEOCE  Error: Timeout at sending of the i-slave diagnostics 0xE100  Memory card error FAT                                                                                                    |          | 3: Telegram format error                             |
| 6: Wrong SSL request (SSL-Index not valid) 7: Wrong value 8: Wrong return value 9: Wrong SAP 10: Wrong connection type 11: Wrong sequence number 12: Faulty block number in the telegram 13: Faulty block type in the telegram 14: Inactive function 15: Wrong size in the telegram 20: Error in writing on MMC 90: Faulty buffer size 98: Unknown error 99: Internal error  0xEOCD  Error at DP-V1 job management ZINFO1: Not relevant to the user ZINFO2: Not relevant to the user DatID: Not relevant to the user  OxEOCE  Error: Timeout at sending of the i-slave diagnostics 0xE100  Memory card error file system 0xE101  Memory card error FAT                                                                                                    |          | 4: Wrong SSL request (SSL ID not valid)              |
| 7: Wrong value 8: Wrong sAP 10: Wrong connection type 11: Wrong sequence number 12: Faulty block number in the telegram 13: Faulty block type in the telegram 14: Inactive function 15: Wrong size in the telegram 20: Error in writing on MMC 90: Faulty buffer size 98: Unknown error 99: Internal error  0xEOCD Error at DP-V1 job management ZINFO1 : Not relevant to the user ZINFO2 : Not relevant to the user 0xEOCE Error Timeout at sending of the i-slave diagnostics 0xE100 Memory card error file system 0xE101 Memory card error FAT                                                                                                    |          | 5: Wrong SSL request (SSL sub ID invalid)            |
| 8: Wrong return value 9: Wrong SAP 10: Wrong connection type 11: Wrong sequence number 12: Faulty block number in the telegram 13: Faulty block type in the telegram 14: Inactive function 15: Wrong size in the telegram 20: Error in writing on MMC 90: Faulty buffer size 98: Unknown error 99: Internal error  0xEOCD Error at DP-V1 job management ZINFO1: Not relevant to the user ZINFO2: Not relevant to the user 0xEOCE Error: Timeout at sending of the i-slave diagnostics 0xE100 Memory card access error 0xE101 Memory card error FAT                                                                                                    |          | 6: Wrong SSL request (SSL-Index not valid)           |
| 9: Wrong SAP  10: Wrong connection type  11: Wrong sequence number  12: Faulty block number in the telegram  13: Faulty block type in the telegram  14: Inactive function  15: Wrong size in the telegram  20: Error in writing on MMC  90: Faulty buffer size  98: Unknown error  99: Internal error  0xE0CD  Error at DP-V1 job management  ZINFO1: Not relevant to the user  ZINFO2: Not relevant to the user  ZINFO3: Not relevant to the user  DatID: Not relevant to the user  OxE0CE  Error: Timeout at sending of the i-slave diagnostics  0xE100  Memory card access error  0xE101  Memory card error FAT                                                                                                    |          | 7: Wrong value                                       |
| 10: Wrong connection type  11: Wrong sequence number  12: Faulty block number in the telegram  13: Faulty block type in the telegram  14: Inactive function  15: Wrong size in the telegram  20: Error in writing on MMC  90: Faulty buffer size  98: Unknown error  99: Internal error  0xEOCD  Error at DP-V1 job management  ZINFO1: Not relevant to the user  ZINFO2: Not relevant to the user  ZINFO3: Not relevant to the user  OxEOCE  Error: Timeout at sending of the i-slave diagnostics  0xE100  Memory card error file system  0xE102  Memory card error FAT                                                                                                    |          | 8: Wrong return value                                |
| 11: Wrong sequence number  12: Faulty block number in the telegram  13: Faulty block type in the telegram  14: Inactive function  15: Wrong size in the telegram  20: Error in writing on MMC  90: Faulty buffer size  98: Unknown error  99: Internal error  0xEOCD  Error at DP-V1 job management  ZINFO1: Not relevant to the user  ZINFO2: Not relevant to the user  ZINFO3: Not relevant to the user  OxEOCE  Error: Timeout at sending of the i-slave diagnostics  0xE100  Memory card error file system  0xE102  Memory card error FAT                                                                                                    |          | 9: Wrong SAP                                         |
| 12: Faulty block number in the telegram  13: Faulty block type in the telegram  14: Inactive function  15: Wrong size in the telegram  20: Error in writing on MMC  90: Faulty buffer size  98: Unknown error  99: Internal error   0xEOCD  Error at DP-V1 job management  ZINFO1: Not relevant to the user  ZINFO2: Not relevant to the user  ZINFO3: Not relevant to the user  OxEOCE  Error: Timeout at sending of the i-slave diagnostics  0xE100  Memory card access error  0xE101  Memory card error file system  0xE102  Memory card error FAT                                                                                                    |          | 10: Wrong connection type                            |
| 13: Faulty block type in the telegram  14: Inactive function  15: Wrong size in the telegram  20: Error in writing on MMC  90: Faulty buffer size  98: Unknown error  99: Internal error   0xE0CD  Error at DP-V1 job management  ZINFO1: Not relevant to the user  ZINFO2: Not relevant to the user  ZINFO3: Not relevant to the user  DatID: Not relevant to the user  OxE0CE  Error: Timeout at sending of the i-slave diagnostics  0xE100  Memory card access error  0xE101  Memory card error file system  0xE102  Memory card error FAT                                                                                                    |          | 11: Wrong sequence number                            |
| 14: Inactive function 15: Wrong size in the telegram 20: Error in writing on MMC 90: Faulty buffer size 98: Unknown error 99: Internal error  0xE0CD  Error at DP-V1 job management ZINFO1: Not relevant to the user ZINFO2: Not relevant to the user ZINFO3: Not relevant to the user DatID: Not relevant to the user  OxE0CE  Error: Timeout at sending of the i-slave diagnostics  0xE100  Memory card access error  0xE101  Memory card error file system  0xE102  Memory card error FAT                                                                                                    |          | 12: Faulty block number in the telegram              |
| 15: Wrong size in the telegram 20: Error in writing on MMC 90: Faulty buffer size 98: Unknown error 99: Internal error  0xE0CD Error at DP-V1 job management ZINFO1: Not relevant to the user ZINFO2: Not relevant to the user ZINFO3: Not relevant to the user DatID: Not relevant to the user  0xE0CE Error: Timeout at sending of the i-slave diagnostics 0xE100 Memory card access error 0xE101 Memory card error file system 0xE102 Memory card error FAT                                                                                                    |          | 13: Faulty block type in the telegram                |
| 20: Error in writing on MMC 90: Faulty buffer size 98: Unknown error 99: Internal error  0xE0CD                                                                                                    |          | 14: Inactive function                                |
| 90: Faulty buffer size 98: Unknown error 99: Internal error  0xE0CD                                                                                                    |          | 15: Wrong size in the telegram                       |
| 98: Unknown error 99: Internal error  0xE0CD                                                                                                    |          | 20: Error in writing on MMC                          |
| 99: Internal error  Error at DP-V1 job management  ZINFO1 : Not relevant to the user  ZINFO2 : Not relevant to the user  ZINFO3 : Not relevant to the user  DatID : Not relevant to the user  0xE0CE                                                                                                    |          | 90: Faulty buffer size                               |
| OxEOCD  Error at DP-V1 job management  ZINFO1: Not relevant to the user  ZINFO2: Not relevant to the user  ZINFO3: Not relevant to the user  DatID: Not relevant to the user  OxEOCE  Error: Timeout at sending of the i-slave diagnostics  OxE100  Memory card access error  OxE101  Memory card error file system  OxE102  Memory card error FAT                                                                                                    |          | 98: Unknown error                                    |
| ZINFO1: Not relevant to the user  ZINFO2: Not relevant to the user  ZINFO3: Not relevant to the user  DatID: Not relevant to the user  0xE0CE Error: Timeout at sending of the i-slave diagnostics  0xE100 Memory card access error  0xE101 Memory card error file system  0xE102 Memory card error FAT                                                                                                    |          | 99: Internal error                                   |
| ZINFO2 : Not relevant to the user  ZINFO3 : Not relevant to the user  DatID : Not relevant to the user  0xE0CE                                                                                                    | 0xE0CD   | Error at DP-V1 job management                        |
| ZINFO3 : Not relevant to the user  DatID : Not relevant to the user  0xE0CE                                                                                                    |          | ZINFO1 : Not relevant to the user                    |
| DatID : Not relevant to the user  0xE0CE                                                                                                    |          | ZINFO2 : Not relevant to the user                    |
| 0xE0CE Error: Timeout at sending of the i-slave diagnostics 0xE100 Memory card access error 0xE101 Memory card error file system 0xE102 Memory card error FAT                                                                                                    |          | ZINFO3 : Not relevant to the user                    |
| 0xE100 Memory card access error 0xE101 Memory card error file system 0xE102 Memory card error FAT                                                                                                    |          | DatID : Not relevant to the user                     |
| 0xE101 Memory card error file system 0xE102 Memory card error FAT                                                                                                    | 0xE0CE   | Error: Timeout at sending of the i-slave diagnostics |
| 0xE102 Memory card error FAT                                                                                                    | 0xE100   | Memory card access error                             |
|                                                                                                    | 0xE101   | Memory card error file system                        |
| 0xE104 Memory card error at saving                                                                                                    | 0xE102   | Memory card error FAT                                |
|                                                                                                    | 0xE104   | Memory card error at saving                          |
| ZINFO3 : Not relevant to the user                                                                                                    |          | ZINFO3 : Not relevant to the user                    |

| ZINFO1 : Block type  56: OB  65: DB  66: SDB  67: FC  68: SFC  69: FB  70: SFB  97: VDB  98: VSDB  99: VFC  100: VSFC  101: VFB  102: VSFB  111: VOB  ZINFO2 : Block number  ZINFO3 : Block length  Ox E21E  Memory card reading: Error at reload (after overall reset), file "Protect.wid" too big  OB : Not relevant to the user  OXE21F  Memory card reading: Error at reload (after overall reset), checksum error at reading  OB : Not relevant to the user  PK : Not relevant to the user  ZINFO2 : BstTyp  56: OB  65: DB  66: SDB                                                                                                    | Event ID | Description                                                                            |
|----------------------------------------------------------------------------------------------------|----------|----------------------------------------------------------------------------------------|
| PK : Not relevant to the user  0xE210  Memory card reading finished (reload after overall reset)  OB : Not relevant to the user  PK : Not relevant to the user  ZINFO1 : Not relevant to the user  ZINFO1 : Not relevant to the user  DXE21E  Memory card reading: Error at reload (after overall reset), error in block header  ZINFO1 : Block type  56: OB  66: SDB  67: FC  68: SFC  69: FB  70: SFB  97: VDB  98: VSDB  99: VFC  100: VSFC  101: VFB  102: VSFB  111: VOB  ZINFO2 : Block number  ZINFO3 : Block length  OB : Not relevant to the user  0XE21F  Memory card reading: Error at reload (after overall reset), checksum error at reading  OB : Not relevant to the user  ZINFO2 : Bstryp  56: OB  66: SDB  66: SDB  66: SDB  66: SDB  66: SDB                                                                                                    | 0xE200   | Memory card writing finished (Copy Ram2Rom)                                            |
| DXE210  Memory card reading finished (reload after overall reset)  OB: Not relevant to the user  PK: Not relevant to the user  ZINFO1: Not relevant to the user  ZINFO1: Block type  56: OB  65: DB  66: SDB  67: FC  68: SFC  69: FB  70: SFB  97: VDB  98: VSDB  99: VSDB  100: VSFC  101: VFB  102: VSFB  111: VOB  ZINFO2: Block number  ZINFO3: Block length  OXE21E  Memory card reading: Error at reload (after overall reset), file "Protect.wid" too big  OB: Not relevant to the user  OXE21F  Memory card reading: Error at reload (after overall reset), checksum error at reading  OB: Not relevant to the user  ZINFO2: BistTyp  56: OB  65: DB  66: SDB  66: SDB  66: SDB                                                                                                    |          | OB : Not relevant to the user                                                          |
| OB : Not relevant to the user PK : Not relevant to the user ZINFO1 : Not relevant to the user  ZINFO1 : Block type 56: OB 65: DB 66: SDB 67: FC 68: SFC 69: FB 70: SFB 97: VDB 98: VSDB 99: VFC 101: VFB 102: VSFB 111: VOB ZINFO2 : Block number ZINFO3 : Block length    DXE21E  Memory card reading: Error at reload (after overall reset), error in block header  ZINFO3 is lock length  DXE21E  Memory card reading: Error at reload (after overall reset), file "Protect.wid" too big OB : Not relevant to the user  ZINFO3 : Block length OB : Not relevant to the user ZINFO3 : Block relevant to the user ZINFO3 : Block relevant to the user ZINFO3 : Block relevant to the user ZINFO3 : Block relevant to the user ZINFO3 : Block relevant to the user ZINFO3 : Block relevant to the user ZINFO3 : Block relevant to the user ZINFO3 : Block relevant to the user ZINFO3 : Block relevant to the user ZINFO3 : Block relevant to the user ZINFO4 : BstTyp 56: OB 66: SDB |          | PK : Not relevant to the user                                                          |
| PK: Not relevant to the user  ZINFO1: Not relevant to the user  OXE21E  Memory card reading: Error at reload (after overall reset), error in block header  ZINFO1: Block type  56: OB  65: DB  66: SDB  67: FC  68: SFC  69: FB  70: SFB  97: VDB  98: VSDB  99: VFC  100: VSFC  101: VFB  102: VSFB  111: VOB  ZINFO2: Block number  ZINFO3: Block length  OXE21E  Memory card reading: Error at reload (after overall reset), file "Protect.wid" too big  OB: Not relevant to the user  OXE21F  Memory card reading: Error at reload (after overall reset), checksum error at reading  OB: Not relevant to the user  ZINFO2: BistTyp  56: OB  65: DB  66: SDB                                                                                                    | 0xE210   | Memory card reading finished (reload after overall reset)                              |
| ZINFO1 : Not relevant to the user                                                                                                    |          | OB : Not relevant to the user                                                          |
| Memory card reading: Error at reload (after overall reset), error in block header   ZINFO1 : Block type                                                                                                    |          | PK : Not relevant to the user                                                          |
| ZINFO1 : Block type                                                                                                    |          | ZINFO1 : Not relevant to the user                                                      |
| 56: OB 66: SDB 66: SDB 67: FC 68: SFC 69: FB 70: SFB 97: VDB 98: VSDB 99: VFC 100: VSFC 101: VFB 102: VSFB 111: VOB ZINFO2 : Block number ZINFO3 : Block length Ox E21E Memory card reading: Error at reload (after overall reset), file "Protect.wid" too big OB : Not relevant to the user OXE21F Memory card reading: Error at reload (after overall reset), checksum error at reading OB : Not relevant to the user PK : Not relevant to the user ZINFO1 : Not relevant to the user ZINFO2 : BstTyp 56: OB 66: SDB                                                                                                    | 0xE21E   | Memory card reading: Error at reload (after overall reset), error in block header      |
| 65: DB 66: SDB 67: FC 68: SFC 69: FB 70: SFB 97: VDB 98: VSDB 99: VFC 100: VSFC 101: VFB 102: VSFB 111: VOB ZINFO2 : Block number ZINFO3 : Block length  Ox E21E  Memory card reading: Error at reload (after overall reset), file "Protect.wld" too big OB: Not relevant to the user  OXE21F  Memory card reading: Error at reload (after overall reset), checksum error at reading OB: Not relevant to the user  ZINFO1 : Not relevant to the user ZINFO2 : BstTyp 56: OB 66: SDB                                                                                                    |          | ZINFO1 : Block type                                                                    |
| 66: SDB 67: FC 68: SFC 69: FB 70: SFB 97: VDB 98: VSDB 99: VFC 100: VSFC 101: VFB 102: VSFB 111: VOB ZINFO2: Block number ZINFO3: Block length  0xE21E  Memory card reading: Error at reload (after overall reset), file "Protect.wld" too big OB: Not relevant to the user  0xE21F  Memory card reading: Error at reload (after overall reset), checksum error at reading OB: Not relevant to the user PK: Not relevant to the user ZINFO1: Not relevant to the user ZINFO2: BstTyp 56: OB 66: SDB 66: SDB                                                                                                    |          | 56: OB                                                                                 |
| 67: FC 68: SFC 69: FB 70: SFB 97: VDB 98: VSDB 99: VFC 100: VSFC 101: VFB 102: VSFB 111: VOB ZINFO2: Block number ZINFO3: Block length  OxE21E  Memory card reading: Error at reload (after overall reset), file "Protect.wld" too big OB: Not relevant to the user  OXE21F  Memory card reading: Error at reload (after overall reset), checksum error at reading OB: Not relevant to the user PK: Not relevant to the user ZINFO1: Not relevant to the user ZINFO2: BstTyp 56: OB 65: DB 66: SDB                                                                                                    |          | 65: DB                                                                                 |
| 68: SFC 69: FB 70: SFB 97: VDB 98: VSDB 99: VFC 100: VSFC 101: VFB 102: VSFB 111: VOB ZINFO2 : Block number ZINFO3 : Block length  Ox E21E  Memory card reading: Error at reload (after overall reset), file "Protect.wld" too big OB : Not relevant to the user  OXE21F  Memory card reading: Error at reload (after overall reset), checksum error at reading OB : Not relevant to the user  PK : Not relevant to the user ZINFO1 : Not relevant to the user ZINFO2 : BstTyp 56: OB 66: DB 66: SDB                                                                                                    |          | 66: SDB                                                                                |
| 69: FB 70: SFB 97: VDB 98: VSDB 99: VFC 100: VSFC 101: VFB 102: VSFB 111: VOB ZINFO2 : Block number ZINFO3 : Block length  OxE21E  Memory card reading: Error at reload (after overall reset), file "Protect.wld" too big OB : Not relevant to the user  OXE21F  Memory card reading: Error at reload (after overall reset), checksum error at reading OB : Not relevant to the user PK : Not relevant to the user ZINFO1 : Not relevant to the user ZINFO2 : BstTyp 56: OB 66: DB 66: SDB                                                                                                    |          | 67: FC                                                                                 |
| 70: SFB 97: VDB 98: VSDB 99: VFC 100: VSFC 101: VFB 102: VSFB 111: VOB ZINFO2 : Block number ZINFO3 : Block length  0xE21E  Memory card reading: Error at reload (after overall reset), file "Protect.wld" too big OB : Not relevant to the user  0xE21F  Memory card reading: Error at reload (after overall reset), checksum error at reading OB : Not relevant to the user PK : Not relevant to the user ZINFO1 : Not relevant to the user ZINFO2 : BstTyp 56: OB 65: DB 66: SDB                                                                                                    |          | 68: SFC                                                                                |
| 97: VDB 98: VSDB 99: VFC 100: VSFC 101: VFB 102: VSFB 111: VOB ZINFO2 : Block number ZINFO3 : Block length  0xE21E                                                                                                    |          | 69: FB                                                                                 |
| 98: VSDB 99: VFC 100: VSFC 101: VFB 102: VSFB 111: VOB ZINFO2 : Block number ZINFO3 : Block length  0xE21E Memory card reading: Error at reload (after overall reset), file "Protect.wld" too big OB : Not relevant to the user  0xE21F Memory card reading: Error at reload (after overall reset), checksum error at reading OB : Not relevant to the user PK : Not relevant to the user ZINFO1 : Not relevant to the user ZINFO2 : BstTyp 56: OB 65: DB 66: SDB                                                                                                    |          | 70: SFB                                                                                |
| 99: VFC 100: VSFC 101: VFB 102: VSFB 111: VOB ZINFO2 : Block number ZINFO3 : Block length  0xE21E Memory card reading: Error at reload (after overall reset), file "Protect.wld" too big OB : Not relevant to the user  Memory card reading: Error at reload (after overall reset), checksum error at reading OB : Not relevant to the user PK : Not relevant to the user ZINFO1 : Not relevant to the user ZINFO2 : BstTyp 56: OB 65: DB 66: SDB                                                                                                    |          | 97: VDB                                                                                |
| 100: VSFC 101: VFB 102: VSFB 111: VOB ZINFO2 : Block number ZINFO3 : Block length  0xE21E Memory card reading: Error at reload (after overall reset), file "Protect.wld" too big OB : Not relevant to the user  0xE21F Memory card reading: Error at reload (after overall reset), checksum error at reading OB : Not relevant to the user PK : Not relevant to the user ZINFO1 : Not relevant to the user ZINFO2 : BstTyp 56: OB 65: DB 66: SDB                                                                                                    |          | 98: VSDB                                                                               |
| 101: VFB 102: VSFB 111: VOB ZINFO2: Block number ZINFO3: Block length  0xE21E  Memory card reading: Error at reload (after overall reset), file "Protect.wld" too big OB: Not relevant to the user  0xE21F  Memory card reading: Error at reload (after overall reset), checksum error at reading OB: Not relevant to the user PK: Not relevant to the user ZINFO1: Not relevant to the user ZINFO2: BstTyp 56: OB 65: DB 66: SDB                                                                                                    |          | 99: VFC                                                                                |
| 102: VSFB  111: VOB  ZINFO2 : Block number  ZINFO3 : Block length  0xE21E  Memory card reading: Error at reload (after overall reset), file "Protect.wld" too big  OB : Not relevant to the user  0xE21F  Memory card reading: Error at reload (after overall reset), checksum error at reading  OB : Not relevant to the user  PK : Not relevant to the user  ZINFO1 : Not relevant to the user  ZINFO2 : BstTyp  56: OB  65: DB  66: SDB                                                                                                    |          | 100: VSFC                                                                              |
| 111: VOB  ZINFO2 : Block number  ZINFO3 : Block length  0xE21E  Memory card reading: Error at reload (after overall reset), file "Protect.wld" too big  OB : Not relevant to the user  0xE21F  Memory card reading: Error at reload (after overall reset), checksum error at reading  OB : Not relevant to the user  PK : Not relevant to the user  ZINFO1 : Not relevant to the user  ZINFO2 : BstTyp  56: OB  65: DB  66: SDB                                                                                                    |          | 101: VFB                                                                               |
| ZINFO2 : Block number ZINFO3 : Block length  0xE21E  Memory card reading: Error at reload (after overall reset), file "Protect.wld" too big OB : Not relevant to the user  0xE21F  Memory card reading: Error at reload (after overall reset), checksum error at reading OB : Not relevant to the user PK : Not relevant to the user ZINFO1 : Not relevant to the user ZINFO2 : BstTyp 56: OB 65: DB 66: SDB                                                                                                    |          | 102: VSFB                                                                              |
| ZINFO3 : Block length  0xE21E  Memory card reading: Error at reload (after overall reset), file "Protect.wld" too big  OB : Not relevant to the user  0xE21F  Memory card reading: Error at reload (after overall reset), checksum error at reading  OB : Not relevant to the user  PK : Not relevant to the user  ZINFO1 : Not relevant to the user  ZINFO2 : BstTyp  56: OB  65: DB  66: SDB                                                                                                    |          | 111: VOB                                                                               |
| OxE21E  Memory card reading: Error at reload (after overall reset), file "Protect.wld" too big  OB: Not relevant to the user  Memory card reading: Error at reload (after overall reset), checksum error at reading  OB: Not relevant to the user  PK: Not relevant to the user  ZINFO1: Not relevant to the user  ZINFO2: BstTyp  56: OB  65: DB  66: SDB                                                                                                    |          | ZINFO2 : Block number                                                                  |
| OB: Not relevant to the user  Memory card reading: Error at reload (after overall reset), checksum error at reading  OB: Not relevant to the user  PK: Not relevant to the user  ZINFO1: Not relevant to the user  ZINFO2: BstTyp  56: OB  65: DB  66: SDB                                                                                                    |          | ZINFO3 : Block length                                                                  |
| OxE21F  Memory card reading: Error at reload (after overall reset), checksum error at reading  OB: Not relevant to the user  PK: Not relevant to the user  ZINFO1: Not relevant to the user  ZINFO2: BstTyp  56: OB  65: DB  66: SDB                                                                                                    | 0xE21E   | Memory card reading: Error at reload (after overall reset), file "Protect.wld" too big |
| OB: Not relevant to the user  PK: Not relevant to the user  ZINFO1: Not relevant to the user  ZINFO2: BstTyp  56: OB  65: DB  66: SDB                                                                                                    |          | OB : Not relevant to the user                                                          |
| PK : Not relevant to the user  ZINFO1 : Not relevant to the user  ZINFO2 : BstTyp  56: OB  65: DB  66: SDB                                                                                                    | 0xE21F   | Memory card reading: Error at reload (after overall reset), checksum error at reading  |
| ZINFO1 : Not relevant to the user ZINFO2 : BstTyp 56: OB 65: DB 66: SDB                                                                                                    |          | OB : Not relevant to the user                                                          |
| ZINFO2 : BstTyp  56: OB  65: DB  66: SDB                                                                                                    |          | PK : Not relevant to the user                                                          |
| 56: OB<br>65: DB<br>66: SDB                                                                                                    |          | ZINFO1 : Not relevant to the user                                                      |
| 65: DB<br>66: SDB                                                                                                    |          | ZINFO2 : BstTyp                                                                        |
| 66: SDB                                                                                                    |          | 56: OB                                                                                 |
|                                                                                                    |          | 65: DB                                                                                 |
| 67. 50                                                                                                    |          | 66: SDB                                                                                |
| 0/: FC                                                                                                    |          | 67: FC                                                                                 |
| 68: SFC                                                                                                    |          | 68: SFC                                                                                |
| 69: FB                                                                                                    |          | 69: FB                                                                                 |

| Event ID | Description                                                    |
|----------|----------------------------------------------------------------|
|          | 70: SFB                                                        |
|          | 97: VDB                                                        |
|          | 98: VSDB                                                       |
|          | 99: VFC                                                        |
|          | 100: VSFC                                                      |
|          | 101: VFB                                                       |
|          | 102: VSFB                                                      |
|          | 111: VOB                                                       |
|          | ZINFO3 : BstNr                                                 |
| 0xE300   | Internal flash writing finished (Copy Ram2Rom)                 |
| 0xE310   | Internal flash writing finished (reload after battery failure) |
| 0xE400   | FSC card was plugged                                           |
|          | OB : FSC is activated by this slot(PK)                         |
|          | OB : The inserted FSC is the activated FSC                     |
|          | OB : The inserted FSC is compatible to the CPU                 |
|          | PK : FSC source                                                |
|          | 0: CPU                                                         |
|          | 1: Card                                                        |
|          | ZINFO1: FSC(CRC)                                               |
|          | 1146: 955-C000070                                              |
|          | 1736: 955-C0NE040                                              |
|          | 2568: FSC-C0ME040                                              |
|          | 3450: 955-C000M30                                              |
|          | 3903: 955-C000S30                                              |
|          | 4361: FSC-C000M30                                              |
|          | 4940: FSC-C000S30                                              |
|          | 5755: 955-C0ME040                                              |
|          | 6843: FSC-C0NE040                                              |
|          | 8561: FSC-C000S20                                              |
|          | 9012: FSC-C000M20                                              |
|          | 13895: 955-C000060                                             |
|          | 15618: 955-C000S20                                             |
|          | 16199: 955-C000M20                                             |
|          | 17675: FSC-C000S00                                             |
|          | 18254: FSC-C000M00                                             |
|          | 20046: FSC-C000040                                             |
|          | 21053: 955-C000040                                             |
|          | 22904: 955-C000S00                                             |
|          |                                                                |

| Event ID | Description                            |
|----------|----------------------------------------|
|          | 23357: 955-C000M00                     |
|          | 24576: 955-C000050                     |
|          | 35025: 955-C00MC10                     |
|          | 36351: FSC-C000S40                     |
|          | 36794: FSC-C000M40                     |
|          | 37260: 955-C000S40                     |
|          | 37833: 955-C000M40                     |
|          | 38050: FSC-C00MC10                     |
|          | 41460: 955-C000M50                     |
|          | 41526: 955-C0PE040                     |
|          | 42655: FSC-C00MC00                     |
|          | 47852: 955-C00MC00                     |
|          | 48709: FSC-C0PE040                     |
|          | 50574: 955-C000M70                     |
|          | 52366: 955-C000030                     |
|          | 53501: FSC-C000030                     |
|          | 58048: FSC-C000020                     |
|          | 63411: 955-C000M60                     |
|          | 65203: 955-C000020                     |
|          | ZINFO2 : FSC serial number (high word) |
|          | ZINFO3 : FSC serial number (low word)  |
| 0xE401   | FSC card was removed                   |
|          | OB : Action after end of trial time    |
|          | 0: No action                           |
|          | 1: CPU STOP                            |
|          | 2: CPU STOP and FSC deactivated        |
|          | 3: Factory reset                       |
|          | 255: FSC was not activated             |
|          | PK : FSC source                        |
|          | 0: CPU                                 |
|          | 1: Card                                |
|          | ZINFO1: FSC(CRC)                       |
|          | 1146: 955-C000070                      |
|          | 1736: 955-C0NE040                      |
|          | 2568: FSC-C0ME040                      |
|          | 3450: 955-C000M30                      |
|          | 3903: 955-C000S30                      |
|          | 4361: FSC-C000M30                      |

| 57<br>68<br>85<br>90<br>13<br>15<br>16<br>17<br>18<br>20<br>21<br>22<br>23<br>24<br>35<br>36 | 940: FSC-C000S30 755: 955-C0ME040 843: FSC-C0NE040 561: FSC-C000S20 012: FSC-C000M20 3895: 955-C000060 5618: 955-C000S20 6199: 955-C000M20 7675: FSC-C000S00 8254: FSC-C000M00 0046: FSC-C000040 |
|----------------------------------------------------------------------------------------------|----------------------------------------------------------------------------------------------------|
| 68<br>85<br>90<br>13<br>15<br>16<br>17<br>18<br>20<br>21<br>22<br>23<br>24<br>35<br>36       | 843: FSC-C0NE040 561: FSC-C000S20 012: FSC-C000M20 3895: 955-C00060 5618: 955-C000S20 6199: 955-C000M20 7675: FSC-C000S00 8254: FSC-C000M00 0046: FSC-C000040                                    |
| 85<br>90<br>13<br>15<br>16<br>17<br>18<br>20<br>21<br>22<br>23<br>24<br>35<br>36             | 561: FSC-C000S20 012: FSC-C000M20 3895: 955-C000060 5618: 955-C000S20 6199: 955-C000M20 7675: FSC-C000S00 8254: FSC-C000M00 0046: FSC-C000040                                                    |
| 90<br>13<br>15<br>16<br>17<br>18<br>20<br>21<br>22<br>23<br>24<br>35<br>36                   | 012: FSC-C000M20<br>3895: 955-C000060<br>5618: 955-C000S20<br>6199: 955-C000M20<br>7675: FSC-C000S00<br>8254: FSC-C000M00<br>0046: FSC-C000040                                                   |
| 13<br>15<br>16<br>17<br>18<br>20<br>21<br>22<br>23<br>24<br>35<br>36                         | 3895: 955-C000060<br>5618: 955-C000S20<br>6199: 955-C000M20<br>7675: FSC-C000S00<br>8254: FSC-C000M00<br>0046: FSC-C000040                                                                       |
| 15<br>16<br>17<br>18<br>20<br>21<br>22<br>23<br>24<br>35<br>36                               | 5618: 955-C000S20<br>6199: 955-C000M20<br>7675: FSC-C000S00<br>8254: FSC-C000M00<br>0046: FSC-C000040                                                                                            |
| 16<br>17<br>18<br>20<br>21<br>22<br>23<br>24<br>35<br>36                                     | 6199: 955-C000M20<br>7675: FSC-C000S00<br>8254: FSC-C000M00<br>0046: FSC-C000040                                                                                                    |
| 17<br>18<br>20<br>21<br>22<br>23<br>24<br>35<br>36                                           | 7675: FSC-C000S00<br>8254: FSC-C000M00<br>0046: FSC-C000040                                                                                                    |
| 18<br>20<br>21<br>22<br>23<br>24<br>35<br>36                                                 | 8254: FSC-C000M00<br>0046: FSC-C000040                                                                                                    |
| 20<br>21<br>22<br>23<br>24<br>35<br>36                                                       | 0046: FSC-C000040                                                                                                    |
| 21<br>22<br>23<br>24<br>35<br>36                                                             |                                                                                                    |
| 22<br>23<br>24<br>35<br>36                                                                   | 1053: 955-C000040                                                                                                    |
| 23<br>24<br>35<br>36                                                                         |                                                                                                    |
| 24<br>35<br>36                                                                               | 2904: 955-C000S00                                                                                                    |
| 35<br>36                                                                                     | 3357: 955-C000M00                                                                                                    |
| 36                                                                                           | 4576: 955-C000050                                                                                                    |
|                                                                                              | 5025: 955-C00MC10                                                                                                    |
| 36                                                                                           | 6351: FSC-C000S40                                                                                                    |
|                                                                                              | 6794: FSC-C000M40                                                                                                    |
| 37.                                                                                          | 7260: 955-C000S40                                                                                                    |
| 37                                                                                           | 7833: 955-C000M40                                                                                                    |
| 38                                                                                           | 8050: FSC-C00MC10                                                                                                    |
| 41                                                                                           | 1460: 955-C000M50                                                                                                    |
| 41                                                                                           | 1526: 955-C0PE040                                                                                                    |
| 42                                                                                           | 2655: FSC-C00MC00                                                                                                    |
| 47                                                                                           | 7852: 955-C00MC00                                                                                                    |
| 48                                                                                           | 8709: FSC-C0PE040                                                                                                    |
| 50                                                                                           | 0574: 955-C000M70                                                                                                    |
| 52                                                                                           | 2366: 955-C000030                                                                                                    |
| 53                                                                                           | 3501: FSC-C000030                                                                                                    |
| 58                                                                                           | 8048: FSC-C000020                                                                                                    |
| 63                                                                                           | 3411: 955-C000M60                                                                                                    |
| 65.                                                                                          | 5203: 955-C000020                                                                                                    |
| ZIN                                                                                          | INFO2 : FSC serial number (high word)                                                                                                    |
| ZIN                                                                                          | INFO3 : FSC serial number (low word)                                                                                                    |
| Da                                                                                           | atID : FeatureSet Trialtime in minutes                                                                                                    |
| 0xE402 A 0                                                                                   | configured functionality is not activated                                                                                                    |
| ZIN                                                                                          | INFO1 : Required FSC PROFIBUS                                                                                                    |
| ZIN                                                                                          |                                                                                                    |

| Event ID | Description                          |
|----------|--------------------------------------|
|          | ZINFO2 : Number of enabled axes      |
|          | ZINFO3 : Number of configured axes   |
| 0xE403   | FSC can not be activated in this CPU |
|          | OB : FSC error code                  |
|          | PK: FSC source                       |
|          | 0: CPU                               |
|          | 1: Card                              |
|          | ZINFO1: FSC(CRC)                     |
|          | 1146: 955-C000070                    |
|          | 1736: 955-C0NE040                    |
|          | 2568: FSC-C0ME040                    |
|          | 3450: 955-C000M30                    |
|          | 3903: 955-C000S30                    |
|          | 4361: FSC-C000M30                    |
|          | 4940: FSC-C000S30                    |
|          | 5755: 955-C0ME040                    |
|          | 6843: FSC-C0NE040                    |
|          | 8561: FSC-C000S20                    |
|          | 9012: FSC-C000M20                    |
|          | 13895: 955-C000060                   |
|          | 15618: 955-C000S20                   |
|          | 16199: 955-C000M20                   |
|          | 17675: FSC-C000S00                   |
|          | 18254: FSC-C000M00                   |
|          | 20046: FSC-C000040                   |
|          | 21053: 955-C000040                   |
|          | 22904: 955-C000S00                   |
|          | 23357: 955-C000M00                   |
|          | 24576: 955-C000050                   |
|          | 35025: 955-C00MC10                   |
|          | 36351: FSC-C000S40                   |
|          | 36794: FSC-C000M40                   |
|          | 37260: 955-C000S40                   |
|          | 37833: 955-C000M40                   |
|          | 38050: FSC-C00MC10                   |
|          | 41460: 955-C000M50                   |
|          | 41526: 955-C0PE040                   |
|          | 42655: FSC-C00MC00                   |
|          |                                      |

| Event ID | Description                                        |
|----------|----------------------------------------------------|
|          | 47852: 955-C00MC00                                 |
|          | 48709: FSC-C0PE040                                 |
|          | 50574: 955-C000M70                                 |
|          | 52366: 955-C000030                                 |
|          | 53501: FSC-C000030                                 |
|          | 58048: FSC-C000020                                 |
|          | 63411: 955-C000M60                                 |
|          | 65203: 955-C000020                                 |
|          | ZINFO2 : FSC serial number (high word)             |
|          | ZINFO3 : FSC serial number (low word)              |
| 0xE404   | FeatureSet deleted due to CRC error                |
| 0xE405   | The trial time of a feature set or MMC has expired |
|          | OB : Action after end of trial time                |
|          | 0: No action                                       |
|          | 1: CPU STOP                                        |
|          | 2: CPU STOP and FSC deactivated                    |
|          | 3: Factory reset                                   |
|          | 255: FSC was not activated                         |
|          | PK : FSC source                                    |
|          | 0: CPU                                             |
|          | 1: Card                                            |
|          | ZINFO1: FSC(CRC)                                   |
|          | 1146: 955-C000070                                  |
|          | 1736: 955-C0NE040                                  |
|          | 2568: FSC-C0ME040                                  |
|          | 3450: 955-C000M30                                  |
|          | 3903: 955-C000S30                                  |
|          | 4361: FSC-C000M30                                  |
|          | 4940: FSC-C000S30                                  |
|          | 5755: 955-C0ME040                                  |
|          | 6843: FSC-C0NE040                                  |
|          | 8561: FSC-C000S20                                  |
|          | 9012: FSC-C000M20                                  |
|          | 13895: 955-C000060                                 |
|          | 15618: 955-C000S20                                 |
|          | 16199: 955-C000M20                                 |
|          | 17675: FSC-C000S00                                 |
|          | 18254: FSC-C000M00                                 |
|          |                                                    |

| 20046: FSC-C000040 21053: 955-C00000 23357: 955-C000M00 24576: 955-C000M00 24576: 955-C000M00 36351: FSC-C000S40 36794: FSC-C000M40 37260: 955-C000M40 38050: FSC-C000M40 38050: FSC-C00MC10 41460: 955-C000M50 41526: 955-C00MC00 47852: 955-C00MC00 48709: FSC-C00MC00 48709: FSC-C00MC00 50574: 955-C000M70 52366: 955-C000M30 5301: FSC-C000030 5304: FSC-C000020 63411: 955-C000M60 65203: 955-C000020 ZINFO2: FSC serial number (high word) |  |
|----------------------------------------------------------------------------------------------------|--|
| 22904: 955-C000M00 24576: 955-C000M00 24576: 955-C000MC10 36351: FSC-C000S40 36794: FSC-C000S40 37260: 955-C000M40 37260: 955-C000M40 38050: FSC-C000M10 41460: 955-C000M50 41526: 955-C000MC00 47852: 955-C00MC00 48709: FSC-C00MC00 48709: FSC-C0PE040 50574: 955-C00MT0 52366: 955-C000M70 52366: 955-C000M30 58048: FSC-C000030 58048: FSC-C000020 63411: 955-C000M60 65203: 955-C0000020 ZINFO2: FSC serial number (high word)               |  |
| 23357: 955-C000M00 24576: 955-C000MC10 36351: FSC-C000S40 36794: FSC-C000M40 37260: 955-C000M40 37833: 955-C000M40 38050: FSC-C00MC10 41460: 955-C000M50 41526: 955-C0PE040 42655: FSC-C00MC00 47852: 955-C00MC00 48709: FSC-C0PE040 50574: 955-C000M70 52366: 955-C00030 53501: FSC-C000030 58048: FSC-C000020 63411: 955-C000M60 65203: 955-C000020 ZINFO2: FSC serial number (high word)                                                       |  |
| 24576: 955-C000C10 36025: 955-C00MC10 36351: FSC-C000S40 36794: FSC-C000M40 37260: 955-C000S40 37833: 955-C000M40 38050: FSC-C00MC10 41460: 955-C00MC10 41526: 955-C0PE040 42655: FSC-C00MC00 47852: 955-C00MC00 48709: FSC-C0PE040 50574: 955-C000M70 52366: 955-C00030 58048: FSC-C000030 58048: FSC-C000020 63411: 955-C000M60 65203: 955-C000020 ZINFO2: FSC serial number (high word)                                                        |  |
| 35025: 955-C00MC10 36351: FSC-C000S40 36794: FSC-C000M40 37260: 955-C000S40 3833: 955-C000M40 38050: FSC-C00MC10 41460: 955-C00M50 41526: 955-C0PE040 42655: FSC-C00MC00 47852: 955-C00MC00 48709: FSC-C0PE040 50574: 955-C000M70 52366: 955-C000M70 52366: 955-C000030 53501: FSC-C000030 58048: FSC-C000020 63411: 955-C000M60 65203: 955-C000020 ZINFO2: FSC serial number (high word)                                                         |  |
| 36351: FSC-C000S40 36794: FSC-C000M40 37260: 955-C000S40 37833: 955-C00M40 38050: FSC-C00MC10 41460: 955-C00M50 41526: 955-C0PE040 42655: FSC-C00MC00 47852: 955-C00MC00 48709: FSC-C0PE040 50574: 955-C00M70 52366: 955-C000030 53501: FSC-C000030 58048: FSC-C000020 63411: 955-C000M60 65203: 955-C000020 ZINFO2: FSC serial number (high word)                                                                                                |  |
| 36794: FSC-C000M40 37260: 955-C000S40 37833: 955-C000M40 38050: FSC-C00MC10 41460: 955-C000M50 41526: 955-C0PE040 42655: FSC-C00MC00 47852: 955-C00MC00 48709: FSC-C0PE040 50574: 955-C000M70 52366: 955-C000030 53501: FSC-C000030 58048: FSC-C000020 63411: 955-C000M60 65203: 955-C000020 ZINFO2: FSC serial number (high word)                                                                                                    |  |
| 37260: 955-C000S40 37833: 955-C000M40 38050: FSC-C00MC10 41460: 955-C000M50 41526: 955-C0PE040 42655: FSC-C00MC00 47852: 955-C00MC00 48709: FSC-C0PE040 50574: 955-C000M70 52366: 955-C000030 53501: FSC-C000030 58048: FSC-C000020 63411: 955-C000M60 65203: 955-C000020 ZINFO2: FSC serial number (high word)                                                                                                    |  |
| 37833: 955-C000M40 38050: FSC-C00MC10 41460: 955-C000M50 41526: 955-C0PE040 42655: FSC-C00MC00 47852: 955-C00MC00 48709: FSC-C0PE040 50574: 955-C000M70 52366: 955-C000030 53501: FSC-C000030 58048: FSC-C000020 63411: 955-C000M60 65203: 955-C000020 ZINFO2: FSC serial number (high word)                                                                                                    |  |
| 38050: FSC-C00MC10 41460: 955-C000M50 41526: 955-C0PE040 42655: FSC-C00MC00 47852: 955-C00MC00 48709: FSC-C0PE040 50574: 955-C000M70 52366: 955-C000030 53501: FSC-C000030 58048: FSC-C000020 63411: 955-C000M60 65203: 955-C000020 ZINFO2: FSC serial number (high word)                                                                                                    |  |
| 41460: 955-C000M50 41526: 955-C0PE040 42655: FSC-C00MC00 47852: 955-C00MC00 48709: FSC-C0PE040 50574: 955-C000M70 52366: 955-C000030 53501: FSC-C000030 58048: FSC-C000020 63411: 955-C000M60 65203: 955-C000020 ZINFO2: FSC serial number (high word)                                                                                                    |  |
| 41526: 955-C0PE040 42655: FSC-C00MC00 47852: 955-C00MC00 48709: FSC-C0PE040 50574: 955-C000M70 52366: 955-C000030 53501: FSC-C000030 58048: FSC-C000020 63411: 955-C000M60 65203: 955-C000020 ZINFO2: FSC serial number (high word)                                                                                                    |  |
| 42655: FSC-C00MC00 47852: 955-C00MC00 48709: FSC-C0PE040 50574: 955-C000M70 52366: 955-C000030 53501: FSC-C000030 58048: FSC-C000020 63411: 955-C000M60 65203: 955-C000020 ZINFO2: FSC serial number (high word)                                                                                                    |  |
| 47852: 955-C00MC00 48709: FSC-C0PE040 50574: 955-C000M70 52366: 955-C000030 53501: FSC-C000030 58048: FSC-C000020 63411: 955-C000M60 65203: 955-C000020 ZINFO2: FSC serial number (high word)                                                                                                    |  |
| 48709: FSC-C0PE040 50574: 955-C000M70 52366: 955-C000030 53501: FSC-C000030 58048: FSC-C000020 63411: 955-C000M60 65203: 955-C000020 ZINFO2 : FSC serial number (high word)                                                                                                    |  |
| 50574: 955-C000M70 52366: 955-C000030 53501: FSC-C000030 58048: FSC-C000020 63411: 955-C000M60 65203: 955-C000020 ZINFO2: FSC serial number (high word)                                                                                                    |  |
| 52366: 955-C000030 53501: FSC-C000030 58048: FSC-C000020 63411: 955-C000M60 65203: 955-C000020 ZINFO2 : FSC serial number (high word)                                                                                                    |  |
| 53501: FSC-C000030 58048: FSC-C000020 63411: 955-C000M60 65203: 955-C000020 ZINFO2 : FSC serial number (high word)                                                                                                    |  |
| 58048: FSC-C000020<br>63411: 955-C000M60<br>65203: 955-C000020<br>ZINFO2 : FSC serial number (high word)                                                                                                    |  |
| 63411: 955-C000M60<br>65203: 955-C000020<br>ZINFO2 : FSC serial number (high word)                                                                                                    |  |
| 65203: 955-C000020<br>ZINFO2 : FSC serial number (high word)                                                                                                    |  |
| ZINFO2 : FSC serial number (high word)                                                                                                    |  |
|                                                                                                    |  |
|                                                                                                    |  |
| ZINFO3 : FSC serial number (low word)                                                                                                    |  |
| DatID : FeatureSet Trialtime in minutes                                                                                                    |  |
| 0xE406 Inserted FeatureSet corrupt                                                                                                    |  |
| PK : FSC source                                                                                                    |  |
| 0: CPU                                                                                                    |  |
| 1: Card                                                                                                    |  |
| 0xE410 A CPU feature set was activated                                                                                                    |  |
| PK : FSC source                                                                                                    |  |
| 0: CPU                                                                                                    |  |
| 1: Card                                                                                                    |  |
| ZINFO1 : FSC(CRC)                                                                                                    |  |
| 1146: 955-C000070                                                                                                    |  |
| 1736: 955-C0NE040                                                                                                    |  |
| 2568: FSC-C0ME040                                                                                                    |  |
| 3450: 955-C000M30                                                                                                    |  |

| Event ID | Description                                                             |
|----------|-------------------------------------------------------------------------|
|          | 3903: 955-C000S30                                                       |
|          | 4361: FSC-C000M30                                                       |
|          | 4940: FSC-C000S30                                                       |
|          | 5755: 955-C0ME040                                                       |
|          | 6843: FSC-C0NE040                                                       |
|          | 8561: FSC-C000S20                                                       |
|          | 9012: FSC-C000M20                                                       |
|          | 13895: 955-C000060                                                      |
|          | 15618: 955-C000S20                                                      |
|          | 16199: 955-C000M20                                                      |
|          | 17675: FSC-C000S00                                                      |
|          | 18254: FSC-C000M00                                                      |
|          | 20046: FSC-C000040                                                      |
|          | 21053: 955-C000040                                                      |
|          | 22904: 955-C000S00                                                      |
|          | 23357: 955-C000M00                                                      |
|          | 24576: 955-C000050                                                      |
|          | 35025: 955-C00MC10                                                      |
|          | 36351: FSC-C000S40                                                      |
|          | 36794: FSC-C000M40                                                      |
|          | 37260: 955-C000S40                                                      |
|          | 37833: 955-C000M40                                                      |
|          | 38050: FSC-C00MC10                                                      |
|          | 41460: 955-C000M50                                                      |
|          | 41526: 955-C0PE040                                                      |
|          | 42655: FSC-C00MC00                                                      |
|          | 47852: 955-C00MC00                                                      |
|          | 48709: FSC-C0PE040                                                      |
|          | 50574: 955-C000M70                                                      |
|          | 52366: 955-C000030                                                      |
|          | 53501: FSC-C000030                                                      |
|          | 58048: FSC-C000020                                                      |
|          | 63411: 955-C000M60                                                      |
|          | 65203: 955-C000020                                                      |
|          | ZINFO2 : FSC serial number (high word)                                  |
|          | ZINFO3 : FSC serial number (low word)                                   |
| 0xE500   | Memory management: Deleted block without corresponding entry in BstList |
|          | ZINFO2 : Block type                                                     |

| Event ID | Description                                   |
|----------|-----------------------------------------------|
|          | 56: OB                                        |
|          | 65: DB                                        |
|          | 66: SDB                                       |
|          | 67: FC                                        |
|          | 68: SFC                                       |
|          | 69: FB                                        |
|          | 70: SFB                                       |
|          | 97: VDB                                       |
|          | 98: VSDB                                      |
|          | 99: VFC                                       |
|          | 100: VSFC                                     |
|          | 101: VFB                                      |
|          | 102: VSFB                                     |
|          | 111: VOB                                      |
|          | ZINFO3 : Block no.                            |
| 0xE501   | Parser error                                  |
|          | ZINFO1 : ErrorCode                            |
|          | 1: Parser error: SDB structure                |
|          | 2: Parser error: SDB is not a valid SDB type. |
|          | ZINFO2 : SDB type                             |
|          | ZINFO3 : SDB number                           |
| 0xE502   | Invalid block type in protect.wld             |
|          | ZINFO2 : Block type                           |
|          | 56: OB                                        |
|          | 65: DB                                        |
|          | 66: SDB                                       |
|          | 67: FC                                        |
|          | 68: SFC                                       |
|          | 69: FB                                        |
|          | 70: SFB                                       |
|          | 97: VDB                                       |
|          | 98: VSDB                                      |
|          | 99: VFC                                       |
|          | 100: VSFC                                     |
|          | 101: VFB                                      |
|          | 102: VSFB                                     |
|          | 111: VOB                                      |
|          | ZINFO3 : Block number                         |

| Event ID | Description                                                                |
|----------|----------------------------------------------------------------------------|
| 0xE503   | Inconsistency of code size and block size in work memory                   |
|          | ZINFO1 : Code size                                                         |
|          | ZINFO2 : Block size (high word)                                            |
|          | ZINFO3 : Block size (low word)                                             |
| 0xE504   | Additional information for CRC error in work memory                        |
|          | ZINFO2 : Block address (high word)                                         |
|          | ZINFO3 : Block address (low word)                                          |
| 0xE505   | Internal error - Please contact the our hotline!                           |
|          | ZINFO1 : Cause for MemDump                                                 |
|          | 0: Unknown                                                                 |
|          | 1: Manual request                                                          |
|          | 2: Opcode not valid                                                        |
|          | 3: Code CRC error                                                          |
|          | 4: Processor exception                                                     |
|          | 5: Processor exception with dump after reboot                              |
|          | 6: Block CRC error                                                         |
| 0xE604   | Multiple parametrization of a periphery address for Ethernet PG/OP channel |
|          | ZINFO1 : Periphery address                                                 |
|          | ZINFO3: 0: Periphery address is input, 1: Periphery address is output      |
| 0xE605   | Too many productive connections configured                                 |
|          | ZINFO1 : Slot of the interface                                             |
|          | ZINFO2 : Number configured connections                                     |
|          | ZINFO3 : Number of allowed connections                                     |
| 0xE610   | Onboard PROFIBUS/MPI: Bus error fixed                                      |
|          | PK : Not relevant to the user                                              |
|          | ZINFO1 : Interface                                                         |
|          | ZINFO2 : Not relevant to the user                                          |
|          | ZINFO3 : Not relevant to the user                                          |
|          | DatID : Not relevant to the user                                           |
| 0xE701   | Internal error - Please contact the our hotline!                           |
|          | ZINFO1 : Not relevant to the user                                          |
|          | ZINFO2 : Not relevant to the user                                          |
|          | ZINFO3 : Not relevant to the user                                          |
|          | DatID : Not relevant to the user                                           |
| 0xE703   | Internal error - Please contact the our hotline!                           |
|          | PK : Not relevant to the user                                              |
|          | ZINFO1 : Master system ID                                                  |
|          | ZINFO2 : Slave address                                                     |
|          |                                                                            |

| Event ID | Description                                                        |
|----------|--------------------------------------------------------------------|
|          | ZINFO3 : Not relevant to the user                                  |
|          | DatID : Not relevant to the user                                   |
| 0xE705   | Too many PROFIBUS slaves configured                                |
|          | ZINFO1 : Diagnostics address of the PROFIBUS master                |
|          | ZINFO2 : Number configured slaves                                  |
|          | ZINFO3 : Number of slaves permitted                                |
| 0xE710   | Onboard PROFIBUS/MPI: Bus error occurred                           |
|          | PK : Not relevant to the user                                      |
|          | ZINFO1 : Interface                                                 |
|          | ZINFO2 : Not relevant to the user                                  |
|          | ZINFO3 : Not relevant to the user                                  |
|          | DatID : Not relevant to the user                                   |
| 0xE720   | Internal error - Please contact the our hotline!                   |
|          | ZINFO1 : Slave no                                                  |
|          | ZINFO2 : Not relevant to the user                                  |
|          | ZINFO3 : Not relevant to the user                                  |
|          | DatID : Master system ID                                           |
| 0xE721   | Internal error - Please contact the our hotline!                   |
|          | ZINFO1 : Not relevant to the user                                  |
|          | ZINFO2 : Master system ID                                          |
|          | ZINFO3 : Not relevant to the user                                  |
|          | DatID : Not relevant to the user                                   |
| 0xE722   | Internal error - Please contact the our hotline!                   |
|          | ZINFO1 : Channel-Event                                             |
|          | 0: Channel offline                                                 |
|          | 1: Bus error                                                       |
|          | 2: Internal error                                                  |
|          | ZINFO2 : Master system ID                                          |
|          | DatID : Not relevant to the user                                   |
| 0xE723   | Internal error - Please contact the our hotline!                   |
|          | ZINFO1 : Errorcode                                                 |
|          | 1: Parameter error                                                 |
|          | 2: Error in configuration                                          |
|          | ZINFO2 : Master system ID                                          |
|          | DatID : Not relevant to the user                                   |
| 0xE780   | Internal error - Please contact the our hotline!                   |
| 0xE801   | CMD - Auto command: CMD_START recognized and successfully executed |
| 0xE802   | CMD - Auto command: CMD_End recognized and successfully executed   |

| Event ID | Description                                                            |
|----------|------------------------------------------------------------------------|
| 0xE803   | CMD - Auto command: WAIT1SECOND recognized and successfully executed   |
| 0xE804   | CMD - Auto command: WEBPAGE recognized and successfully executed       |
| 0xE805   | CMD - Auto command: LOAD_PROJECT recognized and successfully executed  |
| 0xE806   | CMD - Auto command: SAVE_PROJECT recognized and successfully executed  |
|          | ZINFO3 : Status                                                        |
|          | 0: Error                                                               |
|          | 1: OK                                                                  |
|          | 32768: Wrong password                                                  |
| 0xE807   | CMD - Auto command: FACTORY_RESET recognized and successfully executed |
| 0xE808   | Internal error - Please contact the our hotline!                       |
|          | ZINFO2 : Not relevant to the user                                      |
|          | ZINFO3 : Not relevant to the user                                      |
| 0xE809   | Internal error - Please contact the our hotline!                       |
|          | ZINFO3 : Not relevant to the user                                      |
| 0xE80A   | Internal error - Please contact the our hotline!                       |
|          | ZINFO3 : Status                                                        |
|          | 0: OK                                                                  |
|          | 65153: File create error                                               |
|          | 65185: File write error                                                |
|          | 65186: Odd address when reading                                        |
| 0xE80B   | CMD - Auto command: DIAGBUF recognized and successfully executed       |
|          | ZINFO3 : Status                                                        |
|          | 0: OK                                                                  |
|          | 65153: File create error                                               |
|          | 65185: File write error                                                |
|          | 65186: Odd address when reading                                        |
| 0xE80C   | Internal error - Please contact the our hotline!                       |
|          | ZINFO3 : Status                                                        |
|          | 0: OK                                                                  |
|          | 65153: File create error                                               |
|          | 65185: File write error                                                |
|          | 65186: Odd address when reading                                        |
| 0xE80D   | Internal error - Please contact the our hotline!                       |
| 0xE80E   | CMD - Auto command: SET_NETWORK recognized and successfully executed   |
| 0xE80F   | Internal error - Please contact the our hotline!                       |
|          | ZINFO3 : Status                                                        |
|          | 0: OK                                                                  |
|          | 65153: File create error                                               |

| Event ID | Description                                                                                               |
|----------|----------------------------------------------------------------------------------------------------|
|          | 65185: File write error                                                                                   |
|          | 65186: Odd address when reading                                                                           |
| 0xE810   | Internal error - Please contact the our hotline!                                                          |
| 0xE811   | Internal error - Please contact the our hotline!                                                          |
| 0xE812   | Internal error - Please contact the our hotline!                                                          |
| 0xE813   | Internal error - Please contact the our hotline!                                                          |
| 0xE814   | CMD - Auto command: SET_MPI_ADDRESS recognized                                                            |
| 0xE816   | CMD - Auto command: SAVE_PROJECT recognized but not executed, because the CPU memory is empty             |
| 0xE817   | Internal error - Please contact the our hotline!                                                          |
|          | ZINFO3 : Not relevant to the user                                                                         |
| 0xE820   | Internal message                                                                                          |
| 0xE821   | Internal message                                                                                          |
| 0xE822   | Internal message                                                                                          |
| 0xE823   | Internal message                                                                                          |
| 0xE824   | Internal message                                                                                          |
| 0xE825   | Internal message                                                                                          |
| 0xE826   | Internal message                                                                                          |
| 0xE827   | Internal message                                                                                          |
| 0xE828   | Internal message                                                                                          |
| 0xE829   | Internal message                                                                                          |
| 0xE82A   | CMD - Auto command: CPUTYPE_318 recognized and successfully executed                                      |
|          | ZINFO3 : Error code                                                                                       |
|          | 0: No Error                                                                                               |
|          | 1: Command not possible                                                                                   |
|          | 2: Error on storing the attribute                                                                         |
| 0xE82B   | CMD - Auto command: CPUTYPE_ORIGINAL recognized and successfully executed                                 |
|          | ZINFO3 : Error code                                                                                       |
|          | 0: No Error                                                                                               |
|          | 1: Command not possible                                                                                   |
|          | 2: Error on storing the attribute                                                                         |
| 0xE8FB   | CMD - Auto command: Error: Initialization of the Ethernet PG/OP channel by means of SET_NETWORK is faulty |
| 0xE8FC   | CMD - Auto command: Error: Some IP parameters missing in SET_NETWORK                                      |
| 0xE8FE   | CMD - Auto command: Error: CMD_START missing                                                              |
| 0xE8FF   | CMD - Auto command: Error: Error while reading CMD file (memory card error)                               |
| 0xE901   | Check sum error                                                                                           |
|          | ZINFO1 : Not relevant to the user                                                                         |
|          | ZINFO2 : Not relevant to the user                                                                         |

| DatID : Not relevant to the user  DATED: Not relevant to the user  ZINFO1: Not relevant to the user  DATED: Not relevant to the user  DATED: Not relevant to the user  DATED: Not relevant to the user  DATED: Not relevant to the user  DATED: Not relevant to the user  DATED: Not relevant to the user  DATED: Not Peripheral address is input address  DATED: Not5Peripheral address is uotput address  ZINFO1: Peripheral address is uotput address  ZINFO2: Slot  ZINFO3: Data width  DXE910  DXE911  PG/OP: Dutput peripheral address out of peripheral area  ZINFO3: Data width  DXE911  PG/OP: Output peripheral address out of peripheral area  ZINFO3: Data width  DXE911  PG/OP: Output peripheral address out of peripheral area  ZINFO3: Data width  DXE911  PG/OP: Not relevant to the user  DATED: Not relevant to the user  DATED: Not relevant to the user  DATED: Not relevant to the user  DATED: Not relevant to the user  ZINFO1: Slot  ZINFO1: Slot  ZINFO1: Slot  ZINFO3: Type ID set  ZINFO1: Slot  ZINFO2: Type ID set  ZINFO3: Type ID set  ZINFO3: Type ID set  ZINFO3: Type ID set  ZINFO3: Type ID set  ZINFO3: Type ID set  ZINFO3: Type ID set  ZINFO3: Type ID set  ZINFO4: Slot communication error between CPU and IO controller  OSE Operation mode  O: Configuration in operation mode RUN  1: STOP (uown initialization)  3: STOP (own initialization)                                                                                                    | Event ID | Description                                                       |
|----------------------------------------------------------------------------------------------------|----------|-------------------------------------------------------------------|
| ZINFO1: Not relevant to the user                                                                                                    |          | DatID : Not relevant to the user                                  |
| ZINFO2 : Not relevant to the user DatID : Not relevant to the user  DatID : Not relevant to the user  DATED : Not relevant to the user  DATED : Not relevant to the user  DATED : Not Septimental address is input address DATED : Not Septimental address is output address ZINFO2: Slot ZINFO3: Data width  DXE910  DXE910  DXE910  PG/OP: Input peripheral address out of peripheral area ZINFO1: Peripheral address ZINFO2: Slot ZINFO3: Data width  DXE911  PG/OP: Output peripheral address out of peripheral area ZINFO1: Peripheral address ZINFO3: Data width  DXE911  PG/OP: Output peripheral address out of peripheral area ZINFO1: Peripheral address ZINFO2: Slot ZINFO3: Data width  DXEA00  Internal error - Please contact the our hotline! PK : Not relevant to the user DATED : Not relevant to the user DATED : Not relevant to the user ZINFO1: Slot DATED : Not relevant to the user ZINFO1: Slot DATED : Slot DATED : Not relevant to the user ZINFO1: Slot DATED : Not relevant to the user ZINFO1: Slot DATED : Not relevant to the user ZINFO1: Slot DATED : Not relevant to the user ZINFO1: Slot DATED : Not relevant to the user ZINFO1: Slot ZINFO2: Type ID set ZINFO3: Type ID DATED : Not relevant to the user ZINFO3: Type ID DATED : Not relevant to the user ZINFO3: Type ID DATED : Not relevant to the user ZINFO3: Type ID DATED : Not relevant to the user ZINFO4: Slot ZINFO3: Type ID DATED : Not relevant to the user ZINFO4: Slot ZINFO3: Type ID DATED : Not relevant to the user ZINFO4: Slot ZINFO3: Type ID DATED : Not relevant to the user ZINFO4: Slot ZINFO3: Type ID DATED : Not relevant to the user ZINFO4: Slot ZINFO3: Type ID DATED : Not relevant to the user ZINFO4: Slot ZINFO4: Type ID DATED : Not relevant to the user ZINFO4: Slot ZINFO4: Type ID DATED : Not relevant to the user ZINFO4: Slot ZINFO4: Slot ZINFO4: Slot ZINFO5: Type ID DATED : Not relevant to the user ZINFO4: Slot ZINFO5: Type ID DATED : Not relevant to the user ZINFO4: Slot ZINFO5: Type ID DATED : Not relevant to the user ZINFO4: Slot ZINFO5: Slot ZINFO5: Slot ZINFO5: Slot Z | 0xE902   | Internal error - Please contact the our hotline!                  |
| DatID : Not relevant to the user  OXE904  PG/OP: Multiple parametrization of a peripheral address  DatID: 0x55 Peripheral address is input address  ZINFO2: Slot ZINFO3: Data width  OXE910  PG/OP: Input peripheral address out of peripheral area ZINFO1: Peripheral address ZINFO2: Slot ZINFO2: Slot ZINFO3: Data width  OXE911  PG/OP: Output peripheral address out of peripheral area ZINFO1: Peripheral address ZINFO2: Slot ZINFO3: Data width  OXE911  PG/OP: Output peripheral address out of peripheral area ZINFO1: Peripheral address ZINFO3: Data width  OXE400  Internal error - Please contact the our hotline! PK : Not relevant to the user DatID : Not relevant to the user  OXEA01  Internal error - Please contact the our hotline! PK : Not relevant to the user ZINFO1: Slot DatID : Not relevant to the user ZINFO1: Slot DatID : Not relevant to the user ZINFO1: Slot DatID : Not relevant to the user ZINFO1: Slot DatID : Not relevant to the user ZINFO1: Slot DatID : Not relevant to the user ZINFO1: Slot DatID : Not relevant to the user ZINFO3: Type ID set ZINFO3: Type ID set ZINFO3: Type ID set ZINFO3: Type ID set ZINFO3: Type ID opation mode 0: Configuration in operation mode RUN 1: STOP (update) 2: STOP (overall reset)                                                                                                    |          | ZINFO1 : Not relevant to the user                                 |
| DXE904 PG/OP: Multiple parametrization of a peripheral address DatID: 0x54 Peripheral address is input address DatID: 0x55 Peripheral address is output address ZINFO1: Peripheral address ZINFO2: Slot ZINFO3: Data width  0xE910 PG/OP: Input peripheral address out of peripheral area ZINFO3: Data width  0xE911 PG/OP: Output peripheral address out of peripheral area ZINFO3: Data width  0xE911 PG/OP: Output peripheral address out of peripheral area ZINFO1: Peripheral address ZINFO2: Slot ZINFO3: Data width  0xE400 Internal error - Please contact the our hotlinel PK: Not relevant to the user DatID: Not relevant to the user DatID: Not relevant to the user INFO1: Slot DatID: Not relevant to the user ZINFO1: Slot DatID: Not relevant to the user  0xE402 PK: Not relevant to the user ZINFO1: Slot DatID: Not relevant to the user ZINFO1: Slot DatID: Not relevant to the user ZINFO1: Slot DatID: Not relevant to the user ZINFO1: Slot DatID: Not relevant to the user ZINFO1: Slot DatID: Not relevant to the user ZINFO1: Slot ZINFO2: Type ID set ZINFO3: Type ID DatID: Not relevant to the user OxEA03 PK: Communication error between CPU and IO controller OB: Operation mode 0: Configuration in operation mode RUN 1: STOP (update) 2: STOP (overall reset)                                                                                                    |          | ZINFO2 : Not relevant to the user                                 |
| DatID: 0x54 Peripheral address is input address  DatID: 0x55 Peripheral address is output address  ZINFO1: Peripheral address is output address  ZINFO2: Slot  ZINFO3: Data width  0xE910  PG/OP: Input peripheral address out of peripheral area  ZINFO1: Peripheral address  ZINFO2: Slot  ZINFO3: Data width  0xE911  PG/OP: Output peripheral address out of peripheral area  ZINFO1: Peripheral address  ZINFO2: Slot  ZINFO3: Data width  0xE911  PG/OP: Output peripheral address out of peripheral area  ZINFO1: Peripheral address  ZINFO2: Slot  ZINFO3: Data width  0xEA00  Intermal error - Please contact the our hotline!  PK: Not relevant to the user  DatID: Not relevant to the user  0xEA01  Intermal error - Please contact the our hotline!  PK: Not relevant to the user  ZINFO1: Slot  ZINFO1: Slot  ZINFO1: Slot  ZINFO2: Type ID set  ZINFO3: Type ID  DatID: Not relevant to the user  0xEA03  SBUS: Communication error between CPU and IO controller  OB: Operation mode  0: Configuration in operation mode RUN  1: STOP (update)  2: STOP (overall reset)                                                                                                    |          | DatID : Not relevant to the user                                  |
| DatID: 0x55 Peripheral address is output address  ZINFO1: Peripheral address  ZINFO2: Slot  ZINFO3: Data width  0xE910  PG/OP: Input peripheral address out of peripheral area  ZINFO1: Peripheral address ZINFO2: Slot  ZINFO2: Slot  ZINFO3: Data width  0xE911  PG/OP: Output peripheral address out of peripheral area  ZINFO1: Peripheral address ZINFO2: Slot  ZINFO3: Data width  0xE400  Internal error - Please contact the our hotline!  PK: Not relevant to the user  DatID: Not relevant to the user  DatID: Not relevant to the user  Internal error - Please contact the our hotline!  PK: Not relevant to the user  OXEA01  Internal error - Please contact the our hotline!  PK: Not relevant to the user  ZINFO1: Slot  DatID: Not relevant to the user  OXEA02  SBUS: Internal error (internal plugged sub module not recognized)  PK: Not relevant to the user  ZINFO1: Slot  ZINFO2: Type ID  DatID: Not relevant to the user  OXEA03  SBUS: Communication error between CPU and IO controller  OB: Operation mode  0: Configuration in operation mode RUN  1: STOP (update)  2: STOP (overall reset)                                                                                                    | 0xE904   | PG/OP: Multiple parametrization of a peripheral address           |
| ZINFO1: Peripheral address ZINFO2: Slot ZINFO3: Data width  0xE910  PG/OP: Input peripheral address out of peripheral area ZINFO1: Peripheral address ZINFO2: Slot ZINFO3: Data width  0xE911  PG/OP: Output peripheral address out of peripheral area ZINFO1: Peripheral address ZINFO2: Slot ZINFO3: Data width  0xEA00  Internal error - Please contact the our hotline! PK: Not relevant to the user DatID: Not relevant to the user DatID: Not relevant to the user ZINFO1: Slot DatID: Not relevant to the user ZINFO1: Slot DatID: Not relevant to the user ZINFO1: Slot DatID: Not relevant to the user  OXEA02  SBUS: Internal error (internal plugged sub module not recognized) PK: Not relevant to the user ZINFO1: Slot ZINFO1: Slot ZINFO2: Type ID set ZINFO3: Type ID DatID: Not relevant to the user  OXEA03  SBUS: Communication error between CPU and IO controller OB: Operation mode O: Configuration in operation mode RUN 1: STOP (update) 2: STOP (overall reset)                                                                                                    |          | DatID: 0x54 Peripheral address is input address                   |
| ZINFO2: Slot ZINFO3: Data width  0xE910  PG/OP: Input peripheral address out of peripheral area ZINFO1: Peripheral address ZINFO2: Slot ZINFO3: Data width  0xE911  PG/OP: Output peripheral address out of peripheral area ZINFO1: Peripheral address out of peripheral area ZINFO2: Slot ZINFO2: Slot ZINFO2: Slot ZINFO3: Data width  0xEA00  Internal error - Please contact the our hottine! PK: Not relevant to the user DatID: Not relevant to the user ZINFO1: Slot DatID: Not relevant to the user ZINFO1: Slot DatID: Not relevant to the user ZINFO1: Slot DatID: Not relevant to the user ZINFO1: Slot ZINFO2: Type ID set ZINFO3: Type ID DatID: Not relevant to the user OXEA03  SBUS: Communication error between CPU and IO controller OS: Operation mode 0: Configuration in operation mode RUN 1: STOP (update) 2: STOP (overall reset)                                                                                                    |          | DatID: 0x55 Peripheral address is output address                  |
| ZINFO3: Data width  OxE910  PG/OP: Input peripheral address out of peripheral area  ZINFO1: Peripheral address ZINFO2: Slot ZINFO3: Data width  OxE911  PG/OP: Output peripheral address out of peripheral area  ZINFO1: Peripheral address ZINFO2: Slot ZINFO3: Data width  OxEA00  Internal error - Please contact the our hottine! PK: Not relevant to the user DatiD: Not relevant to the user  OXEA01  Internal error - Please contact the our hottine! PK: Not relevant to the user  OXEA01  Internal error - Please contact the our hottine! PK: Not relevant to the user ZINFO1: Slot DatiD: Not relevant to the user  ZINFO1: Slot DatiD: Not relevant to the user  ZINFO1: Slot DatiD: Not relevant to the user  ZINFO1: Slot DatiD: Not relevant to the user  ZINFO1: Slot ZINFO3: Type ID set ZINFO3: Type ID DatiD: Not relevant to the user  OXEA03  SBUS: Communication error between CPU and IO controller OB: Operation mode O: Configuration in operation mode RUN 1: STOP (update) 2: STOP (overall reset)                                                                                                    |          | ZINFO1: Peripheral address                                        |
| DXEA02  PG/OP: Input peripheral address out of peripheral area  ZINFO1: Peripheral address ZINFO2: Slot ZINFO3: Data width  OXE911  PG/OP: Output peripheral address out of peripheral area ZINFO1: Peripheral address ZINFO2: Slot ZINFO3: Data width  OXEA00  Internal error - Please contact the our hotline! PK: Not relevant to the user DatID: Not relevant to the user OXEA01  Internal error - Please contact the our hotline! PK: Not relevant to the user DatID: Not relevant to the user ZINFO1: Slot DatID: Not relevant to the user ZINFO1: Slot DatID: Not relevant to the user  ZINFO1: Slot DatID: Not relevant to the user  ZINFO1: Slot DatID: Not relevant to the user  SBUS: Internal error (internal plugged sub module not recognized) PK: Not relevant to the user  ZINFO1: Slot ZINFO2: Type ID set ZINFO3: Type ID DatID: Not relevant to the user  OXEA03  SBUS: Communication error between CPU and IO controller OB: Operation mode O: Configuration in operation mode RUN 1: STOP (update) 2: STOP (overall reset)                                                                                                    |          | ZINFO2: Slot                                                      |
| ZINFO1: Peripheral address ZINFO2: Slot ZINFO3: Data width  OXE911  PG/OP: Output peripheral address out of peripheral area ZINFO1: Peripheral address ZINFO2: Slot ZINFO3: Data width  OXEA00  Internal error - Please contact the our hotline! PK: Not relevant to the user DatID: Not relevant to the user DatID: Not relevant to the user ZINFO1: Slot DatID: Not relevant to the user ZINFO1: Slot DatID: Not relevant to the user ZINFO1: Slot DatID: Not relevant to the user  OXEA02  SBUS: Internal error (internal plugged sub module not recognized) PK: Not relevant to the user ZINFO1: Slot ZINFO2: Type ID set ZINFO3: Type ID DatID: Not relevant to the user  OXEA03  SBUS: Communication error between CPU and IO controller OB: Operation mode O: Configuration in operation mode RUN 1: STOP (update) 2: STOP (overall reset)                                                                                                    |          | ZINFO3: Data width                                                |
| ZINFO2: Slot ZINFO3: Data width  OxE911  PG/OP: Output peripheral address out of peripheral area ZINFO1: Peripheral address ZINFO2: Slot ZINFO3: Data width  OXEA00  Internal error - Please contact the our hotline! PK: Not relevant to the user DatID: Not relevant to the user DatID: Not relevant to the user ZINFO1: Slot PK: Not relevant to the user ZINFO1: Slot DatID: Not relevant to the user ZINFO1: Slot DatID: Not relevant to the user  OXEA02  SBUS: Internal error (internal plugged sub module not recognized) PK: Not relevant to the user ZINFO1: Slot ZINFO2: Type ID set ZINFO3: Type ID DatID: Not relevant to the user  OXEA03  SBUS: Communication error between CPU and IO controller OB: Operation mode O: Configuration in operation mode RUN 1: STOP (update) 2: STOP (overall reset)                                                                                                    | 0xE910   | PG/OP: Input peripheral address out of peripheral area            |
| ZINFO3: Data width  OXE911  PG/OP: Output peripheral address out of peripheral area  ZINFO1: Peripheral address  ZINFO2: Slot  ZINFO3: Data width  OXEA00  Internal error - Please contact the our hotline!  PK: Not relevant to the user  DatID: Not relevant to the user  OXEA01  Internal error - Please contact the our hotline!  PK: Not relevant to the user  ZINFO1: Slot  DatID: Not relevant to the user  ZINFO1: Slot  DatID: Not relevant to the user  ZINFO1: Slot  DatID: Not relevant to the user  XINFO1: Slot  ZINFO2: Type ID set  ZINFO3: Type ID  DatID: Not relevant to the user  OXEA03  SBUS: Communication error between CPU and IO controller  OB: Operation mode  0: Configuration in operation mode RUN  1: STOP (update)  2: STOP (overall reset)                                                                                                    |          | ZINFO1: Peripheral address                                        |
| DXEA02  PG/OP: Output peripheral address out of peripheral area  ZINFO1: Peripheral address  ZINFO2: Slot  ZINFO3: Data width  DXEA00  Internal error - Please contact the our hottine!  PK: Not relevant to the user  DatID: Not relevant to the user  OXEA01  Internal error - Please contact the our hottine!  PK: Not relevant to the user  ZINFO1: Slot  DatID: Not relevant to the user  ZINFO1: Slot  DatID: Not relevant to the user  ZINFO1: Slot  ZINFO2: Type ID set  ZINFO3: Type ID  DatID: Not relevant to the user  OXEA03  SBUS: Communication error between CPU and IO controller  OB: Operation mode  O: Configuration in operation mode RUN  1: STOP (update)  2: STOP (overall reset)                                                                                                    |          | ZINFO2: Slot                                                      |
| ZINFO1: Peripheral address ZINFO2: Slot ZINFO2: Slot ZINFO3: Data width  0xEA00 Internal error - Please contact the our hotline! PK: Not relevant to the user DatID: Not relevant to the user  Internal error - Please contact the our hotline! PK: Not relevant to the user ZINFO1: Slot DatID: Not relevant to the user  ZINFO1: Slot DatID: Not relevant to the user ZINFO1: Slot ZINFO2: Type ID set ZINFO3: Type ID DatID: Not relevant to the user  OxEA03 SBUS: Communication error between CPU and IO controller OB: Operation mode O: Configuration in operation mode RUN 1: STOP (update) 2: STOP (overall reset)                                                                                                    |          | ZINFO3: Data width                                                |
| ZINFO2: Slot ZINFO3: Data width  0xEA00 Internal error - Please contact the our hottine! PK: Not relevant to the user DatID: Not relevant to the user  OXEA01 Internal error - Please contact the our hotline! PK: Not relevant to the user ZINFO1: Slot DatID: Not relevant to the user  ZINFO1: Slot DatID: Not relevant to the user  XINFO1: Slot ZINFO1: Slot ZINFO1: Slot ZINFO1: Slot ZINFO1: Slot ZINFO1: Slot ZINFO3: Type ID DatID: Not relevant to the user  OXEA03 SBUS: Communication error between CPU and IO controller OB: Operation mode O: Configuration in operation mode RUN 1: STOP (update) 2: STOP (overall reset)                                                                                                    | 0xE911   | PG/OP: Output peripheral address out of peripheral area           |
| ZINFO3: Data width  0xEA00  Internal error - Please contact the our hotline!  PK : Not relevant to the user  DatID : Not relevant to the user  0xEA01  Internal error - Please contact the our hotline!  PK : Not relevant to the user  ZINFO1 : Slot  DatID : Not relevant to the user  0xEA02  SBUS: Internal error (internal plugged sub module not recognized)  PK : Not relevant to the user  ZINFO1 : Slot  ZINFO2 : Type ID set  ZINFO3 : Type ID  DatID : Not relevant to the user  0xEA03  SBUS: Communication error between CPU and IO controller  OB : Operation mode  0: Configuration in operation mode RUN  1: STOP (update)  2: STOP (overall reset)                                                                                                    |          | ZINFO1: Peripheral address                                        |
| Internal error - Please contact the our hotline!  PK : Not relevant to the user  DatID : Not relevant to the user  OxEA01  Internal error - Please contact the our hotline!  PK : Not relevant to the user  ZINFO1 : Slot  DatID : Not relevant to the user  SBUS: Internal error (internal plugged sub module not recognized)  PK : Not relevant to the user  ZINFO1 : Slot  ZINFO1 : Slot  ZINFO2 : Type ID set  ZINFO3 : Type ID  DatID : Not relevant to the user  OXEA03  SBUS: Communication error between CPU and IO controller  OB : Operation mode  0: Configuration in operation mode RUN  1: STOP (update)  2: STOP (overall reset)                                                                                                    |          | ZINFO2: Slot                                                      |
| PK : Not relevant to the user  DatID : Not relevant to the user  Internal error - Please contact the our hotline!  PK : Not relevant to the user  ZINFO1 : Slot  DatID : Not relevant to the user  ZINFO1 : Slot  DatID : Not relevant to the user  SBUS: Internal error (internal plugged sub module not recognized)  PK : Not relevant to the user  ZINFO1 : Slot  ZINFO2 : Type ID set  ZINFO3 : Type ID  DatID : Not relevant to the user  OXEA03  SBUS: Communication error between CPU and IO controller  OB : Operation mode  0: Configuration in operation mode RUN  1: STOP (update)  2: STOP (overall reset)                                                                                                    |          | ZINFO3: Data width                                                |
| DatID: Not relevant to the user  OXEA01  Internal error - Please contact the our hotline!  PK: Not relevant to the user  ZINFO1: Slot  DatID: Not relevant to the user  SBUS: Internal error (internal plugged sub module not recognized)  PK: Not relevant to the user  ZINFO1: Slot  ZINFO1: Slot  ZINFO2: Type ID set  ZINFO3: Type ID  DatID: Not relevant to the user  OXEA03  SBUS: Communication error between CPU and IO controller  OB: Operation mode  0: Configuration in operation mode RUN  1: STOP (update)  2: STOP (overall reset)                                                                                                    | 0xEA00   | Internal error - Please contact the our hotline!                  |
| OxEA01  Internal error - Please contact the our hotline!  PK : Not relevant to the user  ZINFO1 : Slot  DatID : Not relevant to the user  OXEA02  SBUS: Internal error (internal plugged sub module not recognized)  PK : Not relevant to the user  ZINFO1 : Slot  ZINFO2 : Type ID set  ZINFO3 : Type ID  DatID : Not relevant to the user  OXEA03  SBUS: Communication error between CPU and IO controller  OB : Operation mode  0: Configuration in operation mode RUN  1: STOP (update)  2: STOP (overall reset)                                                                                                    |          | PK : Not relevant to the user                                     |
| PK : Not relevant to the user  ZINFO1 : Slot  DatID : Not relevant to the user  OxEA02  SBUS: Internal error (internal plugged sub module not recognized)  PK : Not relevant to the user  ZINFO1 : Slot  ZINFO2 : Type ID set  ZINFO3 : Type ID  DatID : Not relevant to the user  OxEA03  SBUS: Communication error between CPU and IO controller  OB : Operation mode  0: Configuration in operation mode RUN  1: STOP (update)  2: STOP (overall reset)                                                                                                    |          | DatID : Not relevant to the user                                  |
| ZINFO1 : Slot DatID : Not relevant to the user  SBUS: Internal error (internal plugged sub module not recognized) PK : Not relevant to the user ZINFO1 : Slot ZINFO2 : Type ID set ZINFO3 : Type ID DatID : Not relevant to the user  OXEA03 SBUS: Communication error between CPU and IO controller OB : Operation mode 0: Configuration in operation mode RUN 1: STOP (update) 2: STOP (overall reset)                                                                                                    | 0xEA01   | Internal error - Please contact the our hotline!                  |
| DatID: Not relevant to the user  SBUS: Internal error (internal plugged sub module not recognized)  PK: Not relevant to the user  ZINFO1: Slot  ZINFO2: Type ID set  ZINFO3: Type ID  DatID: Not relevant to the user  OXEA03  SBUS: Communication error between CPU and IO controller  OB: Operation mode  0: Configuration in operation mode RUN  1: STOP (update)  2: STOP (overall reset)                                                                                                    |          | PK : Not relevant to the user                                     |
| OxEA02  SBUS: Internal error (internal plugged sub module not recognized)  PK: Not relevant to the user  ZINFO1: Slot  ZINFO2: Type ID set  ZINFO3: Type ID  DatID: Not relevant to the user  OXEA03  SBUS: Communication error between CPU and IO controller  OB: Operation mode  0: Configuration in operation mode RUN  1: STOP (update)  2: STOP (overall reset)                                                                                                    |          | ZINFO1 : Slot                                                     |
| PK : Not relevant to the user  ZINFO1 : Slot  ZINFO2 : Type ID set  ZINFO3 : Type ID  DatID : Not relevant to the user  0xEA03  SBUS: Communication error between CPU and IO controller  OB : Operation mode  0: Configuration in operation mode RUN  1: STOP (update)  2: STOP (overall reset)                                                                                                    |          | DatID : Not relevant to the user                                  |
| ZINFO1 : Slot  ZINFO2 : Type ID set  ZINFO3 : Type ID  DatID : Not relevant to the user  0xEA03  SBUS: Communication error between CPU and IO controller  OB : Operation mode  0: Configuration in operation mode RUN  1: STOP (update)  2: STOP (overall reset)                                                                                                    | 0xEA02   | SBUS: Internal error (internal plugged sub module not recognized) |
| ZINFO2 : Type ID set ZINFO3 : Type ID  DatID : Not relevant to the user  OxEA03  SBUS: Communication error between CPU and IO controller  OB : Operation mode  0: Configuration in operation mode RUN  1: STOP (update)  2: STOP (overall reset)                                                                                                    |          | PK : Not relevant to the user                                     |
| ZINFO3 : Type ID  DatID : Not relevant to the user  OXEA03  SBUS: Communication error between CPU and IO controller  OB : Operation mode  0: Configuration in operation mode RUN  1: STOP (update)  2: STOP (overall reset)                                                                                                    |          | ZINFO1 : Slot                                                     |
| DatID : Not relevant to the user  SBUS: Communication error between CPU and IO controller  OB : Operation mode  0: Configuration in operation mode RUN  1: STOP (update)  2: STOP (overall reset)                                                                                                    |          | ZINFO2 : Type ID set                                              |
| OxEA03  SBUS: Communication error between CPU and IO controller  OB: Operation mode  0: Configuration in operation mode RUN  1: STOP (update)  2: STOP (overall reset)                                                                                                    |          | ZINFO3 : Type ID                                                  |
| OB : Operation mode  0: Configuration in operation mode RUN  1: STOP (update)  2: STOP (overall reset)                                                                                                    |          | DatID : Not relevant to the user                                  |
| 0: Configuration in operation mode RUN  1: STOP (update)  2: STOP (overall reset)                                                                                                    | 0xEA03   | SBUS: Communication error between CPU and IO controller           |
| 1: STOP (update) 2: STOP (overall reset)                                                                                                    |          | OB : Operation mode                                               |
| 2: STOP (overall reset)                                                                                                    |          | 0: Configuration in operation mode RUN                            |
|                                                                                                    |          | 1: STOP (update)                                                  |
| 3: STOP (own initialization)                                                                                                    |          | 2: STOP (overall reset)                                           |
|                                                                                                    |          | 3: STOP (own initialization)                                      |

| Event ID | Description                                                             |
|----------|-------------------------------------------------------------------------|
|          | 4: STOP (internal)                                                      |
|          | 5: Start-up (cold start)                                                |
|          | 6: Start-up (cold restart/warm start)                                   |
|          | 7: Start-up (restart)                                                   |
|          | 9: RUN                                                                  |
|          | 9: RUN                                                                  |
|          | 10: HALT                                                                |
|          | 11: COUPLING                                                            |
|          | 12: UPDATING                                                            |
|          | 13: DEFECTIVE                                                           |
|          | 14: Troubleshooting                                                     |
|          | 15: Without power                                                       |
|          | 253: Process image enabled in STOP                                      |
|          | 254: Watchdog                                                           |
|          | 255: Not set                                                            |
|          | PK : Not relevant to the user                                           |
|          | ZINFO1 : Slot                                                           |
|          | ZINFO2 : Status                                                         |
|          | 0: OK                                                                   |
|          | 1: Error                                                                |
|          | 2: Empty                                                                |
|          | 3: Busy                                                                 |
|          | 4: Timeout                                                              |
|          | 5: Internal blocking                                                    |
|          | 6: Too many frames                                                      |
|          | 7: Not connected                                                        |
|          | 8: Unknown                                                              |
|          | DatID : Not relevant to the user                                        |
| 0xEA04   | SBUS: Multiple configuration of a periphery address                     |
|          | ZINFO1 : Periphery address                                              |
|          | ZINFO2 : Slot                                                           |
|          | ZINFO3 : Data width                                                     |
| 0xEA05   | Internal error - Please contact the our hotline!                        |
| 0xEA07   | Internal error - Please contact the our hotline!                        |
| 0xEA08   | SBUS: Parametrized input data width unequal to plugged input data width |
|          | ZINFO1 : Parametrized input data width                                  |
|          | ZINFO2 : Slot                                                           |
|          | ZINFO3 : Input data width of the plugged module                         |
|          |                                                                         |

| Event ID | Description                                                                                         |
|----------|----------------------------------------------------------------------------------------------------|
| 0xEA09   | SBUS: Parametrized output data width unequal to plugged output data width                           |
|          | ZINFO1 : Parametrized output data width                                                             |
|          | ZINFO2 : Slot                                                                                       |
|          | ZINFO3 : Output data width of the plugged module                                                    |
| 0xEA10   | SBUS: Input periphery address outside the periphery area                                            |
|          | ZINFO1 : Periphery address                                                                          |
|          | ZINFO2 : Slot                                                                                       |
|          | ZINFO3 : Data width                                                                                 |
| 0xEA11   | SBUS: Output periphery address outside the periphery area                                           |
|          | ZINFO1 : Periphery address                                                                          |
|          | ZINFO2 : Slot                                                                                       |
|          | ZINFO3 : Data width                                                                                 |
| 0xEA12   | SBUS: Error at writing record set                                                                   |
|          | ZINFO1 : Slot                                                                                       |
|          | ZINFO2 : Record set number                                                                          |
|          | ZINFO3 : Record set length                                                                          |
| 0xEA14   | SBUS: Multiple parametrization of a periphery address (diagnostics address)                         |
|          | ZINFO1 : Periphery address                                                                          |
|          | ZINFO2 : Slot                                                                                       |
|          | ZINFO3 : Data width                                                                                 |
| 0xEA15   | Internal error - Please contact the our hotline!                                                    |
|          | ZINFO2 : Slot of the master                                                                         |
| 0xEA18   | SBUS: Error at mapping of the master periphery                                                      |
|          | ZINFO2 : Slot of the master                                                                         |
| 0xEA19   | Internal error - Please contact the our hotline!                                                    |
|          | PK : Not relevant to the user                                                                       |
|          | ZINFO2: HW slot                                                                                     |
|          | ZINFO3 : Interface type                                                                             |
|          | DatID : Not relevant to the user                                                                    |
| 0xEA1A   | SBUS: Error at access to the SBUS FPGA address table                                                |
|          | PK : Not relevant to the user                                                                       |
|          | ZINFO2: HW slot                                                                                     |
|          | ZINFO3 : Table                                                                                      |
|          | 0: Reading                                                                                          |
|          | 1: Writing                                                                                          |
|          | DatID : Not relevant to the user                                                                    |
| 0xEA20   | Error - RS485 interface is not pre-set to PROFIBUS DP master bus a PROFIBUS DP master is configured |
| 0xEA21   | Error - Configuration RS485 interface X2/X3: PROFIBUS DP master is configured but missing.          |

| Event ID | Description                                                                                         |
|----------|----------------------------------------------------------------------------------------------------|
|          | ZINFO2 : Interface X is faulty configured.                                                          |
| 0xEA22   | Error - RS485 interface X2 - Value exceeds the limits                                               |
|          | ZINFO2 : Project engineering for X2                                                                 |
| 0xEA23   | Error - RS485 interface X3 - Value exceeds the limits                                               |
|          | ZINFO2 : Project engineering for X3                                                                 |
| 0xEA24   | Error - Configuration RS485 interface X2/X3: Interface/protocol missing, default settings are used. |
|          | ZINFO2 : Project engineering for X2                                                                 |
|          | ZINFO3 : Project engineering for X3                                                                 |
| 0xEA30   | Internal error - Please contact the our hotline!                                                    |
|          | ZINFO1 : Status                                                                                     |
|          | ZINFO2 : Not relevant to the user                                                                   |
|          | ZINFO3 : Not relevant to the user                                                                   |
| 0xEA40   | Internal error - Please contact the our hotline!                                                    |
|          | OB : Slot of the CP                                                                                 |
|          | PK : File number                                                                                    |
|          | ZINFO1 : Version of the CP                                                                          |
|          | ZINFO2 : Not relevant to the user                                                                   |
|          | ZINFO3 : Not relevant to the user                                                                   |
|          | DatID : Line                                                                                        |
| 0xEA41   | Internal error - Please contact the our hotline!                                                    |
|          | OB : Slot of the CP                                                                                 |
|          | PK : File number                                                                                    |
|          | ZINFO1 : Version of the CP                                                                          |
|          | ZINFO2 : Not relevant to the user                                                                   |
|          | ZINFO3 : Not relevant to the user                                                                   |
|          | DatID : Line                                                                                        |
| 0xEA50   | PROFINET IO controller: Error in the configuration                                                  |
|          | OB : Not relevant to the user                                                                       |
|          | PK : Not relevant to the user                                                                       |
|          | ZINFO1 : Rack/slot of the controller                                                                |
|          | ZINFO2 : Device no.                                                                                 |
|          | ZINFO3 : Slot at the device                                                                         |
|          | DatID : Not relevant to the user                                                                    |
| 0xEA51   | PROFINET IO controller: There is no PROFINET IO controller at the configured slot                   |
|          | PK : Not relevant to the user                                                                       |
|          | ZINFO1 : Rack/slot of the controller                                                                |
|          | ZINFO2 : Recognized ID at the configured slot                                                       |
|          | DatID : Not relevant to the user                                                                    |

| Event ID | Description                                                                                              |
|----------|----------------------------------------------------------------------------------------------------|
| 0xEA52   | PROFINET IO controller: Too many PROFINET IO controller configured                                       |
|          | PK : Not relevant to the user                                                                            |
|          | ZINFO1 : Number configured controllers                                                                   |
|          | ZINFO2 : Slot of the controller, which was configured too much                                           |
|          | DatID : Not relevant to the user                                                                         |
| 0xEA53   | PROFINET IO controller: PROFINET configuration: There are too many PROFINET IO devices configured        |
|          | ZINFO1 : Number of configured devices                                                                    |
|          | ZINFO2 : Slot                                                                                            |
|          | ZINFO3 : Maximum possible number of devices                                                              |
| 0xEA54   | PROFINET Consistent block size at I-Device exceeded                                                      |
|          | PK : Not relevant to the user                                                                            |
|          | ZINFO1 : Logical address of the IO system                                                                |
|          | ZINFO2 : Rack/slot of the controller                                                                     |
|          | ZINFO3 : Base address of the block which is too big                                                      |
|          | DatID : Not relevant to the user                                                                         |
| 0xEA61   | Internal error - Please contact the our hotline!                                                         |
|          | OB : File no.                                                                                            |
|          | PK : Controller slot                                                                                     |
|          | ZINFO1 : Firmware major version                                                                          |
|          | ZINFO2 : Firmware minor version                                                                          |
|          | DatID : Line                                                                                             |
| 0xEA62   | Internal error - Please contact the our hotline!                                                         |
|          | OB : File no.                                                                                            |
|          | PK : Controller slot                                                                                     |
|          | ZINFO1 : Firmware major version                                                                          |
|          | ZINFO2 : Firmware minor version                                                                          |
|          | DatID : Line                                                                                             |
| 0xEA63   | Internal error - Please contact the our hotline!                                                         |
|          | OB : File no.                                                                                            |
|          | PK : Controller slot                                                                                     |
|          | ZINFO1 : Firmware major version                                                                          |
|          | ZINFO2 : Firmware minor version                                                                          |
|          | DatID : Line                                                                                             |
| 0xEA64   | PROFINET IO controller/EtherCAT-CP: Error in the configuration                                           |
|          | ZINFO1 : Use different method to obtain IP address Is not supported for the IP address of the controller |
|          | ZINFO1 : CPU is configured as I device                                                                   |
|          | ZINFO1 : Not valid device number                                                                         |
|          | ZINFO1 : Refresh time too short                                                                          |

| Event ID | Description                                                     |
|----------|-----------------------------------------------------------------|
|          | ZINFO1 : Too many devices                                       |
|          | ZINFO1 : Too many devices per second                            |
|          | ZINFO1 : Too many input bytes per ms                            |
|          | ZINFO1 : Too many output bytes per ms                           |
|          | ZINFO1 : Too many input bytes per ms                            |
|          | ZINFO1 : Too many output bytes per device                       |
|          | ZINFO1 : Too many productive connections                        |
|          | ZINFO1 : Too many input bytes in the process image              |
|          | ZINFO1 : Too many output bytes in the process image             |
|          | ZINFO1 : Configuration not available                            |
|          | ZINFO1 : Configuration not valid                                |
|          | ZINFO1 : Cycle time too big                                     |
|          | ZINFO2 : Incompatible configuration (SDB version not supported) |
|          | ZINFO2 : EtherCAT: EoE configured but not supported             |
|          | ZINFO2 : DC parameter not valid                                 |
| 0xEA65   | Internal error - Please contact the our hotline!                |
|          | PK : Platform                                                   |
|          | 0: none                                                         |
|          | 8: CP                                                           |
|          | 9: Ethernet CP                                                  |
|          | 10: PROFINET CP                                                 |
|          | 12: EtherCAT CP                                                 |
|          | 16: CPU                                                         |
|          | ZINFO1 : ServiceID in which the error occurred                  |
|          | ZINFO2 : Command in which the error occurred                    |
|          | 1: Request                                                      |
|          | 2: Connect                                                      |
|          | 3: Error                                                        |
| 0xEA66   | PROFINET error in communication stack                           |
|          | OB : StackError.Service                                         |
|          | PK : Rack/slot                                                  |
|          | ZINFO1 : StackError.Error.Code                                  |
|          | ZINFO2 : StackError.Error.Detail                                |
|          | ZINFO3 : StackError.Error.AdditionalDetail                      |
|          | ZINFO3 : StackError.Error.AreaCode                              |
|          | DatID : StackError.DeviceRef                                    |
| 0xEA67   | PROFINET IO controller: Error reading record set                |
|          | OB : Rack/slot of the controller                                |

| PK : Error type  0: Record set error local  1: Record set error stack 2: Record set error station ZINFO1 : Record set humber ZINFO2 : Record set humber ZINFO3 : Internal error code from PN stack DattD : Device  0xEA68  PROFINET IO controller: Error at writing record set  OB : Rack/slot of the controller PK : Error type 0: Record set error stack 2: Record set error stack 2: Record set error stack 2: Record set error stack 2: Record set error stack 2: Record set error stack 2: Record set error stack 2: Record set error stack 2: Record set error stack 2: Record set error stack 2: Record set number ZINFO2 : Record set humber ZINFO3 : Internal error code from PN stack DattD : Device  0xEA69  Internal error - Please contact the our hotlinet ZINFO1 : Minimum version for the FPGA ZINFO2 : Loaded FPGA version  0xEA6A  PROFINET IO controller: Service error in communication stack OB : Service ID PK : Rack/slot ZINFO3 : StarviceError.Code ZINFO3 : StarviceError.Code ZINFO3 : ServiceError.Code ZINFO3 : ServiceError.AeafCode  0xEA6B  PROFINET IO controller: Faulty vendor ID OB : Operation mode 0: Configuration in operation mode RUN 1: STOP (update) 2: STOP (update) | Event ID | Description                                                  |
|----------------------------------------------------------------------------------------------------|----------|--------------------------------------------------------------|
| 1: Record set error station  ZINFO1: Record set number  ZINFO2: Record set number  ZINFO3: Internal error code from PN stack  DatID: Device  OXEA68  PROFINET IO controller: Error at writing record set  OB: Rack/slot of the controller  PK: Error type  0: Record set error local  1: Record set error stack  2: Record set error stack  2: Record set error stack  2: Record set error stack  2: Record set error stack  DatID: Device  OXEA69  Internal error - Please contact the our hotline!  ZINFO2: Loaded FPGA version  OXEA6A  PROFINET IO controller: Service error in communication stack  OB: Service ID  PK: Rack/slot  ZINFO1: ServiceError.Code  ZINFO2: StackError.Error.AdditionalDetail  ZINFO3: StackError.Error.AdditionalDetail  ZINFO3: ServiceError.Frenty endown ID  OB: Operation mode  0: Configuration in operation mode RUN  1: STOP (update)                                                                                                    |          | PK : Error type                                              |
| 2: Record set error station  ZINFO1: Record set number  ZINFO2: Record set handle (caller)  ZINFO3: Internal error code from PN stack  DatID: Device  OXEA68  PROFINET IO controller: Error at writing record set  OB: Rack/slot of the controller  PK: Error type  0: Record set error local  1: Record set error stack  2: Record set error station  ZINFO1: Record set number  ZINFO2: Record set handle (caller)  ZINFO3: Internal error code from PN stack  DatID: Device  OXEA69  Internal error - Please contact the our hotline!  ZINFO1: Minimum version for the FPGA  ZINFO2: Loaded FPGA version  OXEA6A  PROFINET IO controller: Service error in communication stack  OB: Service ID  PK: Rack/slot  ZINFO3: ServiceError.Code  ZINFO3: ServiceError.Detail  ZINFO3: ServiceError.AdditionalDetail  ZINFO3: ServiceError.AreaCode  OXEA6B  PROFINET IO controller: Faulty vendor ID  OB: Operation mode  0: Configuration in operation mode RUN  1: STOP (update)                                                                                                    |          | 0: Record set error local                                    |
| ZINFO1 : Record set number ZINFO2 : Record set handle (caller) ZINFO3 : Internal error code from PN stack DatID : Device  OXEA68  PROFINET IO controller: Error at writing record set OB : Rack/slot of the controller PK : Error type O : Record set error local 1 : Record set error stack 2 : Record set error station ZINFO1 : Record set number ZINFO2 : Record set handle (caller) ZINFO3 : Internal error code from PN stack DatID : Device  OXEA69  Internal error - Please contact the our hotline! ZINFO2 : Loaded FPGA version  OXEA6A  PROFINET IO controller: Service error in communication stack OB : Service ID PK : Rack/slot ZINFO2 : ServiceError.Code ZINFO2 : ServiceError.Code ZINFO3 : StackError.Error.AdditionalDetail ZINFO3 : StackError.Error.AdditionalDetail ZINFO3 : ServiceError.AreaCode  OXEA6B  PROFINET IO controller: Faulty vendor ID OB : Operation mode O: Configuration in operation mode RUN 1: STOP (update)                                                                                                    |          | 1: Record set error stack                                    |
| ZINFO2 : Record set handle (caller)   ZINFO3 : Internal error code from PN stack   DatID : Device                                                                                                    |          | 2: Record set error station                                  |
| ZINFO3 : Internal error code from PN stack                                                                                                    |          | ZINFO1 : Record set number                                   |
| DatID: Device  OXEA68  PROFINET IO controller: Error at writing record set  OB: Rack/slot of the controller  PK: Error type  0: Record set error local  1: Record set error stack  2: Record set error station  ZINFO1: Record set number  ZINFO2: Record set handle (caller)  ZINFO3: Internal error code from PN stack  DatID: Device  OXEA69  Internal error - Please contact the our hotline!  ZINFO1: Minimum version for the FPGA  ZINFO2: Loaded FPGA version  OXEA6A  PROFINET IO controller: Service error in communication stack  OB: Service ID  PK: Rack/slot  ZINFO1: ServiceError.Code  ZINFO2: ServiceError.Detail  ZINFO3: StackError.Error.AdditionalDetail  ZINFO3: ServiceError.AreaCode  OXEA6B  PROFINET IO controller: Faulty vendor ID  OB: Operation mode  0: Configuration in operation mode RUN  1: STOP (update)                                                                                                    |          | ZINFO2 : Record set handle (caller)                          |
| OxEA68  PROFINET IO controller: Error at writing record set  OB : Rack/slot of the controller PK : Error type O: Record set error local 1: Record set error stack 2: Record set error station ZINFO1 : Record set number ZINFO2 : Record set handle (caller) ZINFO3 : Internal error code from PN stack DatID : Device  OXEA69  Internal error - Please contact the our hotline! ZINFO1 : Minimum version for the FPGA ZINFO2 : Loaded FPGA version  OXEA6A  PROFINET IO controller: Service error in communication stack OB : Service ID PK : Rack/slot ZINFO1 : ServiceError.Code ZINFO2 : ServiceError.Detail ZINFO3 : StackError.Error.AdditionalDetail ZINFO3 : ServiceError.AreaCode  OXEA6B  PROFINET IO controller: Faulty vendor ID OB : Operation mode 0: Configuration in operation mode RUN 1: STOP (update)                                                                                                    |          | ZINFO3 : Internal error code from PN stack                   |
| OB : Rack/slot of the controller PK : Error type 0: Record set error local 1: Record set error stack 2: Record set error station ZINFO1 : Record set number ZINFO2 : Record set handle (caller) ZINFO3 : Internal error code from PN stack DatID : Device  OXEA69 Internal error - Please contact the our hotline! ZINFO1 : Minimum version for the FPGA ZINFO2 : Loaded FPGA version  OXEA6A PROFINET IO controller: Service error in communication stack OB : Service ID PK : Rack/slot ZINFO1 : ServiceError.Code ZINFO2 : ServiceError.Detail ZINFO3 : StackError.Error.AdditionalDetail ZINFO3 : ServiceError.AreaCode  OXEA6B PROFINET IO controller: Faulty vendor ID OB : Operation mode 0: Configuration in operation mode RUN 1: STOP (update)                                                                                                    |          | DatID : Device                                               |
| PK : Error type                                                                                                    | 0xEA68   | PROFINET IO controller: Error at writing record set          |
| 0: Record set error local 1: Record set error stack 2: Record set error station ZINFO1: Record set number ZINFO2: Record set handle (caller) ZINFO3: Internal error code from PN stack DattD: Device  0xEA69  Internal error - Please contact the our hotline! ZINFO1: Minimum version for the FPGA ZINFO2: Loaded FPGA version  0xEA6A  PROFINET IO controller: Service error in communication stack OB: Service ID PK: Rack/slot ZINFO1: ServiceError.Code ZINFO2: ServiceError.Detail ZINFO3: StackError.Error.AdditionalDetail ZINFO3: ServiceError.AreaCode  0xEA6B  PROFINET IO controller: Faulty vendor ID OB: Operation mode 0: Configuration in operation mode RUN 1: STOP (update)                                                                                                    |          | OB : Rack/slot of the controller                             |
| 1: Record set error stack 2: Record set error station  ZINFO1: Record set number  ZINFO2: Record set handle (caller)  ZINFO3: Internal error code from PN stack  DatID: Device  OxEA69  Internal error - Please contact the our hotline!  ZINFO1: Minimum version for the FPGA  ZINFO2: Loaded FPGA version  OxEA6A  PROFINET IO controller: Service error in communication stack  OB: Service ID  PK: Rack/slot  ZINFO1: ServiceError.Code  ZINFO2: ServiceError.Detail  ZINFO3: StackError.Error.AdditionalDetail  ZINFO3: ServiceError.AreaCode  OxEA6B  PROFINET IO controller: Faulty vendor ID  OB: Operation mode 0: Configuration in operation mode RUN 1: STOP (update)                                                                                                    |          | PK : Error type                                              |
| 2: Record set error station  ZINFO1 : Record set number  ZINFO2 : Record set handle (caller)  ZINFO3 : Internal error code from PN stack  DatID : Device  OxEA69  Internal error - Please contact the our hotline!  ZINFO1 : Minimum version for the FPGA  ZINFO2 : Loaded FPGA version  OxEA6A  PROFINET IO controller: Service error in communication stack  OB : Service ID  PK : Rack/slot  ZINFO1 : ServiceError.Code  ZINFO2 : ServiceError.Detail  ZINFO3 : StackError.Error.AdditionalDetail  ZINFO3 : ServiceError.AreaCode  OxEA6B  PROFINET IO controller: Faulty vendor ID  OB : Operation mode  0: Configuration in operation mode RUN  1: STOP (update)                                                                                                    |          | 0: Record set error local                                    |
| ZINFO1: Record set number  ZINFO2: Record set handle (caller)  ZINFO3: Internal error code from PN stack  DatID: Device  OxEA69  Internal error - Please contact the our hotline!  ZINFO1: Minimum version for the FPGA  ZINFO2: Loaded FPGA version  OxEA6A  PROFINET IO controller: Service error in communication stack  OB: Service ID  PK: Rack/slot  ZINFO1: ServiceError.Code  ZINFO2: ServiceError.Detail  ZINFO3: StackError.Error.AdditionalDetail  ZINFO3: ServiceError.AreaCode  OxEA6B  PROFINET IO controller: Faulty vendor ID  OB: Operation mode  0: Configuration in operation mode RUN  1: STOP (update)                                                                                                    |          | 1: Record set error stack                                    |
| ZINFO2 : Record set handle (caller)  ZINFO3 : Internal error code from PN stack DatID : Device  OxEA69  Internal error - Please contact the our hotline!  ZINFO1 : Minimum version for the FPGA ZINFO2 : Loaded FPGA version  OxEA6A  PROFINET IO controller: Service error in communication stack OB : Service ID PK : Rack/slot ZINFO1 : ServiceError.Code ZINFO2 : ServiceError.Detail ZINFO3 : StackError.Error.AdditionalDetail ZINFO3 : ServiceError.AreaCode  OxEA6B  PROFINET IO controller: Faulty vendor ID OB : Operation mode O: Configuration in operation mode RUN 1: STOP (update)                                                                                                    |          | 2: Record set error station                                  |
| ZINFO3: Internal error code from PN stack DatID: Device  OxEA69  Internal error - Please contact the our hotline! ZINFO1: Minimum version for the FPGA ZINFO2: Loaded FPGA version  OxEA6A  PROFINET IO controller: Service error in communication stack OB: Service ID PK: Rack/slot ZINFO1: ServiceError.Code ZINFO2: ServiceError.Detail ZINFO3: StackError.Error.AdditionalDetail ZINFO3: ServiceError.AreaCode  OxEA6B  PROFINET IO controller: Faulty vendor ID OB: Operation mode O: Configuration in operation mode RUN 1: STOP (update)                                                                                                    |          | ZINFO1 : Record set number                                   |
| DatID : Device  OxEA69  Internal error - Please contact the our hotline!  ZINFO1 : Minimum version for the FPGA  ZINFO2 : Loaded FPGA version  OxEA6A  PROFINET IO controller: Service error in communication stack  OB : Service ID  PK : Rack/slot  ZINFO1 : ServiceError.Code  ZINFO2 : ServiceError.Detail  ZINFO3 : StackError.Error.AdditionalDetail  ZINFO3 : ServiceError.AreaCode  OxEA6B  PROFINET IO controller: Faulty vendor ID  OB : Operation mode  O: Configuration in operation mode RUN  1: STOP (update)                                                                                                    |          | ZINFO2 : Record set handle (caller)                          |
| Internal error - Please contact the our hotline!  ZINFO1 : Minimum version for the FPGA  ZINFO2 : Loaded FPGA version  OxEA6A  PROFINET IO controller: Service error in communication stack  OB : Service ID  PK : Rack/slot  ZINFO1 : ServiceError.Code  ZINFO2 : ServiceError.Detail  ZINFO3 : StackError.Error.AdditionalDetail  ZINFO3 : ServiceError.AreaCode  OxEA6B  PROFINET IO controller: Faulty vendor ID  OB : Operation mode  0: Configuration in operation mode RUN  1: STOP (update)                                                                                                    |          | ZINFO3 : Internal error code from PN stack                   |
| ZINFO1: Minimum version for the FPGA ZINFO2: Loaded FPGA version  OxEA6A  PROFINET IO controller: Service error in communication stack  OB: Service ID  PK: Rack/slot ZINFO1: ServiceError.Code ZINFO2: ServiceError.Detail ZINFO3: StackError.Error.AdditionalDetail ZINFO3: ServiceError.AreaCode  OxEA6B  PROFINET IO controller: Faulty vendor ID  OB: Operation mode  0: Configuration in operation mode RUN  1: STOP (update)                                                                                                    |          | DatID : Device                                               |
| ZINFO2 : Loaded FPGA version  OXEA6A  PROFINET IO controller: Service error in communication stack  OB : Service ID  PK : Rack/slot  ZINFO1 : ServiceError.Code  ZINFO2 : ServiceError.Detail  ZINFO3 : StackError.Error.AdditionalDetail  ZINFO3 : ServiceError.AreaCode  OXEA6B  PROFINET IO controller: Faulty vendor ID  OB : Operation mode  0: Configuration in operation mode RUN  1: STOP (update)                                                                                                    | 0xEA69   | Internal error - Please contact the our hotline!             |
| OxEA6A  PROFINET IO controller: Service error in communication stack  OB: Service ID  PK: Rack/slot  ZINFO1: ServiceError.Code  ZINFO2: ServiceError.Detail  ZINFO3: StackError.Error.AdditionalDetail  ZINFO3: ServiceError.AreaCode  OxEA6B  PROFINET IO controller: Faulty vendor ID  OB: Operation mode  0: Configuration in operation mode RUN  1: STOP (update)                                                                                                    |          | ZINFO1 : Minimum version for the FPGA                        |
| OB: Service ID  PK: Rack/slot  ZINFO1: ServiceError.Code  ZINFO2: ServiceError.Detail  ZINFO3: StackError.Error.AdditionalDetail  ZINFO3: ServiceError.AreaCode  0xEA6B  PROFINET IO controller: Faulty vendor ID  OB: Operation mode  0: Configuration in operation mode RUN  1: STOP (update)                                                                                                    |          | ZINFO2 : Loaded FPGA version                                 |
| PK : Rack/slot  ZINFO1 : ServiceError.Code  ZINFO2 : ServiceError.Detail  ZINFO3 : StackError.Error.AdditionalDetail  ZINFO3 : ServiceError.AreaCode  PROFINET IO controller: Faulty vendor ID  OB : Operation mode  O: Configuration in operation mode RUN  1: STOP (update)                                                                                                    | 0xEA6A   | PROFINET IO controller: Service error in communication stack |
| ZINFO1: ServiceError.Code  ZINFO2: ServiceError.Detail  ZINFO3: StackError.Error.AdditionalDetail  ZINFO3: ServiceError.AreaCode  0xEA6B  PROFINET IO controller: Faulty vendor ID  OB: Operation mode  0: Configuration in operation mode RUN  1: STOP (update)                                                                                                    |          | OB : Service ID                                              |
| ZINFO2 : ServiceError.Detail  ZINFO3 : StackError.Error.AdditionalDetail  ZINFO3 : ServiceError.AreaCode  0xEA6B PROFINET IO controller: Faulty vendor ID  OB : Operation mode  0: Configuration in operation mode RUN  1: STOP (update)                                                                                                    |          | PK : Rack/slot                                               |
| ZINFO3 : StackError.Error.AdditionalDetail ZINFO3 : ServiceError.AreaCode  0xEA6B PROFINET IO controller: Faulty vendor ID OB : Operation mode 0: Configuration in operation mode RUN 1: STOP (update)                                                                                                    |          | ZINFO1 : ServiceError.Code                                   |
| ZINFO3 : ServiceError.AreaCode  0xEA6B PROFINET IO controller: Faulty vendor ID  OB : Operation mode  0: Configuration in operation mode RUN  1: STOP (update)                                                                                                    |          | ZINFO2 : ServiceError.Detail                                 |
| 0xEA6B PROFINET IO controller: Faulty vendor ID OB : Operation mode 0: Configuration in operation mode RUN 1: STOP (update)                                                                                                    |          | ZINFO3 : StackError.Error.AdditionalDetail                   |
| OB : Operation mode 0: Configuration in operation mode RUN 1: STOP (update)                                                                                                    |          | ZINFO3 : ServiceError.AreaCode                               |
| 0: Configuration in operation mode RUN 1: STOP (update)                                                                                                    | 0xEA6B   | PROFINET IO controller: Faulty vendor ID                     |
| 1: STOP (update)                                                                                                    |          | OB : Operation mode                                          |
|                                                                                                    |          | 0: Configuration in operation mode RUN                       |
| 2: STOP (overall reset)                                                                                                    |          | 1: STOP (update)                                             |
| ( ) ( )                                                                                                    |          | 2: STOP (overall reset)                                      |
| 3: STOP (own initialization)                                                                                                    |          | 3: STOP (own initialization)                                 |
| 4: STOP (internal)                                                                                                    |          | 4: STOP (internal)                                           |
| 5: Start-up (cold start)                                                                                                    |          | 5: Start-up (cold start)                                     |
| 6: Start-up (cold restart/warm start)                                                                                                    |          | 6: Start-up (cold restart/warm start)                        |
| 7: Start-up (restart)                                                                                                    |          | 7: Start-up (restart)                                        |

| Event ID | Description                              |
|----------|------------------------------------------|
|          | 9: RUN                                   |
|          | 9: RUN                                   |
|          | 10: HALT                                 |
|          | 11: COUPLING                             |
|          | 12: UPDATING                             |
|          | 13: DEFECTIVE                            |
|          | 14: Troubleshooting                      |
|          | 15: Without power                        |
|          | 253: Process image enabled in STOP       |
|          | 254: Watchdog                            |
|          | 255: Not set                             |
|          | PK : Rack/slot                           |
|          | ZINFO1 : Device ID                       |
|          | ZINFO2 : Not relevant to the user        |
|          | ZINFO3 : Not relevant to the user        |
|          | DatID : Not relevant to the user         |
| 0xEA6C   | PROFINET IO controller: Faulty device ID |
|          | OB : Operation mode                      |
|          | 0: Configuration in operation mode RUN   |
|          | 1: STOP (update)                         |
|          | 2: STOP (overall reset)                  |
|          | 3: STOP (own initialization)             |
|          | 4: STOP (internal)                       |
|          | 5: Start-up (cold start)                 |
|          | 6: Start-up (cold restart/warm start)    |
|          | 7: Start-up (restart)                    |
|          | 9: RUN                                   |
|          | 9: RUN                                   |
|          | 10: HALT                                 |
|          | 11: COUPLING                             |
|          | 12: UPDATING                             |
|          | 13: DEFECTIVE                            |
|          | 14: Troubleshooting                      |
|          | 15: Without power                        |
|          | 253: Process image enabled in STOP       |
|          | 254: Watchdog                            |
|          | 255: Not set                             |
|          | PK : Rack/slot                           |
|          |                                          |

| Event ID | Description                                    |
|----------|------------------------------------------------|
|          | ZINFO1 : Device ID                             |
| 0xEA6D   | PROFINET IO controller: No empty Name          |
|          | OB : Operation mode                            |
|          | 0: Configuration in operation mode RUN         |
|          | 1: STOP (update)                               |
|          | 2: STOP (overall reset)                        |
|          | 3: STOP (own initialization)                   |
|          | 4: STOP (internal)                             |
|          | 5: Start-up (cold start)                       |
|          | 6: Start-up (cold restart/warm start)          |
|          | 7: Start-up (restart)                          |
|          | 9: RUN                                         |
|          | 9: RUN                                         |
|          | 10: HALT                                       |
|          | 11: COUPLING                                   |
|          | 12: UPDATING                                   |
|          | 13: DEFECTIVE                                  |
|          | 14: Troubleshooting                            |
|          | 15: Without power                              |
|          | 253: Process image enabled in STOP             |
|          | 254: Watchdog                                  |
|          | 255: Not set                                   |
|          | PK : Rack/slot                                 |
|          | ZINFO1 : Device ID                             |
|          | ZINFO2 : Not relevant to the user              |
|          | ZINFO3 : Not relevant to the user              |
|          | DatID : Not relevant to the user               |
| 0xEA6E   | PROFINET IO controller: Waiting for RPC answer |
|          | OB : Operation mode                            |
|          | 0: Configuration in operation mode RUN         |
|          | 1: STOP (update)                               |
|          | 2: STOP (overall reset)                        |
|          | 3: STOP (own initialization)                   |
|          | 4: STOP (internal)                             |
|          | 5: Start-up (cold start)                       |
|          | 6: Start-up (cold restart/warm start)          |
|          | 7: Start-up (restart)                          |
|          | 9: RUN                                         |

| Event ID | Description                                       |
|----------|---------------------------------------------------|
|          | 9: RUN                                            |
|          | 10: HALT                                          |
|          | 11: COUPLING                                      |
|          | 12: UPDATING                                      |
|          | 13: DEFECTIVE                                     |
|          | 14: Troubleshooting                               |
|          | 15: Without power                                 |
|          | 253: Process image enabled in STOP                |
|          | 254: Watchdog                                     |
|          | 255: Not set                                      |
|          | PK : Rack/slot                                    |
|          | ZINFO1 : Device ID                                |
|          | ZINFO2 : Not relevant to the user                 |
|          | ZINFO3 : Not relevant to the user                 |
|          | DatID : Not relevant to the user                  |
| 0xEA6F   | PROFINET IO controller: PROFINET module deviation |
|          | OB : Operation mode                               |
|          | 0: Configuration in operation mode RUN            |
|          | 1: STOP (update)                                  |
|          | 2: STOP (overall reset)                           |
|          | 3: STOP (own initialization)                      |
|          | 4: STOP (internal)                                |
|          | 5: Start-up (cold start)                          |
|          | 6: Start-up (cold restart/warm start)             |
|          | 7: Start-up (restart)                             |
|          | 9: RUN                                            |
|          | 9: RUN                                            |
|          | 10: HALT                                          |
|          | 11: COUPLING                                      |
|          | 12: UPDATING                                      |
|          | 13: DEFECTIVE                                     |
|          | 14: Troubleshooting                               |
|          | 15: Without power                                 |
|          | 253: Process image enabled in STOP                |
|          | 254: Watchdog                                     |
|          | 255: Not set                                      |
|          | PK : Rack/slot                                    |
|          | ZINFO1 : Device ID                                |
|          |                                                   |

| ZINFO2 : Not relevant to the user Datil D: Not relevant to the user Datil D: Not relevant to the user OXEA70  PROFINET stack error in configuration OB : UnsupportedApiError.api PK: Rack Slot No ZINFO2 : UnsupportedApiError.slot ZINFO2 : UnsupportedApiError.deviceID  OXEA71  Internal error - Please contact the our hotlinel PK: Rack Slot No ZINFO1 : functionIndex ZINFO2 : Not relevant to the user O: OK 1: No exception 3: No notification 4: Notification 4: Notification 6: Invalid channel ID 7: Channel alror 6: Invalid pointer value 10: Service IF already busy 11: Invalid service length 14: Invalid service offset 15: Invalid service offset 15: Invalid service offset 16: Invalid pointer 17: Startup failed 18: Invalid service offset 18: Invalid service offset 18: Invalid service offset 19: OR Rouge of Support function 17: Startup failed 18: Invalid IOCR 19 IOCR access denied 20: Not Supported 21: Mem alloc fail 22: No protocol software response 23: Interface version conflict                                                                                                    | Event ID | Description                                      |
|----------------------------------------------------------------------------------------------------|----------|--------------------------------------------------|
| DatID : Not relevant to the user  OXEA70  PROFINET stack error in configuration  OB : UnsupportedApiError.api PK : Rack Slot No ZINFO1 : UnsupportedApiError.slot ZINFO2 : UnsupportedApiError.subslot DatID : UnsupportedApiError.subslot DatID : Uns |          | ZINFO2 : Not relevant to the user                |
| OXEA70  PROFINET stack error in configuration  OB: UnsupportedApiError.api PK: Rack Stot No ZINFO2: UnsupportedApiError.subslot Datt0: UnsupportedApiError.subslot Datt0: UnsupportedApiError.subslot Datt0: UnsupportedApiError.deviceID  OXEA71  Internal error - Please contact the our hotlinel PK: Rack Stot No ZINFO1: functionIndex ZINFO2: Not relevant to the user  0: OK 1: No exception 2: Exception 3: No notification 4: Notification recieved 5: Fatal error 6: Invalid channel ID 7: Channel already in use 8: Channel not in use 9: Invalid pointer value 10: Service IF already busy 11: Invalid data size 12: Invalid number of services 13: Invalid service ength 14: Invalid service ength 14: Invalid service ength 15: Invalid porneterer 16: Mode does not support function 17: Startup failed 18: Invalid 10CR 19: IOCR access denied 20: Not Supported 21: Mem alloc fail 22: No protocol software response 23: Interface version conflict                                                                                                    |          | ZINFO3 : Not relevant to the user                |
| OB: UnsupportedApiError.api PK: Rack Slot No ZINFO1: UnsupportedApiError.slot ZINFO2: UnsupportedApiError.subslot Datt0: UnsupportedApiError.subslot Datt0: UnsupportedApiError.deviceID  OXEA71 Internal error - Please contact the our hotline! PK: Rack Slot No ZINFO1: functionIndex ZINFO1: functionIndex ZINFO2: Nor relevant to the user O: OK 1: No exception 2: Exception 3: No notification 4: Notification 4: Notification 4: Notification 6: Invalid channel ID 7: Channel already in use 8: Channel not in use 9: Invalid pointer value 10: Service IF already busy 11: Invalid data size 12: Invalid number of services 13: Invalid service length 14: Irvalid service length 14: Invalid service offset 15: Invalid pointer value 16: Mode does not support function 17: Startup failed 18: Invalid IOCR 19: IOCR access denied 20: Not Supported 21: Mem alloc fail 22: No protocol software response 23: Interface version conflict                                                                                                    |          | DatID : Not relevant to the user                 |
| PK : Rack Slot No  ZINFO1 : UnsupportedApiError.substot  DatID : UnsupportedApiError.deviceID  OXEA71  Internal error - Please contact the our hotline!  PK : Rack Slot No  ZINFO1 : functionIndex  ZINFO2 : Not relevant to the user  0 : OK  1 : No exception 2 : Exception 3 : No notification 4 : Notification recieved 5 : Fatal error 6 : Invalid channel ID 7 : Channel already in use 8 : Channel not in use 9 : Invalid pointer value 10 : Service IF already busy 11 : Invalid data size 12 : Invalid number of services 13 : Invalid service length 14 : Invalid service offset 15 : Invalid parameter 16 : Mode does not support function 17 : Startup failed 18 : Invalid IOCR 19 IOCR access denied 20 : Not Supported 21 : Mem alloc fail 22 : No protocol software response 23 : Interface version conflict                                                                                                    | 0xEA70   | PROFINET stack error in configuration            |
| ZINFO1 : UnsupportedApiError.subslot  DatID : UnsupportedApiError.deviceID  0xEA71  Internal error - Please contact the our hotline!  PK - Rack Slot No ZINFO1 : functionIndex ZINFO2 : Not relevant to the user  0: OK  1: No exception 2: Exception 3: No notification 4: Notification recleved 5: Fatal error 6: Invalid channel ID 7: Channel already in use 8: Channel not in use 9: Invalid pointer value 10: Service IF already busy 11: Invalid data size 12: Invalid service length 14: Invalid service offset 15: Invalid parameter 16: Mode does not support function 17: Startup failed 18: Invalid ICR 19 IOCR access denied 20: Not Supported 21: Mem alloc fail 22: No protocol software response 23: Interface version conflict                                                                                                    |          | OB : UnsupportedApiError.api                     |
| ZINFO2 : UnsupportedApiError.subslot DatID : UnsupportedApiError.deviceID  OXEA71 Internal error - Please contact the our hotline! PK : Rack Slot No ZINFO1 : functionIndex ZINFO2 : Not relevant to the user 0: OK 1: No exception 2: Exception 3: No notification 4: Notification recieved 5: Fatal error 6: Invalid channel ID 7: Channel already in use 8: Channel not in use 9: Invalid pointer value 10: Service IF already busy 11: Invalid data size 12: Invalid ata size 12: Invalid service offset 15: Invalid service offset 16: Mode does not support function 17: Startup failed 18: Invalid IOCR 19 IOCR access denied 20: Not Supported 21: Mem alloc fail 22: No protocol software response 23: Interface version conflict                                                                                                    |          | PK : Rack Slot No                                |
| DatID: UnsupportedApiError.deviceID  OxEA71  Internal error - Please contact the our hotline!  PK: Rack Slot No  ZINFO1: functionIndex  ZINFO2: Not relevant to the user  0: OK  1: No exception  2: Exception  3: No notification  4: Notification recieved  5: Fatal error  6: Invalid channel ID  7: Channel already in use  9: Invalid pointer value  10: Service IF already busy  11: Invalid as size  12: Invalid number of services  13: Invalid service length  14: Invalid parameter  16: Mode does not support function  17: Startup failed  18: Invalid IOCR  19 IOCR access denied  20: Not Supported  21: Mem alloc fail  22: No protocol software response  23: Interface version conflict                                                                                                    |          | ZINFO1 : UnsupportedApiError.slot                |
| DxEA71  Internal error - Please contact the our hotline!  PK : Rack Slot No  ZINFO1 : functionIndex  ZINFO2 : Not relevant to the user  O: OK  1: No exception  2: Exception  3: No notification  4: Notification  4: Notification recieved  5: Fatal error  6: Invalid channel ID  7: Channel already in use  8: Channel not in use  9: Invalid pointer value  10: Service IF already busy  11: Invalid ata size  12: Invalid service length  14: Invalid service length  15: Invalid parameter  16: Mode does not support function  17: Startup failed  18: Invalid IOCR  19 IOCR access denied  20: Not Supported  21: Mem alloc fail  22: No protocol software response  23: Interface version conflict                                                                                                    |          | ZINFO2 : UnsupportedApiError.subslot             |
| PK : Rack Slot No ZINFO1 : functionIndex ZINFO2 : Not relevant to the user 0: OK 1: No exception 2: Exception 3: No notification 4: Notification recieved 5: Fatal error 6: Invalid channel ID 7: Channel already in use 8: Channel not in use 9: Invalid pointer value 10: Service IF already busy 11: Invalid stat size 12: Invalid service elength 14: Invalid service offset 15: Invalid parameter 16: Mode does not support function 17: Startup failed 18: Invalid DOR 19 IOCR access denied 20: Not Supported 21: Mem alloc fail 22: No protocol software response 23: Interface version conflict                                                                                                    |          | DatID : UnsupportedApiError.deviceID             |
| ZINFO1 : functionIndex ZINFO2 : Not relevant to the user 0: OK 1: No exception 2: Exception 3: No notification 4: Notification recieved 5: Fatal error 6: Invalid channel ID 7: Channel already in use 8: Channel not in use 9: Invalid pointer value 10: Service IF already busy 11: Invalid data size 12: Invalid number of services 13: Invalid service length 14: Invalid service offset 15: Invalid parameter 16: Mode does not support function 17: Startup failed 18: Invalid IOCR 19 IOCR access denied 20: Not Supported 21: Mem alloc fail 22: No protocol software response 23: Interface version conflict                                                                                                    | 0xEA71   | Internal error - Please contact the our hotline! |
| ZINFO2: Not relevant to the user  0: OK  1: No exception  2: Exception  3: No notification  4: Notification recieved  5: Fatal error  6: Invalid channel ID  7: Channel already in use  8: Channel not in use  9: Invalid pointer value  10: Service IF already busy  11: Invalid data size  12: Invalid number of services  13: Invalid service ength  14: Invalid service offset  15: Invalid parameter  16: Mode does not support function  17: Startup failed  18: Invalid IOCR  19 IOCR access denied  20: Not Supported  21: Mem alloc fail  22: No protocol software response  23: Interface version conflict                                                                                                    |          | PK : Rack Slot No                                |
| 0: OK  1: No exception  2: Exception  3: No notification  4: Notification recieved  5: Fatal error  6: Invalid channel ID  7: Channel already in use  8: Channel not in use  9: Invalid pointer value  10: Service IF already busy  11: Invalid data size  12: Invalid number of services  13: Invalid service length  14: Invalid service offset  15: Invalid parameter  16: Mode does not support function  17: Startup failed  18: Invalid IOCR  19 IOCR access denied  20: Not Supported  21: Mem alloc fail  22: No protocol software response  23: Interface version conflict                                                                                                    |          | ZINFO1 : functionIndex                           |
| 1: No exception 2: Exception 3: No notification 4: Notification recieved 5: Fatal error 6: Invalid channel ID 7: Channel already in use 8: Channel not in use 9: Invalid pointer value 10: Service IF already busy 11: Invalid data size 12: Invalid number of services 13: Invalid service length 14: Invalid service offset 15: Invalid parameter 16: Mode does not support function 17: Startup failed 18: Invalid IOCR 19 IOCR access denied 20: Not Supported 21: Mem alloc fail 22: No protocol software response 23: Interface version conflict                                                                                                    |          | ZINFO2 : Not relevant to the user                |
| 2: Exception 3: No notification 4: Notification recieved 5: Fatal error 6: Invalid channel ID 7: Channel already in use 8: Channel not in use 9: Invalid pointer value 10: Service IF already busy 11: Invalid data size 12: Invalid number of services 13: Invalid service length 14: Invalid service offset 15: Invalid parameter 16: Mode does not support function 17: Startup failed 18: Invalid IOCR 19 IOCR access denied 20: Not Supported 21: Mem alloc fail 22: No protocol software response 23: Interface version conflict                                                                                                    |          | 0: OK                                            |
| 3: No notification 4: Notification recieved 5: Fatal error 6: Invalid channel ID 7: Channel already in use 8: Channel not in use 9: Invalid pointer value 10: Service IF already busy 11: Invalid data size 12: Invalid number of services 13: Invalid service length 14: Invalid service length 15: Invalid parameter 16: Mode does not support function 17: Startup failed 18: Invalid IOCR 19 IOCR access denied 20: Not Supported 21: Mem alloc fail 22: No protocol software response 23: Interface version conflict                                                                                                    |          | 1: No exception                                  |
| 4: Notification recieved 5: Fatal error 6: Invalid channel ID 7: Channel already in use 8: Channel not in use 9: Invalid pointer value 10: Service IF already busy 11: Invalid data size 12: Invalid number of services 13: Invalid service length 14: Invalid service offset 15: Invalid parameter 16: Mode does not support function 17: Startup failed 18: Invalid IOCR 19 IOCR access denied 20: Not Supported 21: Mem alloc fail 22: No protocol software response 23: Interface version conflict                                                                                                    |          | 2: Exception                                     |
| 5: Fatal error 6: Invalid channel ID 7: Channel already in use 8: Channel not in use 9: Invalid pointer value 10: Service IF already busy 11: Invalid data size 12: Invalid number of services 13: Invalid service length 14: Invalid service offset 15: Invalid parameter 16: Mode does not support function 17: Startup failed 18: Invalid IOCR 19 IOCR access denied 20: Not Supported 21: Mem alloc fail 22: No protocol software response 23: Interface version conflict                                                                                                    |          | 3: No notification                               |
| 6: Invalid channel ID 7: Channel already in use 8: Channel not in use 9: Invalid pointer value 10: Service IF already busy 11: Invalid data size 12: Invalid number of services 13: Invalid service length 14: Invalid service offset 15: Invalid parameter 16: Mode does not support function 17: Startup failed 18: Invalid IOCR 19 IOCR access denied 20: Not Supported 21: Mem alloc fail 22: No protocol software response 23: Interface version conflict                                                                                                    |          | 4: Notification recieved                         |
| 7: Channel already in use 8: Channel not in use 9: Invalid pointer value 10: Service IF already busy 11: Invalid data size 12: Invalid number of services 13: Invalid service length 14: Invalid service offset 15: Invalid parameter 16: Mode does not support function 17: Startup failed 18: Invalid IOCR 19 IOCR access denied 20: Not Supported 21: Mem alloc fail 22: No protocol software response 23: Interface version conflict                                                                                                    |          | 5: Fatal error                                   |
| 8: Channel not in use 9: Invalid pointer value 10: Service IF already busy 11: Invalid data size 12: Invalid number of services 13: Invalid service length 14: Invalid service offset 15: Invalid parameter 16: Mode does not support function 17: Startup failed 18: Invalid IOCR 19 IOCR access denied 20: Not Supported 21: Mem alloc fail 22: No protocol software response 23: Interface version conflict                                                                                                    |          | 6: Invalid channel ID                            |
| 9: Invalid pointer value 10: Service IF already busy 11: Invalid data size 12: Invalid number of services 13: Invalid service length 14: Invalid service offset 15: Invalid parameter 16: Mode does not support function 17: Startup failed 18: Invalid IOCR 19 IOCR access denied 20: Not Supported 21: Mem alloc fail 22: No protocol software response 23: Interface version conflict                                                                                                    |          | 7: Channel already in use                        |
| 10: Service IF already busy 11: Invalid data size 12: Invalid number of services 13: Invalid service length 14: Invalid service offset 15: Invalid parameter 16: Mode does not support function 17: Startup failed 18: Invalid IOCR 19 IOCR access denied 20: Not Supported 21: Mem alloc fail 22: No protocol software response 23: Interface version conflict                                                                                                    |          | 8: Channel not in use                            |
| 11: Invalid data size 12: Invalid number of services 13: Invalid service length 14: Invalid service offset 15: Invalid parameter 16: Mode does not support function 17: Startup failed 18: Invalid IOCR 19 IOCR access denied 20: Not Supported 21: Mem alloc fail 22: No protocol software response 23: Interface version conflict                                                                                                    |          | 9: Invalid pointer value                         |
| 12: Invalid number of services  13: Invalid service length  14: Invalid service offset  15: Invalid parameter  16: Mode does not support function  17: Startup failed  18: Invalid IOCR  19 IOCR access denied  20: Not Supported  21: Mem alloc fail  22: No protocol software response  23: Interface version conflict                                                                                                    |          | 10: Service IF already busy                      |
| 13: Invalid service length 14: Invalid service offset 15: Invalid parameter 16: Mode does not support function 17: Startup failed 18: Invalid IOCR 19 IOCR access denied 20: Not Supported 21: Mem alloc fail 22: No protocol software response 23: Interface version conflict                                                                                                    |          | 11: Invalid data size                            |
| 14: Invalid service offset 15: Invalid parameter 16: Mode does not support function 17: Startup failed 18: Invalid IOCR 19 IOCR access denied 20: Not Supported 21: Mem alloc fail 22: No protocol software response 23: Interface version conflict                                                                                                    |          | 12: Invalid number of services                   |
| 15: Invalid parameter 16: Mode does not support function 17: Startup failed 18: Invalid IOCR 19 IOCR access denied 20: Not Supported 21: Mem alloc fail 22: No protocol software response 23: Interface version conflict                                                                                                    |          | 13: Invalid service length                       |
| 16: Mode does not support function 17: Startup failed 18: Invalid IOCR 19 IOCR access denied 20: Not Supported 21: Mem alloc fail 22: No protocol software response 23: Interface version conflict                                                                                                    |          | 14: Invalid service offset                       |
| 17: Startup failed 18: Invalid IOCR 19 IOCR access denied 20: Not Supported 21: Mem alloc fail 22: No protocol software response 23: Interface version conflict                                                                                                    |          | 15: Invalid parameter                            |
| 18: Invalid IOCR  19 IOCR access denied  20: Not Supported  21: Mem alloc fail  22: No protocol software response  23: Interface version conflict                                                                                                    |          | 16: Mode does not support function               |
| 19 IOCR access denied 20: Not Supported 21: Mem alloc fail 22: No protocol software response 23: Interface version conflict                                                                                                    |          | 17: Startup failed                               |
| 20: Not Supported 21: Mem alloc fail 22: No protocol software response 23: Interface version conflict                                                                                                    |          | 18: Invalid IOCR                                 |
| 21: Mem alloc fail 22: No protocol software response 23: Interface version conflict                                                                                                    |          | 19 IOCR access denied                            |
| 22: No protocol software response 23: Interface version conflict                                                                                                    |          | 20: Not Supported                                |
| 23: Interface version conflict                                                                                                    |          | 21: Mem alloc fail                               |
|                                                                                                    |          | 22: No protocol software response                |
|                                                                                                    |          | 23: Interface version conflict                   |
| 24: SNMP too big                                                                                                    |          | 24: SNMP too big                                 |

| Event ID | Description                       |
|----------|-----------------------------------|
|          | 25: SNMP no such name             |
|          | 26: SNMP bad value                |
|          | 27: SNMP read only                |
|          | 28: SNMP unspecific               |
|          | 29: SNMP no access                |
|          | 30: SNMP wrong type               |
|          | 31: SNMP wrong length             |
|          | 32: SNMP wrong encoding           |
|          | 33: SNMP wrong value              |
|          | 34: SNMP no creation              |
|          | 35: SNMP inconsistent value       |
|          | 36: SNMP resource unavailable     |
|          | 37: SNMP commit failed            |
|          | 38: SNMP undo failed              |
|          | 39: SNMP authorization error      |
|          | 40: SNMP not writable             |
|          | 41: SNMP inconsistent name        |
|          | 42: SNMP context no such object   |
|          | 43: SNMP context no such instance |
|          | 44: Watchdog expired              |
|          | 45: Watchdog access denied        |
|          | 46: Invalid watchdog update count |
|          | 47: HW flash check failed         |
|          | 48: HW RAM check failed           |
|          | 49: Library not loaded            |
| 0xEA72   | PROFINET IO status message        |
|          | OB : Connection number            |
|          | PK : Slot of the controller       |
|          | ZINFO1 : Cause of error           |
|          | 129: PNIO                         |
|          | 207: RTA error                    |
|          | 218: AlarmAck                     |
|          | 219: IODConnectRes                |
|          | 220: IODReleaseRes                |
|          | 221: IOD/IOXControlRes            |
|          | 222: IODReadRes                   |
|          | 223: IODWriteRes                  |
|          | ZINFO2 : ErrorDecode              |
|          |                                   |

| Event ID | Description                                          |
|----------|------------------------------------------------------|
|          | 128: PNIORW: Service Read Write                      |
|          | 129: PNIO: Other Service or internal e.g. RPC errors |
|          | 130: Vendor specific                                 |
|          | ZINFO3 : Errorcode (PN spec. V2.722 chapter 5.2.6)   |
|          | DatID : Device ID                                    |
| 0xEA81   | Internal error - Please contact the our hotline!     |
|          | OB : Not relevant to the user                        |
|          | PK : Not relevant to the user                        |
|          | ZINFO1 : Filenamehash[0-3]                           |
|          | ZINFO2 : Filenamehash[4-7]                           |
|          | ZINFO3 : Line                                        |
|          | DatID : SvnRevision                                  |
| 0xEA82   | Internal error - Please contact the our hotline!     |
|          | OB : Not relevant to the user                        |
|          | PK : Not relevant to the user                        |
|          | ZINFO1 : Filenamehash[0-3]                           |
|          | ZINFO2 : Filenamehash[4-7]                           |
|          | ZINFO3 : Line                                        |
|          | DatID : SvnRevision                                  |
| 0xEA83   | Internal error - Please contact the our hotline!     |
|          | OB : Not relevant to the user                        |
|          | PK : Not relevant to the user                        |
|          | ZINFO1 : Filenamehash[0-3]                           |
|          | ZINFO2 : Filenamehash[4-7]                           |
|          | ZINFO3 : Line                                        |
|          | DatID : SvnRevision                                  |
| 0xEA91   | Internal error - Please contact the our hotline!     |
|          | OB : Current OB number                               |
|          | PK : Core status                                     |
|          | 0: INIT                                              |
|          | 1: STOP                                              |
|          | 2: READY                                             |
|          | 3: PAUSE                                             |
|          | 4: RUN                                               |
|          | ZINFO1 : Filenamehash[0-3]                           |
|          | ZINFO2 : Filenamehash[4-7]                           |
|          | ZINFO3 : Line                                        |
|          | DatID : Current job number                           |
|          |                                                      |

| C<br>P<br>0<br>1<br>2 | Internal error - Please contact the our hotline!  OB : Current OB number  PK : Core status  O: INIT  1: STOP  2: READY  3: PAUSE |
|-----------------------|----------------------------------------------------------------------------------------------------|
| P<br>0<br>1<br>2      | PK : Core status D: INIT 1: STOP 2: READY 3: PAUSE                                                                               |
| 0<br>1<br>2           | D: INIT  1: STOP  2: READY  3: PAUSE                                                                                             |
| 1 2                   | 1: STOP<br>2: READY<br>3: PAUSE                                                                                                  |
| 2                     | 2: READY<br>3: PAUSE                                                                                                    |
|                       | 3: PAUSE                                                                                                    |
| 3                     |                                                                                                    |
|                       |                                                                                                    |
| 4                     | 4: RUN                                                                                                    |
| Z                     | ZINFO1 : Filenamehash[0-3]                                                                                                    |
| Z                     | ZINFO2 : Filenamehash[4-7]                                                                                                    |
| Z                     | ZINFO3 : Line                                                                                                    |
|                       | DatID : Current job number                                                                                                    |
| 0xEA93                | Internal error - Please contact the our hotline!                                                                                 |
| C                     | OB : Current OB number                                                                                                    |
| P                     | PK : Core status                                                                                                    |
| 0                     | D: INIT                                                                                                    |
| 1                     | 1: STOP                                                                                                    |
| 2                     | 2: READY                                                                                                    |
| 3                     | 3: PAUSE                                                                                                    |
| 4                     | 4: RUN                                                                                                    |
| Z                     | ZINFO1 : Filenamehash[0-3]                                                                                                    |
| Z                     | ZINFO2 : Filenamehash[4-7]                                                                                                    |
| Z                     | ZINFO3 : Line                                                                                                    |
| D                     | DatID : Current job number                                                                                                    |
| 0xEA97 Ir             | nternal error - Please contact the our hotline!                                                                                  |
| Z                     | ZINFO3 : Slot                                                                                                    |
| 0xEA98 T              | Timeout while waiting for reboot of an SBUS module (server)                                                                      |
| P                     | PK : Not relevant to the user                                                                                                    |
| Z                     | ZINFO3 : Slot                                                                                                    |
| D                     | DatID : Not relevant to the user                                                                                                 |
| 0xEA99 E              | Error at file reading via SBUS                                                                                                   |
| P                     | PK : Not relevant to the user                                                                                                    |
| Z                     | ZINFO1 : File version at MMC/SD (if not equal 0)                                                                                 |
| Z                     | ZINFO2 : File version of the SBUS module (if not equal to 0)                                                                     |
| Z                     | ZINFO3 : Slot                                                                                                    |
|                       | DatID : Not relevant to the user                                                                                                 |
| 0xEAA0 Ir             | internal error - Please contact the our hotline!                                                                                 |
| C                     | OB : Current operation mode                                                                                                    |

| Event ID | Description                                |
|----------|--------------------------------------------|
|          | 0: Configuration in operation mode RUN     |
|          | 1: STOP (update)                           |
|          | 2: STOP (overall reset)                    |
|          | 3: STOP (own initialization)               |
|          | 4: STOP (internal)                         |
|          | 5: Start-up (cold start)                   |
|          | 6: Start-up (cold restart/warm start)      |
|          | 7: Start-up (restart)                      |
|          | 9: RUN                                     |
|          | 9: RUN                                     |
|          | 10: HALT                                   |
|          | 11: COUPLING                               |
|          | 12: UPDATING                               |
|          | 13: DEFECTIVE                              |
|          | 14: Troubleshooting                        |
|          | 15: Without power                          |
|          | 253: Process image enabled in STOP         |
|          | 254: Watchdog                              |
|          | 255: Not set                               |
|          | ZINFO1 : Diagnostics address of the master |
|          | ZINFO2 : EMAC Error                        |
|          | 1: Transmit buffer overflow                |
|          | 2: Transmit buffer underflow               |
|          | 3: Retry limit exceeded                    |
|          | 4: RX overflow                             |
|          | 5: DMA transfer abort                      |
|          | 6: Queue overflow                          |
|          | 7: Unexpected frame received               |
|          | 8: COL exceeded                            |
|          | 9: Late COL                                |
|          | 10: RUNT                                   |
|          | 10: RUNT                                   |
|          | 11: FTL                                    |
|          | 12: RPKT lost                              |
|          | 13: COL                                    |
|          | 14: CRC error                              |
|          | 15: RX error                               |
|          | 16: Received RUNT packet error             |
|          |                                            |

| 17: Received odd nibbles error 18: Frame too long 19: Unknown receive error 20: Auto-negotiation timeout 21: Reserved 1 22: Reserved 2 23: Reserved 3 24: Statistic SCOL 25: Statistic MCOL 26: Statistic DE 27: Statistic DTE 29: Statistic DTE 29: Statistic DTE 29: Statistic ECOL 31: Statistic ECOL 31: Statistic TUE 33: Statistic TUE 33: Statistic CDE 34: Statistic CDE 34: Statistic ELR 35: Statistic RJB 36: Statistic RJB 36: Statistic SQEE 38: Statistic SQEE 38: Statistic DRFC 39: Number of Entries |  |
|----------------------------------------------------------------------------------------------------|--|
| 19: Unknown receive error 20: Auto-negotiation timeout 21: Reserved 1 22: Reserved 2 23: Reserved 3 24: Statistic SCOL 25: Statistic MCOL 26: Statistic SEQE 27: Statistic ALE 28: Statistic DTE 29: Statistic LCOL 30: Statistic ECOL 31: Statistic CSE 32: Statistic TUE 33: Statistic TUE 33: Statistic TUE 34: Statistic CDE 34: Statistic ELR 35: Statistic RJB 36: Statistic USF 37: Statistic SQEE 38: Statistic SQEE                                                                                          |  |
| 20: Auto-negotiation timeout 21: Reserved 1 22: Reserved 2 23: Reserved 3 24: Statistic SCOL 25: Statistic MCOL 26: Statistic SEQE 27: Statistic ALE 28: Statistic DTE 29: Statistic LCOL 30: Statistic ECOL 31: Statistic CSE 32: Statistic TUE 33: Statistic TUE 33: Statistic CDE 34: Statistic ELR 35: Statistic ELR 36: Statistic USF 37: Statistic USF 37: Statistic SQEE 38: Statistic DRFC                                                                                                    |  |
| 21: Reserved 2 22: Reserved 3 24: Statistic SCOL 25: Statistic MCOL 26: Statistic SEQE 27: Statistic DTE 28: Statistic LCOL 30: Statistic ECOL 31: Statistic ECOL 31: Statistic CSE 32: Statistic TUE 33: Statistic TUE 33: Statistic CDE 34: Statistic ELR 35: Statistic RJB 36: Statistic SQEE 38: Statistic SQEE 38: Statistic DRFC                                                                                                    |  |
| 22: Reserved 2 23: Reserved 3 24: Statistic SCOL 25: Statistic MCOL 26: Statistic SEQE 27: Statistic ALE 28: Statistic DTE 29: Statistic LCOL 30: Statistic ECOL 31: Statistic CSE 32: Statistic TUE 33: Statistic TUE 33: Statistic TUE 34: Statistic CDE 34: Statistic ELR 35: Statistic USF 37: Statistic USF 37: Statistic SQEE 38: Statistic DRFC                                                                                                    |  |
| 23: Reserved 3 24: Statistic SCOL 25: Statistic MCOL 26: Statistic SEQE 27: Statistic ALE 28: Statistic DTE 29: Statistic LCOL 30: Statistic ECOL 31: Statistic CSE 32: Statistic TUE 33: Statistic CDE 34: Statistic RJB 36: Statistic RJB 36: Statistic USF 37: Statistic SQEE 38: Statistic DRFC                                                                                                    |  |
| 24: Statistic SCOL 25: Statistic MCOL 26: Statistic SEQE 27: Statistic ALE 28: Statistic DTE 29: Statistic LCOL 30: Statistic ECOL 31: Statistic CSE 32: Statistic TUE 33: Statistic TUE 33: Statistic CDE 34: Statistic ELR 35: Statistic RJB 36: Statistic USF 37: Statistic SQEE 38: Statistic DRFC                                                                                                    |  |
| 25: Statistic MCOL 26: Statistic SEQE 27: Statistic ALE 28: Statistic DTE 29: Statistic LCOL 30: Statistic ECOL 31: Statistic CSE 32: Statistic TUE 33: Statistic TUE 33: Statistic CDE 34: Statistic ELR 35: Statistic ELR 36: Statistic RJB 36: Statistic USF 37: Statistic SQEE 38: Statistic DRFC                                                                                                    |  |
| 26: Statistic SEQE  27: Statistic ALE  28: Statistic DTE  29: Statistic LCOL  30: Statistic ECOL  31: Statistic CSE  32: Statistic TUE  33: Statistic CDE  34: Statistic ELR  35: Statistic ELR  36: Statistic USF  37: Statistic USF  38: Statistic SQEE  38: Statistic DRFC                                                                                                    |  |
| 27: Statistic ALE 28: Statistic DTE 29: Statistic LCOL 30: Statistic ECOL 31: Statistic CSE 32: Statistic TUE 33: Statistic CDE 34: Statistic CDE 34: Statistic ELR 35: Statistic RJB 36: Statistic USF 37: Statistic SQEE 38: Statistic DRFC                                                                                                    |  |
| 28: Statistic DTE  29: Statistic LCOL  30: Statistic ECOL  31: Statistic CSE  32: Statistic TUE  33: Statistic CDE  34: Statistic ELR  35: Statistic RJB  36: Statistic USF  37: Statistic SQEE  38: Statistic DRFC                                                                                                    |  |
| 29: Statistic LCOL 30: Statistic ECOL 31: Statistic CSE 32: Statistic TUE 33: Statistic CDE 34: Statistic ELR 35: Statistic RJB 36: Statistic USF 37: Statistic SQEE 38: Statistic DRFC                                                                                                    |  |
| 30: Statistic ECOL 31: Statistic CSE 32: Statistic TUE 33: Statistic CDE 34: Statistic ELR 35: Statistic RJB 36: Statistic USF 37: Statistic SQEE 38: Statistic DRFC                                                                                                    |  |
| 31: Statistic CSE 32: Statistic TUE 33: Statistic CDE 34: Statistic ELR 35: Statistic RJB 36: Statistic USF 37: Statistic SQEE 38: Statistic DRFC                                                                                                    |  |
| 32: Statistic TUE  33: Statistic CDE  34: Statistic ELR  35: Statistic RJB  36: Statistic USF  37: Statistic SQEE  38: Statistic DRFC                                                                                                    |  |
| 33: Statistic CDE  34: Statistic ELR  35: Statistic RJB  36: Statistic USF  37: Statistic SQEE  38: Statistic DRFC                                                                                                    |  |
| 34: Statistic ELR 35: Statistic RJB 36: Statistic USF 37: Statistic SQEE 38: Statistic DRFC                                                                                                    |  |
| 35: Statistic RJB 36: Statistic USF 37: Statistic SQEE 38: Statistic DRFC                                                                                                    |  |
| 36: Statistic USF 37: Statistic SQEE 38: Statistic DRFC                                                                                                    |  |
| 37: Statistic SQEE 38: Statistic DRFC                                                                                                    |  |
| 38: Statistic DRFC                                                                                                    |  |
|                                                                                                    |  |
| 39: Number of Entries                                                                                                    |  |
|                                                                                                    |  |
| ZINFO3 : Number of errors, which occurred                                                                                                    |  |
| 0xEAB0 Link mode not valid                                                                                                    |  |
| OB : Current operation mode                                                                                                    |  |
| 0: Configuration in operation mode RUN                                                                                                    |  |
| 1: STOP (update)                                                                                                    |  |
| 2: STOP (overall reset)                                                                                                    |  |
| 3: STOP (own initialization)                                                                                                    |  |
| 4: STOP (internal)                                                                                                    |  |
| 5: Start-up (cold start)                                                                                                    |  |
| 6: Start-up (cold restart/warm start)                                                                                                    |  |
| 7: Start-up (restart)                                                                                                    |  |
| 9: RUN                                                                                                    |  |
| 9: RUN                                                                                                    |  |
| 10: HALT                                                                                                    |  |
| 11: COUPLING                                                                                                    |  |

| 12: UPDATING 13: DEFECTIVE 14: Troubleshooting 15: Without power 253: Process image enabled in STOP 254: Watchdog 255: Not set ZINFO1: Diagnostics address of the master ZINFO2: Current connection mode 1: 10Mbit half-duplex 2: 10Mbit full-duplex 3: 100Mbit full-duplex 4: 100Mbit full-duplex 5: Link mode undefined 6: Auto Negotiation  0xEAC0 Internal error - Please contact the our hotline! ZINFO1: Error code 2: Internal error 3: Internal error |  |
|----------------------------------------------------------------------------------------------------|--|
| 14: Troubleshooting 15: Without power 253: Process image enabled in STOP 254: Watchdog 255: Not set ZINFO1: Diagnostics address of the master ZINFO2: Current connection mode 1: 10Mbit half-duplex 2: 10Mbit full-duplex 3: 100Mbit full-duplex 4: 100Mbit full-duplex 5: Link mode undefined 6: Auto Negotiation  0xEAC0 Internal error - Please contact the our hotline! ZINFO1: Error code 2: Internal error                                              |  |
| 15: Without power 253: Process image enabled in STOP 254: Watchdog 255: Not set ZINFO1: Diagnostics address of the master ZINFO2: Current connection mode 1: 10Mbit half-duplex 2: 10Mbit full-duplex 3: 100Mbit full-duplex 4: 100Mbit full-duplex 5: Link mode undefined 6: Auto Negotiation  0xEAC0 Internal error - Please contact the our hotline! ZINFO1: Error code 2: Internal error                                                                  |  |
| 253: Process image enabled in STOP 254: Watchdog 255: Not set  ZINFO1: Diagnostics address of the master  ZINFO2: Current connection mode 1: 10Mbit half-duplex 2: 10Mbit full-duplex 3: 100Mbit full-duplex 4: 100Mbit full-duplex 5: Link mode undefined 6: Auto Negotiation  0xEAC0  Internal error - Please contact the our hotline! ZINFO1: Error code 2: Internal error                                                                                 |  |
| 254: Watchdog 255: Not set  ZINFO1: Diagnostics address of the master  ZINFO2: Current connection mode 1: 10Mbit half-duplex 2: 10Mbit full-duplex 3: 100Mbit half-duplex 4: 100Mbit full-duplex 5: Link mode undefined 6: Auto Negotiation  OxEACO  Internal error - Please contact the our hotline!  ZINFO1: Error code 2: Internal error                                                                                                    |  |
| 255: Not set  ZINFO1 : Diagnostics address of the master  ZINFO2 : Current connection mode  1: 10Mbit half-duplex  2: 10Mbit full-duplex  3: 100Mbit half-duplex  4: 100Mbit full-duplex  5: Link mode undefined  6: Auto Negotiation  0xEAC0  Internal error - Please contact the our hotline!  ZINFO1 : Error code  2: Internal error                                                                                                    |  |
| ZINFO1: Diagnostics address of the master  ZINFO2: Current connection mode  1: 10Mbit half-duplex  2: 10Mbit full-duplex  3: 100Mbit half-duplex  4: 100Mbit full-duplex  5: Link mode undefined  6: Auto Negotiation  0xEAC0  Internal error - Please contact the our hotline!  ZINFO1: Error code  2: Internal error                                                                                                    |  |
| ZINFO2 : Current connection mode  1: 10Mbit half-duplex  2: 10Mbit full-duplex  3: 100Mbit half-duplex  4: 100Mbit full-duplex  5: Link mode undefined  6: Auto Negotiation  0xEAC0  Internal error - Please contact the our hotline!  ZINFO1 : Error code  2: Internal error                                                                                                    |  |
| 1: 10Mbit half-duplex 2: 10Mbit full-duplex 3: 100Mbit half-duplex 4: 100Mbit full-duplex 5: Link mode undefined 6: Auto Negotiation  0xEAC0  Internal error - Please contact the our hotline!  ZINFO1: Error code 2: Internal error                                                                                                    |  |
| 2: 10Mbit full-duplex 3: 100Mbit half-duplex 4: 100Mbit full-duplex 5: Link mode undefined 6: Auto Negotiation  0xEAC0  Internal error - Please contact the our hotline!  ZINFO1: Error code 2: Internal error                                                                                                    |  |
| 3: 100Mbit half-duplex 4: 100Mbit full-duplex 5: Link mode undefined 6: Auto Negotiation  0xEAC0                                                                                                    |  |
| 4: 100Mbit full-duplex 5: Link mode undefined 6: Auto Negotiation  0xEAC0 Internal error - Please contact the our hotline!  ZINFO1: Error code 2: Internal error                                                                                                    |  |
| 5: Link mode undefined 6: Auto Negotiation  0xEAC0  Internal error - Please contact the our hotline!  ZINFO1: Error code 2: Internal error                                                                                                    |  |
| 6: Auto Negotiation  0xEAC0  Internal error - Please contact the our hotline!  ZINFO1: Error code  2: Internal error                                                                                                    |  |
| 0xEAC0 Internal error - Please contact the our hotline!  ZINFO1 : Error code  2: Internal error                                                                                                    |  |
| ZINFO1 : Error code 2: Internal error                                                                                                    |  |
| 2: Internal error                                                                                                    |  |
|                                                                                                    |  |
| 3: Internal error                                                                                                    |  |
|                                                                                                    |  |
| 4: Internal error                                                                                                    |  |
| 5: Internal error                                                                                                    |  |
| 6: Internal error                                                                                                    |  |
| 7: Internal error                                                                                                    |  |
| 8: Internal error                                                                                                    |  |
| 8: Internal error                                                                                                    |  |
| 0xEAD0 Error in configuration SyncUnit                                                                                                    |  |
| 0xEB02 System SLIO error: Present configuration does not match the actual configuration                                                                                                    |  |
| ZINFO1 : Bit mask slots 1-16                                                                                                    |  |
| ZINFO2 : Bit mask slots 17-32                                                                                                    |  |
| ZINFO3 : Bit mask slots 33-48                                                                                                    |  |
| DatID : Bit mask slots 49-64                                                                                                    |  |
| 0xEB03 System SLIO error: IO mapping                                                                                                    |  |
| PK : Not relevant to the user                                                                                                    |  |
| ZINFO1 : Type of error                                                                                                    |  |
| 1: SDB parser error                                                                                                    |  |
| 2: Configured address already used                                                                                                    |  |
| 3: Mapping error                                                                                                    |  |
| ZINFO2 : Slot (0=not be determined)                                                                                                    |  |

| Event ID | Description                                                              |
|----------|--------------------------------------------------------------------------|
|          | DatID : Not relevant to the user                                         |
| 0xEB05   | System SLIO error: Bus structure for Isochron process image not suitable |
|          | PK : Not relevant to the user                                            |
|          | ZINFO2 : Slot (0=not be determined)                                      |
|          | DatID : Not relevant to the user                                         |
| 0xEB10   | System SLIO error: Bus error                                             |
|          | PK : Not relevant to the user                                            |
|          | ZINFO1 : Type of error                                                   |
|          | 96: Bus enumeration error                                                |
|          | 128: General error                                                       |
|          | 129: Queue execution error                                               |
|          | 130: Error interrupt                                                     |
|          | ZINFO2 : Type of error at bus enumeration error (Zinfo1)                 |
|          | 0: Non specified error                                                   |
|          | 1: At least one module is not access-able                                |
|          | 2: Error on the interrupt line                                           |
|          | 3: At least one module can not terminate initialization                  |
|          | 4: Invalid module identification                                         |
|          | 16: Version of the SLIO master is not permitted                          |
|          | 17: Version of a module (SNAP) is not permitted                          |
|          | 32: Too many line extensions detected                                    |
|          | 33: The brand ID of a module does not correspond to the stored policy    |
|          | 34: SPI communication error in the module                                |
|          | DatID : Not relevant to the user                                         |
| 0xEB11   | System SLIO error: Error during bus initialization                       |
|          | PK : Not relevant to the user                                            |
|          | DatID : Not relevant to the user                                         |
| 0xEB20   | System SLIO error: Interrupt information undefined                       |
| 0xEB21   | System SLIO error: Accessing configuration data                          |
|          | ZINFO2 : Not relevant to the user                                        |
|          | ZINFO3 : Not relevant to the user                                        |
|          | DatID : Not relevant to the user                                         |
| 0xEC03   | EtherCAT: Error in configuration                                         |
|          | PK : Not relevant to the user                                            |
|          | ZINFO1 : Error code                                                      |
|          | 1: Number of slaves is not supported.                                    |
|          | 2: Master system ID not valid                                            |
|          | 3: Slot not valid                                                        |

| Event ID | Description                                                         |
|----------|---------------------------------------------------------------------|
|          | 4: Master configuration not valid                                   |
|          | 5: Master type not valid                                            |
|          | 6: Slave diagnostic address invalid                                 |
|          | 7: Slave address not valid                                          |
|          | 8: Slave module IO configuration invalid.                           |
|          | 9: Logical address already in use.                                  |
|          | 10: Internal error                                                  |
|          | 11: IO mapping error                                                |
|          | 12: Error                                                           |
|          | 13: Error in initialising the EtherCAT stack (is entered by the CP) |
|          | ZINFO2 : Error code higher 2 bytes                                  |
|          | ZINFO3 : Error code lower 2 bytes                                   |
|          | DatID : Not relevant to the user                                    |
| 0xEC04   | EtherCAT Multiple configuration of a periphery address              |
|          | PK : Not relevant to the user                                       |
|          | ZINFO1 : Periphery address                                          |
|          | ZINFO2 : Slot                                                       |
|          | DatID : Not relevant to the user                                    |
| 0xEC05   | EtherCAT: Check the set DC mode of the YASKAWA Sigma 5/7 drive      |
|          | OB : Operation mode                                                 |
|          | 0: Configuration in operation mode RUN                              |
|          | 1: STOP (update)                                                    |
|          | 2: STOP (overall reset)                                             |
|          | 3: STOP (own initialization)                                        |
|          | 4: STOP (internal)                                                  |
|          | 5: Start-up (cold start)                                            |
|          | 6: Start-up (cold restart/warm start)                               |
|          | 7: Start-up (restart)                                               |
|          | 9: RUN                                                              |
|          | 9: RUN                                                              |
|          | 10: HALT                                                            |
|          | 11: COUPLING                                                        |
|          | 12: UPDATING                                                        |
|          | 13: DEFECTIVE                                                       |
|          | 14: Troubleshooting                                                 |
|          | 15: Without power                                                   |
|          | 253: Process image enabled in STOP                                  |
|          | 254: Watchdog                                                       |
|          |                                                                     |

| Event ID | Description                                                                                                    |
|----------|----------------------------------------------------------------------------------------------------|
|          | 255: Not set                                                                                                    |
|          | PK : Not relevant to the user                                                                                                    |
|          | ZINFO1 : Station address of the EtherCAT device                                                                                                  |
|          | ZINFO2 : Errorcode                                                                                                    |
|          | 1: WARNING: For the drive the DC Beckhoff mode is recommended (DC reference clock is not in Beckhoff Mode)                                       |
|          | 2: NOTE: For the drive the DC Beckhoff mode is recommended (DC reference clock is not in Beckhoff Mode)                                          |
|          | 3: The station address could not be determined for checking (station address in Zinfo1 is accordingly 0)                                         |
|          | 4: The slave information could not be determined for checking (station address in Zinfo1 is accordingly 0)                                       |
|          | 5: The EtherCAT status of the drive could not be determined                                                                                      |
|          | 6: Error when sending the SDO request (for further information, the (subsequent) event with the ID 0xED60 is to be analysed on the CP)           |
|          | 7: Drive returns error in the SDO response (for further information, the (subsequent) event with the ID 0xED60 is to be analysed on the CP)      |
|          | 8: SDO timeout, DC mode could not be determined (for further information, the (subsequent) event with the ID 0xED60 is to be analysed on the CP) |
|          | ZINFO3 : Not relevant to the user                                                                                                    |
|          | DatID : Not relevant to the user                                                                                                    |
| 0xEC10   | EtherCAT: Restoration bus with its slaves                                                                                                    |
|          | ZINFO1 : Old status                                                                                                    |
|          | 0: Undefined/Unkown                                                                                                    |
|          | 1: Init                                                                                                    |
|          | 2: PreOp                                                                                                    |
|          | 3: BootStrap                                                                                                    |
|          | 4: SafeOp                                                                                                    |
|          | 8: Op                                                                                                    |
|          | ZINFO1 : New status                                                                                                    |
|          | 0: Undefined/Unkown                                                                                                    |
|          | 1: Init                                                                                                    |
|          | 2: PreOp                                                                                                    |
|          | 3: BootStrap                                                                                                    |
|          | 4: SafeOp                                                                                                    |
|          | 8: Op                                                                                                    |
|          | ZINFO2 : Diagnostics address of the station                                                                                                    |
|          | ZINFO3 : Number of stations, which are not in the same state as the master                                                                       |
|          | DatID : Input address                                                                                                    |
|          | DatID : Output address                                                                                                    |
|          | DatID : Station not available                                                                                                    |
|          | DatID : Station available                                                                                                    |
| 0xEC11   | EtherCAT: Restoration bus with missing slaves                                                                                                    |
|          | 3.4.4.4.4.4.4.4.4.4.4.4.4.4.4.4.4.4.4.4                                                                                                    |

| Event ID | Description                                                               |
|----------|---------------------------------------------------------------------------|
|          | ZINFO1 : Old status                                                       |
|          | 0: Undefined/Unkown                                                       |
|          | 1: Init                                                                   |
|          | 2: PreOp                                                                  |
|          | 3: BootStrap                                                              |
|          | 4: SafeOp                                                                 |
|          | 8: Op                                                                     |
|          | ZINFO1 : New status                                                       |
|          | 0: Undefined/Unkown                                                       |
|          | 1: Init                                                                   |
|          | 2: PreOp                                                                  |
|          | 3: BootStrap                                                              |
|          | 4: SafeOp                                                                 |
|          | 8: Op                                                                     |
|          | ZINFO2 : Diagnostics address of the master                                |
|          | ZINFO3: Number of stations, which are not in the same state as the master |
|          | DatID : Input address                                                     |
|          | DatID : Output address                                                    |
|          | DatID : Station not available                                             |
|          | DatID : Station available                                                 |
| 0xEC12   | EtherCAT: Restoration slave                                               |
|          | ZINFO1 : Old status                                                       |
|          | 0: Undefined/Unkown                                                       |
|          | 1: Init                                                                   |
|          | 2: PreOp                                                                  |
|          | 3: BootStrap                                                              |
|          | 4: SafeOp                                                                 |
|          | 8: Op                                                                     |
|          | ZINFO1 : New status                                                       |
|          | 0: Undefined/Unkown                                                       |
|          | 1: Init                                                                   |
|          | 2: PreOp                                                                  |
|          | 3: BootStrap                                                              |
|          | 4: SafeOp                                                                 |
|          | 8: Op                                                                     |
|          | ZINFO2 : Diagnostics address of the station                               |
|          | ZINFO3 : AL Statuscode                                                    |
|          | DatID : Input address                                                     |
|          |                                                                           |

| Event ID | Description                                |
|----------|--------------------------------------------|
|          | DatID : Output address                     |
|          | DatID : Station not available              |
|          | DatID : Station available                  |
| 0xEC30   | EtherCAT: Topology OK                      |
|          | ZINFO2 : Diagnostics address of the master |
| 0xEC40   | Bus cycle time violation cancelled         |
|          | ZINFO2 : Logical address of the IO system  |
| 0xEC50   | EtherCAT: DC out of sync                   |
|          | OB : Operation mode                        |
|          | 0: Configuration in operation mode RUN     |
|          | 1: STOP (update)                           |
|          | 2: STOP (overall reset)                    |
|          | 3: STOP (own initialization)               |
|          | 4: STOP (internal)                         |
|          | 5: Start-up (cold start)                   |
|          | 6: Start-up (cold restart/warm start)      |
|          | 7: Start-up (restart)                      |
|          | 9: RUN                                     |
|          | 9: RUN                                     |
|          | 10: HALT                                   |
|          | 11: COUPLING                               |
|          | 12: UPDATING                               |
|          | 13: DEFECTIVE                              |
|          | 14: Troubleshooting                        |
|          | 15: Without power                          |
|          | 253: Process image enabled in STOP         |
|          | 254: Watchdog                              |
|          | 255: Not set                               |
|          | ZINFO2 : Diagnostics address of the master |
|          | ZINFO3 : DC State Change                   |
|          | 0: DC master out of sync                   |
|          | 1: DC slaves out of Sync                   |
| 0xEC80   | Bus error resolved                         |
|          | ZINFO1 : Logical address of the IO system  |
|          | ZINFO3 : Station number                    |
|          | ZINFO3 : IO system ID                      |
|          | ZINFO3 : System ID DP/PN                   |
| 0xED10   | EtherCAT: Bus failure                      |

| Event ID | Description                                                                |
|----------|----------------------------------------------------------------------------|
|          | ZINFO1 : Old status                                                        |
|          | 0: Undefined/Unkown                                                        |
|          | 1: Init                                                                    |
|          | 2: PreOp                                                                   |
|          | 3: BootStrap                                                               |
|          | 4: SafeOp                                                                  |
|          | 8: Op                                                                      |
|          | ZINFO1 : New status                                                        |
|          | 0: Undefined/Unkown                                                        |
|          | 1: Init                                                                    |
|          | 2: PreOp                                                                   |
|          | 3: BootStrap                                                               |
|          | 4: SafeOp                                                                  |
|          | 8: Op                                                                      |
|          | ZINFO2 : Diagnostic address of the master                                  |
|          | ZINFO3 : Number of stations, which are not in the same state as the master |
|          | DatID : Station available                                                  |
|          | DatID : Station not available                                              |
|          | DatID : Input address                                                      |
|          | DatID : Output address                                                     |
| 0xED12   | EtherCAT: Slave failure                                                    |
|          | ZINFO1 : New status                                                        |
|          | 0: Undefined/Unkown                                                        |
|          | 1: Init                                                                    |
|          | 2: PreOp                                                                   |
|          | 3: BootStrap                                                               |
|          | 4: SafeOp                                                                  |
|          | 8: Op                                                                      |
|          | ZINFO1 : Old status                                                        |
|          | 0: Undefined/Unkown                                                        |
|          | 1: Init                                                                    |
|          | 2: PreOp                                                                   |
|          | 3: BootStrap                                                               |
|          | 4: SafeOp                                                                  |
|          | 8: Op                                                                      |
|          | ZINFO2 : Diagnostics address of the station                                |
|          | ZINFO3 : AlStatusCode                                                      |
|          | 0: No Error                                                                |
|          | U: NO EITOF                                                                |

| Event ID | Description                                                          |
|----------|----------------------------------------------------------------------|
|          | 1: Unspecified error                                                 |
|          | 17: Invalid requested status change                                  |
|          | 18: Unknown requested status                                         |
|          | 19: Bootstrap not supported                                          |
|          | 20: No valid firmware                                                |
|          | 22: Invalid mailbox configuration                                    |
|          | 22: Invalid mailbox configuration                                    |
|          | 23: Invalid sync manager configuration                               |
|          | 24: No valid inputs available                                        |
|          | 25: No valid outputs available                                       |
|          | 26: Synchronisation error                                            |
|          | 27: Sync manager watchdog                                            |
|          | 28: Invalid sync manager types                                       |
|          | 29: Invalid output configuration                                     |
|          | 30: Invalid input configuration                                      |
|          | 31: Invalid watchdog configuration                                   |
|          | 32: Slave needs cold start                                           |
|          | 33: Slave needs INIT                                                 |
|          | 34: Slave needs PreOp                                                |
|          | 35: Slave needs SafeOp                                               |
|          | 45: Invalid output FMMU configuration                                |
|          | 46: Invalid input FMMU configuration                                 |
|          | 48: Invalid DC Sync configuration                                    |
|          | 49: Invalid DC Latch configuration                                   |
|          | 50: PLL error                                                        |
|          | 51: Invalid DC IO error                                              |
|          | 52: Invalid DC timeout error                                         |
|          | 66: Error in acyclic data exchange Ethernet over EtherCAT            |
|          | 67: Error in acyclic data exchange CAN over EtherCAT                 |
|          | 68: Error in acyclic data exchange file access over EtherCAT         |
|          | 69: Error in acyclic data exchange servo drive profile over EtherCAT |
|          | 79: Error in acyclic data exchange vendor specific over EtherCAT     |
|          | DatID : Input address                                                |
|          | DatID : Output address                                               |
|          | DatID : Station not available                                        |
|          | DatID : Station available                                            |
| 0xED20   | EtherCAT: Bus state change without calling OB86                      |
|          | ZINFO1 : Old status                                                  |
|          |                                                                      |

| Event ID | Description                                                               |
|----------|---------------------------------------------------------------------------|
|          | 0: Undefined/Unkown                                                       |
|          | 1: Init                                                                   |
|          | 2: PreOp                                                                  |
|          | 3: BootStrap                                                              |
|          | 4: SafeOp                                                                 |
|          | 8: Op                                                                     |
|          | ZINFO1 : New status                                                       |
|          | 0: Undefined/Unkown                                                       |
|          | 1: Init                                                                   |
|          | 2: PreOp                                                                  |
|          | 3: BootStrap                                                              |
|          | 4: SafeOp                                                                 |
|          | 8: Op                                                                     |
|          | ZINFO2 : Diagnostics address of the master                                |
|          | ZINFO3: Number of stations, which are not in the same state as the master |
|          | DatID : Input address                                                     |
|          | DatID : Output address                                                    |
|          | DatID : Station not available                                             |
|          | DatID : Station available                                                 |
| 0xED21   | EtherCAT: Faulty bus status change                                        |
|          | ZINFO1 : Old status                                                       |
|          | 0: Undefined/Unkown                                                       |
|          | 1: Init                                                                   |
|          | 2: PreOp                                                                  |
|          | 3: BootStrap                                                              |
|          | 4: SafeOp                                                                 |
|          | 8: Op                                                                     |
|          | ZINFO1 : New status                                                       |
|          | 0: Undefined/Unkown                                                       |
|          | 1: Init                                                                   |
|          | 2: PreOp                                                                  |
|          | 3: BootStrap                                                              |
|          | 4: SafeOp                                                                 |
|          | 8: Op                                                                     |
|          | ZINFO2 : Diagnostics address of the master                                |
|          | ZINFO3 : Error code                                                       |
|          | 4: Abbort (master state change)                                           |
|          | 8: Busy                                                                   |

| Event ID | Description                                       |
|----------|---------------------------------------------------|
|          | 11: Invalid parameters                            |
|          | 14: Invalid status                                |
|          | 16: Timeout                                       |
|          | DatID : Station available                         |
|          | DatID : Station not available                     |
|          | DatID : Output address                            |
|          | DatID : Input address                             |
| 0xED22   | EtherCAT: Slave state change without calling OB86 |
|          | ZINFO1 : New status                               |
|          | 0: Undefined/Unkown                               |
|          | 1: Init                                           |
|          | 2: PreOp                                          |
|          | 3: BootStrap                                      |
|          | 4: SafeOp                                         |
|          | 8: Op                                             |
|          | ZINFO1 : Old status                               |
|          | 0: Undefined/Unkown                               |
|          | 1: Init                                           |
|          | 2: PreOp                                          |
|          | 3: BootStrap                                      |
|          | 4: SafeOp                                         |
|          | 8: Op                                             |
|          | ZINFO2 : Diagnostics address of the station       |
|          | ZINFO3 : AlStatusCode                             |
|          | 0: No Error                                       |
|          | 1: Unspecified error                              |
|          | 17: Invalid requested status change               |
|          | 18: Unknown requested status                      |
|          | 19: Bootstrap not supported                       |
|          | 20: No valid firmware                             |
|          | 22: Invalid mailbox configuration                 |
|          | 22: Invalid mailbox configuration                 |
|          | 23: Invalid sync manager configuration            |
|          | 24: No valid inputs available                     |
|          | 25: No valid outputs available                    |
|          | 26: Synchronisation error                         |
|          | 27: Sync manager watchdog                         |
|          | 28: Invalid sync manager types                    |

| Event ID | Description                                                                            |
|----------|----------------------------------------------------------------------------------------|
|          | 29: Invalid output configuration                                                       |
|          | 30: Invalid input configuration                                                        |
|          | 31: Invalid watchdog configuration                                                     |
|          | 32: Slave needs cold start                                                             |
|          | 33: Slave needs INIT                                                                   |
|          | 34: Slave needs PreOp                                                                  |
|          | 35: Slave needs SafeOp                                                                 |
|          | 45: Invalid output FMMU configuration                                                  |
|          | 46: Invalid input FMMU configuration                                                   |
|          | 48: Invalid DC Sync configuration                                                      |
|          | 49: Invalid DC Latch configuration                                                     |
|          | 50: PLL error                                                                          |
|          | 51: Invalid DC IO error                                                                |
|          | 52: Invalid DC timeout error                                                           |
|          | 66: Error in acyclic data exchange Ethernet over EtherCAT                              |
|          | 67: Error in acyclic data exchange CAN over EtherCAT                                   |
|          | 68: Error in acyclic data exchange file access over EtherCAT                           |
|          | 69: Error in acyclic data exchange servo drive profile over EtherCAT                   |
|          | 79: Error in acyclic data exchange vendor specific over EtherCAT                       |
|          | DatID : Input address                                                                  |
|          | DatID : Output address                                                                 |
|          | DatID : Station not available                                                          |
|          | DatID : Station available                                                              |
| 0xED23   | EtherCAT: Timeout while changing the master status to OP, after CPU has changed to RUN |
|          | OB : Operation mode                                                                    |
|          | 0: Configuration in operation mode RUN                                                 |
|          | 1: STOP (update)                                                                       |
|          | 2: STOP (overall reset)                                                                |
|          | 3: STOP (own initialization)                                                           |
|          | 4: STOP (internal)                                                                     |
|          | 5: Start-up (cold start)                                                               |
|          | 6: Start-up (cold restart/warm start)                                                  |
|          | 7: Start-up (restart)                                                                  |
|          | 9: RUN                                                                                 |
|          | 9: RUN                                                                                 |
|          | 10: HALT                                                                               |
|          | 11: COUPLING                                                                           |
|          | 12: UPDATING                                                                           |
|          |                                                                                        |

| Event ID | Description                                 |
|----------|---------------------------------------------|
|          | 13: DEFECTIVE                               |
|          | 14: Troubleshooting                         |
|          | 15: Without power                           |
|          | 253: Process image enabled in STOP          |
|          | 254: Watchdog                               |
|          | 255: Not set                                |
|          | ZINFO1 : Master status                      |
|          | 0: Undefined/Unkown                         |
|          | 1: Init                                     |
|          | 2: PreOp                                    |
|          | 3: BootStrap                                |
|          | 4: SafeOp                                   |
|          | 8: Op                                       |
|          | ZINFO2 : There is an EtherCAT configuration |
|          | 0: There is no EC configuration             |
|          | 1: There is an EC configuration             |
|          | ZINFO3 : DC in sync                         |
|          | 0: not in sync                              |
|          | 1: in sync                                  |
| 0xED30   | EtherCAT: Topology deviation                |
|          | ZINFO2 : Diagnostics address of the master  |
| 0xED31   | EtherCAT: Overflow of the interrupt queue   |
|          | ZINFO2 : Diagnostics address of the master  |
| 0xED40   | Bus cycle time violation occurred           |
|          | ZINFO1 : Logical address of the IO system   |
| 0xED50   | EtherCAT: DC slaves in sync                 |
|          | OB : Operation mode                         |
|          | 0: Configuration in operation mode RUN      |
|          | 1: STOP (update)                            |
|          | 2: STOP (overall reset)                     |
|          | 3: STOP (own initialization)                |
|          | 4: STOP (internal)                          |
|          | 5: Start-up (cold start)                    |
|          | 6: Start-up (cold restart/warm start)       |
|          | 7: Start-up (restart)                       |
|          | 9: RUN                                      |
|          | 9: RUN                                      |
|          | 10: HALT                                    |

| Event ID | Description                                         |
|----------|-----------------------------------------------------|
|          | 11: COUPLING                                        |
|          | 12: UPDATING                                        |
|          | 13: DEFECTIVE                                       |
|          | 14: Troubleshooting                                 |
|          | 15: Without power                                   |
|          | 253: Process image enabled in STOP                  |
|          | 254: Watchdog                                       |
|          | 255: Not set                                        |
|          | ZINFO2 : Diagnostics address of the master          |
|          | ZINFO3 : DC State change                            |
|          | 0: Master                                           |
|          | 1: Slave                                            |
| 0xED60   | EtherCAT: Diagnostics buffer CP: Slave state change |
|          | OB : Operation mode                                 |
|          | 0: Configuration in operation mode RUN              |
|          | 1: STOP (update)                                    |
|          | 2: STOP (overall reset)                             |
|          | 3: STOP (own initialization)                        |
|          | 4: STOP (internal)                                  |
|          | 5: Start-up (cold start)                            |
|          | 6: Start-up (cold restart/warm start)               |
|          | 7: Start-up (restart)                               |
|          | 9: RUN                                              |
|          | 9: RUN                                              |
|          | 10: HALT                                            |
|          | 11: COUPLING                                        |
|          | 12: UPDATING                                        |
|          | 13: DEFECTIVE                                       |
|          | 14: Troubleshooting                                 |
|          | 15: Without power                                   |
|          | 253: Process image enabled in STOP                  |
|          | 254: Watchdog                                       |
|          | 255: Not set                                        |
|          | ZINFO1 : New status                                 |
|          | 0: Undefined/Unkown                                 |
|          | 1: Init                                             |
|          | 2: PreOp                                            |
|          | 3: BootStrap                                        |
|          |                                                     |

| Event ID | Description                                                          |
|----------|----------------------------------------------------------------------|
|          | 4: SafeOp                                                            |
|          | 8: Op                                                                |
|          | ZINFO2 : Slave address                                               |
|          | ZINFO3 : AlStatusCode                                                |
|          | 0: No Error                                                          |
|          | 1: Unspecified error                                                 |
|          | 17: Invalid requested status change                                  |
|          | 18: Unknown requested status                                         |
|          | 19: Bootstrap not supported                                          |
|          | 20: No valid firmware                                                |
|          | 22: Invalid mailbox configuration                                    |
|          | 22: Invalid mailbox configuration                                    |
|          | 23: Invalid sync manager configuration                               |
|          | 24: No valid inputs available                                        |
|          | 25: No valid outputs available                                       |
|          | 26: Synchronisation error                                            |
|          | 27: Sync manager watchdog                                            |
|          | 28: Invalid sync manager types                                       |
|          | 29: Invalid output configuration                                     |
|          | 30: Invalid input configuration                                      |
|          | 31: Invalid watchdog configuration                                   |
|          | 32: Slave needs cold start                                           |
|          | 33: Slave needs INIT                                                 |
|          | 34: Slave needs PreOp                                                |
|          | 35: Slave needs SafeOp                                               |
|          | 45: Invalid output FMMU configuration                                |
|          | 46: Invalid input FMMU configuration                                 |
|          | 48: Invalid DC Sync configuration                                    |
|          | 49: Invalid DC Latch configuration                                   |
|          | 50: PLL error                                                        |
|          | 51: Invalid DC IO error                                              |
|          | 52: Invalid DC timeout error                                         |
|          | 66: Error in acyclic data exchange Ethernet over EtherCAT            |
|          | 67: Error in acyclic data exchange CAN over EtherCAT                 |
|          | 68: Error in acyclic data exchange file access over EtherCAT         |
|          | 69: Error in acyclic data exchange servo drive profile over EtherCAT |
|          | 79: Error in acyclic data exchange vendor specific over EtherCAT     |
|          | DatID : Cause for slave status change                                |

| Event ID | Description                                                               |
|----------|---------------------------------------------------------------------------|
|          | 0: Regular slave status change                                            |
|          | 1: Slave failure                                                          |
|          | 2: Restoration slave                                                      |
|          | 3: Slave is in an error state                                             |
|          | 4: Slave has unexpectedly changed its status                              |
| 0xED61   | EtherCAT: Diagnostics buffer CP: CoE emergency                            |
|          | OB : EtherCAT station address (high byte)                                 |
|          | PK : EtherCAT station address (low byte)                                  |
|          | ZINFO1 : Error register                                                   |
|          | ZINFO1 : MEF-Byte1                                                        |
|          | ZINFO2 : MEF-Byte2                                                        |
|          | ZINFO2 : MEF-Byte3                                                        |
|          | ZINFO3 : MEF-Byte4                                                        |
|          | ZINFO3 : MEF-Byte5                                                        |
|          | DatID : Error code                                                        |
| 0xED62   | EtherCAT: Diagnostics buffer CP: Error on SDO access                      |
|          | OB : EtherCAT station address (high byte)                                 |
|          | PK : EtherCAT station address (low byte)                                  |
|          | ZINFO1 : Index                                                            |
|          | ZINFO2 : SDOErrorCode (high word)                                         |
|          | ZINFO3 : SDOErrorCode (low word)                                          |
|          | DatID : Subindex                                                          |
| 0xED63   | EtherCAT: Diagnostics buffer CP: Error in the response to an INIT command |
|          | OB : EtherCAT station address (high byte)                                 |
|          | PK : EtherCAT station address (low byte)                                  |
|          | ZINFO1 : Error type                                                       |
|          | 0: Not defined                                                            |
|          | 1: No response                                                            |
|          | 2: Validation error                                                       |
|          | 3: INIT command failed, requested station could not be reached            |
| 0xED70   | EtherCAT: Diagnostics buffer CP: Twice HotConnect group found             |
|          | OB : Operation mode                                                       |
|          | 0: Configuration in operation mode RUN                                    |
|          | 1: STOP (update)                                                          |
|          | 2: STOP (overall reset)                                                   |
|          | 3: STOP (own initialization)                                              |
|          | 4: STOP (internal)                                                        |
|          | 5: Start-up (cold start)                                                  |

| Event ID | Description                                                                              |
|----------|------------------------------------------------------------------------------------------|
|          | 6: Start-up (cold restart/warm start)                                                    |
|          | 7: Start-up (restart)                                                                    |
|          | 9: RUN                                                                                   |
|          | 9: RUN                                                                                   |
|          | 10: HALT                                                                                 |
|          | 11: COUPLING                                                                             |
|          | 12: UPDATING                                                                             |
|          | 13: DEFECTIVE                                                                            |
|          | 14: Troubleshooting                                                                      |
|          | 15: Without power                                                                        |
|          | 253: Process image enabled in STOP                                                       |
|          | 254: Watchdog                                                                            |
|          | 255: Not set                                                                             |
|          | ZINFO1 : Diagnostics address of the master                                               |
|          | ZINFO2 : EtherCAT station address                                                        |
| 0xED80   | Bus error occurred (receive timeout)                                                     |
|          | ZINFO1 : Logical address of the IO system                                                |
|          | ZINFO3 : IO system ID                                                                    |
|          | ZINFO3 : System ID DP/PN                                                                 |
|          | ZINFO3 : Station number                                                                  |
| 0xEE00   | Additional information at UNDEF_OPCODE                                                   |
|          | OB : Not relevant to the user                                                            |
|          | ZINFO1 : Not relevant to the user                                                        |
|          | ZINFO2 : Not relevant to the user                                                        |
|          | ZINFO3 : Not relevant to the user                                                        |
|          | DatID : Not relevant to the user                                                         |
| 0xEE01   | Internal error - Please contact the our hotline!                                         |
|          | ZINFO3 : SFB number                                                                      |
| 0xEEEE   | CPU was completely overall reset, since after PowerON the start-up could not be finished |
| 0xEF00   | Internal error - Please contact the our hotline!                                         |
|          | DatID : Not relevant to the user                                                         |
| 0xEF01   | Internal error - Please contact the our hotline!                                         |
|          | ZINFO1 : Not relevant to the user                                                        |
|          | ZINFO2 : Not relevant to the user                                                        |
|          | ZINFO3 : Not relevant to the user                                                        |
|          | DatID : Not relevant to the user                                                         |
| 0xEF11   | Internal error - Please contact the our hotline!                                         |
| 0xEF12   | Internal error - Please contact the our hotline!                                         |

| Event ID | Description                                      |
|----------|--------------------------------------------------|
| 0xEF13   | Internal error - Please contact the our hotline! |
| 0xEFFE   | Internal error - Please contact the our hotline! |
|          | PK : Not relevant to the user                    |
|          | ZINFO3 : Not relevant to the user                |
|          | DatID : Not relevant to the user                 |
| 0xEFFF   | Internal error - Please contact the our hotline! |
|          | PK : Not relevant to the user                    |
|          | ZINFO3 : Not relevant to the user                |
|          | DatID : Not relevant to the user                 |

VIPA System SLIO Integrated blocks

## B Integrated blocks

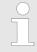

More information about this may be found in the manual "SPEED7 Operation List" from VIPA.

| ОВ     | Name                     | Description               |
|--------|--------------------------|---------------------------|
| OB 1   | CYCL_EXC                 | Program Cycle             |
| OB 10  | TOD_INT0                 | Time-of-day Interrupt     |
| OB 20  | DEL_INT0                 | Time delay interrupt      |
| OB 21  | DEL_INT1                 | Time delay interrupt      |
| OB 32  | CYC_INT2                 | Cyclic interrupt          |
| OB 33  | CYC_INT3                 | Cyclic interrupt          |
| OB 34  | CYC_INT4                 | Cyclic interrupt          |
| OB 35  | CYC_INT5                 | Cyclic interrupt          |
| OB 40  | HW_INT0                  | Hardware interrupt        |
| OB 57  | DP: MANUFACTURE<br>ALARM | Vendor specific interrupt |
| OB 80  | CYCL_FLT                 | Time error                |
| OB 81  | PS_FLT                   | Power supply error        |
| OB 82  | I/O_FLT1                 | Diagnostics interrupt     |
| OB 83  | I/O_FLT2                 | Insert / remove module    |
| OB 85  | OBNL_FLT                 | Priority class error      |
| OB 86  | RACK_FLT                 | Slave failure / restart   |
| OB 100 | COMPLETE RESTART         | Start-up                  |
| OB 102 | COLD RESTART             | Start-up                  |
| OB 121 | PROG_ERR                 | Programming error         |
| OB 122 | MOD_ERR                  | Periphery access error    |
| OFD    | Mana                     | Description:              |

| SFB    | Name     | Description            |
|--------|----------|------------------------|
| SFB 0  | CTU      | Up-counter             |
| SFB 1  | CTD      | Down-counter           |
| SFB 2  | CTUD     | Up-down counter        |
| SFB 3  | TP       | Create pulse           |
| SFB 4  | TON      | On-delay               |
| SFB 5  | TOF      | Create turn-off delay  |
| SFB 7  | TIMEMESS | Time measurement       |
| SFB 12 | BSEND    | Sending data in blocks |

Integrated blocks VIPA System SLIO

| SFB    | Name     | Description                                      |
|--------|----------|--------------------------------------------------|
| SFB 13 | BRCV     | Receiving data in blocks:                        |
| SFB 14 | GET      | Remote CPU read                                  |
| SFB 15 | PUT      | Remote CPU write                                 |
| SFB 32 | DRUM     | Realize a step-by-step switch                    |
| SFB 52 | RDREC    | Read record set                                  |
| SFB 53 | WRREC    | Write record set                                 |
| SFB 54 | RALRM    | Receiving an interrupt from a periphery module   |
| SFC    | Name     | Description                                      |
| SFC 0  | SET_CLK  | Set system clock                                 |
| SFC 1  | READ_CLK | Read system clock                                |
| SFC 2  | SET_RTM  | Set run-time meter                               |
| SFC 3  | CTRL_RTM | Control run-time meter                           |
| SFC 4  | READ_RTM | Read run-time meter                              |
| SFC 5  | GADR_LGC | Logical address of a channel                     |
| SFC 6  | RD_SINFO | Read start information                           |
| SFC 7  | DP_PRAL  | Triggering a hardware interrupt on the DP master |
| SFC 12 | D_ACT_DP | Activating and deactivating of DP slaves         |
| SFC 13 | DPNRM_DG | Read diagnostic data of a DP salve               |
| SFC 14 | DPRD_DAT | Read consistent data                             |
| SFC 15 | DPWR_DAT | Write consistent data                            |
| SFC 17 | ALARM_SQ | ALARM_SQ                                         |
| SFC 18 | ALARM_SQ | ALARM_S                                          |
| SFC 19 | ALARM_SC | Acknowledgement state last alarm                 |
| SFC 20 | BLKMOV   | Block move                                       |
| SFC 21 | FILL     | Fill a field                                     |
| SFC 22 | CREAT_DB | Create a data block                              |
| SFC 23 | DEL_DB   | Deleting a data block                            |
| SFC 24 | TEST_DB  | Test data block                                  |
| SFC 28 | SET_TINT | Set time-of-day interrupt                        |
| SFC 29 | CAN_TINT | Cancel time-of-day interrupt                     |
| SFC 30 | ACT_TINT | Activate time-of-day interrupt                   |
| SFC 31 | QRY_TINT | Query time-of-day interrupt                      |
| SFC 32 | SRT_DINT | Start time-delay interrupt                       |
| SFC 33 | CAN_DINT | Cancel time-delay interrupt                      |
| SFC 34 | QRY_DINT | Query time-delay interrupt                       |
| SFC 36 | MSK_FLT  | Mask synchronous errors                          |

VIPA System SLIO Integrated blocks

| SFC     | Name     | Description                                         |
|---------|----------|-----------------------------------------------------|
| SFC 37  | MSK_FLT  | Unmask synchronous errors                           |
| SFC 38  | READ_ERR | Read error register                                 |
| SFC 39  | DIS_IRT  | Disabling interrupts                                |
| SFC 40  | EN_IRT   | Enabling interrupts                                 |
| SFC 41  | DIS_AIRT | Delaying interrupts                                 |
| SFC 42  | EN_AIRT  | Enabling delayed interrupts                         |
| SFC 43  | RE_TRIGR | Re-trigger the watchdog                             |
| SFC 44  | REPL_VAL | Replace value to ACCU1                              |
| SFC 46  | STP      | STOP the CPU                                        |
| SFC 47  | WAIT     | Delay the application program                       |
| SFC 49  | LGC_GADR | Read the slot address                               |
| SFC 51  | RDSYSST  | Read system status list SSL                         |
| SFC 52  | WR_USMSG | Write user entry into diagnostic buffer             |
| SFC 53  | μS_TICK  | Time measurement                                    |
| SFC 54  | RD_DPARM | Reading predefined parameters                       |
| SFC 55  | WR_PARM  | Write dynamic parameter                             |
| SFC 56  | WR_DPARM | Write default parameter                             |
| SFC 57  | PARM_MOD | Parametrize module                                  |
| SFC 58  | WR_REC   | Write record set                                    |
| SFC 59  | RD_REC   | Read record set                                     |
| SFC 64  | TIME_TCK | Read system time tick                               |
| SFC 65  | X_SEND   | Sending data                                        |
| SFC 66  | X_RCV    | Receiving data                                      |
| SFC 67  | X_GET    | Read data                                           |
| SFC 68  | X_PUT    | Write data                                          |
| SFC 69  | X_ABORT  | Disconnect                                          |
| SFC 70  | GEO_LOG  | Determining the start address of a module           |
| SFC 71  | LOG_GEO  | Determining the slot belonging to a logical address |
| SFC 81  | UBLKMOV  | Copy data area without gaps                         |
| SFC 101 | HTL_RTM  | Handling runtime meters                             |
| SFC 102 | RD_DPARA | Reading predefined parameters                       |
| SFC 105 | READ_SI  | Reading dynamic system resources                    |
| SFC 106 | DEL_SI   | Releasing dynamic system resources                  |
| SFC 107 | ALARM_DQ | ALARM_DQ                                            |
| SFC 108 | ALARM_DQ | ALARM_DQ                                            |

SSL partial list VIPA System SLIO

## C SSL partial list

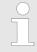

More information about this may be found in the manual "SPEED7 Operation List" from VIPA.

| SSL-ID | SSL partial list                                                 |
|--------|------------------------------------------------------------------|
| xy11h  | Module identification                                            |
| xy12h  | CPU characteristics                                              |
| xy13h  | User memory areas                                                |
| xy14h  | System areas                                                     |
| xy15h  | Block Types                                                      |
| xy19h  | Status of all LEDs                                               |
| xy1Ch  | Identification of the component                                  |
| xy22h  | Interrupt status                                                 |
| xy32h  | Communication status data                                        |
| xy37h  | Ethernet details of the module                                   |
| xy3Ah  | Status of the TCON Connections                                   |
| xy74h  | Status of the LEDs                                               |
| xy91h  | Status information CPU                                           |
| xy92h  | Stations status information (DPM)                                |
| xy94h  | Stations status information (DPM, PROFINET-IO and EtherCAT)      |
| xy96h  | Module status information (PROFIBUS DP, PROFINET-IO, EtherCAT)   |
| xyA0h  | Diagnostic buffer of the CPU                                     |
| xyB3h  | Module diagnostic information (record set 1) via logical address |
| xyB4h  | Diagnostic data of a DP slave                                    |
| xyE0h  | Information EtherCAT master/slave                                |
| xyE1h  | EtherCAT bus system                                              |
| xyFAh  | Statistics information to OBs                                    |
| xyFCh  | Status of the VSC features from the System SLIO CPU              |